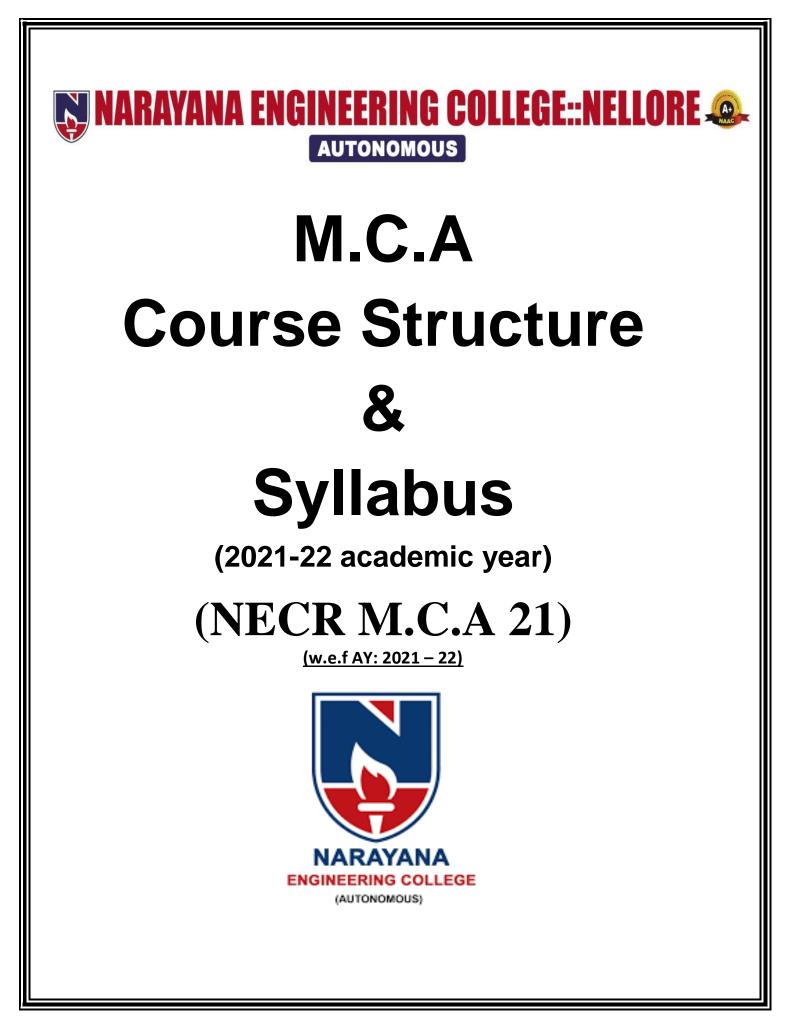

# NARAYANA ENGINEERING COLLEGE::NELLORE

## **VISION**

• To be one of the nation's premier Institutions for Technical and Management Education and a key contributor for Technological and Socio-economic Development of the Nation.

## **MISSION**

- To produce technically competent Engineers and Managers by maintaining high academic standards, world class infrastructure and core instructions.
- To enhance innovative skills and multi disciplinary approach of students through well experienced faculty and industry interactions.
- To inculcate global perspective and attitude of students to face real world challenges by developing leadership qualities, lifelong learning abilities and ethical values.

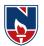

## NARAYANA ENGINEERING COLLEGE::NELLORE

## **DEPARTMENT OF MCA**

## R21 Course Structure for MCA w.e.f AY: 2021 - 22

## **SEMESTER- I**

| Course Code | Category | Course Title                                 | Con |    | Peri<br>veek   | ods per | Credits |                 | e of Exan<br>Max. Mar |                |
|-------------|----------|----------------------------------------------|-----|----|----------------|---------|---------|-----------------|-----------------------|----------------|
| course coue | Cate     | Course The                                   | L   | Т  | Р              | Total   | Cre     | Int.<br>Marks   | Ext.<br>Marks         | Total<br>Marks |
| 21MC101     | PC       | Mathematical Foundations of Computer Science | 3   | 1  | 0              | 3       | 4       | 40              | 60                    | 100            |
| 21MC102     | PC       | Problem Solving Through C                    | 3   | 0  | 0              | 3       | 3       | 40              | 60                    | 100            |
| 21MC103     | PC       | Python Programming                           | 3   | 0  | 0              | 3       | 3       | 40              | 60                    | 100            |
| 21MC104     | PC       | Database Management<br>Systems               | 3   | 0  | 0              | 3       | 3       | 40              | 60                    | 100            |
| 21MC105     | PC       | Operating Systems                            | 3   | 0  | 0              | 3       | 3       | 40              | 60                    | 100            |
| 21MC106     | PC       | Computer Organization and Architecture       | 3   | 0  | 0              | 3       | 3       | 40              | 60                    | 100            |
| 21MC107     | HS       | Communication Skills Lab                     | 0   | 1  | 2              | 3       | 2       | 40              | 60                    | 100            |
| 21MC108     | PC       | Problem Solving Through C<br>Lab             | 0   | 0  | 3              | 3       | 1.5     | 40              | 60                    | 100            |
| 21MC109     | PC       | Python Programming Lab                       | 0   | 0  | 3              | 3       | 1.5     | 40              | 60                    | 100            |
| 21MC110     | PC       | Database Management<br>Systems Lab           | 0   | 0  | 3              | 3       | 1.5     | 40              | 60                    | 100            |
| 21MC111     | EEC      | Career Competency<br>Development Program - I | 0   | 0  | 3              | 3       | 1.5     | 40 60 100       |                       | 100            |
|             |          | Activity Point Programme                     | e   | Dı | During the Sem |         | nester  | ester 20 Points |                       |                |
|             |          | Total                                        | 18  | 2  | 14             | 33      | 27      | 440             | 660                   | 1100           |

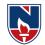

| Course Code | Category | Course Title                                       | Cor |                 | Peri<br>veek | ods per | Credits |               | e of Exam<br>⁄Iax. Marl |                |
|-------------|----------|----------------------------------------------------|-----|-----------------|--------------|---------|---------|---------------|-------------------------|----------------|
|             | Cat      |                                                    | L   | Т               | Р            | Total   | Cr      | Int.<br>Marks | Ext.<br>Marks           | Total<br>Marks |
| 21MC201     | PC       | Data Structures                                    | 3   | 1               | 0            | 4       | 4       | 40            | 60                      | 100            |
| 21MC202     | РС       | Object Oriented<br>Programming through<br>Java     | 3   | 0               | 0            | 3       | 3       | 40            | 60                      | 100            |
| 21MC203     | PC       | Foundations of Data<br>Science                     | 3   | 0               | 0            | 3       | 3       | 40            | 60                      | 100            |
| 21MC204     | PC       | Software Engineering                               | 3   | 0               | 0            | 3       | 3       | 40            | 60                      | 100            |
| 21MC205     | BS       | Managerial Economics<br>and Financial Analysis     | 3   | 0               | 0            | 3       | 3       | 40            | 60                      | 100            |
| -           | PE       | Professional Elective – I                          | 3   | 0               | 0            | 3       | 3       | 40            | 60                      | 100            |
| 21MC206     | PC       | Data Structures Lab                                | 0   | 0               | 3            | 3       | 1.5     | 40            | 60                      | 100            |
| 21MC207     | PC       | Object Oriented<br>Programming through<br>Java Lab | 0   | 0               | 3            | 3       | 1.5     | 40            | 60                      | 100            |
| 21MC208     | PC       | Foundations of Data<br>Science Lab                 | 0   | 0               | 3            | 3       | 1.5     | 40            | 60                      | 100            |
| 21MC209     | EEC      | Career Competency<br>Development Program - II      | 0   | 0               | 3            | 3       | 1.5     | 40            | 60                      | 100            |
| 21MC210     | EEC      | Value Added Course/<br>Certificate Course          | 0   | 0               | 0            | 0       | 1       | 40            | 60                      | 100            |
|             |          | Activity Point Programm                            | le  | e During the Se |              |         | emester |               | 25Points                |                |
|             |          | Total                                              | 18  | 1               | 12           | 31      | 26      | 440           | 660                     | 1100           |

## **SEMESTER- II**

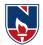

| Course  | Category | Course Title                                  | Contact Periods per<br>week |   |      |          | Credits |               | Scheme of Examination<br>Max. Marks |                |  |
|---------|----------|-----------------------------------------------|-----------------------------|---|------|----------|---------|---------------|-------------------------------------|----------------|--|
| Code    | Cate     |                                               | L                           | Т | Р    | Total    | Cr      | Int.<br>Marks | Ext.<br>Marks                       | Total<br>Marks |  |
| 21MC301 | PC       | Design and analysis of<br>Algorithms          | 3                           | 0 | 0    | 3        | 3       | 40            | 60                                  | 100            |  |
| 21MC302 | PC       | Computer Networks                             | 3                           | 0 | 0    | 3        | 3       | 40            | 60                                  | 100            |  |
| 21MC303 | PC       | Artificial Intelligence                       | 3                           | 0 | 0    | 3        | 3       | 40            | 60                                  | 100            |  |
| 21MC304 | PC       | Web Technologies                              | 3                           | 0 | 0    | 3        | 3       | 40            | 60                                  | 100            |  |
| -       | PE       | Professional Elective – II                    | 3                           | 0 | 0    | 3        | 3       | 40            | 60                                  | 100            |  |
| -       | PE       | Professional Elective –III                    | 3                           | 0 | 0    | 3        | 3       | 40            | 60                                  | 100            |  |
| 21MC305 | PC       | Computer Networks Lab                         | 0                           | 0 | 3    | 3        | 1.5     | 40            | 60                                  | 100            |  |
| 21MC306 | PC       | Artificial Intelligence Lab                   | 0                           | 0 | 3    | 3        | 1.5     | 40            | 60                                  | 100            |  |
| 21MC307 | PC       | Web technologies Lab                          | 0                           | 0 | 3    | 3        | 1.5     | 40            | 60                                  | 100            |  |
| 21MC308 | EEC      | Career Competency<br>Development Program -III | 0                           | 0 | 3    | 3        | 1.5     | 40            | 60                                  | 100            |  |
| 21MC309 | EEC      | Industry Oriented Course                      | 0                           | 0 | 0    | 0        | 1       | 40            | 60                                  | 100            |  |
|         |          | Activity Point Programm                       | e                           |   | Duri | ng the S | emester | nester 2      |                                     | 25 Points      |  |
|         |          | Total                                         | 18                          | 0 | 12   | 30       | 25      | 440           | 660                                 | 1100           |  |

## **SEMESTER-III**

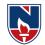

| Course  | Category | Course Title               |   | Contact Periods per<br>week |   |       |         | Scheme of Examination<br>Max. Marks |               |                |
|---------|----------|----------------------------|---|-----------------------------|---|-------|---------|-------------------------------------|---------------|----------------|
| Code    | Cate     |                            | L | Т                           | Р | Total | Credits | Int.<br>Marks                       | Ext.<br>Marks | Total<br>Marks |
| -       | PE       | Professional Elective – IV | 3 | 0                           | 0 | 3 3   |         | 40                                  | 60            | 100            |
| -       | PE       | Professional Elective - V  | 3 | 0                           | 0 | 3     | 3       | 40                                  | 60            | 100            |
| 21MC401 | PR       | Project                    | - | -                           | - | -     | 16      | 60                                  | 140           | 200            |
| 21MC402 | PR       | Comprehensive Viva Voce    |   | -                           | - | -     | 2       | 40                                  | 60            | 100            |
|         |          | Total                      | 6 | 0                           | 0 | 6     | 24      | 180                                 | 320           | 500            |

## **SEMESTER-IV**

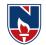

## **PROFESSIONAL ELECTIVES**

| SEMESTER              | COURSE<br>CODE              | SUBJECTS                               |  |  |  |  |
|-----------------------|-----------------------------|----------------------------------------|--|--|--|--|
|                       | Professio                   | onal Elective – I                      |  |  |  |  |
| I Year II Semester    | 21MC211                     | 1.Linux Programming                    |  |  |  |  |
| Professional Elective | 21MC212                     | 2. Object Oriented Analysis and Design |  |  |  |  |
|                       | 21MC213                     | 3.E-Commerce                           |  |  |  |  |
|                       | Professio                   | nal Elective – II                      |  |  |  |  |
| II Year I Semester    | 21MC310                     | 1. Big Data Analytics                  |  |  |  |  |
| Professional Elective | 21MC311                     | 2. Software Architecture               |  |  |  |  |
|                       | 21MC312                     | 3. Data Warehousing and Data Mining    |  |  |  |  |
|                       | Professional Elective – III |                                        |  |  |  |  |
| II Year I Semester    | 21MC313                     | 1. Mobile Application Development      |  |  |  |  |
| Professional Elective | 21MC314                     | 2. Software Project Management         |  |  |  |  |
|                       | 21MC315                     | 3. Machine Learning                    |  |  |  |  |
|                       | Profession                  | nal Elective – IV                      |  |  |  |  |
| II Year II Semester   | 21MC403                     | 1. Cloud Computing                     |  |  |  |  |
| Professional Elective | 21MC404                     | 2. Software Quality Assurance          |  |  |  |  |
|                       | 21MC405                     | 3. Deep Learning                       |  |  |  |  |
|                       | Professio                   | nal Elective – V                       |  |  |  |  |
| II Year II Semester   | 21MC406                     | 1. R-Programming                       |  |  |  |  |
| Professional Elective | 21MC407                     | 2. Software Testing                    |  |  |  |  |
|                       | 21MC408                     | 3. Cyber Security                      |  |  |  |  |

#### NECR MCA 21

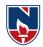

## HUMANITIES AND SOCIAL SCIENCES (HS)

| SEMESTER | COURSE CODE | SUBJECT                                     | CREDITS |
|----------|-------------|---------------------------------------------|---------|
| Ι        | 21MC107     | Communication skills Lab                    | 2       |
| II       | 21MC205     | Managerial Economics and Financial Analysis | 3       |
|          |             | TOTAL                                       | 5       |

## **PROFESSIONAL CORE (PC)**

| SEMESTER | COURSE CODE | SUBJECT                                      | CREDITS |
|----------|-------------|----------------------------------------------|---------|
|          | 21MC101     | Mathematical Foundations of Computer Science | 4       |
|          | 21MC102     | Problem Solving Through C                    | 3       |
|          | 21MC103     | Python Programming                           | 3       |
|          | 21MC104     | Database Management Systems                  | 3       |
|          | 21MC105     | Operating Systems                            | 3       |
|          | 21MC106     | Computer Organization and Architecture       | 3       |
| Ι        | 21MC108     | Problem Solving Through C Lab                | 1.5     |
|          | 21MC109     | Python Programming Lab                       | 1.5     |
|          | 21MC110     | Database Management<br>Systems Lab           | 1.5     |
|          | ·           | Total                                        | 23.5    |
|          | 21MC201     | Data Structures                              | 4       |
|          | 21MC202     | Object Oriented Programming through Java     | 3       |
|          | 21MC203     | Foundations of Data Science                  | 3       |
|          | 21MC204     | Software Engineering                         | 3       |
| II       | 21MC206     | Data Structures Lab                          | 1.5     |
| 11       | 21MC207     | Object Oriented Programming through Java Lab | 1.5     |
|          | 21MC208     | Foundations of Data Science Lab              | 1.5     |
|          |             | Total                                        | 17.5    |
|          | 21MC301     | Design and analysis of Algorithms            | 3       |
|          | 21MC302     | Computer Networks                            | 3       |
|          | 21MC303     | Artificial Intelligence                      | 3       |
|          | 21MC304     | Web Technologies                             | 3       |
| ŢŢŢ      | 21MC305     | Computer Networks Lab                        | 1.5     |
| III      | 21MC306     | Artificial Intelligence Lab                  | 1.5     |
|          | 21MC307     | Web technologies Lab                         | 1.5     |
|          | ·           | Total                                        | 16.5    |
|          |             | TOTAL                                        | 57.5    |

#### NECR MCA 21

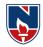

## PROFESSIONAL ELECTIVES (PE)

| SEMESTER | SUBJECT                   | CREDITS |
|----------|---------------------------|---------|
| II Sem   | Professional Elective I   | 3       |
| III Com  | Professional Elective II  | 3       |
| III Sem  | Professional Elective III | 3       |
| IV Som   | Professional Elective IV  | 3       |
| IV Sem   | Professional Elective V   | 3       |
|          | TOTAL                     | 15      |

#### **PROJECT(PR)**

| SEMESTER | COURSE CODE | SUBJECT                   | CREDITS |
|----------|-------------|---------------------------|---------|
| IV Sem   | 21MC401     | Project                   | 16      |
| IV Selli | 21MC402     | Comprehensive Viva – Voce | 02      |
|          |             | TOTAL                     | 18      |

## EMPLOYABILITY ENHANCEMENT COURSES (EEC)

| SEMESTER | COURSE CODE | SUBJECT                                     | CREDITS |
|----------|-------------|---------------------------------------------|---------|
| I Sem    | 21MC111     | Career Competency Development Program – I   | 1.5     |
| II Sem   | 21MC209     | Career Competency Development Program – II  | 1.5     |
| II Selli | 21MC210     | Value added course/Certificate course       | 1       |
| III Sem  | 21MC308     | Career Competency Development Program - III | 1.5     |
|          | 21MC309     | Industry Oriented Course                    | 1       |
|          |             | TOTAL                                       | 06.5    |

## **OVERALL CREDITS**

| SL NO | SUBJECT |      | CREDITS |      |    |         |
|-------|---------|------|---------|------|----|---------|
| SL NO | AREA    | Ι    | II      | III  | IV | CREDITS |
| 1     | HS      | 2    | 3       |      |    | 05      |
| 2     | PC      | 23.5 | 17.5    | 16.5 |    | 57.5    |
| 3     | PE      |      | 3       | 6    | 6  | 15      |
| 4     | EEC     | 1.5  | 2.5     | 2.5  |    | 6.5     |
| 5     | PR      |      |         |      | 18 | 18      |
| Т     | OTAL    | 27   | 26      | 25   | 24 | 102     |

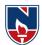

| NARAYANA ENGINEERING COLLEGE::NELLORE                                                                                                   |                                                                                                    |                                                                                                    |                                                                                                    |                                                                                                    |                                                                                                    |                                                                                                    |                                                                                                    |  |  |
|----------------------------------------------------------------------------------------------------|----------------------------------------------------------------------------------------------------|----------------------------------------------------------------------------------------------------|----------------------------------------------------------------------------------------------------|----------------------------------------------------------------------------------------------------|----------------------------------------------------------------------------------------------------|----------------------------------------------------------------------------------------------------|----------------------------------------------------------------------------------------------------|--|--|
| MATH                                                                                                    | EMATIC                                                                                                    | AL FOUN                                                                                                    | DATION                                                                                                    | OF COMP                                                                                                    | UTER SC                                                                                                    | IENCE                                                                                                    | R21                                                                                                    |  |  |
| Η                                                                                                    | ours / Wee                                                                                                    | ek                                                                                                    | Total                                                                                                    | Credit                                                                                                    |                                                                                                    | ·ks                                                                                                    |                                                                                                    |  |  |
| L                                                                                                    | Т                                                                                                    | Р                                                                                                    | hrs                                                                                                    | С                                                                                                    | CIE                                                                                                    | SEE                                                                                                    | TOTAL                                                                                                    |  |  |
| 3                                                                                                    | 1                                                                                                    | 0                                                                                                    | 64                                                                                                    | 4                                                                                                    | 40                                                                                                    | 60                                                                                                    | 100                                                                                                    |  |  |
| <b>Pre-requisite:</b> Student need to have knowledge in mathematical basics in computers                                                |                                                                                                    |                                                                                                    |                                                                                                    |                                                                                                    |                                                                                                    |                                                                                                    |                                                                                                    |  |  |
| jectives:                                                                                                    |                                                                                                    |                                                                                                    |                                                                                                    |                                                                                                    |                                                                                                    |                                                                                                    |                                                                                                    |  |  |
| covert the                                                                                                    | statements                                                                                                    | logical exp                                                                                                    | pressions a                                                                                                    | nd logical th                                                                                                    | neorem pro                                                                                                    | oving.                                                                                                    |                                                                                                    |  |  |
| • To understand the basics to design the hasse diagrams.                                                                                |                                                                                                    |                                                                                                    |                                                                                                    |                                                                                                    |                                                                                                    |                                                                                                    |                                                                                                    |  |  |
| • To understand the homomorphism and Isomorphism concepts by algebraic structures.                                                      |                                                                                                    |                                                                                                    |                                                                                                    |                                                                                                    |                                                                                                    |                                                                                                    |                                                                                                    |  |  |
| understand                                                                                                    | l the basics                                                                                                    | s of countin                                                                                                    | g methods                                                                                                    | •                                                                                                    |                                                                                                    |                                                                                                    |                                                                                                    |  |  |
| understand                                                                                                    | ling the rec                                                                                                    | currence rel                                                                                                    | ations and                                                                                                    | generating                                                                                                    | functions b                                                                                                    | y mathema                                                                                                    | tical                                                                                                    |  |  |
| luction.                                                                                                    |                                                                                                    |                                                                                                    |                                                                                                    |                                                                                                    |                                                                                                    |                                                                                                    |                                                                                                    |  |  |
| understand                                                                                                    | l of basics                                                                                                    | of trees and                                                                                                    | l graphs.                                                                                                    |                                                                                                    |                                                                                                    |                                                                                                    |                                                                                                    |  |  |
| tcomes: A                                                                                                    | fter succes                                                                                                    | ssful comp                                                                                                    | pletion of t                                                                                                    | he course,                                                                                                    | the studen                                                                                                    | t will be at                                                                                                    | ole to:                                                                                                    |  |  |
| List the ba                                                                                                    | asics of for                                                                                                    | mulate sim                                                                                                    | ple definiti                                                                                                    | ons and pro                                                                                                    | ofs in discu                                                                                                    | rete mathen                                                                                                    | natics (BL-1)                                                                                                    |  |  |
| Explain th                                                                                                    | ne binary r                                                                                                    | elations, fu                                                                                                    | nctions, a                                                                                                    | lgebraic sys                                                                                                    | stem and u                                                                                                    | nderstand g                                                                                                    | groups related                                                                                                    |  |  |
| to the com                                                                                                    | puter scien                                                                                                    | nce ( <b>BL-2</b> )                                                                                                    |                                                                                                    |                                                                                                    |                                                                                                    |                                                                                                    |                                                                                                    |  |  |
| Analyze tl                                                                                                    | ne Element                                                                                                    | tary Combi                                                                                                    | notrics and                                                                                                    | l Pigeon-ho                                                                                                    | le principle                                                                                                    | e (BL-4)                                                                                                    |                                                                                                    |  |  |
| Understan                                                                                                    | d the Co                                                                                                    | efficients of                                                                                                    | of generati                                                                                                    | ng functio                                                                                                    | ns and un                                                                                                    | derstand th                                                                                                    | ne recurrence                                                                                                    |  |  |
| CO 4 Understand the Coefficients of generating functions and understand the recurrence relations related to computer programming (BL-1) |                                                                                                    |                                                                                                    |                                                                                                    |                                                                                                    |                                                                                                    |                                                                                                    |                                                                                                    |  |  |
| Apply the                                                                                                    | basic conc                                                                                                    | cepts of gra                                                                                                    | phs and un                                                                                                    | derstand the                                                                                                    | e spanning                                                                                                    | tree (BL-3)                                                                                                    | )                                                                                                    |  |  |
|                                                                                                    | MATH<br>H<br>L<br>3<br>ite: Stude<br>jectives:<br>covert the<br>understand<br>understand<br>understand<br>understand<br>tuderstand<br>tuderstand<br>tuderstand<br>tuderstand<br>understand<br>tuderstand<br>tuderstand<br>tuderstand<br>understand<br>understand<br>tuderstand<br>tuderstand<br>t | MATHEMATIC.Hours / WeeLT31ite: Student need tojectives:covert the statementsunderstand the basicsunderstand the basicsunderstand the basicsunderstand the basicsunderstand the basicsunderstand of basicstcomes: After succesList the basics of forExplain the binary rto the computer scientAnalyze the ElementUnderstand the Correlations related to c | MATHEMATICAL FOUNHours / WeekLTP310ite: Student need to have knowjectives:covert the statements logical expunderstand the basics to design tounderstand the basics of countinunderstand the basics of countinunderstand the basics of countinunderstand the basics of countinunderstand the basics of countinunderstand of basics of trees andtcomes: After successful compList the basics of formulate simExplain the binary relations, futo the computer science (BL-2)Analyze the Elementary CombiUnderstand the Coefficients ofrelations related to computer pro- | MATHEMATICAL FOUNDATIONHours / WeekTotalLTP31064ite: Student need to have knowledge in mageite: Student need to have knowledge in magejectives:covert the statements logical expressions aunderstand the basics to design the hasse dunderstand the basics of counting methodsunderstand the basics of counting methodsunderstand ing the recurrence relations andhuction.understand of basics of trees and graphs.tcomes: After successful completion of tList the basics of formulate simple definitiExplain the binary relations, functions, ato the computer science (BL-2)Analyze the Elementary Combinotrics andUnderstand the Coefficients of generatirelations related to computer programming | MATHEMATICAL FOUNDATION OF COMPHours / WeekTotalCreditLTPhrsC310644ite:Student need to have knowledge in mathematicaljectives:covert the statements logical expressions and logical thunderstand the basics to design the hasse diagrams.understand the basics of counting methods.understand the basics of counting methods.understand ing the recurrence relations and generatingluction.understand of basics of trees and graphs.tcomes:After successful completion of the course,List the basics of formulate simple definitions and proExplain the binary relations, functions, algebraic systto the computer science (BL-2)Analyze the Elementary Combinotrics and Pigeon-holUnderstand the Coefficients of generating functionrelations related to computer programming (BL-1) | MATHEMATICAL FOUNDATION OF COMPUTER SCHours / WeekTotalCreditLTPhrsCCIE31064440ite: Student need to have knowledge in mathematical basics in cjectives:covert the statements logical expressions and logical theorem pro-understand the basics to design the hasse diagrams.understand the basics of counting methods.understand the basics of counting methods.understanding the recurrence relations and generating functions bunderstand of basics of trees and graphs.tcomes: After successful completion of the course, the studenList the basics of formulate simple definitions and proofs in discusExplain the binary relations, functions, algebraic system and uto the computer science (BL-2)Analyze the Elementary Combinotrics and Pigeon-hole principleUnderstand the Coefficients of generating functions and unrelations related to computer programming (BL-1) | MATHEMATICAL FOUNDATION OF COMPUTER SCIENCEHours / WeekTotalCreditMax MarLTPhrsCCIESEE3106444060ite: Student need to have knowledge in mathematical basics in computersjectives:covert the statements logical expressions and logical theorem proving.understand the basics to design the hasse diagrams.understand the basics of counting methods.understand the basics of counting methods.understand ing the recurrence relations and generating functions by mathema function.understand of basics of trees and graphs.teomes: After successful completion of the course, the student will be at List the basics of formulate simple definitions and proofs in discrete mathemExplain the binary relations, functions, algebraic system and understand sto the computer science (BL-2)Analyze the Elementary Combinotrics and Pigeon-hole principle (BL-4)Understand the Coefficients of generating functions and understand theCounterstand the |  |  |

|     | CO-PO Mapping |     |    |    |       |        |        |         |    |    |    |    |      |     |  |
|-----|---------------|-----|----|----|-------|--------|--------|---------|----|----|----|----|------|-----|--|
| CO  | РО            |     |    |    |       |        |        |         |    |    |    |    |      | PSO |  |
|     | PO1           | PO2 | PO | PO | PO    | PO     | PO     | PO      | PO | PO | PO | PO | PSO1 | PSO |  |
|     |               |     | 3  | 4  | 5     | 6      | 7      | 8       | 9  | 10 | 11 | 12 |      | 2   |  |
| CO1 | 1             | 3   | 3  |    |       |        |        |         |    |    |    |    |      |     |  |
| CO2 | 2             | 3   | 2  | 2  |       |        |        |         |    |    |    |    | 2    |     |  |
| CO3 | 2             |     |    | 2  | 1     |        |        |         |    |    |    | 1  |      |     |  |
| CO4 | 3             | 2   | 3  |    |       |        |        |         |    |    |    |    | 1    | 2   |  |
| CO5 |               | 1   |    | 2  |       |        |        |         |    |    |    |    | 1    | 2   |  |
|     |               |     |    |    | 1: Lo | w, 2-M | ledium | , 3- Hi | gh |    |    |    |      |     |  |

| COURSE | CONTENT |
|--------|---------|
|--------|---------|

STATEMENTS AND PREDICATE CALCULUS

13 H

Statements and notations, connectives, well-formed formulas, truth tables, tautology, Equivalence implication; Normal forms: Disjunctive normal forms, Conjunctive normal forms, Principle Disjunctive normal forms, Principle Conjunctive normal forms. Predicative logic, Free & Bound variables, Rules of inference, Consistency, proof of contradiction.

Atthe endof theModule1, students will be able to:

MODULE – 1

- 1. Evaluated ifferent truthtables and propositional logics (BL-3)
- 2. Identifypredicates, quantifiers and proper equivalences (BL-2)
- 3. Examinenormalforms and the rules of inference (**BL-3**) MODULE-2 **SET THEORY 13H**

Properties of binary relations, equivalence, compatibility and partial ordering relations, lattices, Hasse diagram. Inverse function, composition of functions, recursive functions. Lattices as partially ordered sets; Definition and examples, properties of lattices. Algebraic systems, Examples and general properties, Semi groups and Monoids, groups, and sub groups, Homomorphism, Isomorphism.

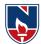

|                                                                                                    | odule2, students will be able to:                                                                                                    |                 |  |  |  |  |  |  |  |
|----------------------------------------------------------------------------------------------------|----------------------------------------------------------------------------------------------------|-----------------|--|--|--|--|--|--|--|
|                                                                                                    |                                                                                                    |                 |  |  |  |  |  |  |  |
| 2. Examinetheproperties of relations and ordering (BL-4)                                                                                                    |                                                                                                    |                 |  |  |  |  |  |  |  |
| 3. Analyzedifferentfunctions( <b>BL-4</b> )                                                                                                    |                                                                                                    |                 |  |  |  |  |  |  |  |
| MODULE- 3                                                                                                    | ELEMENTARY COMBINATORICS                                                                                                    | 12H             |  |  |  |  |  |  |  |
| Basics of counti                                                                                                    | ng, Permutations and Combinations, permutations and comb                                                                                                    | inations with   |  |  |  |  |  |  |  |
| repetitions, the bi                                                                                                    | nomial theorem, multinomial theorem, generalized Inclusion-Exclusion-Exclusion- | sion principle, |  |  |  |  |  |  |  |
| Pigeon-hole princ                                                                                                    | ple and its applications.                                                                                                    |                 |  |  |  |  |  |  |  |
| Atthe endof theM                                                                                                    | odule 3, students will be able to:                                                                                                    |                 |  |  |  |  |  |  |  |
| 1. Elaborate                                                                                                    | the knowledge on the Permutations and combinations(BL-4)                                                                                                    |                 |  |  |  |  |  |  |  |
| 2. Illustrate                                                                                                    | he different Theorems in Elementary Combinatorics(BL-4)                                                                                                    |                 |  |  |  |  |  |  |  |
| 3. Understar                                                                                                    | d about the Inclusion and Exclusion principle(BL-2)                                                                                                    |                 |  |  |  |  |  |  |  |
| MODULE- 4                                                                                                    | GENERATING FUNCTIONS & RECURRENCE RELATIONS                                                                                                    | 13 H            |  |  |  |  |  |  |  |
| roots, solution of l<br>Atthe endof theM                                                                                                    | e relation by substitution and Generating functions, the method of<br>inhomogeneous Recurrence Relations.                                                                                                    | Characteristic  |  |  |  |  |  |  |  |
|                                                                                                    | Id about the basic usage of Recurrence Relations( <b>BL-2</b> )<br>or solutions for Recurrence Relations by substitutions methods ( <b>BL-5</b> )                                                                                                    |                 |  |  |  |  |  |  |  |
|                                                                                                    | of Recurrence Relations for advanced algorithms ( <b>BL-3</b> )                                                                                                    |                 |  |  |  |  |  |  |  |
| MODULE- 5                                                                                                    | GRAPH THEORY                                                                                                    | 13 H            |  |  |  |  |  |  |  |
|                                                                                                    |                                                                                                    | -               |  |  |  |  |  |  |  |
| Basic concepts of graphs, isomorphic graphs, Euler graphs, Hamiltonian graphs, planar graphs, graph coloring, digraphs, directed acyclic graphs, weighted graphs, Chromatic numbers. Trees, BFS, DFS, Spanning trees, Minimal spanning trees. |                                                                                                    |                 |  |  |  |  |  |  |  |
| Atthe endof theM                                                                                                    | odule5, students will be able to:                                                                                                    |                 |  |  |  |  |  |  |  |
| 1. Modeldiff                                                                                                    | erentgraphsandrepresent them (BL-3)                                                                                                    |                 |  |  |  |  |  |  |  |
| 2. Analyzesł                                                                                                    | nortest pathproblems and color the graphs (BL-4)                                                                                                    |                 |  |  |  |  |  |  |  |
| 3. Examined                                                                                                    | ifferenttreesandtheirapplications(BL-4)                                                                                                    |                 |  |  |  |  |  |  |  |
|                                                                                                    | Total hours:                                                                                                    | 64 Hours        |  |  |  |  |  |  |  |
|                                                                                                    |                                                                                                    |                 |  |  |  |  |  |  |  |

## Content beyond syllabus: Finding Minimal cost Spanning Tree using Prim's Algorithm.

Self-Study:

Contents to promote self-Learning:

| SNO | Taria                                         | СО  | Reference                                                                                                    |
|-----|-----------------------------------------------|-----|----------------------------------------------------------------------------------------------------|
| SNU | Торіс                                         | 0   | Reference                                                                                                    |
| 1   | Statements And Predicate<br>Calculus          | CO1 | https://nptel.ac.in/courses/106106094/                                                                         |
| 2   | Set Theory                                    | CO2 | https://byjus.com/maths/discrete-mathematics/                                                                  |
| 3   | Elementary Combinatorics                      | CO3 | https://byjus.com/maths/permutation-and-<br>combination/                                                       |
| 4   | Generating Functions<br>&Recurrence Relations | CO4 | https://www.coursera.org/lecture/enumerative-<br>combinatorics/linear-recurrence-relations-<br>definition-ITD1 |
| 5   | Graph Theory                                  | CO5 | https://www.udemy.com/tutorial/graph-<br>theory-algorithms/graph-theory-introduction/                          |

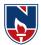

#### Text Book(s):

- 1. Discrete Mathematical Structures with Applications to Computer Science, J.P.Tremblay, R.Manohar, Mc.Grahill, 2001.
- 2. Mathematical Foundations of Computer Science, P.Chandrasekharaiah, Prism publications.

#### **Reference Book(s):**

- 1. Discrete Mathematics for Computer Scientists & Mathematicians, second edition, J.L.Mott, A. Kandel, T.P. Baker, PHI
- 2. Discrete Mathematical Structures, Mallik and Sen, Cengage Learning.
- 3. Discrete Mathematical Structures, BernandKolman, Robert C. Busby, Sharon Cutler Ross, PHI/ Pearson Education.
- 4. Discrete Mathematics and its Applications, Kenneth H.Rosen, 6th edition, TMH.

#### **Online Resources:**

- 1. https://people.eecs.berkeley.edu/~daw/teaching/cs70-s05/
- 2. https://www.math.uvic.ca/faculty/gmacgill/guide/recurrences.pdf

3.www.youtube.com/watch?v=ihQyZ7bJcRE&list=PLU6SqdYcYsfKqtoZ2uDwgMya5m\_x6cbO G

4. http://www.zib.de/groetschel/teaching/WS1314/BondyMurtyGTWA.pdf

#### Web Resources:

- $1.\ http://www.cs.odu.edu/~cs381/cs381content/web\_course.html$
- 2. http://www.cse.iitd.ernet.in/~bagchi/courses/discrete-book
- 3. http://www.saylor.org/course/cs202/
- 4. http://www.nptel.ac.in/courses/106106094/
- 5. http://www.tutorialspoint.com/discrete\_mathematics
- 6. <u>http://www.dmtcs.org/dmtcs-ojs/index.php/dmtcs</u>
- 7. https://www.javatpoint.com/recurrence-relations

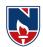

|          | NARAYANA ENGINEERING COLLEGE::NELLORE |             |             |             |             |                   |                   |         |  |  |  |  |
|----------|---------------------------------------|-------------|-------------|-------------|-------------|-------------------|-------------------|---------|--|--|--|--|
| 21MC10   | 2                                     | PROB        | LEM SC      | DLVING      | THROU       | UGH C             |                   | R21     |  |  |  |  |
| Semeste  | " He                                  | ours / We   | ek          | Total       | Credit      |                   | Max Marks         |         |  |  |  |  |
| Semeste  | L                                     | Т           | Р           | hrs         | С           | CIE               | SEE               | TOTAL   |  |  |  |  |
| Ι        | 3                                     | 0           | 0           | 48          | 3           | 40                | 60                | 100     |  |  |  |  |
| Pre-requ | uisite: Math                          | ematical H  | Knowledge   | e, Analytic | cal and Log | gical skills      | 5                 |         |  |  |  |  |
| Course   | Objectives:                           |             |             |             |             |                   |                   |         |  |  |  |  |
| 1. To    | understand v                          | arious ste  | ps in Prog  | ram Deve    | lopment.    |                   |                   |         |  |  |  |  |
| 2. To    | understand the                        | he basic co | oncepts in  | C Program   | nming Lar   | nguage.           |                   |         |  |  |  |  |
| 3. To    | learn the syn                         | tax and se  | mantics of  | f a C Prog  | ramming l   | anguage.          |                   |         |  |  |  |  |
| 4. To    | learn how to                          | write mod   | lular and r | eadable C   | Programs    | •                 |                   |         |  |  |  |  |
| 5. To    | learn structu                         | red progra  | mming ap    | proach fo   | r Problem   | Solving.          |                   |         |  |  |  |  |
| Course O | outcomes: A                           | fter succe  | ssful com   | pletion of  | f the cours | e, Studen         | t will be a       | ble to: |  |  |  |  |
| CO 1     | Identify met                          | hods to so  | olve a prob | olem throu  | gh compu    | ter program       | mming. ( <b>B</b> | SL - 3) |  |  |  |  |
| CO 2     | Understand                            | the use of  | basic eler  | nents of C  | language.   | ( <b>BL - 2</b> ) |                   |         |  |  |  |  |
| CO 3     | Implement                             | C program   | ming by u   | ising vario | ous control | structures        | & function        | ns.     |  |  |  |  |
|          | (BL - 3)                              |             |             |             |             |                   |                   |         |  |  |  |  |
| CO 4     | Apply the a                           | rrays and p | pointers fo | or solving  | problems.   | (BL - 3)          |                   |         |  |  |  |  |
| CO 5     | Develop the                           | C program   | ms by usir  | ng user-de  | fined data  | types and         | files. (BL        | - 3)    |  |  |  |  |

|     | CO-PO Mapping             |    |    |    |    |    |    |    |    |    |    |    |     |       |  |
|-----|---------------------------|----|----|----|----|----|----|----|----|----|----|----|-----|-------|--|
|     | РО                        |    |    |    |    |    |    |    |    |    |    |    |     | PSO   |  |
| СО  | PO                        | PO | PO | PO | PO | PO | PO | PO | PO | PO | PO | PO | PSO | PSO 2 |  |
|     | 1                         | 2  | 3  | 4  | 5  | 6  | 7  | 8  | 9  | 10 | 11 | 12 | 1   |       |  |
| CO1 | 3                         | 3  |    |    |    |    |    |    |    |    |    |    | 1   |       |  |
| CO2 | 1                         | 2  | 1  |    |    |    |    |    |    |    |    |    | 1   |       |  |
| CO3 | 1                         | 2  | 1  |    | 2  |    |    |    |    |    |    |    | 2   | 2     |  |
| CO4 | 3                         | 3  | 2  | 2  |    |    |    |    |    |    |    | 1  | 2   |       |  |
| CO5 | 2                         | 2  | 2  | 2  |    |    |    |    |    |    |    | 1  | 2   |       |  |
|     | 1: Low, 2-Medium, 3- High |    |    |    |    |    |    |    |    |    |    |    |     |       |  |

| COURSE CONTENT                           |                                                                                   |                                                                  |  |  |  |  |  |  |  |  |
|------------------------------------------|-----------------------------------------------------------------------------------|------------------------------------------------------------------|--|--|--|--|--|--|--|--|
| MODULE - 1Fundamentals of Programming9 H |                                                                                   |                                                                  |  |  |  |  |  |  |  |  |
| Introduction to Pr                       | Introduction to Programming, Algorithms and Flowcharts: Programs and Programming, |                                                                  |  |  |  |  |  |  |  |  |
| Programming lang                         | guages, Compiler, Interpreter, Structured Programming                             | Concept,                                                         |  |  |  |  |  |  |  |  |
| Algorithms, Flowch                       | narts, How to Develop a Program.                                                  |                                                                  |  |  |  |  |  |  |  |  |
| Fundamental Algo                         | rithms: Exchanging the values of Two Variables, Counting, S                       | Summation                                                        |  |  |  |  |  |  |  |  |
| of a set of numb                         | bers, Factorial computation, Generation of the Fibonacci                          | Sequence,                                                        |  |  |  |  |  |  |  |  |
| Reversing the digits                     | Reversing the digits of an integer.                                               |                                                                  |  |  |  |  |  |  |  |  |
| At the end of the M                      | At the end of the Module 1, students will be able to:                             |                                                                  |  |  |  |  |  |  |  |  |
| 1. Solve problem                         | ns using language independent notations. (BL - 3)                                 | 1. Solve problems using language independent notations. (BL - 3) |  |  |  |  |  |  |  |  |

2. Understand the compilers and interpreters. (**BL - 2**)

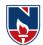

| 3. Understand Structured Programming.(BL - 2)         4. Develop algorithms and flowcharts for problems. (BL - 3)         MODULE -2       Basic Elements of C       9                                                                                                    |           |  |  |  |  |  |  |
|----------------------------------------------------------------------------------------------------|-----------|--|--|--|--|--|--|
|                                                                                                    |           |  |  |  |  |  |  |
| MODULE -2 Dasic Elements of C                                                                                                    | Н         |  |  |  |  |  |  |
|                                                                                                    |           |  |  |  |  |  |  |
| <b>Basics of C:</b> Introduction, Character Set, Structure of a C Program, A Simple C Pro                                                                                                    | -         |  |  |  |  |  |  |
| Variables, Data Types and Sizes, Declaration, how does The Computer Store Data in                                                                                                    |           |  |  |  |  |  |  |
| Memory, Identifiers, Keywords, Constants, Assignment, and Initialization.                                                                                                    |           |  |  |  |  |  |  |
| <b>Operators and Expressions:</b> Arithmetic Operators, Relational Operators, L                                                                                                    | -         |  |  |  |  |  |  |
| Operators, Bitwise Operators, Conditional Operator, Comma operator, sizeof operator, comma operator, sizeof operator, comma operator, sizeof operator, comma operator, sizeof operator, comma operator, sizeof operator, comma operator, sizeof operator, comma operator, sizeof operator, comma operator, sizeof operator, comma operator, sizeof operator, comma operator, sizeof operator, comma operator, sizeof operator, comma operator, sizeof operator, comma operator, sizeof operator, sizeof operator, comma operator, sizeof operator, comma operator, sizeof operator, sizeof operator, sizeof operator, comma operator, sizeof operator, sizeof operator, size |           |  |  |  |  |  |  |
| Expressions, L values and R values, Expression Evaluation- Precedence and Associa                                                                                                    | itivity,  |  |  |  |  |  |  |
| Type Conversion.                                                                                                    |           |  |  |  |  |  |  |
| At the end of the Module 2, students will be able to:                                                                                                    |           |  |  |  |  |  |  |
| 1. Understand the basic structure of a program in C. ( <b>BL - 2</b> )                                                                                                    |           |  |  |  |  |  |  |
| 2. Understand tokens in C language. (BL - 2)                                                                                                    |           |  |  |  |  |  |  |
| 3. Illustrate the working of expressions evaluation. (BL - 2)                                                                                                    |           |  |  |  |  |  |  |
| 4. Understand the rules of type conversion. ( <b>BL - 2</b> )                                                                                                    |           |  |  |  |  |  |  |
|                                                                                                    | 1 H       |  |  |  |  |  |  |
| Input and Output: Basic Screen and Keyboard I/O in C, Formatted Input and C                                                                                                    | Jutput,   |  |  |  |  |  |  |
| Unformatted Input and Output Functions                                                                                                    |           |  |  |  |  |  |  |
| Control Statements: Selection Statements - if, Nested if, if-else, Nested if-else, else-if                                                                                                    |           |  |  |  |  |  |  |
| ladder, switch, Looping Statements - while, do-while, for, Nested loops, Unconda                                                                                                    | itional   |  |  |  |  |  |  |
| Statements - goto, break, continue, return.                                                                                                    |           |  |  |  |  |  |  |
| Functions: Introduction, Using Functions, Passing Arguments to a Function, Workin                                                                                                    | -         |  |  |  |  |  |  |
| Function, Scope and Extent, Recursion, The C Preprocessor, Storage classes, M                                                                                                    | Iultifile |  |  |  |  |  |  |
| programs.                                                                                                    |           |  |  |  |  |  |  |
| At the end of the Module 3, students will be able to:                                                                                                    |           |  |  |  |  |  |  |
| 1. Explain the formatted and unformatted I/O functions. (BL - 2)                                                                                                    |           |  |  |  |  |  |  |
| 2. Select the control structure for solving the problem.( <b>BL - 3</b> )                                                                                                    |           |  |  |  |  |  |  |
| 3. Apply modular approach for solving the problem. ( <b>BL - 3</b> )                                                                                                    |           |  |  |  |  |  |  |
|                                                                                                    | 0 H       |  |  |  |  |  |  |
| Arrays and Strings: Introduction, One-Dimensional Array, Multidimensional A                                                                                                    | Arrays,   |  |  |  |  |  |  |
| Passing Arrays to Function, Strings - Declaration, Initialization, Printing Strings,                                                                                                    | String    |  |  |  |  |  |  |
| Input, Character Manipulation, String Manipulation, Arrays of Strings.                                                                                                    |           |  |  |  |  |  |  |
| Pointers: Fundamentals, Pointer Declarations, Operations on pointers, Passing Pointe                                                                                                    | ers to a  |  |  |  |  |  |  |
| Function, Pointers and Arrays, Arrays of Pointers, Pointer to Pointer, Pointer to Fun                                                                                                    | ctions,   |  |  |  |  |  |  |
| Command line arguments, Dynamic Memory Management.                                                                                                    |           |  |  |  |  |  |  |
| At the end of the Module 5, students will be able to:                                                                                                    |           |  |  |  |  |  |  |
| 1. Organize the individual data elements to simplify the solutions. (BL - 3)                                                                                                    |           |  |  |  |  |  |  |
| 2. Understand the concept of pointers. ( <b>BL - 2</b> )                                                                                                    |           |  |  |  |  |  |  |
| 3. Understand the efficient memory utilization.(BL -2)                                                                                                    |           |  |  |  |  |  |  |
| MODULE-5 User-Defined Data Types and Files 9                                                                                                    | Н         |  |  |  |  |  |  |
|                                                                                                    |           |  |  |  |  |  |  |
| Structures and Unions: Basics of Structures, Nesting of Structures, Arrays of Struct                                                                                                    | ctures,   |  |  |  |  |  |  |
|                                                                                                    |           |  |  |  |  |  |  |

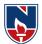

Files: Introduction, Using Files in C, Working with Text Files, Random Accesses to Files of Records. At the end of the Module 6, students will be able to: 1. Organize heterogeneous data. (BL - 3) 2. Understand the concept of Self-Referential Structures. (BL - 2) 3. Understand the working of files.(**BL - 2**) **Total hours: 48 HOURS Content Beyond Syllabus:** 1. Analysis of Algorithms 2. Binary Files 3. Variable Length Argument Lists Self-Study: Contents to promote self-Learning: SNo Module Reference https://nptel.ac.in/courses/106/106/106106127/ [Lec 1] https://nptel.ac.in/courses/106/105/106105214/ Fundamentals of Programming 1 [Week 1 - Lec 1 To 2] https://nptel.ac.in/courses/106/105/106105171/ [Week 1 - Lec 1 To 4] https://nptel.ac.in/courses/106/105/106105171/ [Week 1 - Lec 5] https://nptel.ac.in/courses/106/105/106105171/ [Week 2 - Lecture 7 To 10] https://nptel.ac.in/courses/106/105/106105171/ [Week 3 - Lec 11 To 14] 2 Basic Elements of C https://nptel.ac.in/courses/106/106/106106127/ [Lec 2] https://nptel.ac.in/courses/106/106/106106127/ [Lec 3] https://nptel.ac.in/courses/106/106/106106127/ [Lec 4] https://nptel.ac.in/courses/106/106/106106127/ [Lec 5] https://nptel.ac.in/courses/106/105/106105171/ [Week 3 - Lec 15] https://nptel.ac.in/courses/106/105/106105171/ Data Input / Output and Control 3 [Week 4 - Lec 16 To 20] **Statements and Functions** [Week 5 - Lec 21 To 25] https://nptel.ac.in/courses/106/106/106106127/ [Lec 6 & 7] https://nptel.ac.in/courses/106/105/106105171/ [Week 7 - Lec 35]

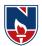

|   |                             | [ Week 8 - Lecture 36 To 40 ]                  |
|---|-----------------------------|------------------------------------------------|
|   |                             | https://nptel.ac.in/courses/106/105/106105171/ |
|   |                             | [ Week 11 - Lec 53 To 54 ]                     |
|   |                             | https://nptel.ac.in/courses/106/106/106106127/ |
|   |                             | [ Lec 20 To 27 ]                               |
|   |                             | https://nptel.ac.in/courses/106/105/106105171/ |
|   |                             | [ Week 6 - Lec 26 To 30 ]                      |
| 4 | Arroys and Pointors         | [ Week 7 - Lec 32 To 34,48 ]                   |
| 4 | Arrays and Pointers         | [Week 12 - Lec 58, 59, 61]                     |
|   |                             | https://nptel.ac.in/courses/106/106/106106127/ |
|   |                             | [Lec 9 To 19]                                  |
|   |                             | https://nptel.ac.in/courses/106/105/106105171/ |
|   |                             | [Week 11 - Lec 55, 56, 57, 60]                 |
| 5 | User-Defined Data Types and | https://nptel.ac.in/courses/106/106/106106127/ |
| 5 | Files                       | [ Lec 36, 37, 38 ]                             |
|   |                             | https://nptel.ac.in/courses/106/106/106106127/ |
|   |                             | [ Lec 60 ]                                     |

## **Text Book(s):**

- 1. Pradip Dey, and Manas Ghosh, "Programming in C", 2018, Oxford University Press.
- Byron Gottfried, Schaum's Outline of Programming with C, 4<sup>th</sup> Edition, 2018, McGraw-Hill.

## **Reference Books :**

- 1. R.G. Dromey, "How to Solve it by Computer". Pearson,2014.
- Brian W. Kernighan, and Dennis M. Ritchie, "The C Programming Language", 2<sup>nd</sup> Edition, Pearson.
- 3. Ajay Mittal, Programming in C: A Practical Approach , 3/e, Pearson Publication
- 4. Schildt and Herbert, C: The Complete Reference,4th Edition, McGraw Hill, 2020
- Somashekara, M. T., Guru, D. S., Manjunatha, K. S., Problem Solving with C, 2<sup>nd</sup> Edition, PHI Learning, 2018
- 6. Paul Deitel, Deitel& Harvey Deitel, C How to Program,6<sup>th</sup> Edition, Pearson Education
- 7. Jeri R. Hanly, Elliot B. Koffman, Ashok Kamthane and A.Ananda Rao, Programming in C and Data Structures, 1<sup>st</sup> Edition, Pearson Education, 2010.
- 8. H.Cheng, C for Engineers and Scientists, Mc.Graw-Hill International Edition Education / PHI, 2009
- 9. Yashavant P. Kanetkar, Let us C, 16<sup>th</sup> Edition, BBP Publications, Delhi, 2017.

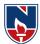

## **Online Resources / Web Resources:**

- 1. https://nptel.ac.in/courses/106/105/106105171/
- 2. https://nptel.ac.in/courses/106/106/106106127/
- 3. <u>https://www.youtube.com/playlist?list=PLVlQHNRLflP8IGz6OXwlV\_lgHgc72aXlh</u>
- 4. <u>https://www.youtube.com/watch?v=8PopR3x-VMY</u>
- 5. <u>https://www.youtube.com/watch?v=v1794HKeXug</u>
- 6. https://books.goalkicker.com/CBook/
- 7. https://www.tutorialspoint.com/cprogramming/index.htm
- 8. <u>https://www.programiz.com/c-programming</u>
- 9. https://www.javatpoint.com/c-programming-language-tutorial
- 10. https://www.edureka.co/blog/c-programming-tutorial/
- 11. https://data-flair.training/blogs/c-tutorial/
- 12. https://www.programmingsimplified.com/c-program-examples
- 13. https://www.w3schools.in/category/c-tutorial/
- 14. C Programming Notes for Professionals book: https://books.goalkicker.com/CBook/

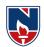

|            | NARAYANA ENGINEERING COLLEGE:NELLORE |                |              |              |              |              |            |           |  |  |  |
|------------|--------------------------------------|----------------|--------------|--------------|--------------|--------------|------------|-----------|--|--|--|
| 21MC203    |                                      |                | PYTHON       | PROGRA       | AMMING       |              |            | R21       |  |  |  |
| Semester   | H                                    | Hours / Week   |              | Total        | Credit       | Max Marks    |            |           |  |  |  |
|            | L                                    | Т              | Р            | hrs          | С            | CIE          | SEE        | TOTAL     |  |  |  |
| Ι          | 3                                    | 0              | 0            | 48           | 3            | 40           | 60         | 100       |  |  |  |
| Pre-requis | site: Knov                           | wledge of I    | Mathemati    | cs and Bas   | sic Program  | nming Lan    | guage      |           |  |  |  |
| Course Ob  | jectives:                            |                |              |              |              |              |            |           |  |  |  |
| 1. To      | learn the fu                         | Indamenta      | ls of pytho  | n.           |              |              |            |           |  |  |  |
| 2. To :    | implement                            | python pro     | ograms for   | condition    | al loops an  | d function   | s.         |           |  |  |  |
| 3. To      | handle the                           | compound       | data using   | g python li  | sts, tuples, | sets, dictio | onaries.   |           |  |  |  |
| 4. To      | learn the fi                         | les, modul     | es, packag   | es concept   | s.           |              |            |           |  |  |  |
| 5. To      | introduce t                          | he concept     | s of class a | and except   | ion handlir  | ng using py  | thon.      |           |  |  |  |
| Course O   | utcomes: A                           | After succ     | essful con   | npletion of  | f the cours  | e, Student   | will be a  | ble to:   |  |  |  |
| CO 1       | Summarize                            | e the funda    | mental con   | ncepts of p  | ython prog   | gramming.    | (BL - 2)   |           |  |  |  |
| CO 2       | Apply the                            | basic elem     | ents and co  | onstructs t  | he python t  | o solve log  | gical prob | lems.(BL- |  |  |  |
|            | 3)                                   |                |              |              |              |              |            |           |  |  |  |
| CO 3       | Organize d                           | ata using o    | lifferent da | ata structur | res of pytho | on. (BL - 3  | 5)         |           |  |  |  |
| CO 4       | Implement                            | the files n    | nodules an   | d package    | s in program | mming. (B    | L - 3)     |           |  |  |  |
| CO 5       | Apply object                         | ct-oriented of | concepts to  | build simpl  | e applicatio | ns. ( BL - 3 | 5)         |           |  |  |  |

|     | CO-PO Mapping             |                                        |   |   |   |   |   |   |   |    |    |    |      |       |  |  |
|-----|---------------------------|----------------------------------------|---|---|---|---|---|---|---|----|----|----|------|-------|--|--|
|     | РО                        |                                        |   |   |   |   |   |   |   |    |    |    |      | PSO   |  |  |
| CO  | PO                        | PO PO PO PO PO PO PO PO PO PO PO PO PO |   |   |   |   |   |   |   |    |    | PO | PSO1 | PSO 2 |  |  |
|     | 1                         | 2                                      | 3 | 4 | 5 | 6 | 7 | 8 | 9 | 10 | 11 | 12 |      |       |  |  |
| CO1 | 3                         | 2                                      | 1 | 1 |   |   |   |   |   |    |    |    |      | 1     |  |  |
| CO2 | 3                         | 3                                      | 2 | 2 | 1 | 2 |   |   |   |    |    |    | 1    | 1     |  |  |
| CO3 | 1                         | 1                                      | 3 | 2 | 2 |   |   |   |   |    |    |    | 1    |       |  |  |
| CO4 | 3                         | 3                                      | 2 | 2 |   |   |   |   |   |    |    |    |      |       |  |  |
| CO5 | 1                         | 3                                      | 2 | 2 |   |   |   |   |   |    |    |    | 1    | 1     |  |  |
|     | 1: Low, 2-Medium, 3- High |                                        |   |   |   |   |   |   |   |    |    |    |      |       |  |  |

|                  | COURSE CONTENT                                                                          |               |  |  |  |  |  |  |  |
|------------------|-----------------------------------------------------------------------------------------|---------------|--|--|--|--|--|--|--|
| MODULE – 1       | MODULE – 1 Introduction to Python                                                       |               |  |  |  |  |  |  |  |
| Introduction: Hi | Introduction: History of Python, Features of Python Programming, Applications of Python |               |  |  |  |  |  |  |  |
| Programming Ru   | nning Python Scripts Comments Typed Language Identifi                                   | ers Variables |  |  |  |  |  |  |  |

Programming, Running Python Scripts, Comments, Typed Language, Identifiers, Variables, Keywords, Input/output, Indentation, Data types, Type Checking, range(), format(), Math module.

At the end of the Module 1, students will be able to:

- 1. Learn the basics of python. (BL 1)
- 2. Write the python programs. (BL 1)

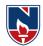

| <b>3.</b> Understan   | d concept of type checking. (BL - 2)                             |               |
|-----------------------|------------------------------------------------------------------|---------------|
| MODULE -2             | <b>Operators Expressions and Functions</b>                       | 10 H          |
| <b>Operators Expr</b> | essions: Arithmetic, Assignment, Relational, Logical, Boole      | an, Bitwise,  |
| Membership, Iden      | ntity, Expressions and Order of Evaluations, Control Statements  |               |
| Functions: Intro      | duction, Defining Functions, Calling Functions, Anonymou         | is Function,  |
| Fruitful Functions    | s and Void Functions, Parameters and Arguments, Passing          | Arguments,    |
| Types of Argumen      | nts, Scope of variables, Recursive Functions.                    | -             |
| At the end of the M   | Module 2, students will be able to:                              |               |
|                       | problems using operators, conditional and looping. (BL - 3)      |               |
| -                     | problems using the functions. (BL -3)                            |               |
| 3. Apply the          | principle of recursion to solve the problems. (BL-3)             |               |
| MODULE-3              | Strings, Lists, Tuples, and Dictionaries                         | 10 H          |
| Strings, Lists, Tu    | ples, and Dictionaries: Strings- Operations, Slicing, Met        | thods, List-  |
| Operations, slicing   | ng, Methods, Tuple- Operations, Methods, Dictionaries-           | Operations,   |
| Methods, Muta         | ble Vs Immutable, Arrays Vs Lists, Map, Redu                     | ice, Filter,  |
| Comprehensions.       |                                                                  |               |
| At the end of the M   | Iodule 3, students will be able to:                              |               |
| 1. Write prog         | grams for manipulating the strings. (BL - 1)                     |               |
| 2. Understan          | d the knowledge of data structures like Tuples, Lists, and Dicti | onaries.(BL - |
| 2)                    |                                                                  |               |
| 3. Select app         | propriate data structure of Python for solving a problem.(BL -3) |               |
| <b>MODULE-4</b>       | Files, Modules and Packages                                      | 10 H          |
| Files, Modules a      | nd Packages: Files- Persistent, Text Files, Reading and W        | riting Files, |
| Format Operator       | r, Filename and Paths, Command Line Arguments, Fil               | e methods,    |
| Modules- Creatin      | ng Modules, Import Statement, Form.Import Statement, nar         | me spacing,   |
| Packages-Introdu      | uction to PIP, Installing Packages via PIP( Numpy).              |               |
| At the end of the M   | Iodule 4, students will be able to:                              |               |
| 1. Understan          | d the concepts of files. (BL - 2)                                |               |
| 2. Implement          | t the modules and packages. (BL - 3)                             |               |
| <b>3.</b> Organize of | data in the form of files. (BL - 3)                              |               |
| <b>MODULE-5</b>       | <b>Object Oriented Programming, Errors and Exceptions</b>        | 9 H           |
| <b>OOP</b> in Pythons | Object Oriented Features, Classes, self variable, Methods,       | Constructors, |
| Destructors, Inhe     | pritance, Overriding Methods, Data hiding, Polymorphism.         | Error and     |
| Exceptions:Differ     | rence between an error and Exception, Handling Exception         | n, try except |
| block, Raising Ex     | ceptions.                                                        |               |
| At the end of the M   | Module 5, students will be able to:                              |               |
| 1. Apply obj          | ject orientation concepts.(BL -3)                                |               |
| 2. Apply the          | e exception handling concepts. (BL -3)                           |               |
| 3. Implemen           | nt OOPs using Python for solving real-world problems. (BL -      | -3)           |
|                       | Total hours:                                                     | 48 Hours      |
|                       |                                                                  |               |

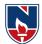

**Content Beyond Syllabus:** Turtle Module, GUI Programming, Matplotlib, Databases. **Self-Study:** 

Contents to promote self-Learning:

| SNo   | Module                                 | Reference                                               |
|-------|----------------------------------------|---------------------------------------------------------|
|       |                                        | https://www.youtube.com/watch?v=WvhQhj4n6b8             |
|       |                                        | https://www.youtube.com/results?search_query=History+of |
|       |                                        | +Python%2C+Features+of+Python+Programming%2C+Ap         |
|       |                                        | plications+of+Python+Programming%2C+Running+Pythor      |
|       |                                        | +Scripts%2C+Comments+in+edureka                         |
|       | -                                      | https://www.youtube.com/watch?v=9F6zAuYtuFw             |
|       |                                        | https://www.youtube.com/watch?v=yHFcNNh-SsA             |
| 1     | Introduction to                        | https://www.youtube.com/watch?v=FuPHs7GLxq8             |
| 1     | Python                                 | https://www.youtube.com/watch?v=6yrsX752CWk             |
|       |                                        | https://nptel.ac.in/courses/106/106/106106145/          |
|       |                                        | [Lec - 27 & 30]                                         |
|       |                                        | https://www.youtube.com/watch?v=0Hp7AThTZhQ             |
|       |                                        | https://www.youtube.com/watch?v=fy10ci10R_g             |
|       |                                        | https://nptel.ac.in/courses/106/106/106106145/          |
|       |                                        | [Lec - 11]                                              |
|       |                                        | https://nptel.ac.in/courses/106/106/106106145/          |
|       |                                        | [Lec - 5]                                               |
|       |                                        | https://www.youtube.com/watch?v=Pm9FOpOwhlA&t=14        |
|       |                                        | <u>S</u>                                                |
|       | Operators,                             | https://nptel.ac.in/courses/106/106/106106145/          |
| 2     | Expressions and                        | [Lec - 9]                                               |
|       | Functions                              | https://www.youtube.com/watch?v=oSPMmeaiQ68&t=51s       |
|       |                                        | https://nptel.ac.in/courses/106/106/106106145/          |
|       |                                        | [Lec - 24]                                              |
|       |                                        | https://nptel.ac.in/courses/106/106/106106145/          |
| •     | Strings, Lists, Tuples,                | [Lec - 6]                                               |
| 3     | and Dictionaries                       | https://nptel.ac.in/courses/106/106/106106145/          |
|       |                                        | [Lec - 7, 12 & 23]                                      |
|       | Eilan Madulas                          | https://www.youtube.com/watch?v=MEPILAjPvXY             |
| 4     | Files, Modules and                     | https://nptel.ac.in/courses/106/106/106106145/          |
|       | Packages<br>Object Oriented            | [Lec - 28]                                              |
| 5     | Object Oriented<br>Programming, Errors | https://nptel.ac.in/courses/106/106/106106145/          |
| 5     | and Exceptions                         | [ Lec - 26, 37 & 38 ]                                   |
| evt R | ook(s):                                |                                                         |
|       | . ,                                    | A Modern Approach, Vamsi Kurama, Pearson, 2017.         |

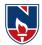

2. Think Python, Allen Downey, 2ndEdition, Green Tea Press **Reference Books :** 1. R. Nageswara Rao, "Core Python Programming", 2nd edition, Dreamtech Press, 2019. 2. Allen B. Downey, "Think Python", 2ndEdition, SPD/O'Reilly, 2016. 3. Martin C.Brown, "The Complete Reference: Python", McGraw-Hill, 2018. 4. Mark Lutz, Learning Python, 5th Edition, Orielly, 2013. 5. Wesley J Chun, Core Python Programming, 2nd Edition, Pearson, 2007 6. Kenneth A. Lambert, Fundamentals of Python, 1st Edition, Cengage Learning, 2015 **Online Resources / Web Resources:** 1. https://www.datacamp.com/learn-python-with-anaconda/ 2. https://www.codecademy.com/learn/paths/data-science? 3. https://www.coursera.org/courses?query=python 4. https://www.edx.org/learn/python 5. https://www.w3schools.com/python/ 6. https://www.javatpoint.com/python-tutorial 7. https://www.geeksforgeeks.org/python-programming-language/ https://www.learnpython.org/ 8. 9. https://docs.python.org/3/ 10. Python - Simplilearn: https://www.youtube.com/playlist?list=PLEiEAq2VkUUKoW1o-A-VEmkoGKSC26i\_I 11. Python - edureka: https://www.youtube.com/playlist?list=PL9ooVrP1hQOHY-BeYrKHDrHKphsJOyRyu

12. Python Notes for Professionals book : https://books.goalkicker.com/PythonBook/

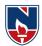

|          | NAR                        | AYANA             | ENGINE      | ERING C     | COLLEGE       | C::NELLO    | ORE         |            |  |  |  |
|----------|----------------------------|-------------------|-------------|-------------|---------------|-------------|-------------|------------|--|--|--|
| 21MC104  | DATABASE MANGEMENT SYSTEMS |                   |             |             |               |             |             |            |  |  |  |
| Semester | H                          | ours / We         | ek          | Total       | Credit        |             | Max Mar     | rks        |  |  |  |
| Semester | L                          | Т                 | Р           | hrs         | hrs C CIE SEE |             | SEE         | TOTAL      |  |  |  |
| Ι        | 3                          | 0                 | 0           | 48          | 3             | 40          | 60          | 100        |  |  |  |
| Pre-requ | isite: Knov                | vledge of         | File Strue  | ctures, Da  | ita Structur  | res         | •           |            |  |  |  |
| Course C | bjectives:                 |                   |             |             |               |             |             |            |  |  |  |
| 1. T     | o teach the 1              | ole of data       | abase man   | agement s   | system in a   | n organiza  | tion.       |            |  |  |  |
| 2. T     | o design dat               | abases usi        | ng data m   | odeling ar  | nd Logical    | database d  | lesigntech  | niques.    |  |  |  |
| 3. T     | o construct                | latabase q        | ueries usi  | ng relatior | nal algebra   | and calcul  | lus andSQ   | L.         |  |  |  |
| 4. T     | o explore in               | plementat         | tion issues | s in databa | se transact   | ion.        |             |            |  |  |  |
| 5. T     | o familiarize              | e database        | security r  | nechanism   | ns.           |             |             |            |  |  |  |
| Course C | utcomes: (                 | On succes         | sful comp   | oletion of  | the course    | , the stude | ent will be | e able to: |  |  |  |
| CO 1     | Describe da                | tabase tecl       | nnologies   | and datab   | ase design.   | (BL-2)      |             |            |  |  |  |
| CO 2     | Demonstrat                 | e Relation        | nal Datab   | ase Mana    | gement Sy     | stems.(B    | L-2)        |            |  |  |  |
| CO 3     | Construct q                | ueries, pr        | ocedures    | for databa  | ase creatio   | n in RDB    | MS.(BL-     | 3)         |  |  |  |
| CO 4     | Apply norm                 | alization o       | on databas  | e design a  | nd Demon      | strate tran | saction     |            |  |  |  |
|          | managemen                  | t.( <b>BL-3</b> ) |             |             |               |             |             |            |  |  |  |
| CO 5     | Demonstrat                 | e concurre        | ncy contro  | ol techniq  | ues and tec   | hniques fo  | or database | e recovery |  |  |  |
|          | and indexin                | g.( <b>BL-2</b> ) |             |             |               |             |             |            |  |  |  |

|     | CO-PO Mapping |    |    |    |       |        |       |       |      |    |    |     |     |     |
|-----|---------------|----|----|----|-------|--------|-------|-------|------|----|----|-----|-----|-----|
|     | РО            |    |    |    |       |        |       |       |      |    |    | PSO |     |     |
| СО  | PO            | РО | PO | PO | PO    | РО     | PO    | PO    | PO   | РО | РО | PO  | PSO | PSO |
|     | 1             | 2  | 3  | 4  | 5     | 6      | 7     | 8     | 9    | 10 | 11 | 12  | 1   | 2   |
| CO1 | 1             | 2  | 3  | 1  |       |        |       |       |      |    |    |     | 2   | 1   |
| CO2 | 3             | 3  |    |    |       |        |       |       |      |    |    |     | 1   |     |
| CO3 | 2             | 3  | 3  | 3  |       |        |       |       |      |    |    |     | 3   | 1   |
| CO4 | 2             | 3  | 3  | 3  |       |        |       |       |      |    |    |     | 3   | 1   |
| CO5 | 2             | 3  |    | 1  |       |        |       |       |      |    |    |     | 1   |     |
|     |               |    |    |    | 1: Lo | w, 2-N | Mediu | m, 3- | High |    |    |     |     |     |

### **COURSE CONTENT**

| MODULE – 1 | Introduction to Database concepts and Modeling |
|------------|------------------------------------------------|
|------------|------------------------------------------------|

9H

Introduction to Data bases, Purpose of Database Systems, View of Data, Data Models, Database Languages, Database Users, Database Systems architecture. Overview of Database Design, Beyond ER Design, Entities, Attributes and Entity sets, Relationships and Relationship sets, Conceptual Design with the ER Model.

At the end of the Module 1, students will be able to:

- 1. Understand the Purpose of Database Systems, Data Models, and View of Data.(BL-2)
- 2. Summarize the concept of Database Languages, Users and Architecture. (BL-2)
- **3.** Design ER diagrams for given database. (**BL-2**)

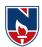

| 4. Explain conceptual design for enterprise systems (BL-2)                                                                                                    |               |
|----------------------------------------------------------------------------------------------------|---------------|
| MODULE – 2 Relational Model, Relational Algebra                                                                                                    | 9H            |
| Introduction to the Relational Model - Integrity Constraints over Relation                                                                                                    | s, Enforcing  |
| Integrity constraints, querying relational data, Logical data base Design, Views,                                                                                                    | Introduction  |
| to Relational algebra, selection and projection, set operations, renaming, joins, d                                                                                                    | ivision.      |
| At the end of the Module 2, students will be able to:                                                                                                    |               |
| 1. Understand Basics of Relational Model. (BL-2)                                                                                                    |               |
| 2. Describe phases of Logical Database Design.(BL-2)                                                                                                    |               |
| 3. Explain the relational algebra operations on relations. (BL-2)                                                                                                    |               |
| MODULE – 3 SQL                                                                                                    | 8H            |
| <b>SQL:</b> Basic form of SQL Query, DDL, DML, Views in SQL, Joins, Nested queries, Operators, Aggregate Functions, integrity and security, Functions & Packages, Triggers, Cursors, PL/SQL principles and examples.<br>At the end of the Module 3, students will be able to: |               |
| 1. Construct SQL queries in RDBMS. ( <b>BL-3</b> )                                                                                                    |               |
| 2. Understand integrity and security Constraints in SQL ( <b>BL-2</b> )                                                                                                    |               |
| 3. Construct PL/SQL programs in RDBMS. ( <b>BL-3</b> )                                                                                                    |               |
| MODULE – 4     Normalization&Transaction Management                                                                                                    | 11H           |
| Introduction, Functional Dependencies (FDs), Normalization for relational dat                                                                                                    | abases: 1NF,  |
| 2NF,3NF and BCNF, Basic definitions of Multi Valued Dependencie                                                                                                    |               |
| 5NF.Transaction processing, Transaction Concept, Transaction State, Imple                                                                                                    |               |
| Atomicity and Durability, Concurrent Executions.                                                                                                    |               |
| At the end of the Module 4, students will be able to:                                                                                                    |               |
| 1. Analyze functional dependencies. (BL-3)                                                                                                    |               |
| 2. Apply normal forms on functional dependencies. (BL-3)                                                                                                    |               |
| 3. Understand Atomicity and Durability, Concurrent Executions. (BL-2)                                                                                                    |               |
| MODULE – 5 Concurrency Control&Recovery and Indexing                                                                                                    | 11H           |
| Lock-Based Protocols, Timestamp- Based Protocols, Validation-Based Protoc                                                                                                    | ols, Multiple |
| Granularity.Failure Classification, Recovery and Atomicity,                                                                                                    | Log-Based     |
| Recovery.Introduction to Index data structures, Hash-Based, Tree Based Indexin                                                                                                    | lg.           |
| At the end of the Module 5, students will be able to:                                                                                                    |               |
| 1. Discuss the Concurrency Control and various Protocols. (BL-2)                                                                                                    |               |
| 2. Understand reasons for system failures. (BL-2)                                                                                                    |               |
| 3. Understand Ordered Indices, B+ Tree Index Files. (BL-2)                                                                                                    |               |
| Total hours:                                                                                                    | 48 Hours      |
| Content beyond syllabus:                                                                                                    | 1             |
| 1. Embedded SQL                                                                                                    |               |
| <ol> <li>Client/Server Database environment</li> </ol>                                                                                                    |               |
| 3. Web Database environment                                                                                                    |               |
| Self-Study:                                                                                                    |               |
| Contents to promote self-Learning:                                                                                                    |               |
| -                                                                                                    |               |

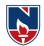

| S.No | Module                            | Reference                                      |
|------|-----------------------------------|------------------------------------------------|
| 1    | Introduction to Database concepts | https://nptel.ac.in/courses/106/105/106105175/ |
|      | and Modelling                     | Week 1 – Lecture 1,2                           |
|      |                                   | https://nptel.ac.in/courses/106/105/106105175/ |
|      |                                   | Week 1 – Lecture 3,4                           |
| 2    | Relational Model, Relational      | https://nptel.ac.in/courses/106/106/106106220/ |
|      | Algebra                           | Week-3                                         |
| 3    | SQL                               | https://nptel.ac.in/courses/106/105/106105175/ |
|      |                                   | Week 3 – Lecture 6,7,8,9,10                    |
| 4    | Normalization&Transaction         | https://nptel.ac.in/courses/106/105/106105175/ |
|      | Management                        | Week 4 – Lecture 31,32,33,34,35                |
|      |                                   | 100/105/100105175/                             |
| ~    |                                   | https://nptel.ac.in/courses/106/105/106105175/ |
| 5    | Concurrency Control, Recovery,    | Week 6 – Lecture 6,7,8,9,10                    |
|      | Indexing                          | https://nptel.ac.in/courses/106/105/106105175/ |
|      | Indexing                          | Week 7 – Lecture 26,27,28,29,30                |

## **Text Book(s):**

- 1. Database System Concepts, Abraham Silberschatz, Henry F. Korth, S. Sudarshan, 6th Edition, Tata McGraw-Hill Publishing Company,2017.
- 2. Database Management System, Raghu Ramakrishnan, 3rd Edition, Tata McGraw-Hill Publishing Company, 2014.

## **Reference Book(s):**

- 1. Peter Rob, A.Ananda Rao, Corlos Coronel, Database Management Systems (for JNTU), Cengage Learning, 2011.
- 2. Hector Garcia Molina, Jeffrey D. Ullman, Jennifer Widom, Database System Implementation, 1st Edition, Pearson Education, United States, 2000.
- 3. E. Ramez and Navathe, Fundamental of Database Systems, 7th Edition, Pearson Education
- 4. R.P. Mahapatra & Govind Verma, Database Management Systems, Khanna Publishing House, 2016.
- 5. Carlos Coronel and Steven Morris, Database Systems: Design, Implementation, and Management, 12th edition, Cengage Learning, 2016.

## Web Resources:

- 1. http://www.w3schools.in/dbms/
- 2. <u>https://www.geeksforgeeks.org/dbms/</u>
- 3. https://www.javatpoint.com/dbms-tutorial

## **Online compilers:**

- 1. <u>https://www.tutorialspoint.com/execute\_sql\_online.php</u>
- 2. <u>https://sqliteonline.com/</u>

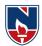

| NARAYANA ENGINEERING COLLEGE:NELLORE |                           |            |             |            |             |             |             |            |  |  |  |  |
|--------------------------------------|---------------------------|------------|-------------|------------|-------------|-------------|-------------|------------|--|--|--|--|
| 21MC105                              | OPERATING SYSTEMS R21     |            |             |            |             |             |             |            |  |  |  |  |
| Someston                             | He                        | ours / We  | ek          | Total      | Credit      | N           | Iax Mai     | rks        |  |  |  |  |
| Semester                             | L                         | Т          | Р           | hrs        | С           | CIE         | SEE         | TOTAL      |  |  |  |  |
| Ι                                    | 3                         | 0          | 0           | 48         | 3           | 40          | 60          | 100        |  |  |  |  |
| Pre-requisit                         | te: Fund                  | amentals   | of comp     | uters      |             |             |             |            |  |  |  |  |
| Course Obj                           | ectives:                  |            |             |            |             |             |             |            |  |  |  |  |
| 1. To unc                            |                           | ne fundam  | ental prin  | ciples of  | the operat  | ing syster  | n, its sei  | rvices and |  |  |  |  |
|                                      | onalities.                |            |             |            |             |             |             |            |  |  |  |  |
| 2. To illu                           |                           | e concept  | ts of inte  | er-process | communic    | ation, syı  | nchroniz    | ation and  |  |  |  |  |
| schedu                               | U                         |            | 2           |            |             |             |             |            |  |  |  |  |
| 3. To und                            |                           | •          | pes of me   | emory mai  | nagement    | viz. virtua | al memor    | ry, paging |  |  |  |  |
|                                      | gmentation                |            | 1 11        | 1 1        | 1 4 1 4     | 1 , 1 .     | C           | 1 11 1     |  |  |  |  |
| 4. To ide                            | •                         |            |             | ck and un  | derstand t  | ne techni   | ques for    | аеааюск    |  |  |  |  |
| 5. To und                            | on, preven<br>derstand th |            |             | torage and | 1 protectio | n mechar    | nisms in    | computer   |  |  |  |  |
| system                               |                           |            | 1 101035 51 | iorage and |             | II IIIcenai | 1151115 111 | computer   |  |  |  |  |
| Course Out                           |                           | fter succe | essful con  | npletion o | f the cour  | se.Studen   | t will be   | ableto:    |  |  |  |  |
| <b>CO1</b>                           |                           |            |             |            | and opera   |             |             |            |  |  |  |  |
| <b>CO 2</b>                          |                           |            |             |            | , Process C |             |             | ~ /        |  |  |  |  |
|                                      | •                         | ncies. (BL |             |            |             |             |             |            |  |  |  |  |
| CO 3                                 | Identify a                | and evalua | te Memor    | ry Manage  | ement and   | Virtual M   | emory. (    | BL-3)      |  |  |  |  |
| CO 4                                 | Organize                  | File Syst  | em Interfa  | ace. (BL-3 | )           |             |             |            |  |  |  |  |
| CO 5                                 | Understa                  | nd Mass S  | Storage St  | ructure an | d Protectio | on Mechar   | nism. (Bl   | L-2)       |  |  |  |  |

|     | CO-PO Mapping             |    |    |    |    |    |    |    |    |    |    |    |     |     |
|-----|---------------------------|----|----|----|----|----|----|----|----|----|----|----|-----|-----|
|     | РО                        |    |    |    |    |    |    |    |    |    |    | P  | SO  |     |
| CO  | РО                        | PO | PO | PO | PO | PO | PO | PO | PO | PO | PO | PO | PSO | PSO |
|     | 1                         | 2  | 3  | 4  | 5  | 6  | 7  | 8  | 9  | 10 | 11 | 12 | 1   | 2   |
| CO1 | 1                         | 2  | 2  | 2  |    |    |    |    |    |    |    |    | 2   |     |
| CO2 |                           | 2  | 2  | 1  |    |    |    |    |    |    |    |    |     |     |
| CO3 | 3                         | 1  | 2  | 1  | 1  |    |    |    |    |    |    |    | 1   |     |
| CO4 | 1                         | 2  | 1  |    | 1  |    |    |    |    |    |    |    |     |     |
| CO5 | 3                         | 2  | 1  |    | 2  |    |    |    |    |    |    |    | 2   |     |
|     | 1: Low, 2-Medium, 3- High |    |    |    |    |    |    |    |    |    |    |    |     |     |
|     |                           |    |    |    |    |    |    |    |    |    |    |    |     |     |

| COURSE CONTENT         |                                                                |             |  |  |  |  |
|------------------------|----------------------------------------------------------------|-------------|--|--|--|--|
| MODULE – 1             | Introduction                                                   | 9H          |  |  |  |  |
| <b>Operating</b> syste | ms objectives and functions: Computer system architecture      | , operating |  |  |  |  |
| systems structure      | e, operating systems operations; Evolution of operating system | ms: Simple  |  |  |  |  |

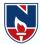

Batch, multi programmed, time shared, parallel distributed systems, real time systems, special purpose systems, operating system services, user operating systems interface.

**Systems calls:** Types of systems calls, system programs, protection and security, operating system design and implementation, operating systems structure.

At the end of the Module 1, students will be able to:

- 1. Illustrate the structure of operating system and basic architectural components involved in operating system design. (BL-2)
- 2. Demonstrate how the computing resources are managed by the operating system. (BL-2)
- 3. Explain the objectives and functions of operating systems. (BL-2)

MODULE -2 Process and CPU scheduling, process coordination 10H

**Process concepts:** The process, process state, process control block, threads; Process scheduling: Scheduling queues, context switch, preemptive scheduling, dispatcher, scheduling criteria, scheduling algorithms.

**Thread scheduling**: Process synchronization, the critical section problem, synchronization hardware, semaphores and classic problems of synchronization, monitor.

**System model**: Deadlock characterization, methods of handling deadlocks, deadlock prevention, dead lock avoidance, dead lock detection and recovery from deadlock.

At the end of the Module 2, students will be able to:

- 1. Contrast the process and a thread. (BL-2)
- 2. Develop applications to run in parallel either using process or thread models of different operating system. (BL-3)
- 3. Illustrate the various resource management techniques for timesharing and distributed systems. (BL-2)
- 4. Describe deadlock and deadlock mechanisms.(BL-2)

| <b>MODULE-3</b> | Memory management and virtual memory |
|-----------------|--------------------------------------|
|-----------------|--------------------------------------|

**10H** 

**Logical and physical address space**: Swapping, contiguous memory allocation, paging, structure of page table.

**Segmentation:** Segmentation with paging, virtual memory, demand paging; Performance of demand paging: Page replacement, page replacement algorithms, allocation of frames, thrashing.

At the end of the Module 3, students will be able to:

- 1. Demonstrate the virtual memory, entities and attributes. (BL-3)
- 2. Illustrate the mapping from virtual memory address to physical address and vice-versa. (BL-3)
- 3. Identify how a shared memory area can be implemented using virtual memory addresses in different processes. (BL-3)
- 4. Contrast between Paging and Segmentation. (BL-2)

| <b>MODULE-4</b> | File system interface | 9H |
|-----------------|-----------------------|----|
|-----------------|-----------------------|----|

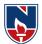

 File system: The concept of a file, access methods, directory structure, file system mounting, file sharing, protection, file system structure.

 File system implementation: File system structure, File system implementation, directory implementation, allocation methods, free space management.

 At the end of the Module 4, students will be able to:

 1. List the mechanisms adopted for file distribution in applications. (BL-1)

 2. Explain the need of memory management in operating systems and understand the limits of fixed memory allocation schemes. (BL-2)

 3. Organize file management when designing or developing a new operating system. (BL-3)

 MODULE-5
 Mass-storage structure

 Mass Storage Structure: Overview of mass storage structure,
 Disk structure, Disk attachment, Disk scheduling, Disk management, Swap space

management, RAID structure, Stable storage implementation.

**Protection:** goals of protection, principles of protection, domain of protection, access matrix, implementation of access matrix

At the end of the Module 5, students will be able to:

- 1. Illustrate the fragmentation in dynamic memory allocation, and identify dynamic allocation approaches.(BL-2)
- 2. Illustrate how program memory addresses relate to physical memory addresses, memory management in base-limit machines, and swapping.(BL-2)
- 3. Compare RAID levels of memory.(BL-2)
- 4. Illustrate various disk scheduling algorithms.(BL-2)
- 5. Understand the access control and protection mechanisms. (BL-2)

**Total hours: 48 hours** 

## Content beyond syllabus:

Linux operating systems, Multiprocessor management systems, Unix features, real time operating systems, modern operating systems.

Self-Study:

## **Contents to promote self-Learning:**

| SNo | Module              | Reference                                                                            |
|-----|---------------------|--------------------------------------------------------------------------------------|
| 1   | Latas du sti sa     | https://nptel.ac.in/courses/106/105/106105214/                                       |
| 1   | Introduction        | (week 1- lecture 1-5)<br>https://www.udemy.com/course/operating-system-introduction/ |
| 2   | Process and CPU     | https://nptel.ac.in/courses/106/105/106105214/                                       |
|     | scheduling, process | (week 6- lecture 26-28)                                                              |
|     | coordination        | https://www.digimat.in/cgi-bin/search.cgi                                            |
|     | & Deadlocks         | (lecture 18- lecture 23)                                                             |
|     |                     | https://nptel.ac.in/courses/106/105/106105214/                                       |
|     |                     | (week 8- lecture 36-4                                                                |

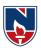

| 3      | Memory management      | https://nptel.ac.in/courses/106/105/106105214/                                   |
|--------|------------------------|----------------------------------------------------------------------------------|
|        | and virtual memory     | (week 9-lecture 41-45)                                                           |
|        |                        | https://www.digimat.in/nptel/courses/video/106106144/L10.html                    |
|        |                        | https://www.udemy.com/tutorial/operatingsystems/how-cpu-executes-                |
|        |                        | a-process-in-contiguous-allocation/                                              |
|        |                        | https://nptel.ac.in/courses/106/105/106105214/                                   |
| 4      | File system interface  | (week 12- lecture 57-60)                                                         |
|        |                        | https://www.udemy.com/course/operating-systems-computer-science-                 |
|        |                        | <u>course/</u>                                                                   |
|        |                        | https://nptel.ac.in/courses/106/105/106105214/                                   |
| 5      | Mass-storage           | (week 12- lecture 57-60)                                                         |
|        | structure and          | https://www.digimat.in/nptel/courses/video/106102132/L31.html                    |
|        | protection             | https://www.digimat.in/nptel/courses/video/106102132/L36.html                    |
|        |                        | https://www.udemy.com/course/operating-systems-online-course/                    |
|        |                        |                                                                                  |
| Text 2 | Book(s):               |                                                                                  |
| 1.     | Abraham Silberschatz,  | Peter B. Galvin, Greg Gagne, "Operating System Principles", 10th Edition,        |
|        | Wiley Student Edition, | 2018.                                                                            |
| 2.     | William Stallings, "Op | erating System- Internals and Design Principles", 6th Edition, Pearson           |
|        | Education, 2002.       |                                                                                  |
| Refer  | ence Book(s):          |                                                                                  |
| 1.     | D. M. Dhamdhere, "Op   | erating Systems a Concept based Approach", 2 <sup>nd</sup> Edition, Tata McGraw- |

- 1. D. M. Dhamdhere, "Operating Systems a Concept based Approach", 2<sup>nd</sup> Edition, Tata McGraw Hill, 2006.
- 2. P.C.P. Bhatt, "An Introduction to Operating Systems", PHI Publishers.
- 3. G. Nutt, N. Chaki and S. Neogy, "Operating Systems", Third Edition, Pearson Education.
- 4. Andrew S Tanenbaum, "Modern Operating Systems", 3<sup>rd</sup> Edition, PHI, 2007.

## **Online Resources/ Web References:**

- 1. https://nptel.ac.in/courses/106/106/106106144/
- 2. https://www.udacity.com/course/introduction-to-operating-systems--ud923
- 3. <u>https://www.javatpoint.com/os-tutorial</u>
- 4. <u>https://www.tutorialspoint.com/operating\_system/index.htm</u>
- 5. <u>https://learn.saylor.org/course/view.php?id=94</u>
- 6. <u>https://swayam.gov.in/nd1\_noc20\_cs75/preview</u>

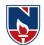

|                                              | Ν                                                       | NARAYAN     | NA ENGIN     | EERING       | COLLEGI      | E:NELLO          | RE           |          |  |  |
|----------------------------------------------|---------------------------------------------------------|-------------|--------------|--------------|--------------|------------------|--------------|----------|--|--|
| 21MC106                                      | CO                                                      | MPUTER      | ORGANI       | ZATION       | AND ARC      | HITECTU          | RE           | R 21     |  |  |
| Semester                                     | Η                                                       | ours / We   | ek           | Total        | Credit       |                  | Max Ma       | rks      |  |  |
|                                              | L                                                       | Т           | Р            | hrs          | С            | CIE              | SEE          | TOTAL    |  |  |
| Ι                                            | 3                                                       | 0           | 40           | 60           | 100          |                  |              |          |  |  |
| Pre-requisite: Nil                           |                                                         |             |              |              |              |                  |              |          |  |  |
| Course Objectives:                           |                                                         |             |              |              |              |                  |              |          |  |  |
| 1. To understand basic components of system. |                                                         |             |              |              |              |                  |              |          |  |  |
| 2. Te                                        | 2. To understand number representation.                 |             |              |              |              |                  |              |          |  |  |
| 3. To                                        | 3. To understand the concepts of computer architecture. |             |              |              |              |                  |              |          |  |  |
| 4. To                                        | 4. To understand the concepts of memory organization.   |             |              |              |              |                  |              |          |  |  |
| 5. To                                        | o understan                                             | d the syste | m interconr  | nection and  | the differen | nt I/O techr     | niques.      |          |  |  |
|                                              |                                                         |             |              |              |              |                  |              |          |  |  |
| Course Ou                                    | tcomes: A                                               | fter succes | sful comp    | letion of th | ne course, t | he student       | will be ab   | le to:   |  |  |
| CO 1                                         | Analyze ł                                               | now the fur | nctional uni | ts of a com  | puter opera  | te, interact     | , and comm   | nunicate |  |  |
|                                              | .( <b>BL-4</b> )                                        |             |              |              |              |                  |              |          |  |  |
| CO 2                                         | Identifyth                                              | e represent | ation of nu  | mbers and j  | perform arit | thmetic ope      | erations.(BI | L-3)     |  |  |
| CO 3                                         | Interpret t                                             | he functior | al architect | ture of com  | puting syste | em.(BL-2)        |              |          |  |  |
| <b>CO 4</b>                                  | Define a l                                              | ogic for as | sembly lang  | guage progi  | amming.(B    | SL-1)            |              |          |  |  |
| CO 5                                         | Analyze tl                                              | ne memory   | organizati   | on of comp   | uter system  | .( <b>BL-4</b> ) |              |          |  |  |

|     | CO-PO Mapping |    |    |    |       |        |        |         |    |     |    |    |     |     |
|-----|---------------|----|----|----|-------|--------|--------|---------|----|-----|----|----|-----|-----|
| CO  | PO            |    |    |    |       |        |        |         |    | PSO |    |    |     |     |
|     | PO            | PO | PO | PO | PO    | PO     | PO     | PO      | PO | PO  | PO | PO | PSO | PSO |
|     | 1             | 2  | 3  | 4  | 5     | 6      | 7      | 8       | 9  | 10  | 11 | 12 | 1   | 2   |
| CO1 | 1             | 2  | 1  |    |       |        |        |         |    |     |    |    | 1   | 1   |
| CO2 | 1             | 3  | 2  |    |       |        |        |         |    |     |    |    | 1   | 2   |
| CO3 | 3             | 1  | 2  |    | 1     |        |        |         |    |     |    |    | 2   | 1   |
| CO4 | 2             | 3  | 1  | 2  |       |        |        |         |    |     |    |    | 1   | 2   |
| CO5 | 2             | 3  | 1  |    |       |        |        |         |    |     |    |    | 2   | 1   |
|     |               |    |    |    | 1: Lo | w, 2-M | ledium | , 3- Hi | gh |     |    |    |     |     |

## **COURSE CONTENT**

| MODULE – 1                                                                                          | Introduction of computer architecture                                | 10 H                 |  |  |  |  |  |  |  |
|----------------------------------------------------------------------------------------------------|----------------------------------------------------------------------|----------------------|--|--|--|--|--|--|--|
| Basic Structure of C                                                                                | Computer: Computer Types, Functional Units, Basic operation          | al Concepts, Bus     |  |  |  |  |  |  |  |
| Structure, Performance, Multiprocessors and Multicomputer, Numbers, Arithmetic Operations and       |                                                                      |                      |  |  |  |  |  |  |  |
| Programs, Instructions and Instruction Sequencing, Addressing Modes, Basic Input/output Operations, |                                                                      |                      |  |  |  |  |  |  |  |
| Stacks and Queues, Su                                                                               | broutines.                                                           |                      |  |  |  |  |  |  |  |
|                                                                                                    |                                                                      |                      |  |  |  |  |  |  |  |
| At the end of the Mode                                                                              | ule 1, students will be able to:                                     |                      |  |  |  |  |  |  |  |
| 1. Understan                                                                                        | d the basic functional units and the ways they are intercon          | nected to form a     |  |  |  |  |  |  |  |
| computer syste                                                                                      | em( <b>BL - 2</b> )                                                  |                      |  |  |  |  |  |  |  |
| 2. Illustrate v                                                                                     | arious addressing modes for accessing register and memory opera      | nds( <b>BL - 2</b> ) |  |  |  |  |  |  |  |
| 3. <b>Describe</b> the                                                                              | e instruction sequencing and various types of instructions. (BL - 2) |                      |  |  |  |  |  |  |  |
|                                                                                                    |                                                                      |                      |  |  |  |  |  |  |  |
| MODULE -2                                                                                           | Data representation and computer Arithmetic                          | 9 H                  |  |  |  |  |  |  |  |

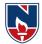

**Fixed point representation of numbers:** Algorithms for arithmetic operations, multiplication: Booths, Modified Booths, division: restoring and non-restoring. **Floating point representation:** IEEE standards and algorithms for common arithmetic operations, Representation of character codes.

At the end of the Module 2, students will be able to:

- 1. Identify Various Number systems. .(BL 3)
- 2. Analyze the arithmetic operation. (BL-4)
- 3. Conversion of Binary codes. (BL-4)

MODULE-3 Concepts of Computer Architecture

**Introduction to ISA (Instruction Set Architecture):** Machine Instruction Characteristics, Types of operands, Instruction formats, Instruction types and addressing modes. **Basic Processing Unit:** Fundamental Concepts, Execution of a Complete Instruction, Multiple Bus Organization, Hardwired Control, Micro programmed Control.

At the end of the Module 3, students will be able to:

**MODULE-4** 

- 4. illustrate various instruction formats. (BL-2)
- 5. **Demonstrate** execution of complete instruction. (**BL-2**)

6. Apply basic binary math operations and micro programmed control in computers.(BL-3)

Memory Organization

10 H

9 H

Basic concepts, Semiconductor RAM memories, Read only memories, speed, size and cost, Cache memories, performance considerations, Virtual memory, Memory management requirements, Secondary storage. Forms of Parallel Processing, Array Processors, The Structure of General-Purpose multiprocessors, Interconnection Networks, Data&Instruction Hazards

At the end of the Module 4, students will be able to:

- 1. Analyze the organization of various parts of a system memory hierarchy. (BL-4)
- 2. Analyze the structure of general-Purpose multiprocessors. (BL-4)
- 3. Identify various Instruction Hazards. (BL-3)

| MODULE-5 Input/output Organization 10 H |
|-----------------------------------------|
|-----------------------------------------|

**I/O Basics:** Accessing I/O Devices, Interrupts: Interrupt Hardware, Enabling and Disabling Interrupts, Handling Multiple Devices, Direct Memory Access (DMA).**Buses:** Synchronous Bus, Asynchronous Bus, Interface Circuits, Standard I/O Interface, Peripheral Component Interconnect (PCI) Bus, Universal Serial Bus (USB).

At the end of the Module 5, students will be able to:

- 1. **Describe** IO interface. (**BL-42**)
- 2. **Distinguish** between Synchronous &Asynchronous Bus. (**BL-4**)
- 3. Analyze the DMA transfer. (BL-4)

Total hours: 48 hours

#### Self-Study:

Contents to promote self-Learning:

| SNO | Торіс               | CO  | Reference                                                |
|-----|---------------------|-----|----------------------------------------------------------|
|     | Introduction of     |     | https://www.geeksforgeeks.org/computer-organization-and- |
| 1   | computer            | CO1 | architecture-tutorials/                                  |
|     | architecture        |     |                                                          |
|     | Data representation |     | https://www.geeksforgeeks.org/digital-electronics-logic- |
| 2   | and computer        | CO2 | design-tutorials/                                        |
|     | Arithmetic          |     | https://www3.ntu.edu.sg/home/ehchua/programming/java/d   |

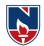

|   |                                         |     | atarepresentation.html                                                                                                    |
|---|-----------------------------------------|-----|----------------------------------------------------------------------------------------------------|
|   |                                         |     |                                                                                                    |
| 3 | Concepts of<br>Computer<br>Architecture | CO3 | https://www.geeksforgeeks.org/microarchitecture-and-<br>instruction-set-<br>architecture/https://www.studytonight.com/computer-<br>architecture/memory-organization |
| 4 | Memory<br>Organization                  | CO4 | https://www.studytonight.com/computer-<br>architecture/memory-organization                                                                                          |
| 5 | Input/Output<br>Organization            | CO5 | https://www.geeksforgeeks.org/io-interface-interrupt-dma-<br>mode/<br>https://www.studytonight.com/computer-architecture/input-<br>output-organisation              |

#### Text Book(s):

- 1. "Computer Organization", Carl Hamacher, ZvonkoVranesic, SafwatZaky, 5th Edition, McGraw Hill Education, 2013.
- 2. Computer Organization and Design-The Hardware/Software Interface, David A. Patterson and John L. Hennessy 5th edition, Morgan Kaufmann, 2013.

#### **Reference Book(s):**

- 1. Mano M. M., Digital Logic & Computer Design, 4/e, Pearson Education, 2013.
- 2. W. Stallings, Computer organization and architecture, 8th edition, Prentice-Hall, 2013.
- 3. Patterson D.A. and J. L. Hennessey, Computer Organization and Design, 5/e, Morgan Kauffmann Publishers, 2013.
- 4. William Stallings, Computer Organization and Architecture: Designing for Performance, 9/e, Pearson, 2013.
- 5. Chaudhuri P., Computer Organization and Design, 2/e, Prentice Hall, 2008.

#### **Online resources/Web References:**

- 1. <u>www.frortechbooks.com/computer-organization-and-architecturef56.com</u>
- 2. https://www.pdfdrive.com/computer-organization-books.html
- 3. https://www.tutorialspoint.com/computer\_organization/index.asp
- 4. <u>https://www.geeksforgeeks.org/computer-organization-and-architecturetutorials</u>
- 5. <u>https://nptel.ac.in/courses/106/105/106105163/</u>
- 6. <u>https://www.javatpoint.com/computer-organization-and-architecture-tutorial</u>

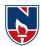

## <u>COMMUNICATION LAB</u> (21MC107)

| Somostor |   | H / Week |   | Total hrs | Credit | Max Marks |     |       |  |  |
|----------|---|----------|---|-----------|--------|-----------|-----|-------|--|--|
| Semester | L | Т        | Р |           | C      | CIE       | SEE | TOTAL |  |  |
| Ι        | 0 | 1        | 2 | 48        | 2      | 40        | 60  | 100   |  |  |

CO – 1: To understand the communication concepts and to develop the students' competence in communication at an advanced level

- CO 2: To participate in Team activities that leads to the development of collaborative work skills
- CO 3: To develop strategies appropriately to improve Listening skills and Spoken Skills
- CO 4: To provide the knowledge on Presentation Skills, Group Discussion, Interview Skills and Resume Writing

CO – 5: To improve skills to write resume, cover letter and Technical report

#### TASK – 1

**Class Room :**Introduction – Objectives & Characteristics of Technical Communication – Importance and need for Technical communication.

Practice-1 : Ice - Breaking Activity, Introducing Oneself and Others – Greetings – Taking Leave

### TASK – 2

**Class Room :** Verbal& Non Verbal Communication - Interpersonal Communication in/with Groups – Barriers to effective Communication – Public Speaking Skills - Poster Presentation

Practice-2 :Role Plays – Just a Minute (JAM) – Conversation Practice

Practice-3 :Oral Description of Pictures, Photographs, Products, and Process – Poster Presentation

#### TASK – 3

Class Room :Listening Skills - Types of Listening Skills- Active listening and anticipating the speaker

Practice-4 : Listening for Specific & General Details- Listening Comprehension

#### TASK – 4

**Class Room :** Reading Skills: Skimming, Scanning, Intensive & Extensive reading – Debate : How to Debate, Tips for Debate, Debate Practice, Explanation of Debate Techniques, Debate Videos Presentation

Practice-5 :Debate (Planned & Extempore)

Practice-6: Reading comprehension- Skimming, Scanning, Intensive & Extensive reading

#### TASK – 5

Class Room :Scientific and Technical writing; Formal and Informal writing – Abstract Writing – Technical Report Writing– Resume Writing: Cover Letter, Resume Preparation Practice-7 :Technical Report Writing Practice-8 :Resume Writing

Narayana Engineering College :: Nellore(Autonomous)

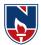

#### TASK – 6

**Class Room :**Presentation Skills Presentation techniques-tips of how to be an effective presenter-Preparation — how to deal with fear and anxiety - Voice, pace and gesture — how to speak, stand and move. Getting live feedback — how to interact with the audience

Practice-9 : Technical Report Writing

Practice-10 :Resume Writing

### TASK – 7

Class Room :Group Discussion: What is Group Discussion, Types of Group Discussion, Tips and Techniques for Effective Group Discussion, Group Discussion Videos Presentation – Interview Skills : Interview strategies, Interview questions, Successful Interview presentations Practice-11 :Group Discussion (Planning & Extempore) Practice-12 :Mock Interviews

#### Text Book(s):

1. Technical Communication: Principles and Practice by Meenakshi Raman&Sangeeta Sharma, OxfordUniversityPress.

#### **Reference Books:**

- 1. Effective Technical Communication by M. Ashraf Rizvi, Tata McGraw-Hill Publishing Company Ltd. 2005.
- English Language Communication: A Reader cum Lab Manual byAnuradha Publications, Chennai, 2006.
   Dr. ShaliniVerma, "Body Language- Your Success Mantra", S. Chand, 2006.
- 3. Business Communication today by Bovee, Till and Schatzman, Pearson

#### Software :

- 1. Walden ELCS&AECS Lab
- 2. English In Mind (EIM) all level by Cambridge University
- 3. Cambridge Pronunciation Dictionary by Cambridge University
- 4. Oxford Advanced Learners Dictionary, Oxford University

#### WebResources:

- Grammar/Listening/Writing1-language.com
- <u>http://www.5minuteenglish.com/</u>
- <u>https://www.englishpractice.com/Grammar/Vocabulary</u>
- EnglishLanguageLearning Online
- <u>http://www.bbc.co.uk/learningenglish/</u>
- <u>http://www.better-english.com/</u>
- <u>http://www.nonstopenglish.com/</u>
- <u>https://www.vocabulary.com/</u>
- BBCVocabularyGames
- FreeRiceVocabulary Game<u>Reading</u>

#### Department of M.C.A :: 2021-2022

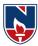

- <u>https://www.usingenglish.com/comprehension/</u>
- <u>https://www.englishclub.com/reading/short-stories.htm</u>
- <u>https://www.english-</u> <u>online.at/Listening</u>
- <u>https://learningenglish.voanews.com/z/3613</u>
- http://www.englishmedialab.com/listening
   .html<u>Speaking
   </u>
- <u>https://www.talkenglish.com/</u>
- BBCLearningEnglish–Pronunciationtips
- Merriam-Webster-PerfectpronunciationExercises<u>AllSkills</u>
- <u>https://www.englishclub.com/</u>
- <u>http://www.world-english.org/</u>
- <u>http://learnenglish.britishcouncil.org/</u>

#### **OnlineDictionaries**

- Cambridgedictionaryonline: https://dictionary.cambridge.org/
- MacMillandictionary:<u>https://www.macmillandictionary.com/</u>
   Oxfordlearner'sdictionaries:<u>https://www.oxfordlearnersdictionaries.com/</u>

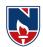

|                                                                   | NARAYA                                                           | NA ENO    | GINEER   | RING CO     | LLEGE:      | :NELLO            | RE         |            |  |  |  |
|-------------------------------------------------------------------|------------------------------------------------------------------|-----------|----------|-------------|-------------|-------------------|------------|------------|--|--|--|
| 21MC108                                                           | PR                                                               | OBLEM     | SOLV     | ING THE     | ROUGH       | C LAB             |            | R21        |  |  |  |
| Semester                                                          | Hours                                                            | / Week    |          | Total       | Credit      |                   | Max Ma     | rks        |  |  |  |
|                                                                   | L                                                                | Т         | Р        | hrs         | С           | CIE               | SEE        | TOTAL      |  |  |  |
| Ι                                                                 | 0 0 3 48 1.5 40 60 100                                           |           |          |             |             |                   |            |            |  |  |  |
| Pre-requisite: Mathematics Knowledge, Analytical & Logical Skills |                                                                  |           |          |             |             |                   |            |            |  |  |  |
| Course Objectives:                                                |                                                                  |           |          |             |             |                   |            |            |  |  |  |
| 1. To work with the compound data types                           |                                                                  |           |          |             |             |                   |            |            |  |  |  |
| 2. To e                                                           | 2. To explore dynamic memory allocation concepts                 |           |          |             |             |                   |            |            |  |  |  |
| 3. To a                                                           | 3. To design the flowchart and algorithm for real world problems |           |          |             |             |                   |            |            |  |  |  |
| 4. To v                                                           | write C programs                                                 | for real  | world p  | roblems u   | sing simp   | le and co         | mpound     | data types |  |  |  |
| 5. To                                                             | employee good                                                    | prograi   | nming s  | style, sta  | ndards ar   | d praction        | ces durin  | ig program |  |  |  |
| deve                                                              | elopment                                                         |           |          |             |             |                   |            |            |  |  |  |
| Course Ou                                                         | tcomes: After s                                                  | successf  | ul comp  | letion of   | the course  | e, Studer         | nt will be | able to:   |  |  |  |
| СО1 Т                                                             | ranslate algorith                                                | ms into j | programs | s (In C lai | nguage) (   | BL - 2)           |            |            |  |  |  |
| CO 2 (                                                            | ode and debug p                                                  | rograms   | in C pro | ogram lan   | guage usi   | ng variou         | s constru  | cts.       |  |  |  |
| 0                                                                 | BL-3)                                                            |           |          |             |             |                   |            |            |  |  |  |
| CO3 S                                                             | olve the problem                                                 | ns and in | plement  | algorithr   | ns in C. (l | BL - 3)           |            |            |  |  |  |
| CO 4 N                                                            | lake use of diffe                                                | rent data | types to | handle th   | ne real tim | e data ( <b>B</b> | BL - 3)    |            |  |  |  |

|     | CO-PO Mapping |                                          |   |   |       |        |       |       |      |    |    |    |   |   |
|-----|---------------|------------------------------------------|---|---|-------|--------|-------|-------|------|----|----|----|---|---|
|     |               | PO PSO                                   |   |   |       |        |       |       |      |    |    |    |   |   |
|     | PO            | PO PO PO PO PO PO PO PO PO PO PO PO PO P |   |   |       |        |       |       |      |    |    |    |   |   |
| CO  | 1             | 2                                        | 3 | 4 | 5     | 6      | 7     | 8     | 9    | 10 | 11 | 12 | 1 | 2 |
| CO1 | 1             | 2                                        |   |   |       |        |       |       |      |    |    |    | 1 |   |
| CO2 | 2             | 2                                        | 2 |   |       |        |       |       |      |    |    |    | 2 | 1 |
| CO3 | 2             | 2                                        | 3 | 1 | 2     |        |       |       |      |    |    |    | 2 | 2 |
| CO4 | 2             | 2                                        | 3 | 1 | 1     |        |       |       |      |    |    |    | 2 | 2 |
|     |               |                                          |   |   | 1: Lo | w, 2-N | Aediu | m, 3- | High |    |    |    |   |   |

| COURSE CONTENT                                                                                  | CO   |
|-------------------------------------------------------------------------------------------------|------|
| TASK-1 (3H)                                                                                     |      |
| 1. Practice DOS and LINUX Commands necessary for execution of C Programs.                       | CO 1 |
| 2. Study of the Editors, Integrated development environments, and Compilers in chosen platform. |      |
| 3. Write, Edit, Debug, Compile and Execute Sample C programs to understand the                  |      |
| programming environment.                                                                        |      |
| <b>TASK-2</b> (3H)                                                                              |      |
| Practice programs: Finding the sum of three numbers, exchange of two numbers, largest of        | CO 1 |
| two numbers, to find the size of data types, Programs on precedence and associativity of        |      |
| operators, sample programs on various library functions.                                        |      |

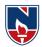

| TASK-3 (6H)                                                                          |      |
|--------------------------------------------------------------------------------------|------|
| 1. Write a program to find the roots of a Quadratic equation.                        | CO1  |
| 2. Write a C program to calculate the factorial of a given positive integer.         |      |
| 3. Fibonacci sequence is defined as follows: the first and second terms in the       |      |
| sequence are $0 \& 1$ . Subsequent terms are found by adding the preceding two       |      |
| terms in the sequence. Write a C program to generate the first n terms of the        |      |
| sequence.                                                                            |      |
| TASK-4 (6H)                                                                          |      |
| 1. Write a C program to find the sum of individual digits of a positive integer.     | CO 2 |
| 2. Write a program to reverse the digits of a number.                                |      |
| 3. Write a program to generate the series of prime numbers in the given range.       |      |
| 4. Write a program to check for number palindrome.                                   |      |
| TASK-5 (6H)                                                                          |      |
| 1. Write a C program for the following that use both recursive & non-recursive       | CO 2 |
| functions:                                                                           |      |
| a. To calculate the factorial of a given positive integer.                           |      |
| b. To find the greatest common divisor of two given integers.                        |      |
| c. To generate Fibonacci series.                                                     |      |
| 2. Illustrate the use of auto, static, register and external variables.              |      |
| <b>TASK-6 (3H)</b>                                                                   |      |
| 1. Write a program to find the sum of positive and negative numbers in a given set   | CO 3 |
| of numbers.                                                                          |      |
| 2. Write C code to reverse the elements of the array. For example, [1,2,3,4,5]should |      |
| become [5,4,3,2,1]                                                                   |      |
| 3. Write a program to find the maximum of a set of numbers.                          |      |
| <b>TASK-7</b> (6H)                                                                   |      |
| 1. Write a C program to find addition of two matrices                                | CO 3 |
| 2. Write a C program to find multiplication of two matrices                          |      |
| TASK-8 (3H)                                                                          |      |
| 1. Write a program to accept a line of characters and print the number of vowels,    | CO 3 |
| consonants, blank spaces, digits and special characters.                             |      |
| 2. Write a C program to check whether a given string is a palindrome or not,         |      |
| withoutusing any built-in functions.                                                 |      |
| <b>TASK-9 (6H)</b>                                                                   |      |
| 1. Write a C program to find the length of a given string using pointers.            | CO 4 |
| 2. Write a C program to add two distances in feet and inches using structure         |      |
| 3. Write a C program to read and print an employee's detail using structure          |      |
| 4. Write a C program to read and print book information using union                  |      |
| <b>TASK-10 (6H)</b>                                                                  |      |
| 1. Write a program to split a "file" into two files, say file1 and file2. Write      | CO 4 |
| linesintothe 'file' from standard input. Read the contents from 'file' and write odd |      |
| numbered lines into file1 and even numbered lines into file2.                        |      |
| 2. Write a program to merge two files.                                               | 1    |

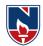

| Additional Experiments:                                                          |      |
|----------------------------------------------------------------------------------|------|
| TASK-1                                                                           |      |
| 1. Programs on bitwise operators.                                                | CO4  |
| 2. Programs on bit fields, typedef, and enumeration                              |      |
| TASK-2                                                                           |      |
| 1. Write a program to read a set of strings and sort them in alphabetical order. | CO 4 |
| 2. Programs on implementation of structures using files.                         |      |

| Virtual Labs:                                                                 |                                          |  |  |  |  |  |  |  |  |
|-------------------------------------------------------------------------------|------------------------------------------|--|--|--|--|--|--|--|--|
| 1. Problem Solving Lab (IIIT HYDERABAD) : <u>http://ps-iiith.vlabs.ac.in/</u> |                                          |  |  |  |  |  |  |  |  |
| List of Experiments                                                           |                                          |  |  |  |  |  |  |  |  |
| 1. Numerical Representation                                                   | 6. <u>Recursion</u>                      |  |  |  |  |  |  |  |  |
| 2. <u>Beauty of Numbers</u>                                                   | 7. Advanced Arithmetic                   |  |  |  |  |  |  |  |  |
| 3. More on Numbers                                                            | 8. Searching and Sorting                 |  |  |  |  |  |  |  |  |
| 4. Factorials                                                                 | 9. <u>Permutation</u>                    |  |  |  |  |  |  |  |  |
| 5. <u>String Operations</u>                                                   | 10. <u>Sequences</u>                     |  |  |  |  |  |  |  |  |
| 2. Computer Programming Lab (IIIT HYDE                                        | RABAD) : http://cse02-iiith.vlabs.ac.in/ |  |  |  |  |  |  |  |  |
| List of                                                                       | Experiments                              |  |  |  |  |  |  |  |  |
| 1. Numerical Approximation                                                    | 6. Basic Control Flow                    |  |  |  |  |  |  |  |  |
| 2. Functions                                                                  | 7. Pointers                              |  |  |  |  |  |  |  |  |
| 3. Advanced Control Flow                                                      | 8. Recursion                             |  |  |  |  |  |  |  |  |
| 4. Arrays                                                                     | 9. Expression Evaluation                 |  |  |  |  |  |  |  |  |
| 5. Structures                                                                 |                                          |  |  |  |  |  |  |  |  |

## Text Book(s):

- 1. Pradip Dey, and Manas Ghosh, "Programming in C", 2018, Oxford University Press.
- 2. Byron Gottfried, Schaum's Outline of Programming with C, 4th Edition, 2018, McGraw-Hill.

## **Reference Book(s):**

- 1. "The C Programming Language", Brian W. Kernighan, Dennis M. Ritchie, 2<sup>nd</sup> Edition, Pearson.
- 2. "Let us C", Yeswant Kanetkar, BPB publications
- 3. "Pointers in C", Yeswant Kanetkar, BPB publications, 16th Edition, 2017
- 4. Computer Science, A Structured Programming Approach Using C by Behrouz A.
- 5. Forouzan& Richard F. Gilberg, 3<sup>rd</sup> Edition, Cengage Learning
- C Programming A Problem-Solving Approach, Behrouz A. Forouzan & E.V. Prasad, F. Gilberg, 3<sup>rd</sup> Edition, Cengage Learning
- 7. Programming with C RemaTheraja, Oxford, 2018
- 8. Programming in C, 3<sup>rd</sup> Edition, 2015, Ashok N. Kamthane, Pearson Education
- 9. Programming in C, 3/e : A Practical Approach by Ajay Mittal, Pearson Publication
- 10. Problem Solving with C by Somashekara, M. T., Guru, D. S., Manjunatha, K. S.,

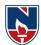

PHI Learning, 2nd Edition, 2018

- 11. C Programming with problem solving, J.A. Jones & K. Harrow, Dreamtech Press, 2001
- 12. Byron Gottfried, Schaum's Outline of Programming with C, 4th Edition, 2018, McGraw-Hill

## Web Resources:

- 1. https://www.includehelp.com/c-programs/advacnce-c-examples.aspx
- 2. https://www.programiz.com/c-programming/examples
- 3. https://www.javatpoint.com/c-programs
- 4. https://www.w3resource.com/c-programming-exercises/
- 5. https://www.sanfoundry.com/simple-c-programs/
- 6. https://www.includehelp.com/c-programming-examples-solved-c-programs.aspx
- 7. http://www.c4learn.com/c-programs/tag/c-programs-typical-programs

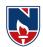

|                                                                                   | NARAYANA ENGINEERING COLLEGE:NELLORE                                                 |                           |            |            |            |                   |          |             |  |  |
|-----------------------------------------------------------------------------------|--------------------------------------------------------------------------------------|---------------------------|------------|------------|------------|-------------------|----------|-------------|--|--|
| 21MC109 PYTHON PROGRAMMING LAB R21                                                |                                                                                      |                           |            |            |            |                   |          |             |  |  |
| Semester                                                                          | H                                                                                    | Hours / Wee               | k          | Total hrs  | Credit     |                   | Max Mar  | :ks         |  |  |
|                                                                                   | L                                                                                    | Т                         | Р          |            | С          | CIE               | SEE      | TOTAL       |  |  |
| Ι                                                                                 | 0                                                                                    | 0                         | 3          | 48         | 1.5        | 40                | 60       | 100         |  |  |
| Pre-requisi                                                                       | te: Program                                                                          | ming Knov                 | vledge     |            |            |                   |          |             |  |  |
| <ol> <li>To gair</li> <li>To prep</li> <li>To prepa</li> <li>Multi the</li> </ol> | 2. To prepare students for solving the programs on functions, data structures, Files |                           |            |            |            |                   |          |             |  |  |
| Course Out                                                                        | 1                                                                                    |                           |            |            |            |                   | able to: |             |  |  |
| CO1                                                                               | Understa                                                                             | nding and                 | use of pyt | hon- Basic | c Concepts | s( <b>BL -2</b> ) |          |             |  |  |
| CO2                                                                               | CO2 Solve the concepts of python functions and data structures( <b>BL</b> -3)        |                           |            |            |            |                   |          |             |  |  |
| CO3                                                                               |                                                                                      | nd the ons ( <b>BL -2</b> | -          | of files,  | modules    | s, multith        | reading  | and regular |  |  |
| 004                                                                               |                                                                                      |                           | ,<br>0 1   |            | 1 111      |                   |          |             |  |  |

Solve the concepts of class and exception handling (**BL -3**) **CO4** 

|     |                          |     |    |    | C  | O-PO | Mapp | oing |    |    |    |    |      |     |
|-----|--------------------------|-----|----|----|----|------|------|------|----|----|----|----|------|-----|
| СО  | CO PO                    |     |    |    |    |      |      |      |    |    |    | PS | PSO  |     |
|     | <b>PO1</b>               | PO2 | PO | PO | PO | PO   | PO   | PO   | PO | PO | PO | PO | PSO1 | PSO |
|     |                          |     | 3  | 4  | 5  | 6    | 7    | 8    | 9  | 10 | 11 | 12 |      | 2   |
| CO1 | 1                        | 1   | 2  |    |    |      |      |      |    |    |    |    | 1    |     |
| CO2 | 2                        | 3   | 2  | 2  |    |      |      |      |    |    |    |    | 2    | 1   |
| CO3 | 2                        | 2   | 3  | 2  | 2  |      |      |      |    |    |    |    | 3    | 2   |
| CO4 | 2                        | 2   | 2  | 1  | 1  |      |      |      |    |    |    |    | 3    | 2   |
|     | 1-Low, 2-Medium, 3- High |     |    |    |    |      |      |      |    |    |    |    |      |     |

| 1-Low, | 2-Medium, | 3- | High |
|--------|-----------|----|------|
|        |           |    |      |

| COURSE CONTENT                                                                         | СО   |
|----------------------------------------------------------------------------------------|------|
| Task-1 - Python Basics (4 H)                                                           |      |
| 1. Running instructions in Interactive interpreter and a Python Script                 | CO 1 |
| 2. Write a program to purposefully raise Indentation Error and Correct it              |      |
| 3. Write a program to compute distance between two points taking input from the        |      |
| user                                                                                   |      |
| (Pythagorean Theorem)                                                                  |      |
| 4. Write a program to convert a Binary number to Decimal number and verify if it       |      |
| is a Perfect number.                                                                   |      |
| Task-2 - Conditional Statements (2 H)                                                  |      |
| 1. Write a program to determine if a given string is a Palindrome or not               | CO 1 |
| 2. Write a program for Fibonacci sequence is generated by adding the previous two      |      |
| terms by starting with 1 and 2, the first 10 terms will be: 1, 2, 3, 5, 8, 13, 21, 34, |      |
| 55, 89,                                                                                |      |
| Task-3 - Functions (2 H)                                                               |      |
| 1. Write a function ball_collide that takes two balls as parameters and computes if    | CO 2 |
| they are colliding. Your function should return a Boolean representing whether or      |      |
| not the balls are colliding.                                                           |      |
| Hint: Represent a ball on a plane as a tuple of (x, y, r), r being the radius. If      |      |

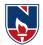

| (distance between two balls centers) <= (sum of their radii) then (they are colliding)         |       |
|------------------------------------------------------------------------------------------------|-------|
| TASK-4 - Functions Continued (2 H)                                                             |       |
| 1. Write a function that draws a Pyramid with # symbols                                        | CO 2  |
| 1. Write a function that draws a f granne with # symbols                                       | 002   |
| #                                                                                              |       |
| # # #                                                                                          |       |
| # # # #                                                                                        |       |
| # # # # # #                                                                                    |       |
|                                                                                                |       |
| 2. Choose any five built-in string functions of C language. Implement them on your             |       |
| own in Python. You should not use string related Python built-in functions.                    |       |
| TASK-5 - Strings(4 H)                                                                          |       |
| 1. Write a program to use split and join methods in the string and trace a birthday            | CO 2  |
| with                                                                                           |       |
| Dictionary data structure.                                                                     |       |
| 2. Write a program using map, filter and reduce functions                                      |       |
| TASK-6 - Lists (4 H)                                                                           |       |
| 1. Write program which performs the following operations on list's. Don't use                  | CO 2  |
| built-in                                                                                       |       |
| functions                                                                                      |       |
| a) Updating elements of a list                                                                 |       |
| b) Concatenation of list's                                                                     |       |
| c) Check for member in the list                                                                |       |
| d) Insert into the list                                                                        |       |
| e) Sum the elements of the list                                                                |       |
| f) Push and pop element of list                                                                |       |
| g) Sorting of list                                                                             |       |
| h) Finding biggest and smallest elements in the list                                           |       |
| i) Finding common elements in the list                                                         |       |
| TASK-7 - Files (4 H)                                                                           |       |
| 1. Write a program to print each line of a file and count the number of characters,            | CO 3  |
| words and lines in a file.                                                                     |       |
| 2. Write a program that allows you to replace words, insert words and delete words             |       |
| from the file.                                                                                 |       |
| TASK-8 - Modules and Packages (2 H)                                                            |       |
|                                                                                                | CO 3  |
| 1. Write a program for creating a module and import a module                                   | 05    |
| 2. Write a program to perform any two operations using Numpy<br>TASK-9-Class and Objects (4 H) |       |
|                                                                                                | ~ ~ . |
| 1. Write a Python class to find validity of a string of parentheses, '(', ')', '{', '}', '['   | CO 4  |
| and ']. These brackets must be close in the correct order, for example "()" and                |       |
| "()[]{}" are valid but "[)", "({[)]" and "{{{" are invalid                                     |       |
| 2. Write a Python class to get all possible unique subsets from a set of distinct              |       |
| integers.                                                                                      |       |
| $\begin{array}{cccccccccccccccccccccccccccccccccccc$                                           |       |
| Output : [[], [6], [5], [5, 6], [4], [4, 6], [4, 5], [4, 5, 6]]                                |       |

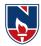

| TASK-10 - Exception Handiling (4 H)                                             |      |
|---------------------------------------------------------------------------------|------|
| 1. Write a program of exception handling to open a file while do not have write | CO 4 |
| permissions                                                                     |      |
| 2. Write a Programto handle multiple errors with one except statement.          |      |

#### Additional Experiments:

### TASK-1

- 1. Write a python programs on lists
- 2. Write a python program on strings
- 3. Write a python program on tuples

#### Virtual Labs:

| Pytho | Python Lab (IIT Bombay) : http://vlabs.iitb.ac.in/vlabs-dev/labs/python-basics/experimentlist.html |    |                              |  |  |  |  |  |  |  |  |
|-------|----------------------------------------------------------------------------------------------------|----|------------------------------|--|--|--|--|--|--|--|--|
|       | List of Experiments                                                                                |    |                              |  |  |  |  |  |  |  |  |
| 1.    | Arithmetic Operations                                                                              | 6. | Classes and Objects          |  |  |  |  |  |  |  |  |
| 2.    | Built-in Functions                                                                                 | 7. | Built-in Modules             |  |  |  |  |  |  |  |  |
| 3.    | Loops                                                                                              | 8. | Constructors and Inheritance |  |  |  |  |  |  |  |  |
| 4.    | Data Types                                                                                         | 9. | File Operators               |  |  |  |  |  |  |  |  |
| 5.    | Strings                                                                                            |    |                              |  |  |  |  |  |  |  |  |

#### Text Book(s):

- 1. Python Programming: A Modern Approach, Vamsi Kurama, Pearson, 2017
- 2. Learning Python, Mark Lutz, Orielly, 5<sup>th</sup> Edition, 2013

#### **Reference Book(s):**

- 1. Think Python, Allen Downey, Green Tea Press, 2<sup>nd</sup> Edition
- 2. Core Python Programming, W.Chun, Pearson, 2<sup>nd</sup> Edition, 2007
- 3. Fundamentals of Python, Kenneth A. Lambert, Cengage Learning, 1<sup>st</sup> Edition, 2015
- 4. R. Nageswara Rao, "Core Python Programming", 2<sup>nd</sup> edition, Dreamtech Press, 2019
- 5. Allen B. Downey, "Think Python", 2nd Edition, SPD/O'Reilly, 2016
- 6. Martin C.Brown, "The Complete Reference: Python", McGraw-Hill, 2018.
- 7. Michael Dawson, —Python Programming for absolute beginners, 3<sup>rd</sup> Edition, CENGAGE Learning Publications, 2018.
- 8. Taming Python by Programming, Jeeva Jose, Khanna Publishing House, 1st Edition, 2018
- 9. Introduction to Computing and Problem Solving with Python, J. Jose, Khanna Publications, 1<sup>st</sup> Edition, 2019.
- 10. Guido Van Rossum and Fred L. Drake Jr, "An Introduction to Python Revised and

updated for Python 3.2, Network Theory Ltd., 2011.

## Web References:

- 1. https://www.tutorialspoint.com/python/index.htm
- 2. https://www.w3schools.com/python/
- 3. <u>https://www.javatpoint.com/python-tutorial</u>
- 4. <u>https://www.geeksforgeeks.org/python-programming-language/</u>

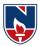

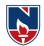

|                                                            | NARAYANA ENGINEERING COLLEGE::NELLORE |                                   |              |             |              |              |             |               |  |  |
|------------------------------------------------------------|---------------------------------------|-----------------------------------|--------------|-------------|--------------|--------------|-------------|---------------|--|--|
| 21MC110         DATABASE MANGEMENT SYSTEMS LAB         R21 |                                       |                                   |              |             |              |              |             |               |  |  |
| Company                                                    |                                       | Hours / Week Total Credit Max Max |              |             |              |              |             |               |  |  |
| Semeste                                                    | r L                                   | Т                                 | Р            | hrs         | С            | CIE          | SEE         | TOTAL         |  |  |
| Ι                                                          | 0                                     | 0                                 | 3            | 48          | 1.5          | 40           | 60          | 100           |  |  |
| Pre-req                                                    | uisite: Kno                           | wledge o                          | f Compu      | ter Prog    | ramming,     | Data Str     | uctures a   | and           |  |  |
| Algorith                                                   | ims                                   |                                   |              |             |              |              |             |               |  |  |
| Course                                                     | <b>Objectives:</b>                    |                                   |              |             |              |              |             |               |  |  |
| 1. To                                                      | populate and                          | l query a                         | database u   | ising SQL   | L DDL/DM     | L Comma      | nds.        |               |  |  |
| 2. To                                                      | design real-                          | world enti                        | ties with I  | Entity-Rel  | lationship o | diagrams.    |             |               |  |  |
| 3. To                                                      | apply integr                          | ity constra                       | aints over   | relational  | databases.   |              |             |               |  |  |
| 4. To                                                      | construct qu                          | eries usin                        | g advance    | ed concept  | ts of SQL    |              |             |               |  |  |
| 5. To                                                      | demonstrate                           | programs                          | s in PL/SQ   | )L          |              |              |             |               |  |  |
| Course                                                     | Outcomes:                             | After suc                         | cessful co   | ompletion   | of the cou   | urse, Stud   | ent will b  | e able to:    |  |  |
| CO 1                                                       | Utilize SQI                           | for crea                          | ating data   | base and    | performing   | g data ma    | anipulation | n operations. |  |  |
|                                                            | (BL-3)                                |                                   |              |             |              |              |             |               |  |  |
| CO 2                                                       | Examine int                           | egrity con                        | nstraints to | o build eff | ficient data | bases. (BI   | L-3)        |               |  |  |
| CO 3                                                       | Build PL/SO                           | QL progra                         | ms includ    | ling proce  | dures, func  | ctions, curs | sors and tr | riggers.      |  |  |
|                                                            | ( <b>BL-3</b> )                       |                                   |              |             |              |              |             |               |  |  |
| CO 4                                                       | Apply queri                           | es using a                        | dvanced      | database d  | lesign and   | Normaliza    | tion. (BL   | -3)           |  |  |

|     | CO-PO Mapping             |    |    |    |    |    |    |    |    |    |    |    |     |     |
|-----|---------------------------|----|----|----|----|----|----|----|----|----|----|----|-----|-----|
|     | РО                        |    |    |    |    |    |    |    |    |    |    | ]  | PSO |     |
| CO  | PO                        | PO | PO | PO | PO | PO | PO | PO | PO | PO | PO | PO | PSO | PSO |
|     | 1                         | 2  | 3  | 4  | 5  | 6  | 7  | 8  | 9  | 10 | 11 | 12 | 1   | 2   |
| CO1 | 2                         | 2  | 3  |    |    |    |    |    |    |    |    |    | 1   | 1   |
| CO2 | 1                         | 3  | 3  |    |    |    |    |    |    |    |    |    | 1   | 2   |
| CO3 | 1                         | 3  | 3  |    |    |    |    |    |    |    |    |    | 1   | 2   |
| CO4 | 1                         | 3  | 3  | 3  |    |    |    |    |    |    |    |    | 1   | 2   |
|     | 1: Low, 2-Medium, 3- High |    |    |    |    |    |    |    |    |    |    |    |     |     |

|             | СО                                                  |  |  |  |  |  |  |
|-------------|-----------------------------------------------------|--|--|--|--|--|--|
|             | Task - 1 BASIC CONCEPTS (3H)                        |  |  |  |  |  |  |
| 1.Create a  | CO 1                                                |  |  |  |  |  |  |
| Name        | Туре                                                |  |  |  |  |  |  |
| Empno       | Number                                              |  |  |  |  |  |  |
| Ename       | Varchar2(20)                                        |  |  |  |  |  |  |
| Job         | Varchar2(20)                                        |  |  |  |  |  |  |
| Mgr         | Number                                              |  |  |  |  |  |  |
| Sal         | Number                                              |  |  |  |  |  |  |
| a. Add a co | plumn commission with domain to the Employee table. |  |  |  |  |  |  |

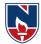

b. Insert any five records into the table.

- c. Update the column details of job
- d. Rename the column of Employ table using alter command.
- e. Delete the employee whose empno is19.

2.Create department table with the following structure.

| Name     | Туре         |
|----------|--------------|
| Deptno   | Number       |
| Deptname | Varchar2(20) |
|          |              |

location Varchar2(20)

a. Add column designation to the department table.

b. Insert values into the table.

c. List the records of emp table grouped by dept no.

d. Update the record where dept no is 9.

e. Delete any column data from the table

## 3. Create a table called Customer table

| Name | Туре |
|------|------|
|------|------|

Custname Varchar2(20)

- Custstreet Varchar2(20)
- Cust city Varchar2(20)

a. Insert records into the table.

b. Add salary column to the table.

c. Alter the table column domain.

d. Drop salary column of the customer table.

e. Delete the rows of customer table whose Cust\_city is 'hyd'.

f. Create a table called branch table.

## NameTypeBranchnameVarchar2(20)DataVarchar2(20)

Branch city Varchar2(20)

asserts Number

4. Increase the size of data type for asserts to the branch.

a. Add and drop a column to the branch table.

- b. Insert values to the table.
- c. Update the branch name column

d. Delete any two columns from the table

5. Create a table called sailor table

| Name   | Туре         |
|--------|--------------|
| Sid    | Number       |
| Sname  | Varchar2(20) |
| rating | Varchar2(20) |

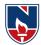

| a. Add column age to the sailor table.                                            |      |
|-----------------------------------------------------------------------------------|------|
| b. Insert values into the sailor table.                                           |      |
|                                                                                   |      |
| c. Delete the row with rating>8.                                                  |      |
| d. Update the column details of sailor.                                           |      |
| e. Insert null values into the table.                                             |      |
| 6. Create a table called reserves table                                           |      |
|                                                                                   |      |
| Name Type                                                                         |      |
| Boatid Integer                                                                    |      |
| sid Integer                                                                       |      |
| day Integer                                                                       |      |
| a. Insert values into the reserves table.                                         |      |
| b. Add column time to the reserves table.                                         |      |
| c. Alter the column day data type to date.                                        |      |
| d. Drop the column time in the table.                                             |      |
| e. Delete the row of the table with some condition.                               |      |
| Task 2 - QUERIES USING DDL AND DML(6H)                                            |      |
| 1. a. Create a user and grant all permissions to the user.                        | CO 1 |
| b. Insert the any three records in the employee table and use rollback. Check the |      |
| result.                                                                           |      |
| c. Add primary key constraint and not null constraint to the employee table.      |      |
| d. Insert null values to the employee table and verify the result.                |      |
| 2. a. Create a user and grant all permissions to the user.                        |      |
| b. Insert values in the department table and use commit.                          |      |
| c. Add constraints like unique and not null to the department table.              |      |
| d. Insert repeated values and null values into the table.                         |      |
| 3. a. Create a user and grant all permissions to the user.                        |      |
| b. Insert values into the table and use commit.                                   |      |
| c. Delete any three records in the department table and use rollback.             |      |
| d. Add constraint primary key and foreign key to the table.                       |      |
|                                                                                   |      |
| 4. a. Create a user and grant all permissions to the user.                        |      |
| b. Insert records in the sailor table and use commit.                             |      |
| c. Add save point after insertion of records and verify save point.               |      |
| d. Add constraints not null and primary key to the sailor table.                  |      |
|                                                                                   |      |
| 5. a. Create a user and grant all permissions to the user.                        |      |
| b. Use revoke command to remove user permissions.                                 |      |
| c. Change password of the user created.                                           |      |
| d. Add constraint foreign key and notnull.                                        |      |
|                                                                                   |      |
|                                                                                   |      |

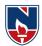

| 6. a. Create a user and grant all permissions to the user.                                                                                                    |     |
|----------------------------------------------------------------------------------------------------|-----|
| b. Update the table reserves and use save point and rollback.                                                                                                    |     |
| c. Add constraint primary key, foreign key and not null to the reserves table                                                                                                    |     |
| d. Delete constraint not null to the table column                                                                                                    |     |
| Task -3QUERIES USING AGGREGATE FUNCTIONS(3H)                                                                                                    |     |
| 1. a. By using the group by clause, display the names who belongs to dept no 10                                                                                                    | CO2 |
| along with average salary.                                                                                                    |     |
| b. Display lowest paid employee details under each department.                                                                                                    |     |
| c. Display number of employees working in each department and their department                                                                                                    |     |
| number.                                                                                                    |     |
| d. Using built in functions, display number of employees working in each department                                                                                                    |     |
| and their department name from dept table. Insert dept name to dept table and insert                                                                                                    |     |
| dept name for each row, do the required thing specified above.                                                                                                    |     |
| e. List all employees which start with either B or C.                                                                                                    |     |
| f. Display only these ename of employees where the maximum salary is greater than                                                                                                    |     |
| or equal to 5000.                                                                                                    |     |
|                                                                                                    |     |
| 2. a. Calculate the average salary for each different job.                                                                                                    |     |
| b. Show the average salary of each job excluding manager.                                                                                                    |     |
| c. Show the average salary for all departments employing more than three people.                                                                                                    |     |
| d. Display employees who earn more than thelowest salary in department 30                                                                                                    |     |
| e. Show that value returned by sign (n)function.                                                                                                    |     |
| f. How many days between day of birth to current date                                                                                                    |     |
|                                                                                                    |     |
| 3. a. Show that two substring as single string.                                                                                                    |     |
| b. List all employee names, salary and 15% rise in salary.                                                                                                    |     |
| c. Display lowest paid emp details under each manager                                                                                                    |     |
| d. Display the average monthly salary bill for each deptno.                                                                                                    |     |
| e. Show the average salary for all departments employing more than two people.                                                                                                    |     |
| f. By using the group by clause, display the eid who belongs to dept no 05 along with                                                                                                    |     |
| average salary.                                                                                                    |     |
|                                                                                                    |     |
| 4. a. Count the number of employees in department20                                                                                                    |     |
| b. Find the minimum salary earned by clerk.                                                                                                    |     |
| c. Find minimum, maximum, average salary of all employees.                                                                                                    |     |
| d. List the minimum and maximum salaries for each job type.                                                                                                    |     |
| e. List the employee names in descending order.                                                                                                    |     |
| f. List the employee id, names in ascending order by empid.                                                                                                    |     |
|                                                                                                    |     |
| 5. a. Find the sids, names of sailors who have reserved all boats called "INTERLAKE                                                                                                    |     |
| Find the age of youngest sailor who is eligible to vote for each rating level with at                                                                                                    |     |
| least two such sailors.                                                                                                    |     |
| b. Find the sname, bid and reservation date for each reservation.                                                                                                    |     |
| <ul><li>f. List the employee id, names in ascending order by empid.</li><li>5. a. Find the sids, names of sailors who have reserved all boats called "INTERLAKE<br/>Find the age of youngest sailor who is eligible to vote for each rating level with at<br/>least two such sailors.</li></ul> |     |

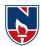

| c. Find the ages of sailors whose name begin and end with B and has at least          |      |
|---------------------------------------------------------------------------------------|------|
| 3characters.                                                                          |      |
| d. List in alphabetic order all sailors who have reserved red boat.                   |      |
| -                                                                                     |      |
| e. Find the age of youngest sailor for each rating level.                             |      |
| 6 a List the Venders who have delivered meduate within 6 menths from orderdate        |      |
| 6. a. List the Vendors who have delivered products within 6 months from orderdate.    |      |
| b. Display the Vendor details who have supplied both Assembled and Subparts.          |      |
| c. Display the Sub parts by grouping the Vendor type (Local or Non Local).            |      |
| d. Display the Vendor details in ascending order.                                     |      |
| e. Display the Sub part which costs more than any of the Assembled parts.             |      |
| f. Display the second maximum cost Assembled part                                     |      |
| TASK-4PROGRAMS ON PL/SQL(6H)                                                          |      |
| a. Write a PL/SQL program to swap two numbers.                                        | CO 3 |
| b. Write a PL/SQL program to find the largest of three numbers.                       |      |
| 2. a. Write a PL/SQL program to find the total and average of 6 subjects and          |      |
| displaythegrade.                                                                      |      |
| b. Write a PL/SQL program to find the sum of digits in a given umber.                 |      |
| 3. a. Write a PL/SQL program to display the number in reverse order.                  |      |
| b. Writea PL/SQLprogram to check whether the given number is prime or not.            |      |
| 4. a. Write a PL/SQL program to find the factorial of a given number.                 |      |
| b. Write a PL/SQL code block to calculate the area of a circle for a value of         |      |
| radiusvarying from 3 to 7. Store the radius and the corresponding values of           |      |
| calculated area inan empty table named areas, consisting of two columns radius and    |      |
| area.                                                                                 |      |
| 5. a. Write a PL/SQL program to accept a string and remove the vowels from the        |      |
| string.(When 'hello' passed to the program it should display 'Hll' removing e and o   |      |
| from theworldHello).                                                                  |      |
| b. Write a PL/SQL program to accept a number and a divisor. Make sure the divisor     |      |
| is lessthan or equal to 10. Else display an error message. Otherwise Display the      |      |
| remainder inwords.                                                                    |      |
| TASK-5 PROCEDURES AND FUNCTIONS(3H)                                                   |      |
| 1. Write a function to accept employee number as parameter and return Basic +HRA      | CO 3 |
| together as single column.                                                            |      |
| 2. Accept year as parameter and write a Function to return the total net salary spent |      |
| for a given year.                                                                     |      |
| 3. Create a function to find the factorial of a given number and hence find NCR.      |      |
| 4. Write a PL/SQL block to print prime Fibonacci series using local functions.        |      |
| 5. Create a procedure to find the lucky number of a given birth date.                 |      |
| 6. Create function to the reverse of given number                                     |      |
| TASK-6 TRIGGERS(3H)                                                                   |      |
| 1.Create a row level trigger for the customers table that would fire for INSERT or    | CO 3 |
| UPDATE or DELETE operations performed on the CUSTOMERS table. This                    |      |
| trigger will display the salary difference between the old values and new values:     |      |
| 115501 will display the sulary difference between the old values and new values.      |      |

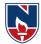

| CUS | STOMERS | table: |           |        |
|-----|---------|--------|-----------|--------|
| ID  | NAME    | AGE    | ADDRESS   | SALARY |
| 1   | Alive   | 24     | Khammam   | 2000   |
| 2   | Bob     | 27     | Kadapa    | 3000   |
| 3   | Catri   | 25     | Guntur    | 4000   |
| 4   | Dena    | 28     | Hyderabad | 5000   |
| 5   | Eeshwar | 27     | Kurnool   | 6000   |
| 6   | Farooq  | 28     | Nellore   | 7000   |

2. Creation of insert trigger, delete trigger, update trigger practice triggers using the passenger database.

Passenger (Passport\_ id INTEGER PRIMARY KEY, Name VARCHAR (50) NotNULL, Age Integer Not NULL, Sex Char, Address VARCHAR (50) NotNULL);

a. Write a Insert Trigger to check the Passport\_id is exactly six digits ornot.

b. Write a trigger on passenger to display messages '1 Record is inserted', '1 record is deleted', '1 record is updated' when insertion, deletion and updation are done on passenger respectively.

3. Insert row in employee table using Triggers. Every trigger is created with name any trigger has same name must be replaced by new name. These triggers can be raised before insert, update or delete rows on data base. The main difference between a trigger and a stored procedure is that the former is attached to a table and is only fired when an INSERT, UPDATE or DELETE occurs.

4. Convert employee name into uppercase whenever an employee record is inserted or updated. Trigger to fire before the insert or update.

**5.** Trigger before deleting a record from emp table. Trigger will insert the row to be deleted into table called delete \_emp and also record user who has deleted the record and date and time of delete.

**6.** Create a transparent audit system for a table CUST\_MSTR. The system must keep track of the records that are being deleted or updated

| TASK-7 BOOK PUBLISHING COMPANY(6H)                                                      |      |
|-----------------------------------------------------------------------------------------|------|
| A publishing company produces scientific books on various subjects. The books are       | CO 3 |
| written by authors who specialize in one particular subject. The company employs        |      |
| editors who, not necessarily being specialists in a particular area, each take sole     |      |
| responsibility for editing oneor more publications.                                     |      |
|                                                                                         |      |
| A publication covers essentially one of the specialist subjects and is normally written |      |
| by a single author. When writing a particular book, each author works with on           |      |
| editor, but may submit another work for publication to be supervised by other           |      |
| editors. To improve their competitiveness, the company tries to employ a variety of     |      |
| authors, more than one author being a specialist in a particular subject                |      |

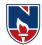

| for the above case study, do the following:                                                                                                    |      |
|----------------------------------------------------------------------------------------------------|------|
| 1. Analyze the data required.                                                                                                    |      |
| 2. Normalize the attributes.                                                                                                    |      |
| 3. Create the logical data model using E-R diagrams                                                                                                    |      |
| TASK-8 GENERAL HOSPITAL(6H)                                                                                                    |      |
| A General Hospital consists of a number of specialized wards (such as Maternity, Pediatric, Oncology, etc.). Each ward hosts a number of patients, who were admitted on the recommendation of their own GP and confirmed by a consultant employed by the Hospital. On admission, the personal details of every patient are recorded. A separate register is to be held to store the information of the tests undertaken and the results of a prescribed treatment.                                                             | CO 3 |
| A number of tests may be conducted for each patient. Each patient is assigned to one leading consultant but may be examined by another doctor, if required. Doctors are specialists in some branch of medicine and may be leading consultants for a number of patients, not necessarily from the same ward.                                                                                                    |      |
| For the above case study, do the following.                                                                                                    |      |
| 1. Analyze the data required.                                                                                                    |      |
| 2. Normalize the attributes.                                                                                                    |      |
| Create the logical data model using E-R diagrams                                                                                                    |      |
| TASK -9CAR RENTAL COMPANY(6H)                                                                                                    |      |
| A database is to be designed for a car rental company. The information required includes a description of cars, subcontractors (i.e. garages), company expenditures, company revenues and customers. Cars are to be described by such data as: make, model, year of production, engine size, fuel type, number of passengers, registration number, purchase price, purchase date, rent price and insurance details. It is the company policy not to keep any car for a period exceeding one year.                              | CO 4 |
| All major repairs and maintenance are done by subcontractors (i.e. franchised garages), with whom CRC has long-term agreements. Therefore, the data about garages to be kept in the database includes garage names, addresses, range of services and the like. Some garages require payments immediately after a repair has been made; with others CRC has made arrangements for credit facilities. Company expenditures are to be registered for all outgoings connected with purchases, repairs, maintenance, insurance etc. |      |
| Similarly, the cash inflow coming from all sources: Car hire, car sales, insurance claims must be kept of file. CRC maintains a reasonably stable client base. For this privileged category of customers special credit card facilities are provided. These customers may also book in advance a particular car. These reservations can be made for any period of time up to one month. Casual customers must pay a deposit for an                                                                                             |      |

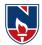

| estimated time of rental, unless they wish to pay by credit card. All major credit cards |      |
|------------------------------------------------------------------------------------------|------|
| are accepted. Personal details such as name, address, telephone number, driving          |      |
| license, number about each customer are kept in the database.                            |      |
| neense, number about each customer are kept in the database.                             |      |
| For the above case study, do the following:                                              |      |
| 1. Analyze the data required.                                                            |      |
| 2. Normalize the attributes.                                                             |      |
| Create the logical data model using E-R diagrams                                         |      |
| TASK -10 STUDENT PROGRESS MONITORING SYSTEM(6H)                                          |      |
| A database is to be designed for a college to monitor students' progress throughout      | CO 4 |
| their course of study. The students are reading for a degree (such as BA, BA (Hons)      |      |
| M.Sc., etc)within the framework of the modular system. The college provides a            |      |
| number of modules, each being characterized by its code, title, credit value, module     |      |
| leader, teaching staff and the department they come from. A module is coordinated        |      |
| by a module leader who shares teaching duties with one or more lecturers. A lecturer     |      |
| may teach (and be a module leader for) more than one module. Students are free to        |      |
| choose any module they wish but the following rules must be observed: Some               |      |
| modules require pre- requisites modules and some degree programs have                    |      |
| compulsory modules. The database is also to contain some information about               |      |
| students including their numbers, names, addresses, degrees they read for, and their     |      |
| past performance i.e. modules taken and examination results.                             |      |
| pust performance net modules taken and examination results.                              |      |
| For the above case study, do the following:                                              |      |
| 1. Analyze the data required.                                                            |      |
| 2. Normalize the attributes.                                                             |      |
| 3. Create the logical data model i.e., ER diagrams.                                      |      |
| 4. Comprehend the data given in the case study by creating respective tables             |      |
| withprimary keys and foreign keys where ever required.                                   |      |
| 5. Insert values into the tables created (Be vigilant about Master- Slavetables).        |      |
| 6. Display the Students who have taken M.Sc course                                       |      |
| 7. Display the Module code and Number of Modules taught by each Lecturer.                |      |
| 8. Retrieve the Lecturer names who are not Module Leaders.                               |      |
| 9. Display the Department name which offers 'English' module.                            |      |
| 10. Retrieve the Prerequisite Courses offered by every Department (with Department       |      |
| names).                                                                                  |      |
| 11. Present the Lecturer ID and Name who teaches 'Mathematics'.                          |      |
| 12. Discover the number of years a Module is taught.                                     |      |
| 13. List out all the Faculties who work for 'Statistics' Department.                     |      |
| 14. List out the number of Modules taught by each Module Leader.                         |      |
| 15. List out the number of Modules taught by a particular Lecturer.                      |      |
| 16. Create a view which contains the fields of both Department and Module tables.        |      |
| (Hint- The fields like Module code, title, credit, Department code and its name).        |      |
| 17. Update the credits of all the prerequisite courses to 5. Delete the Module           |      |

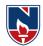

'History' from the Module table.

| e table.     |       |
|--------------|-------|
| Total Hours: | 48    |
|              | Hours |

| Additional Experiments:                                                                    |      |
|--------------------------------------------------------------------------------------------|------|
| TASK -1PROCEDURES                                                                          |      |
| 1. Create the procedure for palindrome of given number.                                    | CO 1 |
| 2. Create the procedure for GCD: Program should load two registers with two                |      |
| Numbers and then apply the logic for GCD of two numbers. GCD of two numbers is             |      |
| performed by dividing the greater number by the smaller number till the remainder is       |      |
| zero. If it is zero, the divisor is the GCD if not the remainder and the divisors of the   |      |
| previous division are he new set of two numbers. The process is repeated by dividing       |      |
| greater of the twonumbers by the smaller number till the remainder is zero and GCD is      |      |
| found.                                                                                     |      |
| 3. Write the PL/SQL programs to create the procedure for factorial of given number.        |      |
| 4. Write the PL/SQL programs to create the procedure to find sum of N natural              |      |
| number.                                                                                    |      |
| 5. Write the PL/SQL programs to create the procedure to find Fibonacci series.             |      |
| 6. Write the PL/SQL programs to create the procedure to check the given number is          |      |
| perfect or not                                                                             |      |
| TASK -2CURSORS                                                                             |      |
| <b>1.</b> Write a PL/SQL block that will display the name, dept no, salary of fist highest | CO 3 |
| paidemployees.                                                                             |      |
| 2. Update the balance stock in the item master table each time a transaction takes place   |      |
| in the item transaction table. The change in item master table depends on the item id is   |      |
| already present in the item master then update operation is performed to decrease the      |      |
| balance stock by the quantity specified in the item transaction in case the item id is not |      |
| present in the item master table then the record is inserted in the item master table.     |      |
| 3. Write a PL/SQL block that will display the employee details along with salary using     |      |
| cursors.                                                                                   |      |
| 4. To write a Cursor to display the list of employees who are working as a Managers or     |      |
| Analyst.                                                                                   |      |
| 5. To write a Cursor to find employee with given job and dept no.                          |      |
| 6. Write a PL/SQL block using implicit cursor that will display message, the salaries of   |      |
| all the employees in the 'employee' table are updated. If none of the employee's salary    |      |
| are updated, we get a message 'None of the salaries were updated'. Else we get a           |      |
| message like for example, 'Salaries for 1000 employees are updated' if there are 1000      |      |
| rows in 'employee' table                                                                   |      |
|                                                                                            |      |
| Virtual Labs:                                                                              |      |
| http://vlabs.iitb.ac.in/vlabs-dev/labs/dblab/labs/explist.php                              |      |
| List of Experiments with Description:                                                      |      |

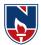

| 1. | Data Definition Language(DDL) Statements: (Create table, Alter table, Drop table)                       |
|----|----------------------------------------------------------------------------------------------------|
|    | Aim: To Understand and Implement Data Defining Language (DDL) Statements.                               |
|    | Objective: To understand the various aspects of Data definition language commands like:                 |
|    | Creating a table, with or without constraints.                                                          |
|    | Understanding Data types.                                                                               |
|    | Altering the structure of the table like adding attributes at later stage, modifying size of            |
|    | attributes or adding constraints to attributes.                                                         |
|    | Removing the table created, i.e Drop table in SQL.                                                      |
| 2  | Data Manipulation Language(DML) Statements                                                              |
| 2. | Aim: To understand the concept of implementing Data Manipulation Language(DML)                          |
|    | statements.                                                                                             |
|    |                                                                                                    |
|    | The objective of the experiment is to understand various aspects of Data Manipulation<br>Commands like: |
|    |                                                                                                    |
|    | Inserting Data into the table, (inserting all attributes in a table or inserting selected               |
|    | attributes in a table).                                                                                 |
|    | Updating Data into the table (updating all tuples in a table or updating selected tuples in a           |
|    | table).                                                                                                 |
|    | Deleting Data from the table (deleting all tuples from the table(not advisable) or deleting             |
| _  | selected tuples from the table).                                                                        |
| 3. | Data Query Language(DQL) Statements: (Select statement with operations like Where                       |
|    | clause, Order by, Logical operators, Scalar functions and Aggregate functions)                          |
|    | Aim: To understand various aspects of Data Query Language Commands like                                 |
|    | Displaying all the attributes and tuples from the table.                                                |
|    | Displaying selected attributes/tuples from the table.                                                   |
|    | Using Logical and comparison operators.                                                                 |
|    | Using aggregate functions.                                                                              |
|    | Using Scalar functions.                                                                                 |
|    | Sorting Data.                                                                                           |
| 4. | Transaction Control Language(TCL) statements: (Commit(make changes permanent),                          |
|    | Rollback (undo)                                                                                         |
|    | Aim: To understand and implement Transaction Control Language (TCL) Statements.                         |
|    | Objective: To Provide the students a practical experience of how transactions could be                  |
|    | made permanent in memory or how are they revoked.                                                       |
| 5. | Describe statement: To view the structure of the table created                                          |
|    | Aim:To understand and Implement Describe Statement which can be used to view the                        |
|    | structure of the table created by the user.                                                             |
|    | Procedure:                                                                                              |
|    | The Describe command is used to view the structure of the table created.                                |
|    |                                                                                                    |
|    | To use the describe statement, you should have at least one table in your schema.                       |
|    | The syntax for describe is desc <table_name></table_name>                                               |
|    | Example : If you would like to view Employee table, then Desc emp;                                      |
|    | Write Query in the Query Editor and click on Execute Query button.                                      |
|    | If you are existing user and want to save/restore your data, use Credentials.                           |

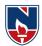

## Text Book(s):

- 1. A.Silberschatz, H.F.Korth, S.Sudarshan, "Database System Concepts", 6/e, TMH 2019
- 2. Raghurama Krishnan, Johannes Gehrke, "Database Management Systems", 3/e, TMH

## **Reference Book(s):**

- 1. RamezElmasri, Shamkant, B. Navathe, "Database Systems", Pearson Education, 6/e, 2013.
- Peter Rob, Carles Coronel, "Database System Concepts", Cengage Learning, 7/e,2008.Rick F Vander Lans, "Introduction to SQL", 4/e, Pearson Education, 2007
- 3. Nilesh Shah, "Database Systems Using Oracle", PHI, 2007

## Web Resources:

- 4. http://www.w3schools.in/dbms/
- 5. https://www.geeksforgeeks.org/dbms/
- 6. https://www.javatpoint.com/dbms-tutorial

## **Online compilers:**

- 3. https://www.tutorialspoint.com/execute sql online.php
- 4. <u>https://sqliteonline.com/</u>

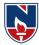

## **SEMESTER- II**

| Subject Code | Course Title              |                 |                                                                                                    |  |  |  |  |  |
|--------------|---------------------------|-----------------|----------------------------------------------------------------------------------------------------|--|--|--|--|--|
| 21MC201      | Data Structures           | Data Structures |                                                                                                    |  |  |  |  |  |
| 21MC202      | Object Oriented Programm  | ning through    | Java                                                                                                    |  |  |  |  |  |
| 21MC203      | Foundations of Data Scien | ice             |                                                                                                    |  |  |  |  |  |
| 21MC204      | Software Engineering      |                 |                                                                                                    |  |  |  |  |  |
| 21MC205      | Managerial Economics and  | d Financial A   | Analysis                                                                                                    |  |  |  |  |  |
| -            | Professional Elective – I | 21MC212         | <ol> <li>Linux Programming</li> <li>Object Oriented Analysis         <ul> <li>and Design</li> <li>E-Commerce</li> </ul> </li> </ol> |  |  |  |  |  |
| 21MC206      | Data Structures Lab       |                 |                                                                                                    |  |  |  |  |  |
| 21MC207      | Object Oriented Program   | ning through    | Java Lab                                                                                                    |  |  |  |  |  |
| 21MC208      | Foundations of Data Scien | nce Lab         |                                                                                                    |  |  |  |  |  |
| 21MC209      | Career Competency Devel   | opment Prog     | gram - II                                                                                                    |  |  |  |  |  |
| 21MC210      | Value Added Course/ Cert  | ificate Cours   | se                                                                                                    |  |  |  |  |  |

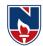

| NARAYANA ENGINEERING COLLEGE::NELLORE |                                                                            |             |              |             |               |              |             |            |  |
|---------------------------------------|----------------------------------------------------------------------------|-------------|--------------|-------------|---------------|--------------|-------------|------------|--|
| 21MC20                                | DATA STRUCTURESR21                                                         |             |              |             |               |              |             |            |  |
| Semester                              | H                                                                          | ours / We   | ek           | Total       | Credit        |              | Max Marl    | ks         |  |
|                                       | L                                                                          | Т           | Р            | hrs         | С             | CIE          | SEE         | TOTAL      |  |
| II                                    | 3                                                                          | 0           | 0            | 48          | 3             | 40           | 60          | 100        |  |
| Pre-requ                              | isite: Knov                                                                | wledge of   | Mathema      | atics, Con  | puter Pro     | gramming     | , Analyti   | cal &      |  |
| Logical S                             | Skills                                                                     |             |              |             |               |              |             |            |  |
| Course (                              | <b>Objectives:</b>                                                         |             |              |             |               |              |             |            |  |
| 1. To                                 | o explain effi                                                             | icient stor | age mecha    | anisms of a | lata for an   | easy acces   | SS.         |            |  |
| 2. To                                 | o design and                                                               | implemen    | ntation of v | various ba  | sic and adv   | anced data   | a structure | es.        |  |
| 3. To                                 | o introduce v                                                              | various tec | hniques fo   | or represer | ntation of th | he data in t | the real w  | orld.      |  |
| 4. To                                 | o develop ap                                                               | plications  | using data   | a structure | s.            |              |             |            |  |
| 5. To                                 | o pertain kno                                                              | owledge o   | n improvi    | ing the eff | ficiency of   | algorithm    | n by using  | g suitable |  |
| da                                    | ta structure.                                                              |             |              |             |               |              |             |            |  |
| Course (                              | <b>Dutcomes</b> : A                                                        | After succ  | essfulcon    | pletion o   | f the cours   | se, student  | t will be a | bleto:     |  |
| CO 1                                  | Understand                                                                 | basic con   | ncepts of    | data struc  | tures and a   | algorithm    | analysis.   | (BL - 2)   |  |
| CO 2                                  | Develop the                                                                | application | ons using a  | stacks and  | queues. (I    | BL - 3)      |             |            |  |
| CO 3                                  | Demonstrat                                                                 | te use of c | lifferent t  | ypes of lin | nked lists.   | (BL - 2)     |             |            |  |
| CO 4                                  | Apply the tree data structures for various applications. ( <b>BL - 3</b> ) |             |              |             |               |              |             |            |  |
| CO 5                                  | Apply the g                                                                | raph data   | structures   | for variou  | s application | ons. (BL -   | 3)          |            |  |

|             | CO-PO Mapping |     |    |    |       |        |        |         |      |    |    |    |      |     |  |
|-------------|---------------|-----|----|----|-------|--------|--------|---------|------|----|----|----|------|-----|--|
|             | РО            |     |    |    |       |        |        |         |      |    |    |    |      | PSO |  |
| CO          | <b>PO1</b>    | PO2 | PO | PO | PO    | PO     | PO     | PO      | PO   | PO | PO | PO | PSO1 | PSO |  |
|             |               |     | 3  | 4  | 5     | 6      | 7      | 8       | 9    | 10 | 11 | 12 |      | 2   |  |
| CO 1        | 1             | 1   | 2  |    |       |        |        |         |      |    |    |    | 1    |     |  |
| CO 2        | 2             | 3   | 2  | 2  |       |        |        |         |      |    |    |    | 2    | 1   |  |
| CO 3        | 2             | 2   | 3  | 2  | 2     |        |        |         |      |    |    |    | 3    | 2   |  |
| <b>CO 4</b> | 2             | 2   | 2  | 1  | 1     |        |        |         |      |    |    | 2  | 3    | 2   |  |
| CO 5        | 2             | 2   | 3  | 1  |       |        |        |         |      |    |    | 1  | 3    | 1   |  |
|             |               |     |    | 1  | : Low | v, 2-N | lediur | n, 3- I | High |    |    |    |      |     |  |

## **COURSE CONTENT**

| MODULE – 1 | Introduction to Data Structures | 9H |
|------------|---------------------------------|----|

**Introduction:** Overview of Data Structures, Implementation of Data Structures, Algorithm Specifications, Analysis of an Algorithm, Asymptotic Notations, Time-Space trade off, Arrays.

**Searching:** Introduction, Basic Terminology, Linear Search and Binary Search Techniques and their complexities.

At the end of the Module 1, students will be able to:

1. Understand the linear and non-linear data structures. (BL - 2)

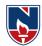

| 2. Understand the time and space complexities of an algorithm. (BL - 2) |                                                                     |            |  |  |  |  |  |
|-------------------------------------------------------------------------|---------------------------------------------------------------------|------------|--|--|--|--|--|
| 3. Illustrate representation of data using Arrays. (BL - 2)             |                                                                     |            |  |  |  |  |  |
| _                                                                       | arching techniques. (BL - 2)                                        |            |  |  |  |  |  |
| MODULE -2                                                               | Stacks and Queues                                                   | 9H         |  |  |  |  |  |
|                                                                         | on, Representation of a Stack, Stack Operations, Applications of    |            |  |  |  |  |  |
|                                                                         | ction, Representation of a Queue, Queue Operations, Variou          |            |  |  |  |  |  |
|                                                                         | ar Queue, Double Ended Queue, Priority Queue, Applications of       | Queues.    |  |  |  |  |  |
|                                                                         | Adule 2, students will be able to:                                  |            |  |  |  |  |  |
| -                                                                       | ck ADT and its operations. (BL - 2)                                 |            |  |  |  |  |  |
|                                                                         | the expression evaluation using stacks. (BL - 2)                    |            |  |  |  |  |  |
| -                                                                       | various queue structures. (BL - 3)                                  | 4077       |  |  |  |  |  |
| MODULE-3                                                                | Linked Lists and Sorting                                            | 10H        |  |  |  |  |  |
| -                                                                       | ly linked lists, Doubly Linked Lists, Circular Linked Lists, Linked | ed Stacks  |  |  |  |  |  |
|                                                                         | ications of Linked Lists.                                           |            |  |  |  |  |  |
|                                                                         | ction, Bubble Sort, Selection Sort, Insertion Sort, Merge Sort, Qu  | ick Sort   |  |  |  |  |  |
|                                                                         | Adule 3, students will be able to:                                  |            |  |  |  |  |  |
|                                                                         | basics concepts of linked lists. (BL - 2)                           |            |  |  |  |  |  |
|                                                                         | rious structures of linked lists. (BL - 2)                          |            |  |  |  |  |  |
| 3. Understand                                                           | the concept of sorting. (BL - 2)                                    |            |  |  |  |  |  |
| <b>MODULE-4</b>                                                         | Trees                                                               | <b>10H</b> |  |  |  |  |  |
| Introduction, Bas                                                       | sic Terminologies, Definition and concepts, Representation of       | of Binary  |  |  |  |  |  |
| Tree, operations                                                        | on a BinaryTree, Binary SearchTree, Height balancedBinar            | yTree, B   |  |  |  |  |  |
| Trees.                                                                  |                                                                     |            |  |  |  |  |  |
| At the end of the N                                                     | Adule 4, students will be able to:                                  |            |  |  |  |  |  |
| 1. Understand                                                           | the concept of trees. (BL - 2)                                      |            |  |  |  |  |  |
| 2. Compare di                                                           | fferent tree structures. (BL - 2)                                   |            |  |  |  |  |  |
| 3. Apply trees                                                          | for indexing. (BL - 3)                                              |            |  |  |  |  |  |
| MODULE-5                                                                | Graphs& Hashing                                                     | 10H        |  |  |  |  |  |
| Graphs:Introduct                                                        | ion, Graph Terminologies, Representation of Graphs, Graph Op        | perations, |  |  |  |  |  |
| Shortest Paths, T                                                       | opological Sorting, Minimum Spanning Trees – Kruskal's ar           | d Prim's   |  |  |  |  |  |
| algorithms.                                                             |                                                                     |            |  |  |  |  |  |
| Hashing: Introducti                                                     | on to Hash Table, Static Hashing, Dynamic Hashing.                  |            |  |  |  |  |  |
| At the end of the N                                                     | Adule 5, students will be able to:                                  |            |  |  |  |  |  |
| 1. Explain the                                                          | importance of Graphs for solving problems. (BL - 2)                 |            |  |  |  |  |  |
| 2. Understand graph traversal methods. (BL - 2)                         |                                                                     |            |  |  |  |  |  |
| 3. Implement                                                            | algorithms to identify shortest path. (BL - 3)                      |            |  |  |  |  |  |
|                                                                         | Total hours:                                                        | 48 hours   |  |  |  |  |  |
| Content beyond s                                                        | yllabus:                                                            |            |  |  |  |  |  |
| •                                                                       | Record Management                                                   |            |  |  |  |  |  |
|                                                                         | Sorting Algorithms                                                  |            |  |  |  |  |  |
| Self-Study:                                                             | <i>o</i> o                                                          |            |  |  |  |  |  |
| •                                                                       | note self-Learning:                                                 |            |  |  |  |  |  |
|                                                                         |                                                                     |            |  |  |  |  |  |

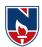

| SNO | Module                             | Reference                                                                                                    |
|-----|------------------------------------|----------------------------------------------------------------------------------------------------|
| 1   | Introduction to Data<br>Structures | https://www.youtube.com/watch?v=coxWfcz_sIk&list=PLr<br>jkTql3jnm8ikiQIeIHrMYCaBfkBkfYR&index=1<br>https://www.youtube.com/watch?v=qt6gnsxevZ0&list=PLr<br>jkTql3jnm8ikiQIeIHrMYCaBfkBkfYR&index=5<br>https://www.youtube.com/watch?v=NIWEdScxU9k&list=P<br>LrjkTql3jnm8ikiQIeIHrMYCaBfkBkfYR&index=7 |
| 2   | Stacks and Queues                  | https://www.youtube.com/watch?v=o-<br>B4qNnwujY&list=PLrjkTql3jnm8ikiQIeIHrMYCaBfkBkf<br>YR&index=10<br>https://www.youtube.com/watch?v=UK8WaQYdcMo&list<br>=PLrjkTql3jnm8ikiQIeIHrMYCaBfkBkfYR&index=12                                                                                              |
| 3   | Linked List and<br>Sorting         | https://www.youtube.com/watch?v=hGxtTPPpqQs&list=P<br>LrjkTql3jnm8ikiQIeIHrMYCaBfkBkfYR&index=22<br>https://www.youtube.com/watch?v=TnU8COKcZs&list=P<br>LrjkTql3jnm8ikiQIeIHrMYCaBfkBkfYR&index=52                                                                                                   |
| 4   | Trees                              | https://www.youtube.com/watch?v=e14hpagIr3U&list=PLr<br>jkTql3jnm8ikiQIeIHrMYCaBfkBkfYR&index=26                                                                                                    |
| 5   | Graphs                             | https://www.youtube.com/watch?v=ZAU5IICQBls&list=P<br>LrjkTql3jnm8ikiQIeIHrMYCaBfkBkfYR&index=46                                                                                                    |

## Text Book(s):

- 3. D. Samanta, **Classic Data Structures**, 2<sup>nd</sup> Edition, Prentice-Hall of India, Pvt. Ltd., India, 2012.
- 4. Ellis Horowitz and SartajSahni, **Fundamentals of Data Structures in C**, 2<sup>nd</sup> Edition, Universities Press, 2008.

## **Reference Book(s):**

- 1. Data Structures A Pseudo code Approach with C, Second Edition by Richard F. Gilberg, Behrouz A. Forouzan, Cengage Learning.
- 2. Data Structures and Algorithms Using C++ by AnandaRaoAkepogu, RadhikaRajuPalagiri, Pearson, 2010.
- 3. Data Structures and Algorithms Made Easy by NarasimhaKarumanchi, Careermonk Publications, 2016
- 4. Peter Bras, "Advanced Data Structures", Cambridge University Press, 2014
- 5. Data Structures, RS Salaria, Khanna Publishing House, 3<sup>rd</sup> Edition, 2017
- 6. Data Structures through C, YashwantKanetkar, BPB Publications, 3<sup>rd</sup> Edition, 2019
- 7. Expert Data Structures with C, RB Patel, Khanna Publications, 2019

## **Online Resources / Web Resources:**

- 1. <u>https://nptel.ac.in/courses/106/102/106102064/</u>
- 2. <u>https://swayam.gov.in/nd2\_cec19\_cs04/preview</u>
- 3. <u>https://www.youtube.com/watch?v=0IAPZzGSbME&list=PLDN4rrl48XKpZkf03iYF</u>

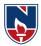

## <u>l-O29szjTrs\_O</u>

- $\label{eq:list_product} 4. \ \underline{https://www.youtube.com/playlist?list=PLrqxgoIHbaCQPHa2LnGX0f-dCIH2MWlFS}$
- 5. <u>https://www.youtube.com/playlist?list=PLrjkTql3jnm8ikiQIeIHrMYCaBfkBkfYR</u>
- 6. <u>https://www.tutorialspoint.com/data\_structures\_algorithms/data\_structures\_basics.htm</u>
- 7. https://www.hackerrank.com/domains/data-structures
- 8. <u>https://www.cs.usfca.edu/~galles/visualization/Algorithms.html</u>
- 9. https://discuss.codechef.com/t/data-structures-and-algorithms/6599
- 10. https://books.goalkicker.com/AlgorithmsBook/

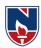

|         | NARAYANA ENGINEERING COLLEGE:: NELLORE                                          |                                                |             |             |             |             |             |          |  |  |
|---------|---------------------------------------------------------------------------------|------------------------------------------------|-------------|-------------|-------------|-------------|-------------|----------|--|--|
| 21MC2   | OBJE                                                                            | 2 OBJECT ORIENTED PROGRAMMING THROUGH JAVA R21 |             |             |             |             |             |          |  |  |
| Semeste | er H                                                                            | Hours / Wee                                    | ek          | Total       | Credit      | l           | Max Mark    | .s       |  |  |
|         | L                                                                               | Т                                              | Р           | hrs         | С           | CIE         | SEE         | TOTAL    |  |  |
| II      | 3                                                                               | 0                                              | 0           | 48          | 3           | 40          | 60          | 100      |  |  |
| Pre-rec | <b>quisite:</b> Bas                                                             | ic knowled                                     | ge of prog  | gramming.   |             |             |             |          |  |  |
| Course  | • Objectives                                                                    | :                                              |             |             |             |             |             |          |  |  |
|         | To acquire k                                                                    | 0                                              | 1           |             |             |             |             |          |  |  |
| 2.      | To provide s                                                                    | ufficient kr                                   | owledge of  | on develop  | oing real w | orld probl  | ems.        |          |  |  |
| 3.      | To demonstr                                                                     | ate the prin                                   | ciples of p | packages, i | inheritance | and inter   | faces.      |          |  |  |
| 4.      | To understan                                                                    | d exception                                    | ı handling  | g and Mult  | i threading | <b>5.</b>   |             |          |  |  |
| 5.      | To understan                                                                    | d the conce                                    | epts of Ap  | plets and l | /O Files.   |             |             |          |  |  |
| Course  | • Outcomes:                                                                     | After succ                                     | essful co   | mpletion    | of the cou  | rse, Stude  | ent will be | able to: |  |  |
| CO1     | Implement b                                                                     | basic Progra                                   | amming co   | oncepts. (I | 3L-3)       |             |             |          |  |  |
| CO2     | Understand the concepts of Arrays and Strings. (BL-2)                           |                                                |             |             |             |             |             |          |  |  |
| CO3     | Construct programs on classes, inheritance, polymorphism and interfaces. (BL-3) |                                                |             |             |             |             |             |          |  |  |
| CO4     | Develop pac                                                                     | ckages, han                                    | dling of E  | xceptions   | and Apple   | ets. (BL-3) | )           |          |  |  |
| CO5     | Construct pr                                                                    | rograms usi                                    | ng multi-t  | hreading.   | (BL-3)      |             |             |          |  |  |

|            | CO-PO Mapping |        |    |    |       |        |        |         |      |    |    |    |     |     |
|------------|---------------|--------|----|----|-------|--------|--------|---------|------|----|----|----|-----|-----|
| CO         |               | PO PSO |    |    |       |        |        |         |      |    |    |    |     |     |
|            | PO            | PO     | PO | PO | PO    | PO     | PO     | PO      | PO   | PO | PO | PO | PSO | PSO |
|            | 1             | 2      | 3  | 4  | 5     | 6      | 7      | 8       | 9    | 10 | 11 | 12 | 1   | 2   |
| <b>CO1</b> | 3             | 2      | 2  |    |       |        |        |         |      |    |    | 1  | 3   | 2   |
| CO2        | 2             | 2      | 2  |    | 1     |        |        |         |      |    |    | 1  | 1   | 2   |
| CO3        | 2             | 2      | 2  | 2  | 1     |        |        |         | 1    |    |    | 2  | 1   | 2   |
| CO4        | 2             | 2      | 2  | 1  |       |        |        |         |      |    |    | 3  | 1   | 1   |
| CO5        | 2             | 2      |    | 2  |       |        |        |         | 1    |    |    | 3  | 2   | 1   |
|            |               |        |    | 1  | : Low | v, 2-M | lediun | n, 3- 1 | High |    |    |    |     |     |

| COURSE CONTENT                                                                                                    |                                                                                                    |    |  |  |  |  |  |  |  |  |
|----------------------------------------------------------------------------------------------------|----------------------------------------------------------------------------------------------------|----|--|--|--|--|--|--|--|--|
| MODULE – 1                                                                                                    | MODULE - 1Basic concepts of java9H                                                                                         |    |  |  |  |  |  |  |  |  |
| The History and Evolution of java: History of java, The java Buzz words, The Evolution of java, Lexical issues.Data types, variables: Data types, Variables, The Scope and Life time of variables, Operators, Expressions, Control statements, Type conversion and casting, Command Line Arguments. |                                                                                                    |    |  |  |  |  |  |  |  |  |
| At the end of the N                                                                                                    | Adule 1, students will be able to:                                                                                         |    |  |  |  |  |  |  |  |  |
| 2. Identify var                                                                                                    | e importance of java. (BL-2)<br>rious basic components of java. (BL-2)<br>programs on fundamental concepts of java. (BL-3) |    |  |  |  |  |  |  |  |  |
| MODULE -2                                                                                                    | Arrays and Strings                                                                                                    | 9H |  |  |  |  |  |  |  |  |
| Declaration, Initialization and accessing values, One-Dimensional Arrays, Multi-<br>dimensional arrays, Alternative Array Declaration Syntax, var-arg methods, Wrapper<br>Classes.String, StringBuffer and StringBuilder classes.                                                                   |                                                                                                    |    |  |  |  |  |  |  |  |  |

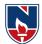

| At the and of the Module 2, students will be able to:                                                                                                    |             |  |  |  |  |  |  |  |
|----------------------------------------------------------------------------------------------------|-------------|--|--|--|--|--|--|--|
| At the end of the Module 2, students will be able to:                                                                                                    |             |  |  |  |  |  |  |  |
| 1. Understand Arrays and accessing array values.(BL-2)                                                                                                    |             |  |  |  |  |  |  |  |
| <ol> <li>Demonstrate 1-D and Multi-dimensional arrays.(BL-2)</li> <li>Explain the String, StringBuffer, StringBuilder Classes.(BL-2)</li> </ol>                                                                                                    |             |  |  |  |  |  |  |  |
| MODULE-3     OOPs Concepts                                                                                                    | 10H         |  |  |  |  |  |  |  |
| Basic Characteristics of OOP, Class fundamentals. Declaration objects, Introducing                                                                                                    |             |  |  |  |  |  |  |  |
| Methods, Constructors, this keyword.Inheritance, Types of inheritance, Met                                                                                                    |             |  |  |  |  |  |  |  |
| rules, Abstract Classes, Super and final keywords. Method overla                                                                                                    |             |  |  |  |  |  |  |  |
| overriding.Defining an interface, Implementing interface, Accessing interface                                                                                                    | properties. |  |  |  |  |  |  |  |
| At the end of the Module 3, students will be able to:                                                                                                    |             |  |  |  |  |  |  |  |
| 1. Understand the basic syntax for class fundamentals.(BL-2)                                                                                                    |             |  |  |  |  |  |  |  |
| 2. Explain Access modifiers in Inheritance.(BL-2)                                                                                                    |             |  |  |  |  |  |  |  |
| 3. Compare and Contrast Method overloading and Method overriding.(BL                                                                                                    | -3)         |  |  |  |  |  |  |  |
| 4. Explain interface and its implementation.(BL-2)                                                                                                    |             |  |  |  |  |  |  |  |
| MODULE-4 Packages , Exception Handling and Applets                                                                                                    | 10H         |  |  |  |  |  |  |  |
| Packages: Defining Package, Built in packages, accessing Packages, Creating                                                                                                    | g packages, |  |  |  |  |  |  |  |
| accessing Protection.                                                                                                    |             |  |  |  |  |  |  |  |
| Exception Handling: Exception handling Fundamentals, exception type                                                                                                    |             |  |  |  |  |  |  |  |
| Exceptions, Using try-catch-finally throw- throws keywords, creating                                                                                                    | your own    |  |  |  |  |  |  |  |
| Exceptions.                                                                                                    |             |  |  |  |  |  |  |  |
| At the end of the Module 4, students will be able to:                                                                                                    |             |  |  |  |  |  |  |  |
| 7. Develop user defined packages.(BL-3)                                                                                                    |             |  |  |  |  |  |  |  |
| 8. Implement Exception Handling.(BL-3)                                                                                                    |             |  |  |  |  |  |  |  |
| 9. Write our own Exceptions (BL-1)                                                                                                    |             |  |  |  |  |  |  |  |
| 10. Implement Applet Life Cycle Methods. (BL-3)                                                                                                    |             |  |  |  |  |  |  |  |
| MODULE-5 Multi-Threaded Programming and Files                                                                                                    | 10H         |  |  |  |  |  |  |  |
| Multi-Threaded Programming: The java thread model, Thread Life Cycle, The main() thread, creating a Thread, Creating Multiple Threads, Using isalive() and join(), Thread Priorities, Synchronization.I/O Files: Byte Oriented and Character oriented classes, RandomAccess Files.Applets: Introduction to Applets, Applet Life Cycle methods. |             |  |  |  |  |  |  |  |
| At the end of the Module 5, students will be able to:                                                                                                    |             |  |  |  |  |  |  |  |
| 1. Explain the concept of multi threaded concept.(BL-2)                                                                                                    |             |  |  |  |  |  |  |  |
| 2. Discuss thread states and its priorities.(BL-3)                                                                                                    |             |  |  |  |  |  |  |  |
| 3. Understand the concept of Synchronization.(BL-2)                                                                                                    |             |  |  |  |  |  |  |  |
| 4. Demonstrate input/output Files.(BL-3)                                                                                                    |             |  |  |  |  |  |  |  |
| Total hours:                                                                                                    | 48 Hours    |  |  |  |  |  |  |  |
|                                                                                                    |             |  |  |  |  |  |  |  |
|                                                                                                    |             |  |  |  |  |  |  |  |
| Content beyond syllabus:                                                                                                    |             |  |  |  |  |  |  |  |

| Content beyond syllabus: |                                                |    |           |  |  |  |  |  |  |  |
|--------------------------|------------------------------------------------|----|-----------|--|--|--|--|--|--|--|
| 1. Ev                    | 1. Event Handling Mechanism                    |    |           |  |  |  |  |  |  |  |
| 2. GU                    | 2. GUI Programming in JAVA                     |    |           |  |  |  |  |  |  |  |
| Self-Stu                 | Self-Study: Contents to promote self-Learning: |    |           |  |  |  |  |  |  |  |
| SNo                      | Module                                         | CO | Reference |  |  |  |  |  |  |  |
|                          |                                                |    |           |  |  |  |  |  |  |  |

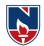

| 1 | Basic concepts of java                      | CO1 | https://nptel.ac.in/courses/106/105/106105191/<br>(lecture 1, 2, 3)                                                                                                    |
|---|---------------------------------------------|-----|----------------------------------------------------------------------------------------------------|
| 2 | Arrays and String<br>Handling               | CO2 | https://www.youtube.com/watch?v=TmM9XA<br><u>IKa-Y</u><br><u>https://www.youtube.com/watch?v=bjbtBtYwI</u><br><u>Gg</u>                                                                                                    |
| 3 | OOPs Concepts                               | CO3 | https://nptel.ac.in/courses/106/105/106105191/<br>(lecture 13,14,15)<br>https://youtu.be/2duE6dWb6dY                                                                                                    |
| 4 | Packages, Exception<br>Handling and Applets | CO4 | https://nptel.ac.in/courses/106/105/106105191/<br>(lecture 20,21,22,23)<br>https://youtu.be/0pzR2FGTEhk                                                                                                    |
| 5 | Multi-Threaded<br>Programming and<br>Files  | CO5 | .https://www.youtube.com/watch?v=TCd8QIS<br>-2KI<br>https://www.edureka.co/advanced-java-<br>sp?qId=856296e26b4a2a954919bfb8fb145248<br>&index_name=prod_search_results_courses&<br>objId=193&objPos=1<br>https://youtu.be/fnFQWtZZE-4 |

## **Text Book(s):**

1. "Java The complete reference", Herbert Scheldt, 9<sup>th</sup> edition, McGraw Hill Education (India) Pvt. Ltd.

2. Beginning Java 2, Ivor Horton, JDK 5th Edition, WileyDreamtech.

## **Reference Book(s):**

1. R A. Johson-Thomson, An introduction to java programming and object oriented application development,

- 2. Y Daniel liang, Introduction to java programming 6th Edition, Pearson Education.
- 3. C.Xavier, Java programming: A practical approach, First edition, TMH, 2011.

4. Bruce Eckel, Thinking in Java, 2nd Edition, Pearson Education

5. H.M Dietel and P.J Dietel, Java How to Program, 6<sup>th</sup> Edition, Pearson Ed.

6. Y. Daniel Liang, Introduction to Java programming-comprehensive, 10E, Pearson ltd 2015.

7. E Balagurusamy, Programming With Java: A Primer 5th Edition Tata McGraw Hill. Online Resources/ Web References:

- 1. <u>https://www.edx.org/professional-certificate/uc3mx-introduction-java-programming</u>
  - 2. https://www.coursera.org/specializations/java-programming
  - 3. https://www.classcentral.com/course/java-programming-4305
  - 4. <u>https://www.edx.org/course/learn-to-program-in-java-2</u>
  - 5. <u>https://nptel.ac.in/courses</u>
  - 6. <u>https://freevideolectures.com/university/iitm</u>
  - 7. <u>https://www.javatpoint.com/java-tutorial</u>
  - 8. <u>https://www.w3resource.com/java-exercises/</u>
  - 9. <u>https://www.geeksforgeeks.org/java/</u>

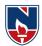

| NARAYANAENGINEERINGCOLLEGE:NELLORE |                                                                                                    |            |            |             |                  |               |             |                |  |  |  |
|------------------------------------|----------------------------------------------------------------------------------------------------|------------|------------|-------------|------------------|---------------|-------------|----------------|--|--|--|
| 21MC203                            |                                                                                                    | FOU        | NDATI      | ONS OF I    | DATA S           | CIENCE        |             | R 21           |  |  |  |
| Semester                           |                                                                                                    | Hours/     | Week       | Total       | Credit           |               | MaxN        | Iarks          |  |  |  |
| Semester                           | L                                                                                                    | Т          | Р          | Hrs         | С                | CIE           | SEE         | TOTAL          |  |  |  |
| II                                 | 3                                                                                                    | 0          | 0          | 48          | 3                | 40            | 60          | 100            |  |  |  |
| Concepts                           | <b>Pre-requisite:</b> Python programming, Data Mining, ML Algorithms, Probability and Statistics Concepts <b>CourseObjectives:</b> |            |            |             |                  |               |             |                |  |  |  |
| •                                  |                                                                                                    | the field  | of data    | science, th | ne nature        | and struct    | ure of dat  | a.             |  |  |  |
|                                    |                                                                                                    |            |            | ,           |                  |               |             | ng the data.   |  |  |  |
|                                    | -                                                                                                    | -          |            |             |                  |               | •           | a intensive    |  |  |  |
|                                    | olems.                                                                                                    |            | 0          |             |                  | 1             |             |                |  |  |  |
| -                                  |                                                                                                    | d learnir  | g conce    | pts that is | vital for o      | data scien    | ce.         |                |  |  |  |
|                                    |                                                                                                    |            | 0          | ervised an  |                  |               |             |                |  |  |  |
|                                    | -                                                                                                    | -          | -          | asedonpy    | -                |               | 0           |                |  |  |  |
| CourseOut                          |                                                                                                    |            |            |             |                  |               |             | bleto:         |  |  |  |
| CO1                                | Memoriz                                                                                                    | ze the sta | tistics co | oncepts ap  | plicable t       | o data scie   | ence (BL-   | 1)             |  |  |  |
| CO2                                | Demonst                                                                                                    | trate data | analysis   |             | ation and        | visualiza     | tion of dat | a using Python |  |  |  |
| CO3                                | Enumera                                                                                                    | te machi   | ne learn   | ing algorit | hms. ( <b>BI</b> | Ĺ <b>-1</b> ) |             |                |  |  |  |
| CO4                                | Analyze                                                                                                    | the vario  | us appli   | cations of  | data scie        | nce. (BL-     | 4)          |                |  |  |  |
| CO5                                | To demo                                                                                                    | nstrateth  | eclusteri  | ng algorit  | hms .( <b>BI</b> | L-3)          |             |                |  |  |  |
| I                                  |                                                                                                    |            |            |             |                  |               |             |                |  |  |  |

| CO-PO Mapping |                                     |   |   |     |   |   |   |   |   |    |      |       |   |   |
|---------------|-------------------------------------|---|---|-----|---|---|---|---|---|----|------|-------|---|---|
|               |                                     |   |   | PSO |   |   |   |   |   |    |      |       |   |   |
| СО            | PO PO PO PO PO PO PO PO PO PO PO PO |   |   |     |   |   |   |   |   |    | PSO1 | PSO 2 |   |   |
|               | 1                                   | 2 | 3 | 4   | 5 | 6 | 7 | 8 | 9 | 10 | 11   | 12    |   |   |
| CO1           | 1                                   | 3 | 3 |     |   |   |   |   |   |    |      |       | 1 | 1 |
| CO2           | 2                                   |   | 2 |     |   |   |   |   |   |    |      |       | 1 | 2 |
| CO3           |                                     | 3 | 2 |     |   |   |   |   |   |    |      |       | 2 | 1 |
| CO4           | 2                                   |   | 2 |     |   |   |   |   |   |    |      |       | 1 | 2 |
| CO5           | 1                                   | 2 | 2 |     |   |   |   |   |   |    |      |       | 1 | 2 |

| COURSECONTENT |  |
|---------------|--|
|---------------|--|

- MODULE 1

**Introduction to Probability and Statistics** 

**12H** 

Descriptive Statistics: Measures of central tendency - mean, median, mode, hormonic mean and geometric mean.

Measures of dispersion: mean deviation from mean, standard deviation and variance.

**Central moments:** Covariance and correlation, rank correlation. **Sampling distributions:** Hypothesis testing, definition of random variable and probability. **Probability distributions:** Bernoulli, Binomial, Poisson.

Continuous probability distributions: Gaussian, exponential, Chi-square. Definition of Bayes probability. What Is data science, How does data science relate to other fields, Eigen values & Eigen vectors, Sparse matrices.

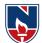

| Learning Outcomes:                            |                                                                                                    |         |
|-----------------------------------------------|----------------------------------------------------------------------------------------------------|---------|
|                                               | le1, students will be able to:                                                                                                    |         |
| 1. Describe the data                          | a science affects various fields. (BL-1)                                                                                             |         |
| 2. Memorize the sta                           | atistics concepts applicable to data science.(BL-1)                                                                                  |         |
| 3. Solve the measur                           | res of dispersion. (BL-3)                                                                                                    |         |
| MODULE - 2                                    | Python for Data Science                                                                                                    | 12H     |
| Pvthon for Data Analy                         | sis: Introduction to Numpy, Numpy Arrays and indexing, Intro                                                                         | duction |
|                                               | rames, Missing data, Groupby, Merging Joining and Concatena                                                                          |         |
| read csv and json, Clean                      |                                                                                                    | U,      |
|                                               | lization: Matplot lib library, Seaborn Distribution, Matrix and                                                                      |         |
|                                               | uction to SKlearn and Plotly.                                                                                                    |         |
| Learning outcomes:                            | le 2 studente mill he able ter                                                                                                    |         |
|                                               | ule 2, students will be able to:                                                                                                    |         |
|                                               | as using python libraries such as Numpy, Pandas. ( <b>BL-3</b> )<br>we data visualization problems with python libraries like matplo | tlib    |
| Seaborn and Plot                              | 1 1 1                                                                                                    | uio,    |
|                                               |                                                                                                    | 011     |
| MODULE-3                                      | Regression                                                                                                    | 8H      |
| Data Proprocessing in                         | Python, Regression, Simple Linear regression, Multipl                                                                                | L incor |
| Data Preprocessing in<br>Degression Dolynomic | al regression, Support Vector Regression(SVR), Decisi                                                                                | on Tree |
| Regression, 1 orynomia<br>Regression.         | a regression, support vector Regression(svR), Decisi                                                                                 |         |
| Regression.                                   |                                                                                                    |         |
| At the end of the Modu                        | ile 3, students will be able to:                                                                                                    |         |
| 1. Apply data prepr                           | ocessing steps using python. (BL-3)                                                                                                  |         |
| 2. Describe the reg                           | ression techniques and implements the models. (BL-3)                                                                                 |         |
| MODULE-4                                      | Supervised Learning -Classification                                                                                                  | 8 H     |
| Introduction to Superv                        | vised Learning: Logistic Regression, K-Nearest Neighbors(KN                                                                          | NN).    |
|                                               | (SVM), Naïve Bayes, Decision Tree Classification, Random F                                                                           |         |
| Classification.                               | · · · ·                                                                                                    |         |
| At the end of the Modu                        | ile 4, students will be able to:                                                                                                    |         |
|                                               | lassification of learning strategies. (BL-3)                                                                                         |         |
|                                               | classification techniques. (BL-3)                                                                                                    |         |
|                                               | Unsupervised Learning -Clustering                                                                                                    | 8H      |
|                                               |                                                                                                    | _       |
| Introduction to Unsupe                        | rvised Learning: K-Means Clustering, Hierarchical Clustering,                                                                        |         |
| Introducti                                    | on to Reinforcement Learning, Principal Component Analysis(                                                                          | PCA),   |
|                                               | scriminant Analysis(LDA).                                                                                                    |         |
|                                               | ile 5, students will be able to:                                                                                                    |         |
|                                               | lifferentiation between classification and clustering. (BL-2)                                                                        |         |
| -                                             | ntrast various clustering techniques. (BL-2)                                                                                         |         |
| 3. Understand new                             | learning strategy used in real time scenario. (BL-2)                                                                                 |         |
|                                               | TotalHours: 48Ho                                                                                                    | urs     |
| Self-Study:                                   |                                                                                                    |         |
| Contents to promote se                        | elf-Learning:                                                                                                    |         |
| · · · · · · · · · · · · · · · · · · ·         |                                                                                                    |         |

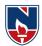

| SNo | Module                                           | CO  | Reference                                                                                                    |
|-----|--------------------------------------------------|-----|----------------------------------------------------------------------------------------------------|
| 1   | Introduction to<br>Probability and<br>Statistics | CO1 | https://www.dataquest.io/blog/best-free-<br>tools-data-science/                                                                                                    |
| 2   | Python for Data Science                          | CO2 | https://nptel.ac.in/courses/106/106/1061061<br>79/(Week-2Lec:12To18)                                                                                                    |
| 3   | Regression                                       | CO3 | https://www.youtube.com/playlist?list=PLy<br>qSpQzTE6M_fFg1zZmeGIkenMDgXKGYi                                                                                                    |
| 4   | Supervised Learning -<br>Classification          | CO4 | https://www.youtube.com/watch?v=fn1rKKN<br>Luzk&list=PL15FRvx6P0OWTINBS 93NHG<br>2hIn9cynVT<br>https://www.youtube.com/watch?v=2pWv7<br>GOvuf0&list=PLqYmG7hTraZDM-<br>OYHWgPebj2MfCFzFObQ |
| 5   | Unsupervised Learning -<br>Clustering            | CO5 | https://www.youtube.com/watch?v=NOIfMY0<br>KajE<br>https://youtu.be/GGL6U0k8WYA                                                                                                    |

## TextBook(s):

- 1. A
  - HandsOnIntroductiontoDataScience,CambridgeUniversityPress,ISBN10:1108472443,2 020.
- 2. PrinciplesofDataScience-Learnthetechniquesandmathyouneedtostartmakingsenseofyourdataby SinanOzdemir,

## ReferenceBook(s):

- 1. JoelGrus, DataSciencefromScratch, Oreillymedia, 2015.
- 2. Gareth James Daniela Witten Trevor Hastie, Robert Tibshirani, An Introduction to Statistical Learning with Applications in R, February11, 2013.
- 3. MarkGardener,BeginningRThe statisticalProgrammingLanguage, Wiley,2015.
- 4. Han ,Kamber, and J Pei, Data Mining Concepts and Techniques,3rd edition, Morgan Kaufman,2012.
- 5. LinearAlgebraandItsApplications, 4thEdition,GilbertStrang
- 6. 4.Python Data Science Handbook by Jake VanderPlasReleased November 2016 Publisher(s): O'ReillyMedia, Inc.ISBN: 9781491912058

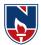

### **OnlineResources/WebReferences:**

- 1. https://intellipaat.com/blog/tutorial/data-science-tutorial/
- 2. https://www.guru99.com/data-science-tutorial.html
- 3. https://www.edureka.co/blog/data-science-tutorial/
- 4. https://www.programmer-books.com/introducing-data-science-pdf/
- 5. https://onlinelibrary.wiley.com/doi/book/10.1002/9781119092919
- 6. https://www.digiteum.com/data-visualization-techniques-tools
- 7. https://towardsdatascience.com/applications-of-reinforcement-learning-in-real-world-1a94955bcd12
- 8. https://scikit-learn.org/stable/modules/tree.html
- 9. https://www.academia.edu/8135057/Methods\_of\_Data\_Analysis

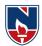

| NARAYANA ENGINEERING COLLEGE:NELLORE                              |                  |            |                    |             |             |             |             |             |  |  |  |
|-------------------------------------------------------------------|------------------|------------|--------------------|-------------|-------------|-------------|-------------|-------------|--|--|--|
| 21MC204                                                           |                  | S          | OFTWA              | RE ENG      | INEERIN     | G           |             | R 21        |  |  |  |
| Semester                                                          | He               | ours / Wee | ek                 | Total       | Credit      | ]           | Max Mark    |             |  |  |  |
|                                                                   | L                | Т          | Р                  | hrs         | С           | CIE         | SEE         | TOTAL       |  |  |  |
| II                                                                | 3 0 0 48 3 40 60 |            |                    |             |             |             |             |             |  |  |  |
| Pre-requisite: Programming Skills                                 |                  |            |                    |             |             |             |             |             |  |  |  |
| Course Objectives:                                                |                  |            |                    |             |             |             |             |             |  |  |  |
| 1. To understand the software life cycle models.                  |                  |            |                    |             |             |             |             |             |  |  |  |
| 2. To understand the software requirements and SRS document.      |                  |            |                    |             |             |             |             |             |  |  |  |
| 3. To understand the important of modeling and modeling languages |                  |            |                    |             |             |             |             |             |  |  |  |
| 4.                                                                | To design        | and deve   | elop corre         | ect and rol | bust softw  | are produ   | cts         |             |  |  |  |
| 5.                                                                | To unders        | stand the  | maintena           | nce of the  | software.   |             |             |             |  |  |  |
| Course Ou                                                         | tcomes: A        | After succ | cessful co         | mpletion    | of the cou  | rse, Stude  | ent will be | e able to:  |  |  |  |
| CO 1                                                              | Identify         | the best   | suitable           | Process M   | Iethodolog  | gy for dev  | veloping a  | a quality-  |  |  |  |
|                                                                   | oriented         | software s | solution (l        | BL-3)       |             |             |             |             |  |  |  |
| CO 2                                                              | Sketch th        | ne require | ments and          | alysis moo  | del for a p | roject wor  | k by usin   | g various   |  |  |  |
|                                                                   | modellin         | g diagram  | is. (BL-3)         |             |             |             |             |             |  |  |  |
| CO 3                                                              | Apply th         | e standard | l design p         | rinciples l | based on th | ne suitable | architectu  | ural styles |  |  |  |
|                                                                   | for given        | specifica  | tions. ( <b>BI</b> | L-3)        |             |             |             |             |  |  |  |
| <b>CO 4</b>                                                       | Describe         | the stand  | ard Golde          | n rules for | developin   | ig the user | interface.  | (BL-2)      |  |  |  |
| CO 5                                                              | Apply te         | sting prir | ciples or          | software    | project a   | nd identify | y various   | software    |  |  |  |
|                                                                   | metrics          | (BL-3)     |                    |             |             |             |             |             |  |  |  |

|     | CO-PO Mapping |                                     |   |   |   |   |   |   |   |    |    |    |     |     |  |
|-----|---------------|-------------------------------------|---|---|---|---|---|---|---|----|----|----|-----|-----|--|
| CO  |               | РО                                  |   |   |   |   |   |   |   |    |    |    |     | PSO |  |
|     | PO            | PO PO PO PO PO PO PO PO PO PO PO PO |   |   |   |   |   |   |   |    |    |    | PSO | PSO |  |
|     | 1             | 2                                   | 3 | 4 | 5 | 6 | 7 | 8 | 9 | 10 | 11 | 12 | 1   | 2   |  |
| CO1 | 1             | 3                                   | 3 |   |   |   |   |   |   |    |    |    | 1   | 1   |  |
| CO2 | 2             |                                     | 2 |   |   |   |   |   |   |    |    |    | 1   | 2   |  |
| CO3 |               | 3                                   | 2 |   |   |   |   |   |   |    |    |    | 2   | 1   |  |
| CO4 | 2             |                                     | 2 |   |   |   |   |   |   |    |    |    | 1   | 2   |  |
| CO5 | 1             | 2                                   | 2 |   |   |   |   |   |   |    |    |    | 1   | 2   |  |

| COURSE CONTENT                                                                   |                                                                                         |             |  |  |  |  |  |  |
|----------------------------------------------------------------------------------|-----------------------------------------------------------------------------------------|-------------|--|--|--|--|--|--|
| MODULE – 1                                                                       | The Software Process                                                                    | 10H         |  |  |  |  |  |  |
| The Nature of Software, The Unique Nature of Web Apps, Software Engineering, The |                                                                                         |             |  |  |  |  |  |  |
| Software Proce                                                                   | Software Process, Software Engineering Practice, Software Myths. A Generic Process      |             |  |  |  |  |  |  |
| Model, Process                                                                   | Assessment and Improvement, Prescriptive Process Models, S                              | Specialized |  |  |  |  |  |  |
| Process Model                                                                    | s, The Unified Process, Personal and Team Process Model                                 | ls, Process |  |  |  |  |  |  |
| Technology, Pre                                                                  | Technology, Product and Process. Agility and the Cost of Change, Agile Process, Extreme |             |  |  |  |  |  |  |
| Programming.                                                                     |                                                                                         |             |  |  |  |  |  |  |

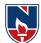

At the end of the Module 1, students will be able to: 1.Demonstrate the different phases involved in the software development. (BL-3) 2. Classify the various process models. (BL-2) 3. Identify suitable lifecycle model to be used. (BL-3) 4. Identify the need of agility and examine Agile process models (BL-3) MODULE -2 **Modeling Concepts 10H** Requirements Engineering, Eliciting Requirements, Developing Use Cases, and Building the requirements model, Negotiating Requirements, Validating Requirements. Requirements Analysis, Scenario-Based Modeling, UML Models that Supplement the Use Case, Data Modeling Concepts, Class-Based Modeling. At the end of the Module 2, students will be able to: 4. Understand the requirements. (BL-2) 5. Solve the problem by defining the computing requirements of the problem. (BL-3) 6. Organize the scenario-based modeling and class based modeling in the design phase (BL-3) 7. Construct SRS for Problems. (BL-3) **MODULE-3 Design concepts 10H** Design with Context of Software Engineering, The Design Process, Design Concepts, The Design Model. Software Architecture, Architecture Genres, Architecture Styles, Architectural Design, Assessing Alternative Architectural Designs, Architectural Mapping Using Data Flow. Component, Designing Class-Based Components, Conducting Component-level Design, Designing Traditional Components, Component-Based Development. At the end of the Module 3, students will be able to: 1. Identify the basic issues in software design. (BL-3) 2. Illustrate the importance of software architecture. (BL-2) 3. Apply the standard design principles based on suitable Architecture. (BL-3) **MODULE-4** User Interface Design, Coding and Testing **9H** Characteristics of a Good User Interface, Basic Concepts, Types of User Interfaces, Fundamentals of Component-based GUI Development, A User Interface Design Methodology. Coding, Code Review, Software Documentation, Testing, Unit Testing, Black-box Testing, White-Box Testing At the end of the Module 4, students will be able to: 1. Analyze the architecture styles and build the system from the components. (BL-3) 2. Describe the golden rules in designing and analyzing UI. (BL-2) 3. Explain the user interface design process. (BL-2) 4. Explain the MVC (model-view-controller) design pattern and its importance to sound user interface software design and implementation. (BL-2) 9H **MODULE-5 Software Quality & Product Metrics** Software Quality, Software Quality Management System, ISO 9000, SEI Capability Maturity Model Product metrics: Metrics for Requirements Model, Metrics for Design Model, Metrics for source code, Metrics for testing, Metrics for maintenance.

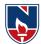

At the end of the Module 5, students will be able to:

- 1. Illustrate the strategic approach to software testing (BL-2)
- 2. Describe the art of debugging (BL-2)
- 3. Explain the various testing strategies (BL-2)
- 4. Describe the Product metrics in Software Quality(BL-2)

Total hours: 48 hours

|                                               | Content beyond syllabus: |            |                                                        |  |  |  |  |  |  |  |
|-----------------------------------------------|--------------------------|------------|--------------------------------------------------------|--|--|--|--|--|--|--|
| Open source software Testing Automation Tools |                          |            |                                                        |  |  |  |  |  |  |  |
| Self-St                                       | udy:                     |            |                                                        |  |  |  |  |  |  |  |
|                                               | ents to promote sel      | r          |                                                        |  |  |  |  |  |  |  |
| SNO                                           | MODULE                   | CO         | Reference                                              |  |  |  |  |  |  |  |
| 1                                             | Software                 | <b>CO1</b> | https://nptel.ac.in/courses/106/105/106105182/         |  |  |  |  |  |  |  |
|                                               | engineering              |            | (Module 1 – Lecture 1-5)                               |  |  |  |  |  |  |  |
|                                               | Basics                   |            | http://digimat.in/nptel/courses/video/106105182/L01.ht |  |  |  |  |  |  |  |
|                                               |                          |            | <u>ml</u>                                              |  |  |  |  |  |  |  |
| (lecture 1 to 5)                              |                          |            |                                                        |  |  |  |  |  |  |  |
| 2                                             | Requirements             | CO2        | https://nptel.ac.in/courses/106/105/106105182/         |  |  |  |  |  |  |  |
|                                               | Engineering              |            | (Module 4– Lecture 16 & 17)                            |  |  |  |  |  |  |  |
|                                               |                          |            | http://digimat.in/nptel/courses/video/106105182/L16.ht |  |  |  |  |  |  |  |
|                                               |                          |            | <u>ml</u>                                              |  |  |  |  |  |  |  |
|                                               |                          |            | (lecture 16)                                           |  |  |  |  |  |  |  |
| 3                                             | Software design          | CO3        | https://nptel.ac.in/courses/106/105/106105182/         |  |  |  |  |  |  |  |
|                                               | Basics                   |            | (Module 4– Lecture 19 & 20)                            |  |  |  |  |  |  |  |
|                                               | Architectural            |            | https://www.youtube.com/watch?v=IPIP2R7l-Nc            |  |  |  |  |  |  |  |
|                                               | Design                   |            |                                                        |  |  |  |  |  |  |  |
| 4                                             | User Interface           | CO4        | https://nptel.ac.in/courses/106/105/106105087/         |  |  |  |  |  |  |  |
| 5                                             | Software                 | CO5        | https://nptel.ac.in/courses/106/105/106105182/         |  |  |  |  |  |  |  |
|                                               | Testing &                |            | (Module 9 to 12– Lecture 43 & 60)                      |  |  |  |  |  |  |  |
|                                               | Product metrics          |            | http://digimat.in/nptel/courses/video/106105182/L16.ht |  |  |  |  |  |  |  |
|                                               |                          |            | <u>ml</u>                                              |  |  |  |  |  |  |  |
|                                               |                          |            | (lecture 21)                                           |  |  |  |  |  |  |  |

## **Text Book(s):**

- 1. Software engineering A practitioner's Approach, Roger S. Pressman, Seventh Edition, McGraw Hill International Education, 2016.
- 2. Fundamentals of Software Engineering, Rajib Mall, , Third Edition, PHI.

## **Reference Book(s):**

- 1. Ian Somerville, Software Engineering, 9<sup>th</sup>Edition Pearson Education Asia,2011.
- 2. Pankaj Jalote, A concise introduction to software Engineering, Springer

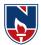

- 3. PankajJalote, Software Engineering, A Precise Approach, Wiley India, 2010
- 4. Jim Arlow, Ila Neustadt, UML 2 and the Unified Process: Practical Object-Oriented Analysis and Design, 2<sup>nd</sup>Edition, Pearson, (2005).
- 5. K.K. Agarwal & Yogesh Singh, Software Engineering, New Age International Publishers, 2007

## **Online references/ Web references:**

1.<u>https://nptel.ac.in/courses/106/105/106105182/</u>

- 2.<u>http://digimat.in/nptel/courses/video/106105182/L01.html</u> (lecture 1-39)
- 3.<u>https://www.tutorialspoint.com/software\_engineering/software\_engineering\_overview.htm</u>
- 4.<u>http://www.tutorialspoint.com/software\_engineering</u>
- 5. https://www.w3schools.in/sdlc-tutorial/software-development-life-cycle-sdlc/
- 6. https://www.tutorialspoint.com/software\_engineering/index.htm

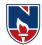

| 21MC20                                                                                                    | 5 M                                                                                                    | ANAG    | GERIA     | LECO   | DNOM | ICS A    | ND FIN      | ANCI    | AL AN    | ALYSI     | S R2     | [          |  |
|----------------------------------------------------------------------------------------------------|----------------------------------------------------------------------------------------------------|---------|-----------|--------|------|----------|-------------|---------|----------|-----------|----------|------------|--|
| Semester                                                                                                    |                                                                                                    |         | ours / W  | /eek   |      | Total    | Credi       | t       |          | Max M     | Marks    |            |  |
|                                                                                                    |                                                                                                    | L       | Т         | P      | )    | hrs      | С           | (       | CIE      | SEE       | 7        | ГОТАL      |  |
| II                                                                                                    | (*)                                                                                                    |         | 0         |        | 0    | 48       | 3           |         | 40       | 60        |          | 100        |  |
| Pre-requisite:                                                                                                    |                                                                                                    |         |           |        |      |          |             |         |          |           |          |            |  |
| Course (                                                                                                    |                                                                                                    |         |           |        |      |          |             |         |          |           |          |            |  |
| 1.                                                                                                    | 1. To understand the concepts of managerial economics and financial analysis this helps in optimal decision making in business environment.                                                      |         |           |        |      |          |             |         |          |           |          |            |  |
| _                                                                                                    | 1                                                                                                    | 1       |           |        |      | U        |             |         |          |           |          |            |  |
| 2.                                                                                                    | 2. To have a thorough knowledge on the production theories and cost while dealing                                                                                                    |         |           |        |      |          |             |         |          |           |          |            |  |
| with the production and factors of production.                                                                                                    |                                                                                                    |         |           |        |      |          |             |         |          |           |          |            |  |
| 3. To have a thorough knowledge regarding market structure and forms of business                                                                                     |                                                                                                    |         |           |        |      |          |             |         |          |           |          |            |  |
| _                                                                                                    | organizations in the market.                                                                                                    |         |           |        |      |          |             |         |          |           |          |            |  |
|                                                                                                    | <ul><li>4. To understand the concept of capital and capital budgeting in selecting the proposals.</li><li>5. To have a thorough knowledge on recording, classifying and summarizing of</li></ul> |         |           |        |      |          |             |         |          |           |          |            |  |
| 5.                                                                                                    |                                                                                                    |         |           |        |      |          |             | ing, cl | assifyiı | ng and    | summa    | rizing of  |  |
|                                                                                                    |                                                                                                    |         | _         |        |      | al accou |             |         |          |           |          |            |  |
| Course Outcomes: After successful completion of the course, the student will be able to:CO 1Outline the Managerial Economic concepts for decision making and forward |                                                                                                    |         |           |        |      |          |             |         |          |           |          |            |  |
| CO 1                                                                                                    |                                                                                                    |         |           | U      |      |          | -           |         |          |           | 0        |            |  |
|                                                                                                    | -                                                                                                    | -       |           |        |      |          |             | -       |          |           |          | orecasting |  |
|                                                                                                    |                                                                                                    |         | <u> </u>  |        |      |          |             |         |          | rvices. ( |          | 1 .1       |  |
| CO 2                                                                                                    |                                                                                                    |         |           |        |      | -        |             |         |          |           | -        | roduction  |  |
|                                                                                                    |                                                                                                    |         |           |        |      |          |             | -       |          |           |          | compute    |  |
|                                                                                                    |                                                                                                    |         | -         |        |      |          |             |         |          | analysis. |          | 1.0        |  |
| CO 3                                                                                                    |                                                                                                    |         |           | •      | -    |          | -           |         |          | -         | a tram   | ework for  |  |
|                                                                                                    |                                                                                                    |         |           |        |      |          | mediur      |         |          |           |          | <u> </u>   |  |
| CO 4                                                                                                    |                                                                                                    | -       |           |        | -    | tor ass  | sessing     | the pr  | oposals  | s of pro  | ject for | financial  |  |
|                                                                                                    | -                                                                                                    |         | of the bu |        | , ,  |          |             | 1       | 1 '0     | 1         | •        | •          |  |
| CO 5                                                                                                    |                                                                                                    |         |           |        |      |          |             |         |          |           |          | ze various |  |
|                                                                                                    | tra                                                                                                    | nsactio | ons in bo | ooks o |      |          | <u> </u>    | tion of | tinal a  | ccounts.  | (L3)     | 1          |  |
| <u> </u>                                                                                                    |                                                                                                    |         |           |        | 0-   | PO Ma    |             |         |          |           |          |            |  |
| СО                                                                                                    | PO1                                                                                                    | PO2     | PO3       | PO4    | PO5  | PO6      | PO<br>  PO7 | P08     | P09      | P010      | P011     | P012       |  |
|                                                                                                    | FUI                                                                                                    | FUZ     | F03       | r 04   | 103  | FUO      | FU/         | FVO     | F09      | F010      | FUII     | FUIZ       |  |
| CO1                                                                                                    |                                                                                                    |         |           |        |      |          | 2           | 1       |          |           |          | 1          |  |
| CO2                                                                                                    |                                                                                                    |         |           |        |      |          | 2           |         |          | 1         |          |            |  |
| CO3                                                                                                    |                                                                                                    |         |           |        |      |          | 2           | 1       |          |           |          |            |  |
| CO4                                                                                                    |                                                                                                    | 2       | 2         |        |      |          |             |         |          |           | 1        | <u> </u>   |  |
| CO5                                                                                                    |                                                                                                    | 2       |           |        | 1.1  |          | Andium      | 2 11:4  | <br>- h  |           | 1        |            |  |
| 1: Low, 2-Medium, 3- High                                                                                                    |                                                                                                    |         |           |        |      |          |             |         |          |           |          |            |  |

#### **COURSE CONTENT**

# MODULE - 1 INTRODUCTION TO MANAGERIAL ECONOMICS 10 H DEMAND 10 H

Managerial Economics – Definition – Nature & Scope - Contemporary importance of Managerial Economics - Demand Analysis - Concept of Demand - Demand Function - Law of Demand - Elasticity of Demand - Significance - Types of Elasticity - Measurement of Elasticity of Demand - Demand Forecasting - Factors governing Demand Forecasting -Methods of Demand Forecasting - Relationship of Managerial Economics with Financial Accounting and Management.

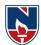

At the end of the Module 1, students will be able to:

- 1. Understand the concept of managerial economics and its importance. (L2)
- 2. Analyze how managerial economics is helpful in decision making. (L4)
- 3. Assess the importance of demand & Supply. (L5)
- 4. Assess the impact of law of demand towards the organization. (L5)
- 5. Apply various methods of demand forecasting to predict demand for products.(L3)
- 6. Apply how managerial economics is useful in other areasfor decision making.(L3)

|           | -                                      | •    |
|-----------|----------------------------------------|------|
| MODULE -2 | THEORY OF PRODUCTION AND COST ANALYSIS | 10 H |
|           |                                        |      |

Production Function – Least-cost combination - Short-run and Long-run Production Function - Isoquants and Isocosts, MRTS - Cobb-Douglas Production Function - Laws of Returns -Internal and External Economies of scale – Cost &Break Even Analysis - Cost concepts and Cost behavior - Break-Even Analysis (BEA) - Determination of Break-Even Point (Simple Problems) - Managerial significance and limitations of Break-Even Analysis.

At the end of the Module 2, students will be able to:

- 1. Understand the concept of production function.(L2)
- 2. Apply the concept of various production function in identifying the cost.(L3)
- 3. Identify the importance of isoquants and isocosts in production function.(L3)
- 4. Identify the importance of cost analysis in production function.(L3)
- 5. Understand the concept of break even analysis in identifying the sales.(L2)

| MODULE-3 | INTRODUCTION TO FORMS OF BUSINESS | 9 H |
|----------|-----------------------------------|-----|
|          | ORGANIZATIONS AND MARKETS         |     |
|          |                                   |     |

Market structures - Forms of Business Organizations - Sole Proprietorship - Partnership - Joint Stock Companies - Public Sector Enterprises-Types of Markets - Perfect and Imperfect Competition - Features of Perfect Competition – Monopoly - Monopolistic Competition – Oligopoly - Price-Output Determination - Pricing Methods and Strategies.

At the end of the Module 3, students will be able to:

- 1. Understand the concept of market structures.(L2)
- 2. Define the importance sole proprietorship.(L1)
- 3. Name the various forms of organizations.(L1)
- 4. Develop the importance of price determination in monopoly market.(L3)

5. Develop various pricing methods in fixation of prices towards the products.(L3)

## MODULE-4CAPITAL AND CAPITAL BUDGETING9 H

Concept of Capital - Significance - Types of Capital - Components of Working Capital Sources of Short-term and Long-term Capital - Estimating Working capital requirements – Cash Budget - Capital Budgeting – Features of Capital Budgeting Proposals – Methods and Evaluation of Capital Budgeting Projects – Pay Back Method – Accounting Rate of Return (ARR) – Net Present Value (NPV) – Internal Rate Return (IRR) Method (simple problems)

At the end of the Module 4, students will be able to:

- 1. Define the concept of capital and capital budgeting. (L1)
- 2. Understand the concept of capital budgeting.(L2)
- 3. Identify the requirement of working capital in business. (L3)
- 4. Understand the importance of capital budgeting methods in evaluating

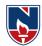

|                                                                                         | theproposals.(L3)                                                               |                                          |       |  |  |
|-----------------------------------------------------------------------------------------|---------------------------------------------------------------------------------|------------------------------------------|-------|--|--|
| 5.                                                                                      | 5. Distinguish between traditional and modern methods of capital budgeting.(L4) |                                          |       |  |  |
| MO                                                                                      | DULE-5                                                                          | INTRODUCTION TO FINANCIAL ACCOUNTING AND | 9 H   |  |  |
|                                                                                         |                                                                                 | ANALYSIS                                 |       |  |  |
| Accounting Concepts and Conventions - Introduction Double-Entry Book Keeping,           |                                                                                 |                                          |       |  |  |
| Journal, Ledger, and Trial Balance - Final Accounts (Trading Account, Profit and        |                                                                                 |                                          |       |  |  |
| Loss Account and Balance Sheet with simple adjustments). Financial Analysis -           |                                                                                 |                                          |       |  |  |
| Analysis and Interpretation of Liquidity Ratios, Activity Ratios, and Capital structure |                                                                                 |                                          |       |  |  |
| Ratios and Profitability.                                                               |                                                                                 |                                          |       |  |  |
| At the end of the Module 5, students will be able to:                                   |                                                                                 |                                          |       |  |  |
| 1.                                                                                      | Understand the importance of accounting principles in preparing the book        |                                          |       |  |  |
|                                                                                         | ofaccounts.(L2)                                                                 |                                          |       |  |  |
| 2.                                                                                      | Understand the importance of financial accounting in business enterprise.(L2)   |                                          |       |  |  |
| 3.                                                                                      | Identify the procedure of preparing journal, ledger and train balance.(L3)      |                                          |       |  |  |
| 4.                                                                                      | Define the process of preparing final accounts.(L1)                             |                                          |       |  |  |
| 5.                                                                                      | Asses the financial position of business enterprise.(L5)                        |                                          |       |  |  |
|                                                                                         |                                                                                 | Total hourse 49                          | hound |  |  |

**Total hours: 48hours** 

## Text Book(s):

- 1. Managerial Economics, Varshney & Maheswari, Sultan Chand, 2013.
- 2. Business Economics and Financial Analysis, Aryasri, 4th edition, MGH, 2019

## **Reference Books**:

- 1. Ahuja Hl "Managerial economics" 3 rd edition, Schand, ,2013
- 2. S.A. Siddiqui and A.S. Siddiqui: "Managerial Economics and Financial Analysis", New Age International, 2013.
- 3. Joseph G. Nellis and David Parker: "Principles of Business Economics", 2nd edition, Pearson, New Delhi.
- 4. Domnick Salvatore: "Managerial Economics in a Global Economy", Cengage, 2013.

## Web resources/Online resources:

- 1. <u>https://youtu.be/vLPpF0hunwc</u>
- 2. <u>https://youtu.be/Z2Tny1kFZsg</u>
- 3. <u>https://youtu.be/UxfPGWlxgHQ?list=PLzh5MokdJ8AzxRY9AN8ovKez6pHTJnJKU</u>
- 4. https://youtu.be/y132ILD4Vvg
- 5. <u>https://youtu.be/g6UCv4rkZ\_Y</u>

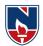

|                                | NARAYANA ENGINEERING COLLEGE::NELLORE    |              |           |             |              |            |            |             |  |  |  |  |
|--------------------------------|------------------------------------------|--------------|-----------|-------------|--------------|------------|------------|-------------|--|--|--|--|
| 21MC206                        | Data Structures Lab                      |              |           |             |              |            |            |             |  |  |  |  |
| Semester                       | He                                       | ours / We    | ek        | Total       | Credit       | I          | Max Mar    | ·ks         |  |  |  |  |
|                                | L                                        | Т            | Р         | hrs         | С            | CIE        | SEE        | TOTAL       |  |  |  |  |
| II                             | 0                                        | 0            | 3         | 48          | 1.5          | 40         | 60         | 100         |  |  |  |  |
| <b>Pre-requi</b><br>Logical Sk |                                          | wledge o     | f Mather  | natics, Co  | mputer Pr    | ogrammi    | ng, Analy  | vtical &    |  |  |  |  |
| <b>Course O</b>                | bjectives                                | :            |           |             |              |            |            |             |  |  |  |  |
| 1. To int                      | roduce va                                | rious data   | structure | S.          |              |            |            |             |  |  |  |  |
| 2. To elu                      | icidate hov                              | w the data   | structure | selection   | influences   | the algori | thm comp   | olexity.    |  |  |  |  |
| 3. To exp                      | plain the d                              | lifferent of | perations | that can b  | e performe   | d on data  | structures | 5.          |  |  |  |  |
| 4. To int                      | roduce to                                | the search   | and sorti | ng algorit  | nms.         |            |            |             |  |  |  |  |
| Course O                       | utcomes:                                 | After suc    | cessful c | ompletior   | of the co    | urse, Stud | lent will  | be able to: |  |  |  |  |
| CO 1                           | Apply lin                                | near data s  | tructures | to differen | nt applicati | ons. (BL - | -3)        |             |  |  |  |  |
| CO 2                           | Develop programs on linked list. (BL -3) |              |           |             |              |            |            |             |  |  |  |  |
| CO 3                           | Impleme                                  | nt operation | ons on bi | nary trees  | and binary   | search tre | es. (BL -  | 3)          |  |  |  |  |
| CO 4                           | Impleme                                  | nt searchi   | ng and so | rting algo  | rithms. (BI  | L -3)      |            |             |  |  |  |  |

|     | CO-PO Mapping |    |    |    |       |        |        |         |      |    |    |    |     |     |
|-----|---------------|----|----|----|-------|--------|--------|---------|------|----|----|----|-----|-----|
|     | PO            |    |    |    |       |        |        |         |      |    |    |    | PS  | 50  |
|     | PO            | PO | PO | PO | PO    | PO     | PO     | PO      | PO   | PO | PO | PO | PSO | PSO |
| CO  | 1             | 2  | 3  | 4  | 5     | 6      | 7      | 8       | 9    | 10 | 11 | 12 | 1   | 2   |
| CO1 | 2             | 2  | 2  |    |       |        |        |         |      |    |    |    | 1   |     |
| CO2 | 2             | 2  | 2  |    |       |        |        |         |      |    |    |    | 2   | 1   |
| CO3 | 2             | 2  | 3  | 1  | 2     |        |        |         |      |    |    |    | 3   | 2   |
| CO4 | 2             | 2  | 2  | 1  | 1     |        |        |         |      |    |    |    | 3   | 2   |
|     |               |    |    | 1  | : Low | /, 2-M | lediur | n, 3- 1 | High |    |    |    |     |     |

| COURSE CONTENT                                                                                                    | CO            |
|----------------------------------------------------------------------------------------------------|---------------|
| TASK-1                                                                                                    | <b>(3H)</b>   |
| 1. Write a Program to Implement the following Searching Algorithms:                                                                                                    | CO1           |
| a) Linear Search b) Binary Search                                                                                                    |               |
| TASK-2                                                                                                    | (6H)          |
| <ol> <li>Implement the following using arrays:         <ul> <li>A. Write a Program to Implement Stack Operations</li> <li>B. Write a Program to convert a given infix expression into its Postfix using stack.</li> </ul> </li> </ol> | CO1           |
| C. Write a Program to evaluate the Postfix Expression using stack                                                                                                    |               |
| TASK-3                                                                                                    | ( <b>3H</b> ) |
| <ol> <li>Write a Program to Implement Queue Operations using Arrays</li> <li>Write a Program to Implement Circular Queue Operations using Arrays</li> </ol>                                                                           | CO2           |
| TASK-4                                                                                                    | (6H)          |
| <ol> <li>Write a Program to implement the operations of Singly Linked List</li> <li>Write a Program to implement the operations of Doubly Linked List</li> </ol>                                                                      | CO2           |
| TASK-5                                                                                                    | (6H)          |
| <ol> <li>Write a Program to implement stack operations using linked list</li> <li>Write a Program to implement the operations of Circular Singly Linked List</li> </ol>                                                               | CO3           |

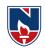

| TASK-6                                                                                                    | ( <b>3H</b> ) |
|----------------------------------------------------------------------------------------------------|---------------|
| 1.Write a Program to Sort the set of elements:<br>a) Insertion Sortb) Quick Sort                                                                                 | C04           |
| TASK-7                                                                                                    | ( <b>3H</b> ) |
| 1. Write a Program to Sort the set of elements:a) Merge Sortb) Heap Sort                                                                                         | C04           |
| TASK-8                                                                                                    | (6H)          |
| <ol> <li>Write a Program to implement the following on trees         <ul> <li>a) Insertion and deletion operations</li> <li>b) Traversals</li> </ul> </li> </ol> | CO3           |
| 2. Write a Program to implement Binary Search Tree Operations.                                                                                                   |               |
| TASK-9                                                                                                    | (6H)          |
| <ol> <li>Write a Program to implement the following Graph Traversal Algorithms:</li> <li>a) Depth first traversal b) Breadth first traversal</li> </ol>          | CO4           |
| TASK-10                                                                                                    | (6H)          |
| 1. Write a Program to implement the following Minimum Spanning Tree Algorithms:                                                                                  | CO4           |
| a) Kruskal's Algorithm b) Prim's Algorithm                                                                                                    |               |

| Additional Experiments:                                                |     |
|------------------------------------------------------------------------|-----|
| TASK-1                                                                 |     |
| 1. Write Program to Implement Fibonacci Search                         | CO4 |
| 2. Write a Program to Implement Double Ended Queue Operations by using |     |
| Array                                                                  |     |
| TASK-2                                                                 |     |
| 1. Write a Program to Implement Tree traversal Techniques              | CO4 |
| 2. Write a Program to Implement Radix Sort                             |     |

| Virtual Labs:                          |                                                            |  |  |  |  |  |  |  |  |
|----------------------------------------|------------------------------------------------------------|--|--|--|--|--|--|--|--|
| 1. Data Structures – 1 (IIIT HYDERABAD | ): <u>https://ds1-iiith.vlabs.ac.in/data-structures-1/</u> |  |  |  |  |  |  |  |  |
| List of Experiments                    |                                                            |  |  |  |  |  |  |  |  |
| Sorting                                | Stacks and Queues                                          |  |  |  |  |  |  |  |  |
| 1. <u>Bubble Sort</u>                  | 1. <u>Stacks and Queues</u>                                |  |  |  |  |  |  |  |  |
| 2. <u>Merge Sort</u>                   | 2. <u>Infix to Postfix</u>                                 |  |  |  |  |  |  |  |  |
| 3. <u>Heap Sort</u>                    | Searching                                                  |  |  |  |  |  |  |  |  |
| 4. <u>Quick Sort</u>                   | 1. <u>Unsorted Arrays</u>                                  |  |  |  |  |  |  |  |  |
| Graphs                                 | 2. <u>Hashtables</u>                                       |  |  |  |  |  |  |  |  |
| 1. Depth First Search                  | Linked Lists                                               |  |  |  |  |  |  |  |  |
| 2. Breadth First Search                | 1. Linked lists                                            |  |  |  |  |  |  |  |  |
| Trees                                  | 2. <u>Polynomial Arithmetic using</u>                      |  |  |  |  |  |  |  |  |
| 1. <u>Tree Traversal</u>               | linked lists                                               |  |  |  |  |  |  |  |  |
| 2. Binary Search Trees                 |                                                            |  |  |  |  |  |  |  |  |
| 2. Data Structures – 2 (IIIT HYDERABAD | ): <u>https://ds2-iiith.vlabs.ac.in/data-structures-2/</u> |  |  |  |  |  |  |  |  |
| List of E                              | Experiments                                                |  |  |  |  |  |  |  |  |
| Sorting                                | Search Trees                                               |  |  |  |  |  |  |  |  |

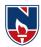

- 1. <u>Selection Sort</u>
- 2. <u>Radix Sort</u>

# Graphs

- 1. <u>Topological Sort</u>
- 2. <u>Minimum Spanning Trees</u>
- 3. Path algorithms: Dijkstra's shortest path

# Text Book(s):

1. D. Samanta, "Classic Data Structures", 2<sup>nd</sup> Edition, Prentice-Hall of India, Pvt. Ltd., India, 2012.

2. Horowitz Sahni and Anderson-Freed —Fundamentals of Data Structures in C. 2<sup>nd</sup> Edition,

# Universities Press, 2008.

#### **Reference Book(s):**

1. Richard F. Gilberg& B. A. Forouzan —Data Structures A Pseudocode Approcah with C, Second Edition, CENGAGE Learning.

2. Ananda Rao, Data Structures and Algorithms Using C++, Akepogu, Radhika Raju Palagiri, Pearson, 2010.

3. Mark Allen Weiss, Data structure and Algorithm Analysis in C. Addison Wesley Publication. 2006.

4. Jean Paul Trembley and Paul G. Sorenson, An Introduction to Data Structures with Applications, 2<sup>nd</sup>Edition, McGraw Hill Education, 2017

5. Thomas Cormen, C. Leiserson, R. L. Rivest and C. Stein, —Introduction to Algorithms, 2<sup>nd</sup> Edition, PHI, 2010

6. Narasimha Karumanchi, Data Structures and Algorithms Made Easy, Careermonk Publications, 2016

- 7. Peter Bras, Advanced Data Structures, Cambridge University Press, 2014
- 8. Data Structures, RS Salaria, Khanna Publishing House, 3rd Edition, 2017
- 9. Data Structures through C, Yashwant Kanetkar, BPB Publications, 3<sup>rd</sup> Edition, 2019

10. Expert Data Structures with C, RB Patel, Khanna Publications, 2019

# Web Resources:

1. http://cse01-iiith.vlabs.ac.in/

- 2. <u>https://www.javatpoint.com/data-structure-tutorial</u>
- 3.<u>https://www.faceprep.in/data-structures/data-structures-programs/</u>
- 4. <u>https://www.edureka.co/blog/c-data-structures/</u>

- 1. <u>2-3 Tree</u>
- 2. <u>Red Black Tree</u>

Strings

- 1. <u>Tries and Suffix Trees</u>
- 2. Substring search: KMP algorithm

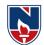

| NARAYANA ENGINEERING COLLEGE:NELLORE |              |                                                 |             |             |              |             |             |                |     |  |
|--------------------------------------|--------------|-------------------------------------------------|-------------|-------------|--------------|-------------|-------------|----------------|-----|--|
| 21MC207                              | OBJEC        | OBJECT ORIENTED PROGRAMMING THROUGH JAVA<br>LAB |             |             |              |             |             |                |     |  |
|                                      |              |                                                 |             | LAB         | 1            | 1           |             |                |     |  |
| Semester                             | He           | Hours / Week Total Credit Max Marks             |             |             |              |             | ours / Week |                | rks |  |
|                                      | L            | Т                                               | Р           | hrs         | С            | CIE         | SEE         | TOTAL          |     |  |
| II                                   | 0            | 0                                               | 2           | 36          | 1            | 40          | 60          | 100            |     |  |
| Pre-requis                           |              | s in C                                          |             |             |              |             |             |                |     |  |
| Course Ob                            | •            |                                                 |             |             |              |             |             |                |     |  |
|                                      |              |                                                 |             | amming s    | uch as var   | iables, cor | nditional a | nd iterative   |     |  |
| exec                                 | ution, met   | hods, etc.                                      |             |             |              |             |             |                |     |  |
|                                      |              |                                                 | •           |             |              | ning in Jav | va, includi | ng defining    |     |  |
| class                                | ses, invoki  | ng metho                                        | ds, using c | lass librai | ries, etc.   |             |             |                |     |  |
| 3. Be a                              | ware of th   | e importa                                       | nt topics a | nd princip  | oles of soft | ware deve   | elopment.   |                |     |  |
| 4. Have                              | e the abilit | y to write                                      | a comput    | er prograr  | n to solve   | specified j | problems.   |                |     |  |
| 5. Be a                              | ble to use   | the Java S                                      | SDK envir   | onment to   | create, de   | bug and ru  | un simple   | Java           |     |  |
| prog                                 | grams.       |                                                 |             |             |              | U           | -           |                |     |  |
| Course Ou                            | tcomes: A    | After succ                                      | cessful co  | mpletion    | of the cou   | urse, the s | tudent wil  | ll be able to: |     |  |
| CO 1                                 |              |                                                 |             | -           |              |             |             | nip in Object  |     |  |
| COT                                  | Oriented     | Programm                                        | ning.       |             |              |             |             |                |     |  |
| CO 2                                 | Implemen     | nt basic l                                      | knowledge   | e of Oper   | ations, Ex   | pressions,  | Control-    | flow, Strings  |     |  |
| 02                                   | with the h   | elp of Jav                                      | va in Obje  | ct Oriente  | d Program    | ming.       |             |                |     |  |
| CO 3                                 |              | 0                                               |             |             | •            | -           | ent reusab  | ility of code, |     |  |
| 003                                  | Encapsul     | ation and                                       | polymorpl   | hism tech   | nique in O   | OPs.        |             |                |     |  |
| CO 4                                 | Implemen     | nts Interfa                                     | ace ,excep  | tion hand   | ing in Java  | ì           |             |                |     |  |
| CO 5                                 | Implemen     | nt Multit                                       | hreading,   | packages    | s and Ap     | oplet (We   | eb progra   | m in java).    |     |  |
| 05                                   |              |                                                 | ept in Java |             | -            |             |             |                |     |  |

|     | CO-PO Mapping |    |    |    |       |        |        |         |      |    |    |     |     |     |
|-----|---------------|----|----|----|-------|--------|--------|---------|------|----|----|-----|-----|-----|
| CO  |               | PO |    |    |       |        |        |         |      |    |    | PSO |     |     |
|     | PO            | PO | PO | PO | PO    | PO     | PO     | PO      | PO   | PO | PO | PO  | PSO | PSO |
|     | 1             | 2  | 3  | 4  | 5     | 6      | 7      | 8       | 9    | 10 | 11 | 12  | 1   | 2   |
| CO1 |               | 3  | 3  |    |       |        |        |         |      |    |    |     | 1   | 3   |
| CO2 |               | 3  | 2  |    | 2     |        |        |         |      |    |    |     | 3   | 2   |
| CO3 |               | 3  | 2  |    | 3     |        |        |         |      |    |    | 2   | 2   | 2   |
| CO4 |               | 3  | 2  |    |       |        |        |         | 2    | 2  | 2  | 3   | 2   | 2   |
| CO5 |               | 3  | 3  | 2  | 3     |        |        |         | 2    | 2  | 2  | 3   | 3   | 3   |
|     |               |    |    | ]  | l:Lov | v, 2-M | lediun | 1, 3- H | ligh |    |    |     |     |     |

| COURSE CONTENT                                                                                                    | СО   |
|----------------------------------------------------------------------------------------------------|------|
| Task 1 - Basics                                                                                                    |      |
| a a). Write a JAVA program to display default value of all primitive data type of JAVA.                                                                                                    | CO 1 |
| <ul><li>b). Write a java program that display the roots of a quadratic equation ax2+bx=0. Calculate the discriminate D and basing on value of D, describe the nature of root.</li><li>c) Write a case study on public static void main(250 words).</li></ul> |      |
| Task -2 Operations, Expressions, Control-flow, Strings                                                                                                    |      |

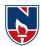

| a). Write a JAVA program to search for an element in a given list of elements using binary     | CO 1     |
|------------------------------------------------------------------------------------------------|----------|
| search mechanism. ?                                                                            |          |
| b). Write a JAVA program to sort for an element in a given list of elements using bubble sort? |          |
| (c) Write a program to perform the following operations on strings through interactive         |          |
| input.                                                                                         |          |
| 1) Sort given strings in alphabetical 2) Convert the strings to uppercase. ?                   |          |
| Task -3 Class, Objects                                                                         |          |
| a). Write a JAVA program to implement class mechanism. – Create a class, methods and           | CO 2     |
| invoke them inside main method. ?                                                              | 002      |
| b). Write a JAVA program to implement constructor. ?                                           |          |
| TASK-4 Methods                                                                                 |          |
| a). Write a JAVA program to implement constructor overloading. ?                               | CO 2     |
| b). Write a JAVA program implement method overloading. ?                                       | 02       |
| TASK-5 Inheritance                                                                             |          |
| a). Write a JAVA program to implement Single Inheritance?                                      | CO 3     |
| b). Write a JAVA program to implement multi level Inheritance?                                 | 05       |
|                                                                                                |          |
| c). Write a java program for abstract class to find areas of different shapes?                 |          |
| TASK-6 Interfaces                                                                              | <u> </u> |
| a). Write a JAVA program give example for "super" keyword. ?                                   | CO 4     |
| b). Write a JAVA program to implement Interface. What kind of Inheritance can be achieved?     |          |
| c). Write a JAVA program to implement multiple inheritance access in java?                     |          |
| TASK-7 Exceptions                                                                              |          |
| a).Write a JAVA program that describes exception handling mechanism. ?                         | CO 4     |
| b).Write a JAVA program Illustrating Multiple catch clauses?                                   |          |
| TASK-8 Runtime Polymorphism                                                                    |          |
| a). Write a JAVA program that implements Runtime polymorphism.                                 | CO 4     |
| b). Write a JAVA program to implement run time polymorphism using inheritance.                 |          |
| TASK-9 User defined Exception                                                                  |          |
| a). Write a JAVA program for creation of Illustrating throw?                                   | CO 4     |
| b). Write a JAVA program for creation of Illustrating finally?                                 |          |
| c).Write a JAVA program for creation of User Defined Exception?                                |          |
| TASK -10 Threads                                                                               |          |
| a). Write a program illustrating <b>isAlive</b> and <b>join</b> ()?                            | CO 5     |
| b). Create two threads such that one of the thread print even no's and another prints odd      |          |
| no's up to a given range. ?                                                                    |          |
| TASK-11Packages                                                                                |          |
| a). Write a JAVA program that import and use the defined your package in the previous          | CO 5     |
| Problem?                                                                                       |          |
| b). Write a Java Program to Create a package called "Arithmetic" that contains methods to      |          |
| deal with all arithmetic operations. Also, write a program to use the package.?                |          |
| wear with an arithmetic operations, while a program to use the puckage,                        | 48 H     |

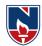

| Additiona                                                                                  | al Experiments:                                |                                                                      |               |  |  |  |  |  |
|--------------------------------------------------------------------------------------------|------------------------------------------------|----------------------------------------------------------------------|---------------|--|--|--|--|--|
|                                                                                            | ,                                              | TASK-12Applet                                                        |               |  |  |  |  |  |
| a).Write a                                                                                 | JAVA program to paint like p                   | aint brush in applet.                                                |               |  |  |  |  |  |
| h) Write an                                                                                | annlet illustrating sequence of                | f events in an applet                                                |               |  |  |  |  |  |
| b) Write an applet illustrating sequence of events in an applet.<br>TASK -13Event Handling |                                                |                                                                      |               |  |  |  |  |  |
| a).Write a                                                                                 |                                                | y the x and y position of the cursor movement using                  |               |  |  |  |  |  |
| Mouse. ?                                                                                   | 10 1.                                          |                                                                      |               |  |  |  |  |  |
| b).Write a                                                                                 | JAVA program that identif                      | Ties key-up key-down event user entering text in a                   |               |  |  |  |  |  |
| Applet. ?                                                                                  |                                                |                                                                      |               |  |  |  |  |  |
|                                                                                            |                                                |                                                                      |               |  |  |  |  |  |
| Virtual La                                                                                 |                                                |                                                                      |               |  |  |  |  |  |
| 1.                                                                                         | <u>nttps://cse11-</u>                          |                                                                      |               |  |  |  |  |  |
|                                                                                            | hitth.viabs.ac.in/iviiPS1/Pro                  | ocedure.html?domain=Computer%20Science&lab=CSC                       | <u>0%20La</u> |  |  |  |  |  |
| 2                                                                                          |                                                | net/publication/225171615 Virtual Programming Lal                    | h for         |  |  |  |  |  |
| <u>.</u>                                                                                   | Online Distance Learning                       |                                                                      | <u> </u>      |  |  |  |  |  |
|                                                                                            |                                                | •                                                                    |               |  |  |  |  |  |
| Self-Stud                                                                                  | ly:                                            |                                                                      |               |  |  |  |  |  |
| Content                                                                                    | s to promote self-Learning                     | g:                                                                   |               |  |  |  |  |  |
| SNO                                                                                        | Торіс                                          | Reference                                                            |               |  |  |  |  |  |
|                                                                                            | Class-object                                   | https://nptel.ac.in/courses/106/105/106105191/                       |               |  |  |  |  |  |
| 1                                                                                          | Constructor                                    | Lecture (1,2,3)                                                      |               |  |  |  |  |  |
| 1                                                                                          | relationship in Object                         |                                                                      |               |  |  |  |  |  |
|                                                                                            | Oriented Programming.                          |                                                                      |               |  |  |  |  |  |
|                                                                                            | Operations,                                    | https://nptel.ac.in/courses/106/105/106105191/                       |               |  |  |  |  |  |
| 2                                                                                          | Expressions, Control-                          | Lecture (4,6)                                                        |               |  |  |  |  |  |
|                                                                                            | flow, Strings with the                         |                                                                      |               |  |  |  |  |  |
|                                                                                            | help of Java                                   |                                                                      |               |  |  |  |  |  |
|                                                                                            | Implement reusability                          | https://nptel.ac.in/courses/106/105/106105191/                       |               |  |  |  |  |  |
| 3                                                                                          | of code, Encapsulation                         | Lecture (7,13)                                                       |               |  |  |  |  |  |
|                                                                                            | and polymorphism                               |                                                                      |               |  |  |  |  |  |
|                                                                                            | technique in OOPs                              |                                                                      |               |  |  |  |  |  |
| 4                                                                                          | Implements Interface<br>,exception handling in | https://nptel.ac.in/courses/106/105/106105191/<br>Lecture (20,21,22) |               |  |  |  |  |  |
|                                                                                            | Java                                           |                                                                      |               |  |  |  |  |  |
|                                                                                            | Multithreading,                                | https://nptel.ac.in/courses/106/105/106105191/                       |               |  |  |  |  |  |
| 5                                                                                          | packages and Applet                            | Lecture (17,18,19)                                                   |               |  |  |  |  |  |
|                                                                                            | r                                              | ( / -/ - )                                                           |               |  |  |  |  |  |

# Text Book(s):

1. Java: Herbert Schildt "Java The complete reference", 9th edition, McGraw Hill Education (India) Pvt. Ltd.

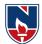

- 2. Beginning Java 2, JDK 5 Edition, Ivor Horton, Wiley dreamtech.
- 3. Y. Daniel Liang, Introduction to Java programming-comprehensive version-Tenth Edition,
  - Pearson ltd 2015.

# **Reference Book(s):**

- 1. An introduction to java programming and object oriented application development, R A Johson-Thomson.
- 2. Introduction to java programming 6th Edition, Y Daniel liang, Pearson Education.
- 3. Java programming: A practical approach, C.Xavier, TMH, First edition, 2011.
- 4. Bruce Eckel [2008], [2nd Edition], Thinking in Java, Pearson Education.
- 5. H.M Dietel and P.J Dietel [2008], [6th Edition], Java How to Program, Pearson Ed.

# Web Resources:

- 1. https://nptel.ac.in/courses
- 2. <u>https://freevideolectures.com/university/iitm</u>
- 3. <u>www.javatpoint.com</u>
- 4. https://www.tutorialspoint.com/jaindex.htm
- 5. https://docs.oracle.com/javase/tutorial/
- 6. <u>https://nptel.ac.in/courses/106/105/106105191/</u>
- 7. <u>https://www.edx.org/professional-certificate/uc3mx-introduction-java-programming</u>

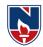

|            | NARAYANAENGINEERINGCOLLEGE:NELLORE         |            |              |             |              |             |            |       |  |  |  |
|------------|--------------------------------------------|------------|--------------|-------------|--------------|-------------|------------|-------|--|--|--|
| 21MC208    | 21MC208 FOUNDATIONS OF DATA SCIENCE LAB    |            |              |             |              |             |            |       |  |  |  |
| Samastan   | ]                                          | Hours/ We  | eek          | Totalh      | Credit       | Max         | ĸMarks     |       |  |  |  |
| Semester   | L                                          | Т          | Р            | rs          | С            | CIE         | SEE        | TOTAL |  |  |  |
| II         | 0                                          | 0          | 3            | 48          | 1.5          | 40          | 60         | 100   |  |  |  |
| Pre-requis |                                            |            |              |             |              |             |            |       |  |  |  |
| CourseOb   | 0                                          |            |              |             |              |             |            |       |  |  |  |
| 1.         | To learn                                   | andwritep  | oythonpro    | grams for   | Numpy a      | nd Pandas   | •          |       |  |  |  |
| 2.         | To under                                   | standthec  | oncepts o    | f data visi | ualization.  |             |            |       |  |  |  |
| 3.         | Apply re                                   | gression r | nodels on    | different   | datasets.    |             |            |       |  |  |  |
| 4.         | Able to w                                  | ork with o | classificati | ion and clu | stering alg  | orithms.    |            |       |  |  |  |
| CourseOu   | tcomes:A                                   | Aftersucce | ssfulcom     | pletionoft  | hecourse,t   | hestudenty  | willbeable | eto:  |  |  |  |
| CO1        | Create p                                   | ython pro  | grams on     | Numpy, p    | oandas, Ma   | atplotLib a | and Plotly | ·     |  |  |  |
| CO2        | Writepythonbasicprograms using regression. |            |              |             |              |             |            |       |  |  |  |
| CO3        | Applypy                                    | thon contr | ol structur  | es for clas | sification t | echniques.  |            |       |  |  |  |
| CO<br>4    | Impleme                                    | nt progran | nsoncluste   | ring techn  | iques using  | g python.   |            |       |  |  |  |

|            |    |    |    |    | С  | O-PC | Мар | ping |    |    |    |    |     |     |
|------------|----|----|----|----|----|------|-----|------|----|----|----|----|-----|-----|
| СО         | PO |    |    |    |    |      |     |      |    |    |    |    | PSO |     |
|            | PO | PO | PO | PO | PO | PO   | PO  | PO   | PO | PO | PO | PO | PSO | PSO |
|            | 1  | 2  | 3  | 4  | 5  | 6    | 7   | 8    | 9  | 10 | 11 | 12 | 1   | 2   |
| CO1        | 1  | 3  | 2  |    |    |      |     |      |    |    |    |    | 3   | 3   |
| CO2        | 2  | 1  | 3  |    |    |      |     |      |    |    |    |    | 1   | 1   |
| CO3        | 1  | 1  | 1  | 2  |    |      |     |      |    |    |    |    | 1   | 1   |
| <b>CO4</b> | 2  | 3  | 3  |    | 1  |      |     |      |    |    |    |    | 3   | 3   |

# COURSECONTENT

# TASK-1

- 1. (a)PythoninstallationforWINDOWS
- (b)Installation of Jupyter Notebook

2. Practising Numpy

- (a) Write a Numpy program to add a border filled with 0's around the existing array.
- (b) Write a Numpy program to get the unique elements of an array.
- (c) Write a Numpy program to get the values and indices of the elements that are bigger than 10 in a given array.

TASK-2

3. Pandas

- (a) Write a pandas program to create and display a dataFrame from a specified dictionary data which has the index labels.
- (b) Write a pandas program to select the rows where the score is missing, i.e. is NaN.

TASK-3

4. MatplotLib

- a) Write a Python program to draw a scatter plot with empty circles taking a random distribution in X and Y and plotted against each other.
- **b**) Write a Python program to create a pie chart with a title of the popularity of programming

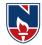

languages. TASK-4 5. (a) Install Plotly (b) Create Line Chart, Bar Chart, Pie Charts using Plotly. (c) Create Box Plots, Violin Plots, Heatmaps using Plotly. TASK-5 6. (a) Develop the model Simple Linear regression with Python. (b) Develop the model Multiple Linear regression with Python. TASK-6 7. Write a program to implement Logistic Regression. 8. Write a program to implement the Decision Tree Regression model. TASK-7 9.Write a program to implement the Random Forest Classification model. TASK – 8 10.Write a program to implement the K-Nearest Neighbor algorithm to classify the given dataset. TASK - 911.Write a program to implement the Naïve Bayesian classifier for a simple training data set stored as a .CSV file. **TASK-10** 12.Write a program to implement the k-Means clustering algorithm to cluster the set of data stored in .CSV file. **Total Hours: 48Hours** 

#### Self-Study:

Contentstopromoteself-Learning:

| SNO | Торіс                     | CO  | Reference                                                    |
|-----|---------------------------|-----|--------------------------------------------------------------|
| 1   | Pythoninstallation        | CO1 | https://www.javatpoint.com/how-to-install-python             |
| 2   | Data analysis with python | CO2 | https://youtu.be/r-uOLxNrNk8                                 |
| 3   | Data Science NPTEL        | CO3 | https://youtu.be/fn1rKKNLuzk                                 |
| 4   | Classification            | CO4 | https://youtu.be/vz_xuxYS2PM<br>https://youtu.be/6kZ-OPLNcgE |
| 5   | Clustering                | CO5 | https://youtu.be/1XqG0kaJVHY                                 |

# TextBook(s):

1. Python Programming – An Introduction to computer science, John Zelle, JimLeisy

2. Programming and Problem Solving with Python by Ashok NamdevKamthane and Amit Ashok

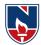

Kamthane, McGraw Hill Education; First edition (1 November 2017)

# **ReferenceBook(s):**

- 1. Programming Python, Mark Lutz, O'Reilly, 3rd Edition, 2006
- 2. Core Python Programming, Wesley J Chun, PH, 2nd Edition
- Python Programming: A Compatible Guide for Beginners to Master and Become an Expert in python programming Language, Brain Draper, CreateSpace Independent Publishing Platform, 2016

# **Online/WebResources:**

- 1. <u>http://www.freebookcentre.net/Language/Free-Python-Books-Download.html</u>
- 2. https://www.pdfdrive.com/python-programming-

books.html

- 3. https://nptel.ac.in/courses/106/106/106106182/
- 4. https://www.javatpoint.com/python-tutorial
- 5. https://www.python.org/about/gettingstarted/
- 6. <u>https://www.tutorialspoint.com/python/index.htm</u>

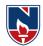

|             | N            | JARAYAN             | A ENGIN      | EERING             | COLLEGI       | E:NELLO      | RE            |                |
|-------------|--------------|---------------------|--------------|--------------------|---------------|--------------|---------------|----------------|
| 21MC211     |              |                     | LINUX        | PROGRA             | MMING         |              |               | R21            |
| Semester    | Н            | lours / Wee         | k            | Total              | Credit        |              | Max Mar       | `ks            |
|             | L            | Т                   | Р            | hrs                | С             | CIE          | SEE           | TOTAL          |
| II          | 3            | 0                   | 0            | 48                 | 3             | 40           | 60            | 100            |
| Pre-requisi | te: "Oper    | ating Syste         | ems"         |                    |               |              |               |                |
| Course Obj  | jectives:    |                     |              |                    |               |              |               |                |
| 1. To E     | Explore Uni  | x Operating         | g system &   | Explore co         | ommands to    | work with    | files and d   | irectories     |
| 2. To k     | now about    | basic Shell         | scripting.&  | & Solve Ad         | vanced C a    | nd Shell Sc  | ript Program  | mming          |
| prob        | lems in Lin  | ux Enviror          | nment.       |                    |               |              |               |                |
|             | nory to deve |                     |              |                    |               |              |               |                |
| 4. Unde     | erstand of C | Golden rule         | s in develo  | ping user ii       | nterface      |              |               |                |
| 5. Unde     | erstand of 7 | <b>Festing</b> Prir | nciples in S | oftware env        | vironment     |              |               |                |
| Course Out  | tcomes: Af   | ter success         | sful compl   | letion of th       | e course, tl  | ne student   | will be able  | e to:          |
| CO 1        | -            |                     |              | ocess Met          | hodology      | for develo   | ping a qu     | ality oriented |
|             | software s   | olution.(Bl         | L-2)         |                    |               |              |               |                |
| CO 2        |              |                     | nents anal   | ysis model         | l for a proje | ect work by  | using varie   | ous modelling  |
|             | diagrams.    | (BL-3)              |              |                    |               |              |               |                |
| CO 3        | Applythe     | standard            | design prir  | nciples and        | select the s  | uitable arc  | hitectural st | yles for given |
|             | specificati  | ons.(BL-3)          | )            |                    |               |              |               |                |
| CO 4        | Demonstr     | atestanda           | rd Golden    | rules for d        | eveloping t   | he user inte | erface.(BL-   | 2)             |
| CO 5        | Applying     | of Testing          | g principle  | <b>s</b> on softwa | re project.   | BL-3)        |               |                |

|     |    |    |    |    | C     | CO-PC  | ) Map  | ping     |     |    |     |    |     |     |
|-----|----|----|----|----|-------|--------|--------|----------|-----|----|-----|----|-----|-----|
| СО  |    | РО |    |    |       |        |        |          |     |    | PSO |    |     |     |
|     | PO | PO | PO | PO | PO    | PO     | PO     | PO       | PO  | PO | PO  | PO | PSO | PSO |
|     | 1  | 2  | 3  | 4  | 5     | 6      | 7      | 8        | 9   | 10 | 11  | 12 | 1   | 2   |
| CO1 | 1  | 3  | 3  |    |       |        |        |          |     |    |     |    | 2   |     |
| CO2 | 2  |    | 2  |    |       |        |        |          |     | 2  |     |    |     |     |
| CO3 |    | 3  |    | 2  |       |        |        |          |     |    |     |    | 2   |     |
| CO4 | 2  |    |    | 2  | 1     |        |        |          |     |    |     | 1  |     |     |
| CO5 |    |    | 3  |    |       |        |        |          |     |    |     |    |     | 2   |
|     |    |    |    |    | 1: Lo | w, 2-N | ledium | n, 3- Hi | igh |    |     |    |     |     |

|                      |                    | COURSE CONTENT               |                   |               |
|----------------------|--------------------|------------------------------|-------------------|---------------|
| MODULE – 1           |                    | Linux Utilities              |                   | 10 H          |
| Linux Utilities-File | handling utilities | Security by file permissions | Process utilities | Disk utilitie |

**Linux Utilities**-File handling utilities, Security by file permissions, Process utilities, Disk utilities, Networking commands, Filters, Text processing utilities and Backup utilities. Sed-Scripts, Operation, Addresses, Commands, Applications, awk- Execution, Fields and Records, Scripts, Operation, Patterns, Actions, Associative Arrays, String and Mathematical functions, System commands in awk, Applications.

At the end of the Module 1, students will be able to:

- 8. Learn Linux operating system basics. (BL-2)
- 9. Gain the knowledge on security and utilites. (BL-2)
- 10. Learn awk, sed commands usage in linux programming.(BL-2)

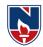

| MODULE -2                                                                                                    | Shell programming                                                                                                    | 10 H                                                                                  |
|----------------------------------------------------------------------------------------------------|----------------------------------------------------------------------------------------------------|---------------------------------------------------------------------------------------|
| Redirection, here do characters, file nar                                                                                                    | g with Bourne again shell(bash)- Introduction, shell responsibilities<br>cuments, running a shell script, the shell as a programming language<br>ne substitution, shell variables, command substitution, shell con-<br>g, test command, control structures, arithmetic in shell, shell script                                                                                                    | ge, shell meta<br>mmands, the                                                         |
| interrupt processing,<br>strings (library funct                                                                                                | functions, debugging shell scripts. Review of C programming contons), pointers, function pointers, structures, unions, libraries in C.                                                                                                    |                                                                                       |
| 1. Explore java                                                                                                    | dule 2, students will be able to:<br>inheritance. ( <b>BL-2</b> )<br>the concepts of interfaces and abstract classes. ( <b>BL-2</b> )                                                                                                    |                                                                                       |
|                                                                                                    | accessing a package. (BL-2)                                                                                                    |                                                                                       |
| MODULE-3                                                                                                    | Process concepts & Signals                                                                                                    | 10 H                                                                                  |
| environment list, e<br>identification, proces<br>image, waiting for a<br>for process manager<br>Groups, Sessions and<br>Signals – Introduction | concept, Layout of a C program image in main memory, Process<br>environment variables, getenv, setenv, Kernel support for proc<br>ss hierarchy, process states, process control - process creation, replac<br>process, process termination, zombie process, orphan process, system<br>nent-fork, vfork, exit, wait, waitpid, exec family, system, I/O redirec<br>d Controlling Terminal, Differences between threads and processes.<br>on to signals, Signal generation and handling, Kernel support for si-<br>signals, reliable signals, kill, raise , alarm, pause, abort, sleep functions. | cess, process<br>sing a process<br>call interface<br>ction, Process<br>ignals, Signal |
| <ol> <li>Write the pro</li> <li>11. Write the pro</li> <li>12. Illustrate the</li> </ol>                                                       | dule 3, students will be able to:<br>ograms for file management using I/O streams. ( <b>BL-2</b> )<br>importance of networking in java. ( <b>BL-3</b> )                                                                                                    |                                                                                       |
| MODULE-4                                                                                                    | ograms on networking. (BL-3)<br>Files and Directories                                                                                                    | 9 H                                                                                   |
|                                                                                                    | es- File Concept, File types, File System Structure, file metadata-I                                                                                                    |                                                                                       |
| support for files, systems information-status                                                                                                  | stem calls for file I/O operations- open, create, read, write, close, lse<br>tat family, file and record locking-lockf and fcntl functions, file j<br>ownership-chown, lchown, fchown, links-soft links and hard links –                                                                                                    | eek, dup2,file<br>permissions -                                                       |
| Directories-Creating                                                                                                    | , removing and changing Directories-mkdir, rmdir, chdir, obtaining cu                                                                                                    | -                                                                                     |
| telldir functions.                                                                                                    | rectory contents, Scanning Directories-opendir, readdir, closedir, rewir                                                                                                    | ıddir, seekdir,                                                                       |
|                                                                                                    | dule 4, students will be able to:                                                                                                    |                                                                                       |
| -                                                                                                    | redefined exceptions. (BL-2)                                                                                                    |                                                                                       |
|                                                                                                    | te and handle the user defined exceptions. ( <b>BL-2</b> )                                                                                                    |                                                                                       |
| MODULE-5                                                                                                    | ncept of multithreading.(BL-1) Inter-process Communication& Semaphores                                                                                                    | 9 H                                                                                   |
|                                                                                                    |                                                                                                    |                                                                                       |
| system, IPC between<br>unnamed pipes, FI<br>differences between                                                                                | <b>munication</b> : Introduction to IPC, IPC between processes on a sin<br>processes on different systems, pipes-creation, IPC between related pr<br>FOs-creation, IPC between unrelated processes using FIFOs (N<br>unnamed and named pipes, popen and pclose library functions.<br>ernel support for messages, Linux APIs for messages, client/server                                                                                                    | ocesses using                                                                         |
|                                                                                                    | support for semaphores, Linux APIs for semaphores, file locking with                                                                                                    |                                                                                       |

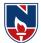

At the end of the Module 5, students will be able to:

- 1. What is the usage of IPC. (**BL-2**)
- 2. Explain the various inter process communication. (**BL-3**)
- 3. Learn about linux APIs for Message Queues, Semaphores. (BL-2)

Total hours: 48 hours

#### **Content beyond syllabus: 1.**Open source software Test Automation Tools Self-Study: Contents to promote self-Learning: **SNO** Topic CO Reference **Linux Utilities** CO1 https://infotricks1on1.blogspot.com/p/blog-page\_3.html 1 2 Shell programming CO2 https://www.tutorialspoint.com/unix/unix-usingvariables.htm with Bourne again shell 3 Process CO3 https://www.tutorialspoint.com/unix/unix-processes.htm Files and CO4 https://www.geeksforgeeks.org/unix-file-system/ 4 **Directories** 5 CO5 https://www.geeksforgeeks.org/inter-process-**Inter-process** Communication communication-ipc/

#### Text Book(s):.

- 1. Unix Concepts and Applications, 4th Edition, Sumitabha Das, TMH, 2006.
- 2. Beginning Linux Programming, 4th Edition, N.Matthew, R.Stones, Wrox, Wiley India Edition, rp-2008.
- 3. Unix Network Programming, W.R.Stevens, PHI.
- 4. Unix and Shell programming, B.A.Forouzan and R.F.Gilberg, Cengage Learning.

#### **Reference Book(s):**

- 1. Linux System Programming, Robert Love, O"Reilly, SPD, rp-2007.
- 2. Unix for programmers and users, 3rd Edition, Graham Glass, King Ables, Pearson Education, 2003
- 3. Unix shell Programming, S.G.Kochan and P.Wood, 3rd edition, Pearson Education.

#### **Online Resources:**

- 1. http://www.acadmix.com/eBooks\_Download
- 2. http://www.freetechbook.com/software-engineering-f15.html

#### Web Resources:

- 1. http://www.nptel.iitm.ac.in/courses/Webcourse-contens/IITKharagpur/SoftEngg/
- 2. http://www.Computer.org/portal/wen/swebok
- 3. http://www.softwareengineerinsider.com/articles/what-is-software -engineering.html
- 4. http://www.tutorialspoint.com/software\_engineering

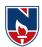

|                   | NA                                                   | ARAYAN      | A ENGIN    | NEERING     | <b>COLLE</b> | GE:NELI       | LORE               |               |  |  |  |  |
|-------------------|------------------------------------------------------|-------------|------------|-------------|--------------|---------------|--------------------|---------------|--|--|--|--|
| 21MC212           | (                                                    | OBJECT      | ORIENTE    | D ANAL      | YSIS AND     | DESIGN        | [                  | R2021         |  |  |  |  |
| Semester          | He                                                   | ours / Wee  | ek         | Total       | Credit       | Max Marks     |                    |               |  |  |  |  |
|                   | L                                                    | Т           | Р          | hrs         | С            | CIE           | CIE SEE TOTAL      |               |  |  |  |  |
| II                | 3                                                    | 0           | 0          | 48          | 3            | 40            | 60                 | 100           |  |  |  |  |
| <b>Pre-requis</b> | Pre-requisite: Object oriented programming concepts. |             |            |             |              |               |                    |               |  |  |  |  |
| Course Ob         | jectives:                                            |             |            |             |              |               |                    |               |  |  |  |  |
| <b>1.</b> To u    | understand                                           | the conce   | pts of obj | ect oriente | d system,    | unified ap    | proach.            |               |  |  |  |  |
| <b>2.</b> To u    | understand                                           | object or   | ented syst | em develo   | pment, me    | ethodologi    | es.                |               |  |  |  |  |
|                   | lemonstrat                                           |             | 0          |             |              |               |                    |               |  |  |  |  |
| <b>4.</b> To 1    | nodel user                                           | interface   | and map o  | object orie | nted syster  | n to relation | onal syster        | n.            |  |  |  |  |
|                   |                                                      |             |            |             |              |               |                    |               |  |  |  |  |
| Course Ou         | itcomes: A                                           | After succ  | essful co  | ompletion   | of the cou   | rse, the st   | udent wil          | l be able to: |  |  |  |  |
| CO 1              | Define th                                            | ne concep   | ts of obje | ct model.(  | (BTL-2)      |               |                    |               |  |  |  |  |
|                   |                                                      |             |            |             |              |               |                    |               |  |  |  |  |
| <b>CO 2</b>       | Identify t                                           | he classes  | and vocal  | bulary of t | he problen   | n domain.     | (BTL-2)            |               |  |  |  |  |
| CO 3              | Sketch th                                            | e class an  | d object d | iagrams fo  | r various a  | pplication    | ns. ( <b>BTL-3</b> | s)            |  |  |  |  |
| <b>CO 4</b>       | Apply the                                            | e basics of | behaviou   | ral modell  | ing to beha  | avioural d    | iagrams. (l        | BTL-3)        |  |  |  |  |
| CO 5              | Sketch th                                            | e model v   | arious cor | nponents a  | and deploy   | ment diag     | ram for the        | e             |  |  |  |  |
|                   | application                                          | ons.(BTL-   | -3)        |             |              |               |                    |               |  |  |  |  |

|     |    |    |    |    | CC    | )-PO   | Map   | ping   |     |    |    |     |     |     |
|-----|----|----|----|----|-------|--------|-------|--------|-----|----|----|-----|-----|-----|
| СО  |    | PO |    |    |       |        |       |        |     |    |    | PSO |     |     |
|     | PO | PO | PO | PO | PO    | PO     | PO    | PO     | PO  | PO | PO | PO  | PSO | PSO |
|     | 1  | 2  | 3  | 4  | 5     | 6      | 7     | 8      | 9   | 10 | 11 | 12  | 1   | 2   |
| CO1 | 2  |    |    | 1  |       |        |       |        |     |    |    | 2   | 3   |     |
| CO2 | 2  |    |    | 1  |       |        |       |        |     |    |    | 2   | 3   | 2   |
| CO3 | 2  | 2  | 3  | 2  | 2     |        |       |        |     |    |    | 2   | 3   | 2   |
| CO4 | 2  |    | 3  |    | 2     |        |       |        |     |    |    | 2   | 3   | 2   |
| CO5 | 2  |    | 3  |    | 2     |        |       |        |     |    |    | 2   | 3   |     |
|     |    |    |    | 1  | : Low | , 2-Me | edium | , 3- H | igh |    |    |     |     |     |

# COURSE CONTENT

| MODULE – 1                                                                                                    | Introduction                                                                                                    | 7 H      |
|----------------------------------------------------------------------------------------------------|----------------------------------------------------------------------------------------------------|----------|
| attributes of concentration attributes attributes attributes of concentration attributes attributes | The structure of complex systems, the inherent complexity of a<br>mplex system, organized and disorganized complexity, bringing<br>g complex systems, evolution of object model, foundation of object<br>ect model, applying the object model. | order to |
| At the end of the                                                                                                    | Module 1, students will be able to:                                                                                                    |          |
| <ol> <li>Understand</li> <li>Describe the</li> <li>Compare the</li> <li>Summarize</li> </ol>                                                                                                    | the Generations of Programming Languages.( <b>BTL-2</b> )<br>Unified process phases. ( <b>BTL-2</b> )<br>e object oriented programming, Design and analysis. ( <b>BTL-2</b> )<br>the elements of object Model. ( <b>BTL-2</b> )                |          |
| MODULE -2                                                                                                    | Classes and Objects                                                                                                    | 7 H      |

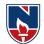

Classes and Objects: The Nature of an Object, Relationships among Objects, The Nature of a Class, Relationships among Classes, The Interplay of Classes and Objects, The Importance of Proper Classification, Identifying Classes and Objects, Key Abstractions and Mechanisms. At the end of the Module 2, students will be able to: 1. Identify the Nature of an Object, relationships among objects and classes. (BTL-2) 2. Identify the classes and objects to state model. (**BTL-2**) 3. Classify the general approaches to design of complex system. (BTL-2) **MODULE-3 Introduction to UML 6H** Introduction to UML: Why we model, Conceptual model of UML, Architecture, Classes, Relationships, Common Mechanisms, Class diagrams, Object diagrams At the end of the Module 3. students will be able to: 1. the unified modeling language for writing software blueprint. (BTL-2) 2. Achieve the aims of Model to specify the structure and behavior of system. (BTL-2) 3. Illustrate the various artifact modeling the different views of system to architecture.(BTL-2) **MODULE-4 Structural Modeling** 6H Structural Modeling: Package Diagram, Composite structure Diagram, Component diagrams, Deployment diagrams, Profile Diagram. At the end of the Module 4, students will be able to: 1. Classify the structural Modeling components. (BTL-2) 2. Compare the Basic structural and advanced structural Modelling. (BTL-2) 3. Draw the Interaction and activity diagram for various applications. (BTL-3) **MODULE-5 Behavioural Modeling 6H** Basic Behavioral Modeling: Use case diagrams, Activity Diagrams, state machines, sequence diagram, Communication diagram, Timing diagram, interaction overview diagram, Events and signals, processes and Threads. At the end of the Module 5, students will be able to: 1. Classify the Behavioral Modeling components.(**BTL-2**) 2. Identify the mechanisms and frameworks that shape the architecture of yoursystem.(**BTL**-3) Draw the interaction diagram for various applications. (BTL-3) 3. **Total hours:32 Hours** 

# Term work:

- **1.** Develop the modelling of System Architecture: Satellite-Based Navigation.
- 2. Develop the modelling of Artificial Intelligence: Cryptanalysis.
- 3. Develop the modelling of Control System: Traffic Management.
- 4. Compare the static view, Design view, activity view and use case view.
- 5. Demonstrate the semantic responsibilies and Notation responsibilies.

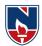

#### **Content beyond syllabus:**

**1.** Forward & Reverse Engineering of all UML diagrams.

#### Self-Study:

Contants to promote self I coming

| Content | s to promote self-Lea | arning:                                                   |
|---------|-----------------------|-----------------------------------------------------------|
| SNO     | Торіс                 | Reference                                                 |
| 1       | Elements of the       | http://www.digimat.in/nptel/courses/video/106105153/L16.h |
|         | Object Model          | <u>tml</u>                                                |
| 2       | Classes and           | https://www.youtube.com/watch?v=tWIe9E4SWQo               |
|         | objects               |                                                           |
| 3       | Class diagram         | https://www.youtube.com/watch?v=UI6lqHOVHic               |
| 4       | Use case diagram      | https://www.lucidchart.com/blog/types-of-UML-diagrams     |
| 5       | Uml sequence          | https://www.lucidchart.com/pages/how-to-draw-a-sequence-  |
|         | diagram               | diagram-in-UML                                            |
| 6       | Activity diagram      | https://www.smartdraw.com/activity-diagram/               |

#### **Text Book(s):**

- 1. "Object- Oriented Analysis And Design with Applications", Grady BOOCH, Robert A. Maksimchuk, Michael W. ENGLE, Bobbi J. Young, Jim Conallen, Kellia Houston, PEARSON, 3rd edition, 2013.
- 2. "The Unified Modeling Language User Guide", Grady Booch, James Rumbaugh, Ivar Jacobson, PEARSON 12th Impression, 2012.

#### **Reference Book(s):**

- 1. "Object-oriented analysis and design using UML", Mahesh P. Matha, PHI
- 2. "Head first object-oriented analysis and design", Brett D. McLaughlin, Gary Pollice, Dave West, O'Reilly
- 3. "Object-oriented analysis and design with the Unified process", John W. Satzinger, Robert B. Jackson, Stephen D. Burd, Cengage Learning
- 4. "The Unified modeling language Reference manual", James Rumbaugh, Ivar Jacobson, Grady Booch, Addison-Wesley

#### **Online Resources:**

- 1. https://nptel.ac.in/courses/106/105/106105153/
- 2. http://www.digimat.in/nptel/courses/video/106105153/L51.html

#### Web References:

- 1. https://www.tutorialspoint.com/object oriented analysis design/ooad tutorial.pdf
- 2. https://www.geeksforgeeks.org/unified-modeling-language-uml-introduction/
- 3. https://www.smartdraw.com/uml-diagram/

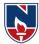

# OBJECTORIENTEDANALYSISANDDESIGNLAB

# Task 1: Developing UML Diagrams for ATM System

UMLdiagrams to be eveloped are:

- 1. UseCaseDiagram.
- 2. ClassDiagram.
- 3. SequenceDiagram.
- 4. CollaborationDiagram.
- 5. StateDiagram
- 6. ActivityDiagram.
- 7. ComponentDiagram
- 8. DeploymentDiagram.
- 9. TestDesign.

#### Task 2: Banking System

 $List of \ Tasks for which students have to design all UML diagrams$ 

#### Task 3: Onlinebookshopsystem

 $List of \ Tasks for which students have to design all UML diagrams$ 

#### Task 4: Universitysystem

 $List of \ Tasks for which students have to design all UML diagrams$ 

# Task 5: Library Management System

 $List of \ Tasks for which students have to design all UML diagrams$ 

#### Task 6: Hospital Management System

 $List of \ Tasks for which students have to design all UML diagrams$ 

**Total hours: 32 Hours** 

# Text Book(s):

- "Object- Oriented Analysis And Design with Applications", Grady BOOCH, Robert A. Maksimchuk, Michael W. ENGLE, Bobbi J. Young, Jim Conallen, Kellia Houston, PEARSON, 3rd edition, 2013.
- 2. "The Unified Modeling Language User Guide", Grady Booch, James Rumbaugh, Ivar Jacobson, PEARSON 12th Impression, 2012.

# **Reference Book(s):**

- 1. "Object-oriented analysis and design using UML", Mahesh P. Matha, PHI
- 2. "Head first object-oriented analysis and design", Brett D. McLaughlin, Gary Pollice, Dave West, O'Reilly

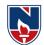

|                                 |                                                                                         | NAF                                  | RAYAN                            | NA E   | NGIN          | EER                        | ING (                         | COLL                      | EGE            | : NEL                   | LOR                    | E                    |                                                       |                                                           |
|---------------------------------|-----------------------------------------------------------------------------------------|--------------------------------------|----------------------------------|--------|---------------|----------------------------|-------------------------------|---------------------------|----------------|-------------------------|------------------------|----------------------|-------------------------------------------------------|-----------------------------------------------------------|
| 21MC213                         |                                                                                         |                                      |                                  |        | E-            | COM                        | <b>IME</b>                    | RCE                       |                |                         |                        |                      | R                                                     | 21                                                        |
| Semester                        |                                                                                         | Ho                                   | ours / W                         | Veek   |               | To                         | otal                          | Cred                      | it             |                         | Μ                      | ax Ma                | irks                                                  |                                                           |
|                                 | L                                                                                       |                                      | Т                                |        | Р             | h                          | nrs                           | С                         |                | CIE                     | ,                      | SEE                  | TO                                                    | ΓAL                                                       |
| II                              | 3                                                                                       |                                      | 0                                |        | 0             | 4                          | 18                            | 3                         |                | 40                      |                        | 60                   | 1                                                     | 00                                                        |
| Pre-requi                       | site: N                                                                                 | IIL                                  |                                  | •      |               | •                          |                               |                           |                |                         |                        |                      |                                                       |                                                           |
| Course O                        | bjectiv                                                                                 | es:                                  |                                  |        |               |                            |                               |                           |                |                         |                        |                      |                                                       |                                                           |
| • To                            | unders                                                                                  | tand                                 | about t                          | he ne  | ed of o       | e-com                      | nmerc                         | e in dig                  | gital          | enviror                 | nment                  |                      |                                                       |                                                           |
| • To                            | learn a                                                                                 | bout                                 | the var                          | ious   | prospe        | ects of                    | f broa                        | d band                    | com            | munica                  | tions                  | in net               | works                                                 |                                                           |
|                                 |                                                                                         |                                      | the Ne                           |        |               |                            |                               |                           |                |                         |                        |                      |                                                       |                                                           |
|                                 |                                                                                         |                                      | encrypt                          |        |               |                            |                               |                           |                |                         |                        |                      |                                                       |                                                           |
| 1                               |                                                                                         |                                      | about t                          |        |               |                            |                               |                           |                | /1                      |                        |                      |                                                       |                                                           |
| _                               |                                                                                         |                                      |                                  |        | 1             |                            | 0                             |                           |                |                         |                        |                      |                                                       |                                                           |
| Course O                        | utcom                                                                                   | es: A                                | After su                         | icces  | sful c        | ompl                       | etion                         | of the                    | cour           | se, the                 | stude                  | ent wi               | ll be ab                                              | le to:                                                    |
| CO 1                            |                                                                                         |                                      | e about                          |        |               | -                          |                               |                           |                |                         |                        |                      |                                                       |                                                           |
| CO 2                            | Demo                                                                                    | nstr                                 | <b>ate</b> a                     | bout   | the           | diffe                      | erent                         | broad                     | l b            | and t                   | eleco                  | mmui                 | nicatio                                               | ns in                                                     |
|                                 | Inter                                                                                   | net(I                                | <b>3L-2</b> )                    |        |               |                            |                               |                           |                |                         |                        |                      |                                                       |                                                           |
| CO 3                            | Analy                                                                                   | v <b>ze</b> a                        | bout th                          | e Fir  | ewalls        | and                        | its im                        | norton                    |                | socurit                 | venv                   | ironm                | ent(BL                                                | 3)                                                        |
|                                 |                                                                                         | Le u                                 |                                  |        |               | , and                      |                               | אונאנו                    | еш             | SECTION                 |                        |                      |                                                       |                                                           |
| <b>CO 4</b>                     | <b>T11</b> 4                                                                            |                                      | 1                                |        |               | . •                        |                               |                           |                |                         | -                      |                      |                                                       |                                                           |
|                                 | Illust                                                                                  |                                      |                                  | t the  | e enc         | ryptic                     |                               |                           |                |                         | -                      |                      | cryptio                                               |                                                           |
|                                 |                                                                                         |                                      | about<br>BL-2)                   | t the  | e enc         | ryptic                     |                               |                           |                |                         | -                      |                      |                                                       |                                                           |
| CO 5                            | netwo                                                                                   | orks(                                | BL-2)                            |        |               | •                          | on ar                         | nd <b>di</b> f            | ffere          | nt tyj                  | pes                    | of en                |                                                       | on in                                                     |
|                                 | netwo                                                                                   | orks(                                | BL-2)                            |        | electro       | onic p                     | on ar                         | nd <b>di</b> f            | ffere          | nt tyj                  | pes                    | of en                | cryptio                                               | on in                                                     |
|                                 | netwo<br>Sumr                                                                           | orks(.<br><b>nari</b> :              | BL-2)<br>ze abou                 | it the | electro<br>CC | onic p<br>D-PO<br>P(       | on an<br>Dayme<br>Map<br>O    | nd dif<br>nts and         | ffere<br>1 pro | nt tyj<br>tectior       | pes o                  | of en<br>-paym       | neryptio<br>nents(B<br>PS                             | on in<br>L-2)                                             |
| CO 5                            | netwo<br>Sumr<br>PO                                                                     | orks(<br>nari:<br>PO                 | BL-2)<br>ze abou                 | it the | electro<br>CC | onic p<br>D-PO<br>PO<br>PO | on an oayme<br>Map<br>O<br>PO | nd dif<br>nts and<br>ping | ffere<br>l pro | nt tyj<br>tectior<br>PO | pes o<br>n in e-<br>PO | of en<br>-paym<br>PO | neryptio<br>nents(B<br><u>PS</u><br>PSO               | Dn in<br>L-2)<br>SO<br>PSO                                |
| CO 5<br>CO                      | netwo<br>Sumr<br>PO<br>1                                                                | orks(<br>nari<br>PO<br>2             | BL-2)<br>ze abou                 | it the | electro<br>CC | onic p<br>D-PO<br>P(       | on an<br>Dayme<br>Map<br>O    | nd dif<br>nts and         | ffere<br>1 pro | nt tyj<br>tectior       | pes o                  | of en<br>-paym       | neryptio<br>nents(B<br>PSO<br>1                       | Dn in<br>L-2)<br>PSO<br>2                                 |
| CO 5<br>CO<br>CO1               | netwo           Summ           PO         1           1         1                       | orks(2<br>nari2<br>PO<br>2<br>2      | BL-2)<br>ze abou<br>PO<br>3      | it the | electro<br>CC | onic p<br>D-PO<br>PO<br>PO | on an oayme<br>Map<br>O<br>PO | nd dif<br>nts and<br>ping | ffere<br>l pro | nt tyj<br>tectior<br>PO | pes o<br>n in e-<br>PO | of en<br>-paym<br>PO | neryption<br>ments(B<br>PSO<br>1<br>2                 | on in<br>L-2)<br>SO<br>PSO<br>2<br>1                      |
| CO 5<br>CO<br>CO1<br>CO2        | netwo           Summ           PO         1           1         2                       | PO<br>2<br>2                         | BL-2)<br>ze abou<br>PO<br>3<br>2 | it the | electro<br>CC | onic p<br>D-PO<br>PO<br>PO | on an oayme<br>Map<br>O<br>PO | nd dif<br>nts and<br>ping | ffere<br>l pro | nt tyj<br>tectior<br>PO | pes o<br>n in e-<br>PO | of en<br>-paym<br>PO | nerts(B<br>nents(B<br>PSO<br>1<br>2<br>1              | <b>bn</b> in<br><b>L-2</b> )<br><b>PSO</b><br>2<br>1<br>1 |
| CO 5<br>CO<br>CO1<br>CO2<br>CO3 | netwo           Summ           PO         1           1         2           2         2 | orks(2<br>nari2<br>PO<br>2<br>2<br>1 | BL-2)<br>ze abou<br>PO<br>3      | it the | electro<br>CC | onic p<br>D-PO<br>PO<br>PO | on an oayme<br>Map<br>O<br>PO | nd dif<br>nts and<br>ping | ffere<br>l pro | nt tyj<br>tectior<br>PO | pes o<br>n in e-<br>PO | of en<br>-paym<br>PO | nertyption<br>nents(B<br>PSO<br>1<br>2<br>1<br>1<br>1 | on in<br>L-2)<br>SO<br>PSO<br>2<br>1                      |
| CO 5<br>CO<br>CO1<br>CO2        | netwo           Summ           PO         1           1         2                       | PO<br>2<br>2                         | BL-2)<br>ze abou<br>PO<br>3<br>2 | it the | electro<br>CC | onic p<br>D-PO<br>PO<br>PO | on an oayme<br>Map<br>O<br>PO | nd dif<br>nts and<br>ping | ffere<br>l pro | nt tyj<br>tectior<br>PO | pes o<br>n in e-<br>PO | of en<br>-paym<br>PO | nerts(B<br>nents(B<br>PSO<br>1<br>2<br>1              | <b>bn</b> in<br><b>L-2</b> )<br><b>PSO</b><br>2<br>1<br>1 |

|                 | COURSE CONTENT                                                    |            |
|-----------------|-------------------------------------------------------------------|------------|
| MODULE – 1      | INTRODUCTION                                                      | <b>10H</b> |
| Definition of H | Electronic Commerce, E-Commerce: technology and prospects, incent | ives for   |
| engaging in el  | ectronic commerce, needs of E-Commerce, advantages and disadva    | antages,   |
| framework, In   | pact of E-commerce on business, E-Commerce Models.                |            |
| At the end of   | the Module 1, students will be able to:                           |            |
| 1. To unc       | lerstand about the E-commerce in digital environment.(BL-2)       |            |
| 2. To Lea       | rn about the basics of E-commerce.(BL-2)                          |            |
| 3. Able to      | b learn about the different prospects of e-commerce.(BL-2)        |            |
|                 |                                                                   |            |
| MODULE -2       | NETWORK INFRASTRUCTURE FOR E- COMMERCE                            | <b>10H</b> |
| Internet and    | Intranet based E-commerce- Issues, problems and prospects,        | Network    |
| Infrastructure, | Network Access Equipments, Broadband telecommunication (AT        | M, ISDN,   |
|                 |                                                                   |            |

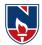

FRAME RELAY). Mobile Commerce: Introduction, Wireless Application Protocol, WAP technology, Mobile Information device.

At the end of the Module 2, students will be able to:

- 1. To learn about the basics of internet and Intranet services(**BL-2**)
- 2. To understand about the different Broad band Communications(BL-2)
- 3. To understand about the different wireless protocols(**BL-2**)

#### MODULE-3

# WEB SECURITY

9H

Security Issues on web, Importance of Firewall, components of Firewall, Transaction security, Emerging client server, Security Threats, Network Security, Factors to consider in Firewall design Limitation of Firewalls.

At the end of the Module 3, students will be able to:

- 1. To analyze about the need of firewalls in Networks(**BL-3**)
- 2. To know about the different security threats in Networks(**BL-2**)
- 3. To understand about the advantages and disadvantages of Firewalls(BL-2)

| <b>MODULE-4</b> | ENCRYPTION                                                       | <b>10H</b> |
|-----------------|------------------------------------------------------------------|------------|
| Encryption tec  | hniques, Symmetric Encryption: Keys and data encryption standard | l, Triple  |
| encryption, Se  | cret key encryption; Asymmetric encryption: public and private I | pair key   |
| encryption. Dis | gital Signatures, Virtual Private Network.                       |            |

At the end of the Module 4, students will be able to:

- 1. To understand about the Encryption Techniques(**BL-2**)
- 2. To know about the different Security keys used in Encryption(**BL-2**)
- 3. To implement public keys and privates keys in digital signatures(**BL-3**)

| M | OD | UI | E-5 |  |
|---|----|----|-----|--|
|   |    |    |     |  |

# ELECTRONIC PAYMENTS

9H

**48HOURS** 

Overview, The SET protocol, Payment Gateway, certificate, digital Tokens, Smart card, credit card, magnetic strip card, E-Checks, Credit/Debit card-based EPS, online Banking.EDI Application in business, E- Commerce Law, Forms of Agreement, Govt. policies and Agenda.

At the end of the Module 5, students will be able to:

- 1. Describe the importance of SET protocol(**BL-2**)
- 2. Understand about the E-Payments in E-Commerce(**BL-1**)
- 3. Able to analyze about the credit and debit transactions based on EPS(BL-3)

Total Hours:

Content beyond syllabus: Digital Economy, E-Banking System, EFT-Electronic Funds Transfer

Self-Study:

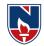

| Content | Contents to promote self-Learning: |     |                                                                               |  |  |  |  |  |  |  |
|---------|------------------------------------|-----|-------------------------------------------------------------------------------|--|--|--|--|--|--|--|
| SNO     | Торіс                              | СО  | Reference                                                                     |  |  |  |  |  |  |  |
| 1       | E-Commerce<br>Technology           | CO1 | https://www.geeksforgeeks.org/e-commerce/                                     |  |  |  |  |  |  |  |
| 2       | Broad Band Tele<br>communications  | CO2 | https://www.geeksforgeeks.org/difference-between-<br>broadband-and-dsl/       |  |  |  |  |  |  |  |
| 3       | Transaction<br>Security            | CO3 | https://www.javatpoint.com/security-threat-to-e-<br>commerce                  |  |  |  |  |  |  |  |
| 4       | Encryption<br>Techniques           | CO4 | https://www.javatpoint.com/what-is-encryption                                 |  |  |  |  |  |  |  |
| 5       | SET Protocol                       | CO5 | https://www.geeksforgeeks.org/secure-electronic-<br>transaction-set-protocol/ |  |  |  |  |  |  |  |

#### Text Book(s):

- 5. Ravi Kalakota, Andrew Winston, "Frontiers of Electronic Commerce", Addison Wesley.
- 6. Pete Lohsin, John Vacca "Electronic Commerce", New Age International.

#### **Reference Book(s):**

- 1. Goel, Ritendra "E-commerce", New Age International
- 2. Laudon, "E-Commerce: Business, Technology, Society", Pearson Education
- 3. Bajaj and Nag, "E-Commerce the cutting edge of Business", TMH
- 4. Turban, "Electronic Commerce 2004: A Managerial Perspective", Pearson Education

# **Online /Web Resources:**

- 1. https://www.geeksforgeeks.org/e-commerce/
- 2. <u>https://www.javatpoint.com/</u>
- 3. <u>https://www.tutorialspoint.com/e\_commerce/index.htm</u>
- 4. https://www.freebookcentre.net/business-books-download/E-Commerce-Notes.html
- 5. <u>http://ebooks.lpude.in/computer\_application/bca/term\_6/DCAP306\_DCAP511\_E-</u> <u>COMMERCE\_AND\_E-BUSINESS.pdf</u>

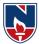

# **SEMESTER-III**

| Subject Code | Course Title                       |                                   |                                       |  |  |  |  |  |  |  |
|--------------|------------------------------------|-----------------------------------|---------------------------------------|--|--|--|--|--|--|--|
| 21MC301      | Design and analy                   | Design and analysis of Algorithms |                                       |  |  |  |  |  |  |  |
| 21MC302      | Computer Netwo                     | rks                               |                                       |  |  |  |  |  |  |  |
| 21MC303      | Artificial Intellig                | ence                              |                                       |  |  |  |  |  |  |  |
| 21MC304      | Web Technologie                    | es                                |                                       |  |  |  |  |  |  |  |
|              |                                    | 21MC310                           | 1. Big Data Analytics                 |  |  |  |  |  |  |  |
| -            | Professional<br>Elective – II      | 21MC311                           | 2. Software Architecture              |  |  |  |  |  |  |  |
|              |                                    | 21MC312                           | 3.Data Warehousing and Data<br>Mining |  |  |  |  |  |  |  |
|              |                                    | 21MC313                           | 4.Mobile Application<br>Development   |  |  |  |  |  |  |  |
| -            | Professional<br>Elective –III      | 21MC314                           | 5.Software Project Management         |  |  |  |  |  |  |  |
|              |                                    | 21MC315                           | 6.Machine Learning                    |  |  |  |  |  |  |  |
| 21MC305      | Computer Netwo                     | rks Lab                           |                                       |  |  |  |  |  |  |  |
| 21MC306      | Artificial Intellig                | ence Lab                          |                                       |  |  |  |  |  |  |  |
| 21MC307      | Web technologie                    | s Lab                             |                                       |  |  |  |  |  |  |  |
| 21MC308      | Career Competer<br>Development Pro | •                                 |                                       |  |  |  |  |  |  |  |
| 21MC309      | Industry Oriented                  | 1 Course                          |                                       |  |  |  |  |  |  |  |

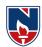

|                                                                                                    |        | NA             | RAY            | ANAI   | ENGI          | NEER         | RING    | COLL            | ÆGF   | E:NEL    | LOR      | E          |                |            |
|----------------------------------------------------------------------------------------------------|--------|----------------|----------------|--------|---------------|--------------|---------|-----------------|-------|----------|----------|------------|----------------|------------|
| 21MC301                                                                                                    |        |                |                | DESI   | IGN&          | ANA          | LYSIS   | SOFA            | LGC   | )RITH    | IMS      |            | R21            |            |
| C                                                                                                    |        | Ho             | ours/ V        | Veek   |               | Te           | otal    | Cree            | lit   | Ν        | MaxMarks |            |                |            |
| Semester                                                                                                    | L      |                | Т              |        | Р             | h            | rs      | (               |       | CIE      |          | SEE        | T              | OTAL       |
| III                                                                                                    | 3      |                | 0              |        | 0             |              | 48      | (*)             | 3     | 40       |          | 60         | 10             | )0         |
| Pre-requi                                                                                                    |        |                | gramn          | ningð  | <b>b</b> Data | struc        | tures   |                 |       |          |          |            |                |            |
| CourseObjectives:                                                                                                    |        |                |                |        |               |              |         |                 |       |          |          |            |                |            |
| Toknowtheimportanceofthespaceandtimecomplexityofagivenalgorithm.                                                                                                    |        |                |                |        |               |              |         |                 |       |          |          |            |                |            |
| <ul> <li>Tostudyvariousalgorithmdesigntechniquesandimplementation.</li> <li>Toutilizedatastructuresand/oralgorithmicdesigntechniquesinsolvingnewproblems.</li> </ul> |        |                |                |        |               |              |         |                 |       |          |          |            |                |            |
|                                                                                                    |        |                |                |        |               |              |         |                 |       |          |          |            | blems.         |            |
|                                                                                                    |        |                | Lower          | Bound  | theor         | yand i       | mplen   | nentat          | ionte | chniqu   | esof it  | -          |                |            |
| _                                                                                                    | knowa  |                |                |        |               |              |         |                 |       |          |          |            |                |            |
|                                                                                                    |        |                | iccomp         | outabi | litycoi       | ncepts       | andthe  | ecomp           | lexit | yclasse  | sP,NF    | P,andN     | P-             |            |
|                                                                                                    | mplete |                |                |        |               |              |         |                 |       |          |          |            |                |            |
| CourseOu                                                                                                    |        |                |                |        |               |              |         |                 |       |          |          |            |                |            |
| CO1                                                                                                    |        |                |                |        |               | lgorith      | imsan   | ddesig          | gnofa | lgorith  | ms and   | d Divi     | de and         |            |
| <u> </u>                                                                                                    |        |                | rategy         |        |               | · .          | <u></u> | <u> </u>        |       |          |          |            |                |            |
| CO 2                                                                                                    | Use    | techn          | iques (        | Jreed  | y, Dyr        | namic        | Progra  | ammir           | ig,   | (DI 2    | `        |            |                |            |
| ~~~~                                                                                                    |        |                |                |        |               |              |         |                 |       | .(BL-3   |          |            |                |            |
| CO 3                                                                                                    |        |                |                |        |               |              |         |                 | ns,an | dchoos   | sethea   | ppropr     | riatealgo      | orithmi    |
| <b>CO 4</b>                                                                                                    |        |                | hniqu          |        |               |              |         |                 | 1     | •.1      | 1.0      | 1          |                |            |
| 04                                                                                                    |        |                |                |        |               |              |         |                 |       | orithm i |          |            | (DI            | •          |
| CO 5                                                                                                    | how    | asymp          | ototicn        | otatio | nisuse        | dtopro       | ovidea  | roug            | helas | sificati | onofal   | gorith     | ms.( <b>BL</b> | -2)        |
| CO 5                                                                                                    | Able   | etoiaei        | ntiryth        | atacer |               |              | Map     |                 | leteo | orNPHa   | ara(BI   | <b></b> 3) |                |            |
|                                                                                                    |        |                |                |        | U             | <b>U-</b> FU |         | ping<br>PO      |       |          |          |            | PS             | 0          |
| СО                                                                                                    | PO     | PO             | PO             | PO     | PO            | PO           | PO      | $\frac{10}{PO}$ | PO    | PO       | PO       | PO         | PSO            | PSO<br>PSO |
| 00                                                                                                    | 1      | $\frac{10}{2}$ | $\frac{10}{3}$ | 4      | 5             | 6            | 7       | 8               | 9     | 10       | 11       | 12         | 150            | 2          |
| CO1                                                                                                    | 1      |                | 3              | -      | -             | ~            | -       |                 | -     |          |          |            | _              |            |
| CO2                                                                                                    | 2      | 1              | 2              |        |               |              |         |                 |       |          |          |            |                | 2          |
| CO3                                                                                                    | 1      | 3              | 1              | 1      |               |              |         |                 |       |          |          |            |                |            |
| CO4                                                                                                    | 3      | 3              | 2              |        | 1             |              |         |                 |       |          |          |            |                |            |
| CO5                                                                                                    | 1      |                | 2              |        | 1             |              |         |                 |       |          |          |            |                |            |
|                                                                                                    |        |                |                |        | 1:Lov         | v, 2-M       | Iediun  | 1,3-Hi          | gh    |          |          |            |                |            |

# COURSECONTENT

MODULE – 1

#### **Introduction & Divide and Conquer**

**10 H** 

Introduction: WhatisanAlgorithm, Algorithmspecification, Performanceanalysis, Typesofalgorith mstrategies, Asymptotic Notations, PerformanceMeasurement, PerformanceAnalysis, AmortizedA nalysis

**DivideandConquer:**DivideandconquerBasicMethodStrategy,BinarySearch,Findingthemaximu m and minimum, Merge sort, Quick Sort, Selection sort, Strassen's matrix multiplication AttheendoftheModule1,studentswill beableto:

- 1. Learn about different types of algorithms for problems(**BL-2**)
- 2. AbletoidentifythePerformanceanalysisofanalgorithm(BL-2)
- 3. ImplementationofDivideandConquerStrategy(**BL-3**)

# MODULE -2 Greedy Method and Dynamic Programming

10 H

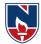

| $\label{eq:GreedyMethod} General method, Knapsack problem, JobScheduling with Deadlines, Minimum and Scheduling and Scheduling and Schedulin$                                                                                                    | umcostS            |
|----------------------------------------------------------------------------------------------------|--------------------|
| panningTrees,Optimalstorage ontapes,Single-source shortestpaths.                                                                                                    |                    |
| Dynamicprogramming:GeneralMethod,Multistagegraphs,All-pairsshortestpaths,Optima                                                                                                    | albinary           |
| searchtrees, 0/1Knapsack, The travellingsalespersonproblem                                                                                                    |                    |
| AttheendoftheModule2, students will beable to:                                                                                                    |                    |
| 1. Importance of greedy algorithm where it is implemented ( <b>BL-2</b> )                                                                                                    |                    |
| 2. Dynamic programming role in algorithms evolution( <b>BL-3</b> )                                                                                                    |                    |
| 3. Different problems on Greedy approach and Dynamic Programming( <b>BL-2</b> )                                                                                                    |                    |
| MODULE-3 Basic Traversal & Search Techniques, Back Tracking                                                                                                    | 9 H                |
| $Basic Traversal and Search Techniques: {\it Techniques} for binary trees, {\it Techniques} for Graphs, {\it Techniques} for {\it Search} and {\it Search} and {\it Sea$ | Connect            |
| edcomponents andSpanningtrees,Bi-connectedcomponents andDFS                                                                                                    |                    |
| Backtracking: General Method, 8-queensproblem, Sumof subsetsproblem, Graph coloring a                                                                                                    | nd                 |
| Hamiltoniancycles, Knapsack Problem                                                                                                    |                    |
| AttheendoftheModule3, students will beable to:                                                                                                    |                    |
| 1. AnalysisofGraphsandimplementation of graphs( <b>BL-4</b> )                                                                                                    |                    |
| 2. ImplementationofBackTrackingApproach( <b>BL-3</b> )                                                                                                    |                    |
| 3. AnalyzingofcomplexAlgorithms( <b>BL-4</b> )                                                                                                    |                    |
|                                                                                                    |                    |
| MODULE-4 Branch and Bound & Lower Bound Theory                                                                                                    | 9 H                |
| BranchandBound: Themethod, Travellingsalesperson, 0/1 Knapsackproblem, Efficiency Co                                                                                                    | onsidera           |
| tions,LIFOBranchandBoundSolution,FIFOBranchandBoundSolution,LCSearchBranchan                                                                                                    |                    |
| Solution.                                                                                                    |                    |
| AttheendoftheModule4, students will beable to:                                                                                                    |                    |
| 1. ImplementationofBranchandBoundStrategyonProblems( <b>BL-3</b> )                                                                                                    |                    |
|                                                                                                    |                    |
| 2. DifferenttypesofBranchandBoundApproach( <b>BL-2</b> )                                                                                                    |                    |
| <ol> <li>2. DifferenttypesofBranchandBoundApproach(<b>BL-2</b>)</li> <li>3. Solve problems by using BranchandBoundApproach(<b>BL-3</b>)</li> </ol>                                                                                                    |                    |
|                                                                                                    | 10 H               |
| 3. Solve problems by using BranchandBoundApproach( <b>BL-3</b> )<br>MODULE-5 Lower Bound Theory & P,NP,NP Hard & NP Complete                                                                                                    |                    |
| 3. Solve problems by using BranchandBoundApproach(BL-3)         MODULE-5       Lower Bound Theory & P,NP,NP Hard & NP Complete         NP – Hard and NP – Complete Problems: NP Hardness, NP Completeness, Consequence                                                                                                    | nces of            |
| 3. Solve problems by using BranchandBoundApproach(BL-3)         MODULE-5       Lower Bound Theory & P,NP,NP Hard & NP Complete         NP – Hard and NP – Complete Problems: NP Hardness, NP Completeness, Consequence       Solve problems: NP Hardness, NP Completeness, Consequence         being inP,Cook'sTheorem,ConvexHullAlgorithm,CliqueDecisionProblem,VertexCoverP                                                                                                    | nces of            |
| 3. Solve problems by using BranchandBoundApproach(BL-3)         MODULE-5       Lower Bound Theory & P,NP,NP Hard & NP Complete         NP – Hard and NP – Complete Problems: NP Hardness, NP Completeness, Consequence       Solve problems, ConvexHullAlgorithm, CliqueDecisionProblem, VertexCoverP         ReductionSourceProblems, Reductions: Reductionsforsomeknownproblems                                                                                                    | nces of            |
| 3. Solve problems by using BranchandBoundApproach(BL-3)         MODULE-5       Lower Bound Theory & P,NP,NP Hard & NP Complete         NP – Hard and NP – Complete Problems: NP Hardness, NP Completeness, Consequence       Solve problems, ConvexHullAlgorithm, CliqueDecisionProblem, VertexCoverP         ,ReductionSourceProblems, Reductions: Reductionsforsomeknownproblems       AttheendoftheModule5, studentswill beableto:                                                                                                    | nces of            |
| 3. Solve problems by using BranchandBoundApproach(BL-3)         MODULE-5       Lower Bound Theory & P,NP,NP Hard & NP Complete         NP – Hard and NP – Complete Problems: NP Hardness, NP Completeness, Consequence       NP – Hard and NP – Complete Problems: NP Hardness, NP Completeness, Consequence         being inP,Cook'sTheorem,ConvexHullAlgorithm,CliqueDecisionProblem,VertexCoverP,ReductionSourceProblems,Reductions:Reductionsforsomeknownproblems         AttheendoftheModule5,studentswill beableto:       1. DifferencebetweenP,NP,NP-Hard,NP-Complete(BL-2)                                                                                                    | nces of            |
| 3. Solve problems by using BranchandBoundApproach(BL-3)         MODULE-5       Lower Bound Theory & P,NP,NP Hard & NP Complete         NP – Hard and NP – Complete Problems: NP Hardness, NP Completeness, Consequence       NP – Hard and NP – Complete Problems: NP Hardness, NP Completeness, Consequence         being inP,Cook'sTheorem,ConvexHullAlgorithm,CliqueDecisionProblem,VertexCoverP,ReductionSourceProblems,Reductions:Reductionsforsomeknownproblems         AttheendoftheModule5,studentswill beableto:         1.       DifferencebetweenP,NP,NP-Hard,NP-Complete(BL-2)         2.       Reductionanditsimportanceinsolvingproblems(BL-2)                                                                                                    | nces of            |
| 3. Solve problems by using BranchandBoundApproach(BL-3)         MODULE-5       Lower Bound Theory & P,NP,NP Hard & NP Complete         NP – Hard and NP – Complete Problems: NP Hardness, NP Completeness, Consequence         being inP,Cook'sTheorem,ConvexHullAlgorithm,CliqueDecisionProblem,VertexCoverP         ,ReductionSourceProblems,Reductions:Reductionsforsomeknownproblems         AttheendoftheModule5,studentswill beableto:         1. DifferencebetweenP,NP,NP-Hard,NP-Complete(BL-2)         2. Reductionanditsimportanceinsolvingproblems(BL-2)         3. Understand about Deterministic and Non Deterministic Problems (Bl-2)                                                                                                    | nces of<br>Problem |
| 3. Solve problems by using BranchandBoundApproach(BL-3)         MODULE-5       Lower Bound Theory & P,NP,NP Hard & NP Complete         NP – Hard and NP – Complete Problems: NP Hardness, NP Completeness, Consequence         being inP,Cook'sTheorem,ConvexHullAlgorithm,CliqueDecisionProblem,VertexCoverP         ,ReductionSourceProblems,Reductions:Reductionsforsomeknownproblems         AttheendoftheModule5,studentswill beableto:         1. DifferencebetweenP,NP,NP-Hard,NP-Complete(BL-2)         2. Reductionanditsimportanceinsolvingproblems(BL-2)         3. Understand about Deterministic and Non Deterministic Problems (Bl-2)                                                                                                    | nces of            |

# Contentbeyondsyllabus:

1.ApproximationandDifferenttypesofApproximation2.Satisfiab ility3.ConjunctiveNormalForm Calf Study

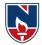

| Self-Study:<br>Contentstopromoteself-Learning: |                                |                                                                                                    |  |  |  |  |  |  |  |  |
|------------------------------------------------|--------------------------------|----------------------------------------------------------------------------------------------------|--|--|--|--|--|--|--|--|
| SNO                                            | Торіс                          | Reference                                                                                                    |  |  |  |  |  |  |  |  |
| 1                                              | Divideand Conquer              | https://www.tutorialspoint.com/data_structures_algorith<br>ms/divide_and_conquer.htm                                                       |  |  |  |  |  |  |  |  |
| 2                                              | Greedy algorithms              | https://www.tutorialspoint.com/data_structures_algorith<br>ms/divide_and_conquer.htm                                                       |  |  |  |  |  |  |  |  |
| 3                                              | 0/1knapsack Problem            | https://www.tutorialspoint.com/design and analysis of algorithms/design and analysis of algorithms_01 kn apsack.htm                        |  |  |  |  |  |  |  |  |
| 4                                              | Travelling Salesman<br>problem | https://www.tutorialspoint.com/design_and_analysis_of_al<br>gorithms/design_and_analysis_of_algorithms_travelling_sa<br>lesman_problem.htm |  |  |  |  |  |  |  |  |
| 5                                              | NPHardandNPComplet<br>e        | https://www.tutorialspoint.com/design_and_analysis_of_<br>algorithms/design_and_analysis_of_algorithms_np_har_<br>d_complete_classes.htm   |  |  |  |  |  |  |  |  |

#### TextBook(s):

- 1. "Fundamentals of Computer Algorithms", Ellis Horowitz, S. Satraj Sahani and Rajasekhran, 2nd edition, University Press.2014,
- 2. "Design and Analysis of Algorithms", Parag Himanshu Dave, Himanshu Bhalchandra Dave, Pearson Education, Second Edition, 2009.

#### **ReferenceBook(s):**

- 1. Introduction to Algorithms", second edition, T.H.Cormen, C.E.Leiserson, R.L.Rivest and C.Stein, PHI Pvt. Ltd./ Pearson Education.
- 2. "Introduction to Design and Analysis of Algorithms A strategic approach", R.C.T.Lee, S.S.Tseng, R.C.Chang and T.Tsai, Mc Graw Hill.
- 3. "Data structures and Algorithm Analysis in C++", Allen Weiss, Second edition, Pearson education.
- 4. "Design and Analysis of algorithms", Aho, Ullman and Hopcroft, Pearson education.

5. "Algorithms" – Richard Johnson baugh and Marcus Schaefer, Pearson Education

#### Online/WebResources:

- 1. https://www.pdfdrive.com/horowitz-and-sahani-fundamentals-of-computer-algorithms-2nd-edition-d18723362.html
- https://www.worldcat.org/title/design-and-analysis-ofalgorithms/oclc/754014154/https://www.tutorialspoint.com/design\_and\_analysis\_of\_algorith ms/index.htm
- 3. https://www.javatpoint.com/daa-tutorial
- 4. https://www.vidyarthiplus.com/vp/Thread-CS6402-Design-and-Analysis-of-Algorithms--
- 20550

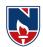

|                     | NARA                 | YANA E       | NGINEE     | RING C          | OLLEGE      | :NELLO      | RE                    |           |
|---------------------|----------------------|--------------|------------|-----------------|-------------|-------------|-----------------------|-----------|
| 21MC30              | 2                    | (            | COMPU      | FER NET         | WORKS       |             |                       | R21       |
| Comost              | Н                    | ours / Wee   | k          | Total           | Credit      | ]           | Max Mar               | ks        |
| Semest              | L L                  | Т            | Р          | hrs             | С           | CIE         | SEE                   | TOTAL     |
| III                 | 3                    | 0            | 0          | 48              | 3           | 40          | 60                    | 100       |
| Pre-req<br>Architec | uisite: Knov<br>ture | vledge of l  | nformatio  | on Techno       | ology, Con  | nputer Org  | anization             | ı &       |
| Course              | <b>Objectives:</b>   |              |            |                 |             |             |                       |           |
| 1. 1                | To impart the        | core princi  | ples of In | formation       | Communi     | cation Tee  | chnology              |           |
| 2. 7                | To deliver bac       | kground in   | formation  | n on the k      | ey transmis | ssion tech  | nologies              | used in   |
| C                   | computer netw        | orks.        |            |                 |             |             |                       |           |
| 3. 1                | Го convey din        | nensions of  | Network    | a layer through | ough Interr | net Protoco | ol.                   |           |
| 4. 7                | Γo provide an        | insight into | the mos    | t widely u      | sed Transp  | ort Layer   | protocol              | 8         |
| 5. 1                | To teach the pr      | rinciples of | Applicat   | tion Layer      | and its pro | otocols.    |                       |           |
| Course              | Outcomes: (          | On success   | ful comp   | oletion of      | the course  | e,student v | will be at            | ole to:   |
| CO 1                | Choose suita         | ble transm   | nission m  | edia depe       | ending on   | the requir  | ements.(              | BL-2)     |
| CO 2                | Determine the        | e errors in  | data trans | sfer betwe      | en source a | and destin  | ation.                | (BL-3)    |
| CO 3                | Obtain the sk        | ills of subr | netting an | d routing       | mechanisn   | ns. (BI     | L-2)                  |           |
| <b>CO 4</b>         | Illustrate relia     | able, unreli | able com   | municatio       | n on publi  | c network   | s. (BL-3              | 3)        |
| CO 5                | Demonstrate          | the elemer   | ts of socl | ket progra      | mming, pr   | inciples of | <sup>f</sup> protocol | s. (BL-3) |

|     | CO-PO Mapping |    |    |    |       |       |       |         |      |    |     |    |     |     |
|-----|---------------|----|----|----|-------|-------|-------|---------|------|----|-----|----|-----|-----|
|     | PO            |    |    |    |       |       |       |         |      |    | PSO |    |     |     |
| CO  | PO            | PO | PO | PO | PO    | PO    | PO    | PO      | PO   | PO | PO  | PO | PSO | PSO |
|     | 1             | 2  | 3  | 4  | 5     | 6     | 7     | 8       | 9    | 10 | 11  | 12 | 1   | 2   |
| CO1 | 2             | 2  |    |    |       |       |       |         |      |    |     |    | 1   |     |
| CO2 | 2             | 2  | 3  | 3  |       |       |       |         |      |    |     |    | 3   | 3   |
| CO3 | 2             | 3  | 2  |    |       |       |       |         |      |    |     |    | 1   | 2   |
| CO4 | 2             | 1  |    |    |       |       |       |         |      |    |     |    | 1   |     |
| CO5 | 2             | 1  | 1  |    |       |       |       |         |      |    |     |    | 1   | 1   |
|     |               |    |    | 1  | : Low | , 2-M | ediun | n, 3- I | High |    |     |    |     |     |

| COURSE CONTENT    |                                                           |               |  |  |  |  |  |  |  |  |  |
|-------------------|-----------------------------------------------------------|---------------|--|--|--|--|--|--|--|--|--|
| MODULE - 1        | (10H)                                                     |               |  |  |  |  |  |  |  |  |  |
| Data Commu        | nications, Networks, Network Types, Internet History, S   | tandards and  |  |  |  |  |  |  |  |  |  |
| Administration    | , Protocol Layering, TCP/IP Protocol Suite, The OSI Mo    | odel.Data and |  |  |  |  |  |  |  |  |  |
| Signals, Dig      | gital Signals, Transmission Impairment, Data R            | ate Limits,   |  |  |  |  |  |  |  |  |  |
| Performance.T     | ransmissionMedia:Introduction, Guided Media, Unguided Med | ia            |  |  |  |  |  |  |  |  |  |
| At the end of the | At the end of the Module 1, students will be able to:     |               |  |  |  |  |  |  |  |  |  |
| 1. Underst        | and the basics of computer networks. (BL-2)               |               |  |  |  |  |  |  |  |  |  |

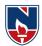

2. Describe the picture of data communication with layered architecture. (BL-2) 3. Describe performance issues in data transmission. (BL-2) 4. Classify the elements of physical media used for data transmission. (BL-2) MODULE –2 **Data-Link Layer & MAC** (9H) Error Detection Introduction, Link-Layer Addressing, and Correction: Cyclic Codes, Checksum, Forward Error Correction, Data Link Control (DLC): DLC Services, Data-Link Layer Protocols, Sliding Window Protocols, HDLC, PPP.MAC: Random Access. At the end of the Module 2, students will be able to: 1. Explain link layer services. (BL-2) 2. Discuss Error Detection and Correction mechanisms. (BL-2) 3. Describe Data Link Control services and protocols. (BL-2) 4. Illustrate Media Access Control Protocols. (BL-3) MODULE –3 **Network Layer** (10H)Network Layer: Network Layer Design Issues, Routing Algorithms: The Optimality Principle, Shortest Path Algorithm, Flooding, Distance Vector, Link State, Hierarchical, Broadcast, Multicast, Anycast, Congestion Control Algorithms, Quality of Service. Internetworking, IPV4 Addresses, IPV6, OSPF, BGP, IP. At the end of the Module 3, students will be able to: 7. Understand design issues of network layer. (BL-2) 8. Explain efficient routing protocols in computer networks. (BL-2) 9. Discuss the concept of internetworking and its implementation issues. (BL-2) 10. Describe the elements of network layer required for data transfer over Internet. (BL-2) MODULE –4 **Transport Layer** (9H) The Transport layer services, Elements of Transport Protocols, Congestion Control in Transport Layer. UDP, TCP, Performance problems in computer networks, Network performance measurement, Real-time interactive protocols. At the end of the Module 4, students will be able to: 1. Understand the services provided by transport layer. (BL-2) 2. Describe elements of transport layer required for data transfer over Internet. (BL-2) 3. Demonstrate end to end communication. (BL-3) 4. Discuss performance issues in transport layer. (BL-2) MODULE –5 **Application Layer** (**10H**) Introduction, Client Server Programming-Iterative communication using UDP, Iterative communication using TCP.Standard Client Server Protocols:WWW, HTTP, Domain Name System, FTP, e-mail, TELNET, Secure Shell. At the end of the Module 5, students will be able to: 1. Implement client server communication. (BL-3) 2. Explain the working of world wide web with HTTP, DNS. (BL-2) 3. Describe the protocols for mail, remote system login. (BL-2) 4. Discuss file transfer, network management protocols. (BL-2) Total hours: 48 hours

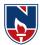

| nt beyond syllabus:        |                                                                                                    |
|----------------------------|----------------------------------------------------------------------------------------------------|
| ed LANs (Ethernet Family), | , Wireless LANs (802.11 Family)                                                                                                    |
| necting Devices and VPN    |                                                                                                    |
| -to-Peer paradigm          |                                                                                                    |
| tudy:                      |                                                                                                    |
| ents to promote self-Learn | ing:                                                                                                    |
| Module                     | Reference                                                                                                    |
| Physical Layer             | https://nptel.ac.in/courses/106/105/106105183/                                                                                                    |
|                            | Lecture - 3                                                                                                    |
| Data link layer            | https://nptel.ac.in/courses/106/105/106105183/                                                                                                    |
|                            | Lecture – 46,47,48,49,50                                                                                                    |
| Network Layer              | https://nptel.ac.in/courses/106/105/106105183/                                                                                                    |
|                            | Lecture – 26, 27, 28, 29, 30                                                                                                    |
| Transport Layer            | https://nptel.ac.in/courses/106/105/106105183/                                                                                                    |
|                            | Lecture – 11,12,13,14,15                                                                                                    |
| Application Layer          | https://nptel.ac.in/courses/106/105/106105183/                                                                                                    |
|                            | Lecture – 5, 6, 7, 8, 9, 10                                                                                                    |
|                            | necting Devices and VPN<br>to-Peer paradigm<br>tudy:<br>ents to promote self-Learn<br><u>Module</u><br>Physical Layer<br>Data link layer<br>Network Layer<br>Transport Layer |

# Text Book(s):

- 1. Data communications and networking, Behrouz A. Forouzan, 5th edition, McGraw Hill Education, 2012.
- 2. Computer Networks, Andrew S. Tanenbaum, Wetherall, 5th edition, Pearson, 2013.

# **Reference Book(s):**

- 1. Douglas E. Comer, Internetworking with TCP/IP Principles, protocolsand architecture-Volume 15<sup>th</sup> edition, PHI.
- 2. Kurose James, Ross Keith, Computer Networking: A Top-Down Approach, 6<sup>th</sup> Edition, Pearson Education
- 3. Fall, Richard, TCP/IP Illustrated: The Protocols, 2<sup>ND</sup> edition, Pearson Education
- 4. Behrouz A. Forouzan, TCP/IP Protocol Suite, 4th edition, Tata McGraw Hill
- 5. BhushanTrivedi, Data Communication and Networks, Oxford, 2016.
- 6. Davie, Elsevier, Computer Networks, 5<sup>th</sup> Edition, Peterson.
- 7. M. Dave, Computer Networks, Cengage Learning, 2012.

# Online Resources/ Web References:

- 1. <u>https://www.coursera.org/learn/tcpip</u>
- 2. <u>https://www.youtube.com/watch?v=aHJElrgj6UA&list=PLBbU9-</u> <u>SUUCwVmwRswAHdqoJw-D2WeD9CN</u>
- 3. <u>https://www.youtube.com/watch?v=vrh0epPAC5w&list=PL1kr2FHR\_uFHQk2hy2g</u> <u>8lr7ouBhSJFEk\_</u>
- 4. <u>https://www.youtube.com/watch?v=flDzURAm8wQ&list=PL6gx4Cwl9DGBI2ZFuy</u> <u>ZOI5Q7sptR7PwYN</u>
- 5. https://www.geeksforgeeks.org/computer-network-tutorials/

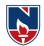

| NARAYANAENGINEERINGCOLLEGE:NELLORE   |                                                          |         |                |         |               |         |                  |          |         |                  |          |           |      |            |
|--------------------------------------|----------------------------------------------------------|---------|----------------|---------|---------------|---------|------------------|----------|---------|------------------|----------|-----------|------|------------|
| 21MC30                               | 3                                                        |         |                | AF      | TIFIC         |         | INTE             | LLIGI    | ENCE    |                  |          |           | R    | .21        |
| Semester                             | •                                                        | Į       | Hours/         | Week    | ~             | ]       | otal             | Cre      |         |                  | IaxMa    |           |      |            |
| II                                   |                                                          | L<br>3  | $\frac{T}{0}$  |         | $\frac{P}{0}$ |         | <u>hrs</u><br>48 | <u> </u> |         | <u>CIE</u><br>40 |          | SEE<br>60 |      | OTAL<br>00 |
| Pre-requi                            | site:O                                                   | 5       | 0              | ages li | 0             |         |                  | -        | '       | 40               |          | 00        | 1    | 00         |
| CourseOl                             |                                                          |         |                | 8-~ -   | J             |         | <b>F</b> J       |          |         |                  |          |           |      |            |
| 1. To                                | 1. To Learn about basic AI fundamentals and AI problems. |         |                |         |               |         |                  |          |         |                  |          |           |      |            |
| 2. To understanding about searching. |                                                          |         |                |         |               |         |                  |          |         |                  |          |           |      |            |
| 3. To i                              |                                                          |         |                |         |               |         |                  |          |         |                  |          |           |      |            |
|                                      | •                                                        |         | •              | • •     | wledg         | •       |                  |          |         |                  |          |           |      |            |
|                                      |                                                          |         | order l        |         | meas          | C       |                  |          |         |                  |          |           |      |            |
| CourseOu                             |                                                          |         |                | •       | comple        | tiono   | the co           | urse fl  | nestude | entwill          | beable   | eto.      |      |            |
| 001                                  | 1                                                        |         |                |         | Artifici      |         |                  |          |         |                  | ocuon    |           |      |            |
|                                      | Deser                                                    | ibe up  | prication      | 5115 01 | / \( ())      |         | lingen           |          | ~_/     |                  |          |           |      |            |
| CO2                                  | Evalua                                                   | ate pr  | oblem          | solvin  | g strat       | egies   | in AL.(          | BL-3)    |         |                  |          |           |      |            |
|                                      |                                                          | , te p. |                |         | 0 0 0 0 0 0   | -0.00   |                  | ,        |         |                  |          |           |      |            |
| CO3                                  | Illustr                                                  | ate pr  | oblem          | reduc   | tion te       | chniq   | ues.(B           | L-2)     |         |                  |          |           |      |            |
|                                      |                                                          |         |                |         |               |         |                  | ,        |         |                  |          |           |      |            |
| CO4                                  | List th                                                  | e logi  | c conce        | epts.(E | 3L-2)         |         |                  |          |         |                  |          |           |      |            |
|                                      |                                                          | -       |                |         | -             |         |                  |          |         |                  |          |           |      |            |
| CO5                                  | Analy                                                    | ze the  | currer         | nt knov | wledge        | repre   | esenta           | tion te  | chniqu  | ues in <i>l</i>  | AI.(BL   | -3)       |      |            |
|                                      |                                                          |         |                |         |               |         |                  |          |         |                  |          |           |      |            |
|                                      |                                                          |         |                |         |               |         | OMap             | ping     |         |                  |          |           |      |            |
|                                      |                                                          |         |                |         |               |         | P                |          |         |                  |          |           | P    |            |
| СО                                   | РО                                                       | PO      | DO             | РО      | PO            |         | O<br>PO          | PO       | PO      | PO               | DO       | PO        |      |            |
|                                      | PO<br>1                                                  | PO<br>2 | <b>PO</b><br>3 | 4       | PO<br>5       | PO<br>6 | PO<br>7          | PU<br>8  | PU<br>9 | 10 PO            | PO<br>11 | PO<br>12  | PSO1 | PSO<br>2   |
| C01                                  | 2                                                        | 1       | 3              | -7      | 5             | U       | ,                | 0        | ,       | 10               | 11       | 14        | 3    | -          |
| CO2                                  | 3                                                        | 1       | 2              |         |               |         |                  |          |         |                  |          |           | 2    | 1          |
| CO3                                  | 2                                                        | 2       | 3              | 1       |               |         |                  |          |         |                  |          |           | 2    | 2          |
| CO4                                  | 1                                                        | 2       |                | 3       | 2             |         |                  |          |         |                  |          |           | 1    |            |
| CO5                                  | 1                                                        | 1       | 2              |         |               |         |                  |          |         |                  |          |           |      | 2          |
|                                      |                                                          |         |                |         | 1:Lo          | w,2-N   | Aediur           | n,3-Hi   | gh      |                  |          |           |      |            |

|                | COURSECO<br>NTENT                                           |         |  |  |  |  |  |  |  |  |  |  |
|----------------|-------------------------------------------------------------|---------|--|--|--|--|--|--|--|--|--|--|
| MODULE –<br>1  | Introduction to Artificial Intelligence                     | 10H     |  |  |  |  |  |  |  |  |  |  |
| Introduction 7 | a Artificial Intelligencer Introduction history intelligent | avatama |  |  |  |  |  |  |  |  |  |  |

**Introduction To Artificial Intelligence:** Introduction ,history, intelligent systems, foundations of AI, applications, tic-tac-tie game playing, development of AI languages, current trends in AI.

**Problem Solving: State-Space Search And Control Strategies:** Introduction, general problem solving, characteristics of problem, exhaustive searches, heuristic search techniques, iterative- deepening a\*, constraintsatisfaction.

At the end of the Module 1, students will be able to:

- 1. Analyze the components of State applications of Artificial Intelligence
- 2. Understand the use various Problem solving.

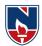

| 3. Understanding about searching.                                                                                                    |          |
|----------------------------------------------------------------------------------------------------|----------|
| MODULE -     Problem Reduction and Logic Concepts                                                                                                    | 10H      |
| <b>Problem Reduction And Game Playing:</b> Introduction, problem reduction, game playing, alpha- beta pruning, two-player perfect informationgames.                                                                                       | e        |
| <b>Logic Concepts:</b> Introduction, propositional calculus, proportional logic, natural deduction system, axiomatic system, semantic tableau system in proportional logic, resolution refutation in proportional logic, predicate logic. |          |
| <ul> <li>Attheend oftheModule2,studentswillbeableto:</li> <li>1. understanding of other topics such as minimax, resolution, etc. that play an imrole in AI programs.</li> <li>2. IdentifytheuseofLogicconcepts.</li> </ul>                | nportant |
| MODULE – 3 Knowledge Representation and Techniques                                                                                                    | 9H       |
| Knowledge Representation: Introduction, approaches to knowledge representation,                                                                                                    |          |
| knowledge representation using semantic network, extended semantic networks for KI knowledge representation using frames.                                                                                                    | R,       |
| Advanced Knowledge Representation Techniques: Introduction, conceptual dependent                                                                                                    | lency    |
| theory, script structure, CYC theory, case grammars, semanticweb.                                                                                                    | Ĵ        |
| AttheendoftheModule3,studentswillbeableto:                                                                                                    |          |
| 1. AnalyzetheAIknowledge                                                                                                    |          |
| 2. Understandtheuse of Advancedknowledgerepresentationtechniques.                                                                                                    |          |
| MODULE – 4 Artificial neural networks                                                                                                    | 10H      |
|                                                                                                    | 1011     |
| Artificial neural networks: Introduction, artificial networks, single layer feed                                                                                                    | 1        |
| forward networks, multi layered forward networks, design issues of artificial                                                                                                    |          |
| neuralnetworks.                                                                                                    | 1        |
| neurametworks.                                                                                                    |          |
| Uncertainty measure: probability theory: Introduction, probability theory,                                                                                                    |          |
| Bayesian belief networks, certainty factor theory, dempster-shafer theory.                                                                                                    |          |
| Buyesian benef networks, cortainty factor theory, dempster shaler theory.                                                                                                    |          |
| AttheendoftheModule4,studentswillbeableto:                                                                                                    |          |
| 1. UnderstandthevariousInvestigatevariousexpertsystems                                                                                                    |          |
| 2. IdentifytheuseExpertsystemapplications.                                                                                                    |          |
| MODULE - 5     Fuzzy Logic and ML paradigms                                                                                                    | 9H       |
|                                                                                                    |          |
| Fuzzy sets and fuzzy logic: Introduction, fuzzy sets, fuzzy set operations, types of                                                                                                    |          |
| membership functions, multi valued logic, fuzzy logic, linguistic variables and                                                                                                    |          |
| hedges, fuzzy propositions, inference rules for fuzzy propositions, fuzzysystems                                                                                                    |          |
| Machine learning paradigms: Introduction, machine learning systems, supervised                                                                                                    | 1        |
| and unsupervised learning's, inductive learning, deductive learning, clustering,                                                                                                    |          |
| support vector machines, case based reasoning and learning.                                                                                                    | 7        |
| support rottor machines, case oused reasoning and rearning.                                                                                                    |          |

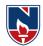

# AttheendoftheModule5, students will be able to:

- 1. Analyzethedifferentprobabilitytheory.
- 2. IdentifytheFuzzysetsandfuzzylogic

**Totalhours:** 48hours

**Term work:** proficiency in a traditional AI language including an ability to write simple to intermediate programs and an ability to understand code written in that language

#### Contentbeyondsyllabus:

1. CloudDatasecurityusingcryptographictechniques.

| C 16 C |                                       |         |                                                 |
|--------|---------------------------------------|---------|-------------------------------------------------|
| Self-S | tudy: Contentstopromoteself-Learning: |         |                                                 |
| SN     | Торіс                                 | CO      | Reference                                       |
| 0      | 1                                     |         |                                                 |
| 1      | State applications                    | CO      | https://www.youtube.com/watch?v=VNRmsAC         |
| 1      | ofArtificialIntelligence              | 1       | <u>NŠaY</u>                                     |
| 2      | Enumerateproblemsolvingstrategiesi    | CO      | https://www.youtube.com/watch?v=1CsC5aa0Z       |
| 2      | nAI                                   | 2       | <u>ek</u>                                       |
| 3      | Illustrateproblemreductiontechniques  | CO<br>3 | https://www.youtube.com/watch?v=d7EI8B7jT<br>rI |
| 4      | Listthelogicconcepts                  | CO<br>4 | https://www.youtube.com/watch?v=KWxTx7J1<br>WLo |
|        | Analyzethecurrentknowledgerepresent   | CO      | https://www.youtube.com/watch?v=WEqY5kR         |
| ~      |                                       | 5       | k-g0                                            |
| 5      | ation                                 | -       |                                                 |
|        | TechniquesinAI                        |         |                                                 |

#### TextBook(s):

- 1. Artificial Intelligence- SarojKaushik, CENGAGE Learning,
- 2. Artificial intelligence, A modern Approach , 2nd ed, Stuart Russel, Peter Norvig, PEA

#### ReferenceBook(s):

- 1. Artificial Intelligence- Rich, Kevin Knight, Shiv Shankar B Nair, 3rd ed, TMH
- 2. IntroductiontoArtificialIntelligence,Patterson,PHI
- 3. Artificialintelligence,structuresandStrategiesforComplexproblemsolving,-GeorgeFLugar,5th ed, PEA
- 4. Introduction to Artificial Intelligence, Ertel, Wolf Gang, Springer
- 5. ArtificialIntelligence,AnewSynthesis,NilsJNilsson,Elsevier

#### **OnlineResources:**

- 1. https://nptel.ac.in/courses
- 2. https://freevideolectures.com/university/iitm

#### Web Resources:

- 1. https://www.youtube.com/watch?v=VNRmsACNSaY
- 2. https://www.youtube.com/watch?v=1CsC5aa0Zek
- 3. https://www.youtube.com/watch?v=d7EI8B7jTrI
- 4. https://www.youtube.com/watch?v=KWxTx7JIWLo
- 5. https://www.youtube.com/watch?v=WEqY5kRk-g0
- 6. https://www.youtube.com/watch?v=NLeWaH6O-TE

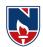

|                                                                        | NA        | RAYAN       | A ENGIN     | IEERING            | COLLEC       | <b>GE:NELL</b> | ORE         |               |  |  |  |
|------------------------------------------------------------------------|-----------|-------------|-------------|--------------------|--------------|----------------|-------------|---------------|--|--|--|
| 21MC304                                                                |           |             | WEB 1       | <b>TECHNO</b>      | LOGIES       |                |             | R21           |  |  |  |
| Semester                                                               | H         | ours / We   | ek          | Total              | Credit       |                | Max Mar     | ·ks           |  |  |  |
|                                                                        | L         | Т           | Р           | hrs                | С            | CIE            | SEE         | TOTAL         |  |  |  |
| III                                                                    | 3         | 0           | 0           | 48                 | 3            | 40             | 60          | 100           |  |  |  |
|                                                                        | ••••••    |             |             |                    |              |                |             |               |  |  |  |
| Pre-requisite: A Course on "Web technologies".                         |           |             |             |                    |              |                |             |               |  |  |  |
| Course Objectives:                                                     |           |             |             |                    |              |                |             |               |  |  |  |
| 1. Understand the process to develop dynamic web pages using HTML, CSS |           |             |             |                    |              |                |             |               |  |  |  |
| 2. Understand Client-side scripting with Javascript                    |           |             |             |                    |              |                |             |               |  |  |  |
| 3.                                                                     | Understan | d PHP lan   | guage for s | server-side        | scripting.   |                |             |               |  |  |  |
| 4. 1                                                                   | Understan | d server-s  | ide scripti | ng with PH         | HP languag   | je             |             |               |  |  |  |
| 5.                                                                     | Understan | d what is   | XML and     | how to pa          | rse and use  | XML Dat        | ta with Jav | a             |  |  |  |
| Course O                                                               | utcomes:  | After suc   | cessful c   | ompletion          | of the cou   | urse, the s    | tudent wil  | l be able to: |  |  |  |
| CO 1                                                                   | gain kno  | wledge to   | o develop o | dynamic w          | veb pages u  | sing HTM       | L, CSS(BI   | L-2)          |  |  |  |
| CO 2                                                                   | Learn the | e basics of | f Java Scr  | ipt( <b>BL-2</b> ) |              |                |             |               |  |  |  |
| CO 3                                                                   | Demonst   | rate serve  | r-side scri | pting with         | PHP langu    | age(BL-2)      | )           |               |  |  |  |
| CO 4                                                                   | gain kno  | wledge of   | server-si   | de scriptin        | g, validatio | on of form     | s(BL-2)     |               |  |  |  |
| CO 5                                                                   | Working   | with XM     | L and pro   | cessing of         | XML Data     | (BL-3)         |             |               |  |  |  |

|     | CO-PO Mapping |                                       |   |   |        |        |        |         |      |    |    |     |     |   |
|-----|---------------|---------------------------------------|---|---|--------|--------|--------|---------|------|----|----|-----|-----|---|
| CO  |               | PO PSO                                |   |   |        |        |        |         |      |    |    |     |     |   |
|     | PO            | PO PO PO PO PO PO PO PO PO PO PO PO 1 |   |   |        |        |        |         |      |    |    | PSO | PSO |   |
|     | 1             | 2                                     | 3 | 4 | 5      | 6      | 7      | 8       | 9    | 10 | 11 | 12  | 1   | 2 |
| CO1 | 1             | 1                                     |   |   |        |        |        |         |      |    |    |     |     | 2 |
| CO2 | 2             | 2                                     | 1 |   |        |        |        |         |      |    |    |     | 1   | 1 |
| CO3 | 3             | 1                                     | 2 | 2 | 1      |        |        |         |      |    |    |     | 2   |   |
| CO4 | 2             | 2                                     | 2 | 1 |        |        |        |         |      |    |    |     | 2   | 1 |
| CO5 | 1             | 2                                     | 2 |   |        |        |        |         |      |    |    |     | 1   | 2 |
|     |               |                                       |   | ] | l: Lov | v, 2-M | lediun | 1, 3- H | ligh |    |    |     |     |   |

| COURSE CONTENT                                                                        |                                                                                                    |         |  |  |  |  |  |  |  |  |
|---------------------------------------------------------------------------------------|----------------------------------------------------------------------------------------------------|---------|--|--|--|--|--|--|--|--|
| MODULE – 1                                                                            | HTML & CSS                                                                                                    | 10 H    |  |  |  |  |  |  |  |  |
| HTML: Basic Synta                                                                     | x, Standard HTML Document Structure, Basic Text Marku                                                                            | p, HTML |  |  |  |  |  |  |  |  |
| styles, Elements, Attributes, Heading, Layouts, HTML media, Iframes Images, Hypertext |                                                                                                    |         |  |  |  |  |  |  |  |  |
| Links, Lists, Tables, Forms, GET and POST method, HTML 5, Dynamic HTML.               |                                                                                                    |         |  |  |  |  |  |  |  |  |
| •••                                                                                   | e sheets, Levels of Style Sheets, Style Specification Formats<br>el, Conflict Resolution, CSS3, Web Servers- Apache, IIS, Bundle |         |  |  |  |  |  |  |  |  |
| At the end of the Mod                                                                 | lule 1, students will be able to:                                                                                                |         |  |  |  |  |  |  |  |  |
| 11. Learn basic H                                                                     | (TML tags. ( <b>BL-2</b> )                                                                                                    |         |  |  |  |  |  |  |  |  |
| 12. Gain the know                                                                     | vledge on HTML styles. (BL-2)                                                                                                    |         |  |  |  |  |  |  |  |  |
| 13. Describe Leve                                                                     | 13. Describe Levels of Style Sheets. (BL-2)                                                                                      |         |  |  |  |  |  |  |  |  |
| MODULE -2                                                                             | Java Script                                                                                                    | 10 H    |  |  |  |  |  |  |  |  |

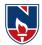

**Java script:** Introduction to Java script, Objects, Primitives Operations and Expressions, Control Statements, Arrays, Functions, Constructors, Pattern Matching using Regular Expressions, Exception Handling, Validation, Built-in objects, Event Handling, DHTML with JavaScript., DOM Model

**Angular Java Script:** Introduction to Angular JS Expressions: ARRAY, Objects, Strings, Angular JS Form Validation & Form Submission.

At the end of the Module 2, students will be able to:

- 1. Learn the basic concepts of java script(BL-2)
- 2. Demonstrate the concepts of Angular Java Script. (BL-2)
- 3. Handling Form Validation & Form Submission. (BL-3)

| MOI          | MODULE-3 |      |     |         |      | PHP   |              | 10 H       |     |       |  |
|--------------|----------|------|-----|---------|------|-------|--------------|------------|-----|-------|--|
| Introduction | to       | PHP: | The | problem | with | other | Technologies | (Servelets | and | JSP), |  |

Downloading, installing, configuring PHP, Programming in a Web environment and The anatomy of a PHP Page.

**Overview of PHP Data types and Concepts:** Variables and data types, Operators, Expressions and Statements, Strings, Arrays and Functions.

At the end of the Module 3, students will be able to:

- 14. Learning the concepts of PHP . (BL-2)
- 15. Illustrate the importance of Programming in a Web environment. (BL-2)
- 16. Demonstrate PHP Data type. (BL-2)

|     |          |                  | • •                      |          |       |      |          |       |           |
|-----|----------|------------------|--------------------------|----------|-------|------|----------|-------|-----------|
|     | MODUL    | μ <b>Ε-4</b>     | PHP Advanced Concepts9 H |          |       |      |          |       |           |
| PHP | Advanced | <b>Concepts:</b> | Using                    | Cookies, | Using | HTTP | Headers, | Using | Sessions, |

**PHP Advanced Concepts:** Using Cookies, Using HTTP Headers, Using Sessions, authenticating users, Using Environment and Configuration variables, Working with Date and Time.

**Creating and Using Forms:** Understanding Common Form Issues, GET vs. POST, validating form input, working with multiple forms, and Preventing Multiple Submissions of a form.

At the end of the Module 4, students will be able to:

11. Handling Cookies. (BL-3)

12. Create and handle Forms. (BL-3)

13. **Preventing** multiple submissions of a form. (**BL-3**)

| MODULE-5 | XML & Node.js | 9 H |
|----------|---------------|-----|
|----------|---------------|-----|

**Working with XML:** Document type Definition (DTD), XML schemas, XSLT, Document object model, Parsers - DOM and SAX. News Feed (RSS and ATOM).

**Node.js:** Introduction, Advantages, Node.js Process Model, Node JS Modules, Node JS File system, Node JS URL module, Node JS Events.

Total hours: 48 hours

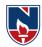

| Self-Stu | ıdy:                     |         |                                                  |
|----------|--------------------------|---------|--------------------------------------------------|
| Conte    | nts to promote self      | -Learni | ng:                                              |
| SNO      | Торіс                    | CO      | Reference                                        |
| 1        | HTML & CSS               | CO1     | https://www.w3schools.com/html/html_css.asp      |
| 2        | Java Script              | CO2     | https://www.w3schools.com/js/js_intro.asp        |
| 3        | РНР                      | CO3     | https://www.tutorialspoint.com/php/index.htm     |
| 4        | PHP Advanced<br>Concepts | CO4     | https://www.phptpoint.com/advanced-php-tutorial/ |
| 5        | XML & Node.js            | CO5     | https://www.javatpoint.com/what-is-xml           |

#### Text Book(s):

- 1. Programming the World Wide Web, Robet W Sebesta, 7th Edition, Pearson, 2013
- 2. Web Technologies, Uttam K Roy, 1<sup>st</sup>Edition ,7<sup>th</sup> impression, Oxford, 2012

# **Reference Book(s):**

- 1. Deitel and Deitel and Nieto, Internet and World Wide Web How to Program, , 5<sup>th</sup> Edition, Prentice Hall, 2011.
- 2. ELad Elrom, Pro Mean Stack Development, 1<sup>st</sup> Edition, Apress O'Reilly, 2016
- 3. David sawyer mcfarland, Java Script & jQuery the missing manual, 2<sup>nd</sup> Edition, O'Reilly, 2011
- 4. Peter Pollock, Web Hosting for Dummies, 1<sup>st</sup> Edition, John Wiley & Sons, 2013
- 5. Lee Babin, Nathan A Good, Frank M.Kromann and Jon Stephens, PHP 5 Recipes A problem Solution Approach.
- 6. Tom Christiansen, Jonathan Orwant, Programming Perl, 4th Edition, O'Reilly, 2012
- 7. Kogent L S, Web Technologies: HTML, JavaScript, PHP, Java, JSP, XML and AJAX, Black book, 1<sup>st</sup> Edition, Dream Tech, 2009
- 8. Paul S Wang, Sanda S Katila, An Introduction to Web Design, Programming, 1<sup>st</sup> Edition, Cengage Learning, 2003

#### **Online Resources:**

1. https://www.geeksforgeeks.org/web-technology/

#### Web Resources:

- 1. https://www.w3schools.com/html/
- 2. https://www.w3schools.com/html/html\_iframe.asp
- 3. https://www.w3schools.com/nodejs/

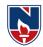

|                   |                   | NARAYA        | NAENGIN      | NEERING             | COLLEG        | E:NELLO        | RE           |       |  |  |  |  |
|-------------------|-------------------|---------------|--------------|---------------------|---------------|----------------|--------------|-------|--|--|--|--|
| 21MC305           |                   | (             | COMPUTE      | ER NETW             | ORKS LA       | В              |              | R21   |  |  |  |  |
| Semester          |                   | Hours/ Wee    | ek           | Total               | Credit        |                | MaxMar       | arks  |  |  |  |  |
|                   | L                 | Т             | Р            | hrs                 | С             | CIE            | SEE          | TOTAL |  |  |  |  |
| III               | 0                 | 0             | 3            | 48                  | 1.5           | 40             | 60           | 100   |  |  |  |  |
| Pre-requisite:Nil |                   |               |              |                     |               |                |              |       |  |  |  |  |
| CourseOb          | CourseObjectives: |               |              |                     |               |                |              |       |  |  |  |  |
|                   |                   |               |              |                     | layers of O   | SI model       |              |       |  |  |  |  |
|                   | Го expose r       |               |              |                     |               |                |              |       |  |  |  |  |
|                   |                   |               |              |                     | ifferent prot |                |              |       |  |  |  |  |
| 4.                | Го illustrate     | e different r | outing prot  | ocols and a         | lgorithms f   | or reliable of | lata transfe | •     |  |  |  |  |
| CourseOu          | tcomes:Af         | tersuccessf   | ulcompleti   | onoftheco           | urse,thestu   | dentwillbe     | ableto:      |       |  |  |  |  |
| CO1               | Define ba         | sic concept   | s of networ  | king ( <b>BL-</b>   | 3)            |                |              |       |  |  |  |  |
| CO2               | Apply err         | or detection  | n control te | chniques(B          | BL-3)         |                |              |       |  |  |  |  |
| CO3               | Apply pa          | cket routing  | techniques   | s (BL-3)            |               |                |              |       |  |  |  |  |
| <b>CO 4</b>       | Develop (         | Client Serve  | er programi  | ning ( <b>BL-</b> . | 3)            |                |              |       |  |  |  |  |

|     | CO-POMapping |    |    |    |      |        |        |         |    |    |    |    |     |     |  |  |
|-----|--------------|----|----|----|------|--------|--------|---------|----|----|----|----|-----|-----|--|--|
| СО  | PO           | PO |    |    |      |        |        |         |    |    |    |    |     | PSO |  |  |
|     | PO           | PO | PO | PO | PO   | PO     | PO     | PO      | PO | PO | PO | PO | PSO | PSO |  |  |
|     | 1            | 2  | 3  | 4  | 5    | 6      | 7      | 8       | 9  | 10 | 11 | 12 | 1   | 2   |  |  |
| CO1 | 1            | 3  | 3  |    |      |        |        |         |    |    |    |    |     |     |  |  |
| CO2 | 2            |    | 2  |    |      |        |        |         |    | 2  |    |    |     |     |  |  |
| CO3 |              | 3  |    | 2  |      |        |        |         |    |    |    |    |     |     |  |  |
| CO4 | 1            | 1  |    |    | 1    |        |        |         |    |    |    |    | 1   |     |  |  |
|     |              |    |    |    | 1:Lo | w, 2-N | lediun | n,3-Hig | gh |    |    |    |     |     |  |  |

| COURSE CONTENT                                                                          |      |  |  |  |  |  |  |  |  |
|-----------------------------------------------------------------------------------------|------|--|--|--|--|--|--|--|--|
| COURSE CONTEINI                                                                         |      |  |  |  |  |  |  |  |  |
| TASK-1                                                                                  |      |  |  |  |  |  |  |  |  |
| 1. To identify various devices available in campus.                                     |      |  |  |  |  |  |  |  |  |
| 2. To know the internet facility available in college                                   |      |  |  |  |  |  |  |  |  |
| TASK-2                                                                                  | CO2  |  |  |  |  |  |  |  |  |
| 1. Write a C program to implement the algorithm for parity method for error control.    |      |  |  |  |  |  |  |  |  |
| 2. Write a C program to implement the algorithm on hamming method for error correction  | ion  |  |  |  |  |  |  |  |  |
| (both single and block errors).                                                         |      |  |  |  |  |  |  |  |  |
| 3. Write a C program to implement the algorithm for check sum computation               |      |  |  |  |  |  |  |  |  |
| TASK-3 CO3                                                                              |      |  |  |  |  |  |  |  |  |
| 1. Write a C program to implement the data link layer framing methods such as bit stuff | ïng. |  |  |  |  |  |  |  |  |
| 2. Write a C program to implement the data link layer framing method such as character  | r    |  |  |  |  |  |  |  |  |
| stuffing.                                                                               |      |  |  |  |  |  |  |  |  |
| 3. Write a C program to implement data link layer framing method character count.       |      |  |  |  |  |  |  |  |  |
| TASK-4 CO4                                                                              |      |  |  |  |  |  |  |  |  |

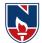

1. Write a C program to implement on a data set characters the three CRC polynomials – CRC 12, CRC 16, and CRC CCIP.

TASK-5 C

CO3

1. Write a C program to Implement Dijkstra's Algorithm to compute the shortest path through a given path

| a given path                                                                                                    |
|----------------------------------------------------------------------------------------------------|
| TASK-6 CO4                                                                                                    |
| 1. Write a C program to take an example subnet graph with weights indicating delay between nodes. Now obtain Routing table art each node using distance vector routing algorithm. |
| TASK – 7 CO3                                                                                                    |
| <b>1.</b> Write a C program to implement the link state routing algorithm                                                                                                    |
| TASK – 8 CO4                                                                                                    |
| 1. Write a C program Implement Broadcast Tree for a given subnet hosts                                                                                                    |
| TASK – 9 CO3                                                                                                    |
| <b>1.</b> Write a program for File Transfer in client-server architecture using TCP/IP                                                                                            |
| TASK – 10 CO3                                                                                                    |
| <b>1.</b> A Client Server application for chat.                                                                                                    |
| Totalhours: 48hours                                                                                                    |

TextBook(s):

- 1. "Data communications and networking", Behrouz A. Forouzan, Mc Graw Hill Education, 5<sup>th</sup> edition, 2012.
- 2. "Computer Networks", Andrew S. Tanenbaum, Wetherall, Pearson, 5<sup>th</sup> edition, 2010.

#### **ReferenceBook(s):**

- 1. Data Communication and Networks, Bhushan Trivedi, Oxford
- "Internetworking with TCP/IP Principles, protocols, and architecture- Volume 1, Douglas E. Comer, 5<sup>th</sup> edition, PHI
- 3. "Computer Networks", 5E, Peterson, Davie, Elsevier.
- 4. "Introduction to Computer Networks and Cyber Security", Chawan- Hwa Wu, Irwin, CRC Publications.

#### **Online/WebResources:**

- 1. <u>https://www.tutorialspoint.com/data\_communication\_computer\_network/index.htm2.</u>
- 2. https://www.geeksforgeeks.org/computer-network-tutorials/

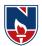

| NARAYANAENGINEERINGCOLLEGE: NELLORE |                                                                                        |             |            |             |        |     |          |       |  |  |
|-------------------------------------|----------------------------------------------------------------------------------------|-------------|------------|-------------|--------|-----|----------|-------|--|--|
| 21MC306                             |                                                                                        | R21         |            |             |        |     |          |       |  |  |
| Compartan                           | Н                                                                                      | Iours/ Weel | ζ.         | Total       | Credit |     | MaxMarks |       |  |  |
| Semester                            | L                                                                                      | Т           | Р          | hrs         | С      | CIE | SEE      | TOTAL |  |  |
| III                                 | 0                                                                                      | 0           | 3          | 48          | 1.5    | 40  | 60       | 100   |  |  |
| Pre-requisi                         | Pre-requisite: AnyOOP ProgrammingLanguage                                              |             |            |             |        |     |          |       |  |  |
| CourseObj                           | ectives:                                                                               |             |            |             |        |     |          |       |  |  |
| 1. Learn                            | naboutbasic                                                                            | AI fundam   | entalsandA | I problems  | 5.     |     |          |       |  |  |
| 2. Stude                            | entswillgain                                                                           | n anunderst | andingabou | itsearching | •      |     |          |       |  |  |
| 3. Unde                             | rstandabou                                                                             | ıtAIknowle  | dge        |             |        |     |          |       |  |  |
|                                     |                                                                                        | lamentalsar |            |             |        |     |          |       |  |  |
| 5. Ident                            |                                                                                        |             |            |             |        |     |          |       |  |  |
| CourseOut                           | CourseOutcomes: Aftersuccessful completion of the course, the student will be able to: |             |            |             |        |     |          |       |  |  |
| CO1                                 | *                                                                                      |             |            |             |        |     |          |       |  |  |
| CO2                                 | EnumerateproblemsolvingstrategiesinAI                                                  |             |            |             |        |     |          |       |  |  |
| CO3                                 | Illustrateproblemreductiontechniques                                                   |             |            |             |        |     |          |       |  |  |
| CO4                                 | Applyknowledgerepresentationtechniques tosolverealworldproblems                        |             |            |             |        |     |          |       |  |  |
| СО                                  | ApplyComputationalIntelligencetechniquestosolvereal-worldproblems                      |             |            |             |        |     |          |       |  |  |
| 5                                   |                                                                                        |             |            |             |        |     |          |       |  |  |

| CO-POMapping            |    |    |    |    |    |    |   |    |    |    |    |     |     |     |
|-------------------------|----|----|----|----|----|----|---|----|----|----|----|-----|-----|-----|
| С                       | PO |    |    |    |    |    |   |    |    |    |    | PSO |     |     |
| Ο                       | PO | PO | PO | PO | PO | PO | Р | PO | PO | PO | PO | PO  | PSO | PSO |
|                         | 1  | 2  | 3  | 4  | 5  | 6  | 0 | 8  | 9  | 10 | 11 | 12  | 1   | 2   |
|                         |    |    |    |    |    |    | 7 |    |    |    |    |     |     |     |
| CO1                     | 2  |    | 1  |    |    |    |   |    |    |    |    |     |     | 2   |
| CO2                     | 2  | 2  | 2  |    |    |    |   |    |    |    |    |     | 2   | 3   |
| CO3                     | 3  | 3  | 3  | 2  |    |    |   |    |    |    |    |     | 3   | 3   |
| <b>CO4</b>              | 3  | 2  | 3  | 3  | 2  |    |   |    |    |    |    |     | 3   | 2   |
| CO5                     | 3  | 2  | 3  | 2  | 2  |    |   |    |    |    |    |     | 2   |     |
| 1:Low, 2-Medium, 3-High |    |    |    |    |    |    |   |    |    |    |    |     |     |     |

| COURSECONTENT                                                                                                    | СО  |
|----------------------------------------------------------------------------------------------------|-----|
| Task -1                                                                                                    |     |
| Install the python software/Anaconda- python and install useful package and install NLTK software.                                                                                       | CO1 |
| Task-2                                                                                                    |     |
| <ul><li>a. Write a python program to print the multiplication table for the given number?</li><li>b. Write a python program to check whether the given number is prime or not?</li></ul> | CO2 |
| c. Write a python program to find factorial of the given number?                                                                                                    |     |
| Task-3                                                                                                    |     |
| Write a python program to implement simple Chatbot?                                                                                                    | CO2 |
| TASK-4                                                                                                    |     |

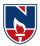

| a. Write a python program to implement List operations (Nested List, Length,       |         |
|------------------------------------------------------------------------------------|---------|
| Concatenation, Membership, Iteration, Indexing and Slicing)?                       | CO3     |
| b. Write a python program to implement List methods (Add, Append, Extend& Delete). |         |
| TASK-5                                                                             |         |
| a. Write a python program to Illustrate Different Set Operations?                  | CO2     |
| b. Write a python program to generate Calendar for the given month and year?       |         |
| TASK-6                                                                             |         |
| Write a python program to implement Simple Calculator program?                     | CO2     |
| TASK-7                                                                             |         |
| a. Write a python program to Add Two Matrices.                                     | CO3     |
| b. Write a python program to transpose a Matrix.                                   |         |
| TASK-8                                                                             |         |
| Write a python program to implement Breadth First Search Traversal                 | CO4     |
| TASK-9                                                                             |         |
| Write a python program to implement Water Jug Problem                              | CO4     |
| TASK-10                                                                            |         |
| a. Write a python program to remove punctuations from the given string?            | CO4     |
| b. Write a python program to sort the sentence in alphabetical order?              | CO5     |
| TASK-11                                                                            |         |
| Write a program to implement Hangman game using python.                            | CO5     |
| TASK-12                                                                            |         |
| Write a program to implement Tic-Tac-Toe game using python.                        | CO5     |
| Totalhours:                                                                        | 48hours |

|                                                                                                    |                   | ТА         | SK-13                     |     |  |
|----------------------------------------------------------------------------------------------------|-------------------|------------|---------------------------|-----|--|
| <ul><li>a. Write a python program to remove stop words for a given passage from a text file Using NLTK?</li><li>b. Write a python program to implement stemming for a given sentence using NLTK?</li><li>c. Write a python program to POS (Parts of Speech) tagging for the give sentence using</li></ul> |                   |            |                           |     |  |
| NLTK                                                                                                    | 17 1              | e x        |                           |     |  |
|                                                                                                    |                   | ТА         | SK-14                     |     |  |
|                                                                                                    | 10 1 0            |            | Lemmatization using NLTK? | CO5 |  |
|                                                                                                    | v:                |            |                           |     |  |
|                                                                                                    | stopromoteself-Le | arning:    |                           |     |  |
| contents                                                                                                    |                   | arning: CO | Reference                 |     |  |

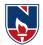

| 2         | ArtificialIntelligence          | CO1        | https://www.youtube.com/watch?v=JMUxmLyrhSk&<br>=527s |
|-----------|---------------------------------|------------|-------------------------------------------------------|
| 3         | ExpertSystems                   | CO2        | https://www.youtube.com/watch?v=l0CRFuA0m_8&<br>=37s  |
| TextBook  | (s):                            |            |                                                       |
| 1.        | Think Python, How to Thi        | nk Like a  | a Computer Scientist, Version 2.0.17, Allen Downey,   |
|           | Green Tea Press.                |            |                                                       |
| 2.        | Artificial Intelligence a M     | Aodern A   | Approach, Stuart Russell, Peter Norvig (Person        |
|           | ucation), $2^{nd}$ edition.     |            |                                                       |
| 3.N       | lils J. Nilsson, "Artificial Ir | ntelligenc | e: A new Synthesis", Harcourt Asia Pvt. Ltd., 2000    |
| Reference | Book(s):                        |            |                                                       |
| 1. I      | Python Essential Reference,     | , David N  | A. Beazley, Pearson Education, Inc.                   |
| 2. I      | Fluent Python, Luciano Rar      | nalho by   | O'Reilly Media                                        |
| 3. I      | ython Cookbook, David B         | eazley ar  | nd Brian K. Jones, O'Reilly Atlas.3e                  |
| 4.7       | Artificial Intelligence- Rich   | E & Kni    | ight K (TMH), 4th edition.                            |
| 5. /      | Artificial Intelligence Struct  | tures and  | Strategies complex problem Solving – George F.        |
| Lu        | gar Pearson Education.          |            |                                                       |
| Web Refer | ences:                          |            |                                                       |
| https://w | ww.youtube.com/watch?v=1        | 0CRFuA     | 0m_8&t=121shttps://www.youtu                          |
| be.com/v  | vatch?v=OVZUKXxMzSEh            | ttps://ww  | w.youtube.com/watch?v=Hor5r8                          |
| bz8SA     |                                 |            |                                                       |
|           |                                 |            |                                                       |

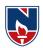

|             | NARAYANA ENGINEERING COLLEGE:NELLORE |             |              |             |              |             |        |       |  |  |
|-------------|--------------------------------------|-------------|--------------|-------------|--------------|-------------|--------|-------|--|--|
| 21MC307     |                                      |             | WebT         | Technologi  | esLAB        |             |        | R21   |  |  |
| Semester    | Н                                    | MaxMar      | ks           |             |              |             |        |       |  |  |
| Semester    | L                                    | Т           | Р            | hrs         | С            | CIE         | SEE    | TOTAL |  |  |
| III         | 0                                    | 0           | 3            | 48          | 1.5          | 40          | 60     | 100   |  |  |
| Pre-requisi | te: JavaPro                          | gramming    | Language     |             |              |             |        |       |  |  |
| CourseObj   |                                      |             |              |             |              |             |        |       |  |  |
| 1.          | Togainkno                            | owledgeon   | creatingthes | staticweb p | ages         |             |        |       |  |  |
| 2.          | Toprepare                            | studentsfo  | rcreatingthe | dynamicar   | ndresponsive | eweb pages  |        |       |  |  |
| 3.          | Toprepare                            | studentsfo  | rcreatingthe | server side | web pagesu   | singdataba  | se     |       |  |  |
| CourseOut   | comes:After                          | rsuccessful | completion   | ofthecours  | e,thestudent | willbeablet | 0:     |       |  |  |
| CO1         | Buildawe                             | bpageontl   | heir ownan   | d usingva   | lidations    |             |        |       |  |  |
| CO2         | Applybasi                            | cresponsiv  | eprogramsu   | singAngul   | arJs         |             |        |       |  |  |
| CO3         | Applythe                             | conceptsf   | or writingt  | heprogran   | nsusingXM    | IL          |        |       |  |  |
| CO4         | Buildthes                            | erver side  | application  | nswithdata  | abaseconne   | ctivityusin | gforms |       |  |  |

|     | CO-POMapping |        |    |    |      |        |        |        |    |    |    |    |     |     |
|-----|--------------|--------|----|----|------|--------|--------|--------|----|----|----|----|-----|-----|
| CO  |              | PO PSO |    |    |      |        |        |        |    |    |    |    | 50  |     |
|     | PO           | PO     | PO | PO | PO   | PO     | PO     | PO     | PO | PO | PO | PO | PSO | PSO |
|     | 1            | 2      | 3  | 4  | 5    | 6      | 7      | 8      | 9  | 10 | 11 | 12 | 1   | 2   |
| CO1 | 2            | 1      | 2  |    |      |        |        |        |    |    |    | 1  | 2   | 2   |
| CO2 | 1            | 1      | 1  |    |      |        |        |        |    |    |    | 2  | 1   | 1   |
| CO3 | 1            | 1      | 1  |    |      |        |        |        |    |    |    | 1  | 2   | 2   |
| CO4 | 2            | 2      | 2  |    |      |        |        |        |    |    |    | 2  | 2   | 2   |
|     |              |        |    |    | 1-Lo | w, 2-N | ledium | , 3-Hi | gh |    |    |    |     |     |

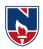

|                                                                                       |                                                                  | COURSEC                                       | CONTENT                                              |                |                | CO  |
|---------------------------------------------------------------------------------------|------------------------------------------------------------------|-----------------------------------------------|------------------------------------------------------|----------------|----------------|-----|
| sk1-HTMLar                                                                            | ndCSS                                                            |                                               |                                                      |                |                |     |
| $\bigcirc$                                                                            | ONLINE                                                           | E BOOK S                                      | STORES                                               |                |                |     |
| Logo<br>HOME   ABOUT                                                                  |                                                                  |                                               | CONTACT US                                           |                |                |     |
| CE BOOKS<br>ECE BOOKS<br>ME BOOKS<br>ECE BOOKS<br>CSE BOOKS<br>MEA BOOKS<br>MBA BOOKS |                                                                  | Iframe Ar                                     | ea                                                   |                |                | CO  |
| eatethefollow                                                                         | ingweb                                                           |                                               |                                                      |                |                |     |
| Itez<br>(Hi                                                                           | Elcome.html<br>xplainaboutweb<br>nt:Headingthev<br>cludesminimun | vebsite(Prefera                               | ableH1,Describ<br>1s)                                | ewebsite)it    |                |     |
|                                                                                       | outus.html<br>nt:Aboutowner                                      | ofwebsite)                                    |                                                      |                |                |     |
| (Hiı<br>4. List<br>(Hiı                                                               | .html<br>nt:MentionListo                                         | ofcourses)                                    | addGooglemaps                                        | 3)             |                |     |
|                                                                                       | ndCSSextensio                                                    |                                               |                                                      |                | and istatout:  |     |
| ectsintabul<br>Example                                                                |                                                                  | rse.Examplecs                                 | e.html(Hint:Itco                                     | ontainsHeading | gandListofsubj |     |
| SNo                                                                                   | Title Book                                                       | Author                                        | Publisher                                            | Price          | Image          |     |
|                                                                                       |                                                                  |                                               |                                                      |                |                | C01 |
|                                                                                       |                                                                  |                                               |                                                      |                |                |     |
| Registratio<br>Gender,En                                                              | nailID,Phone N                                                   | nsStudentNan<br>umber,optedco                 | ne,RollNumber<br>ourse andlangua<br>, userid, passwo | ages known.    | onand          |     |
| Registratio<br>Gender,En<br>LoginForn<br>cancelbutto                                  | onForm:Itcontai<br>nailID,Phone N<br>n:Itcontainsrolli           | nsStudentNan<br>umber,optedco                 |                                                      | ages known.    | onand          |     |
| Registratio<br>Gender,En<br>LoginForn<br>cancelbutto<br>sk-3-CSS3                     | onForm:Itcontai<br>nailID,Phone N<br>n:Itcontainsrolli           | nsStudentNan<br>umber,optedco<br>number, name | ourse andlangua<br>, userid, passwo                  | ages known.    | onand          |     |

# NECR MCA 21

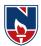

| TASK-4-HTML5andCSS3                                                                 |             |
|-------------------------------------------------------------------------------------|-------------|
| 4. DesignHTML5webpagebyembeddingAudio, Videoelements.                               | ·           |
| 5. WriteHTML5andCSS3codetodrawArc,Circle,RectangleandTriangleusingCanvas.           | CO1         |
|                                                                                     | L           |
| TASK-5-Javascript                                                                   |             |
| 6. Writeajavascriptprogramtocreatecalculator                                        | l           |
| 7. WriteaJavaScriptprogramtofind theareaofatrianglewherelengthsofthethreeofitssides | CO1         |
| and display the outputs in popup windows                                            | l           |
| TASK-6-JavascriptandXML                                                             |             |
| 8. ApplyvalidationandpatternmatchingonRegistrationandLoginformson2(b)experiment     |             |
| 9. WriteanXMLfilewhichwilldisplaytheBookinformationwhich                            | l           |
| includesthefollowing:                                                               | l           |
| 1) Title of the book                                                                | l           |
| 2) AuthorName                                                                       | CO3         |
| 3) ISBNnumber                                                                       | 005         |
| 4) Publishername                                                                    | l           |
| 5) Edition                                                                          | l           |
| 6) Price                                                                            | l           |
| WriteaDocumentTypeDefinition(DTD)tovalidatetheaboveXML file.                        | l           |
|                                                                                     | l           |
| TASK-7-XMLExtension                                                                 |             |
| 10. CreateaXMLschematodescribeabankthathasoneormorecustomers, accountsoremploye     |             |
| e                                                                                   | <b>G</b> 02 |
| 1. Eachcustomerhasacustomerid, name and address                                     | CO3         |
| 2. Eachaccounthasanaccountid, branchid, customerid, accounttype, balance            | l           |
| 3.Eachemployeehasaempid, name,designation, doj,salaryandaddress                     |             |
| 11.CreatetheXML filethatcontainstheinformationaboutfivestudentsanddisplayingthe     | l           |
| XMLfileusingXSLT.                                                                   | 1           |
| TASK-8-PHP                                                                          |             |
| 12. WritePHP programoncontactuspage                                                 | . <u> </u>  |
| 13. Assumefourusersuser1, user2, user3 and user4 having the passwords               | l           |
| pwd1,pwd2,pwd3andpwd4respectively.WriteaPHPfor doingthefollowing                    | l           |
| 1. CreateaCookieandaddthesefour userid'sandpasswordstothisCookie.                   | CO4         |
| 2. Readtheuser id and                                                               | l           |
| passwordsenteredintheLoginformandauthenticatewiththevalues(useridandpassw           | l           |
| ords)availableinthe cookies.                                                        | l           |
| If he is a valid user(i.e., user-name and password match) you should welcome        | l           |
| himbyname(user-name)elseyoushoulddisplay"Youarenotanauthenticateduser".             | l           |
| TASK-9-PHPExtension                                                                 | <br>        |
| 14. CreateadatabaseandwriteaPHPprogramfor registeringusersofawebsiteandlogin        |             |
| 15. Createatablewhichshouldcontainatleastthefollowingfields:name,password,email-    | l           |
| id, phonenumber(theseshouldholdthedatafromtheregistrationform).                     | ~~ (        |
| Write a PHP programto connect to that database and extract data from the tables     | CO4         |
| and display them. Experiment with various SQL queries.                              | 1           |
| Insertthedetailsoftheuserswhoregister                                               | 1           |
| with the website, whenever a new user clicks the submit button in the               | 1           |
| registrationpage<br>TASK-10PHP                                                      |             |
|                                                                                     |             |

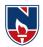

| 16.Insertthe detailsofthe 3or4userswhoregisterwiththe websitebyusing<br>registrationform.Authenticatetheuserwhenhesubmitstheloginformusingtheusername<br>andpassword)fromthedatabase | CO4     |
|----------------------------------------------------------------------------------------------------|---------|
| Totalhours: 4                                                                                                    | 18hours |

| AdditionalExperiments:                                                                                                    |                 |     |
|----------------------------------------------------------------------------------------------------|-----------------|-----|
| TASK-14                                                                                                    |                 |     |
| 23. Writeastructs2programtocreatesamplechatapplication                                                                                                    |                 |     |
| 24. Writeaphpprogramtocreatesampleonlinequizapplication                                                                                                    |                 | CO4 |
| TEXTBOOKS:                                                                                                    |                 |     |
| 1. KogentLearningsolutionsInc., "HTML 5Blackbook", Dreamtech, 2011,                                                                                                    |                 |     |
| 2. UttamKRoy,"Web Technologies",Oxford,2010                                                                                                    |                 |     |
| 3. ShyamSeshadri&BradGreen,AngularJS:UPandRunning,publishedbyO'Reil                                                                                                    | lyMedia,Inc.,20 | 1   |
| 5                                                                                                    |                 |     |
|                                                                                                    |                 |     |
| REFERENCEBOOKS:                                                                                                    |                 |     |
| <b>REFERENCEBOOKS:</b><br>1. RobertWSebesta, "ProgrammingtheWorldWideWeb", 7ed, Pearson, 2012                                                                                                    |                 |     |
|                                                                                                    | engage,2003.    |     |
| 1. RobertWSebesta, "ProgrammingtheWorldWideWeb", 7ed, Pearson, 2012                                                                                                    | engage,2003.    |     |
| <ol> <li>RobertWSebesta, "Programming the WorldWideWeb", 7ed, Pearson, 2012</li> <li>PaulSWang, SandaSKatila, "AnIntroduction to WebDesign, Programming", Ce</li> </ol>                                                                                                    | engage,2003.    |     |
| <ol> <li>RobertWSebesta, "ProgrammingtheWorldWideWeb", 7ed, Pearson, 2012</li> <li>PaulSWang, SandaSKatila, "AnIntroduction toWebDesign, Programming", Ce</li> <li>OnlineResources:</li> </ol>                                                                                                    | engage,2003.    |     |
| <ol> <li>RobertWSebesta, "Programmingthe WorldWideWeb", 7ed, Pearson, 2012</li> <li>PaulSWang, SandaSKatila, "AnIntroductiontoWebDesign, Programming", Ce</li> <li>OnlineResources:         <ol> <li><u>https://www.udemy.com/topic/angularjs/</u></li> </ol> </li> </ol>                                                                                                    | engage,2003.    |     |
| 1. RobertWSebesta, "Programming the WorldWideWeb", 7ed, Pearson, 2012                                                                                                    | engage,2003.    |     |
| <ol> <li>RobertWSebesta, "ProgrammingtheWorldWideWeb", 7ed, Pearson, 2012</li> <li>PaulSWang, SandaSKatila, "AnIntroductiontoWebDesign, Programming", Ce</li> <li>OnlineResources:         <ol> <li><u>https://www.udemy.com/topic/angularjs/</u></li> <li><u>https://www.coursera.org/courses?query=angularjs</u></li> </ol> </li> </ol>                                                                                                    | engage,2003.    |     |
| <ol> <li>RobertWSebesta, "Programmingthe WorldWideWeb", 7ed, Pearson, 2012</li> <li>PaulSWang, SandaSKatila, "AnIntroductiontoWebDesign, Programming", Ce</li> <li>OnlineResources:         <ol> <li><u>https://www.udemy.com/topic/angularjs/</u></li> <li><u>https://www.coursera.org/courses?query=angularjs</u></li> <li><u>https://www.coursera.org/learn/web-applications-php?</u></li> <li><u>https://www.udemy.com/topic/php/</u></li> </ol> </li> </ol>                         | engage,2003.    |     |
| <ol> <li>RobertWSebesta, "Programmingthe WorldWideWeb", 7ed, Pearson, 2012</li> <li>PaulSWang, SandaSKatila, "AnIntroductiontoWebDesign, Programming", Ce</li> <li>OnlineResources:         <ol> <li><u>https://www.udemy.com/topic/angularjs/</u></li> <li><u>https://www.coursera.org/courses?query=angularjs</u></li> <li><u>https://www.coursera.org/learn/web-applications-php?</u></li> <li><u>https://www.udemy.com/topic/php/</u></li> </ol> </li> <li>WebReferences:</li> </ol> | engage,2003.    |     |
| <ol> <li>RobertWSebesta, "ProgrammingtheWorldWideWeb", 7ed, Pearson, 2012</li> <li>PaulSWang, SandaSKatila, "AnIntroductiontoWebDesign, Programming", Ce</li> <li>OnlineResources:         <ol> <li><u>https://www.udemy.com/topic/angularjs/</u></li> <li><u>https://www.coursera.org/courses?query=angularjs</u></li> <li><u>https://www.coursera.org/learn/web-applications-php?</u></li> </ol> </li> </ol>                                                                           | engage,2003.    |     |

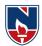

|             | NA                                  | RAYAN      | AENGI       | NEERIN      | IGCOLI              | LEGE:N    | ELLOR      | E     |  |  |
|-------------|-------------------------------------|------------|-------------|-------------|---------------------|-----------|------------|-------|--|--|
| 21MC310     |                                     |            | BIGDA       | TAANAI      | <b>LYTICS</b>       |           |            | R 21  |  |  |
| Semester    | H                                   | lours /Wee | k           | Total       | Credit              |           | MaxMar     | ks    |  |  |
|             | L                                   | Т          | Р           | hrs         | С                   | CIE       | SEE        | TOTAL |  |  |
| III         | 3                                   | 0          | 0           | 48          | 3                   | 40        | 60         | 100   |  |  |
| Pre-requisi | Pre-requisite:BasicconceptofBigData |            |             |             |                     |           |            |       |  |  |
| CourseOb    | jectives:                           |            |             |             |                     |           |            |       |  |  |
| • Intro     | ductionto                           | BigData&   | BigDataCl   | nallenges.  |                     |           |            |       |  |  |
| • Limi      | itations&S                          | olutionso  | fBigData A  | Architectu  | e.                  |           |            |       |  |  |
| Hade        | pop&itsFe                           | atures.    | -           |             |                     |           |            |       |  |  |
| Hade        | popStorag                           | e:HDFS(H   | HadoopDist  | tributedFi  | leSystem)           |           |            |       |  |  |
| • Hade      | popProces                           | sing:Mapl  | ReduceFra   | mework.     | • /                 |           |            |       |  |  |
| • Diffe     | erentHado                           | opDistribu | itions.     |             |                     |           |            |       |  |  |
| CourseOu    | itcomes:A                           | ftersucce  | essful com  | pletionof   | thecourse,          | thestuden | twillbeabl | eto:  |  |  |
| CO1         |                                     |            | amentalcor  | *           |                     |           |            |       |  |  |
| CO2         | -                                   |            | cepts ofHa  | -           | 0                   |           |            |       |  |  |
| CO3         | ToWrite                             | HadoopM    | apReduceF   | Programs f  | or analyzi          | ngBigdata | . (BL-2)   |       |  |  |
| CO4         | ToExplo                             | reHadoop   | Environme   | ent. (BL-2  | )                   |           |            |       |  |  |
| CO5         | ToLearn                             | fundament  | als of HBas | se and Zool | keeper. ( <b>BI</b> | L-2)      |            |       |  |  |

|     | CO-POMapping |    |    |    |      |       |        |        |    |    |    |    |     |     |
|-----|--------------|----|----|----|------|-------|--------|--------|----|----|----|----|-----|-----|
| СО  |              | РО |    |    |      |       |        |        |    |    |    |    | PSO |     |
|     | PO           | PO | PO | PO | PO   | PO    | PO     | PO     | PO | PO | PO | PO | PSO | PSO |
|     | 1            | 2  | 3  | 4  | 5    | 6     | 7      | 8      | 9  | 10 | 11 | 12 | 1   | 2   |
| CO1 | 3            |    | 3  |    |      |       |        |        |    |    |    |    | 2   | 2   |
| CO2 | 2            | 2  | 3  |    |      |       |        |        |    |    |    |    | 1   | 1   |
| CO3 | 2            | 1  | 2  | 2  | 2    |       |        |        |    |    |    |    | 2   | 1   |
| CO4 | 2            | 2  | 2  | 2  | 1    |       |        |        |    |    |    |    | 2   | 1   |
| CO5 | 2            | 2  | 1  | 2  | 2    |       |        |        |    |    |    |    | 1   | 1   |
|     | •            | •  |    |    | 1:Lo | w,2-M | ledium | ,3-Hig | gh |    |    |    |     |     |

| COURSECONTENT          |               |                                |                   |      |                  |             |              |  |  |  |  |
|------------------------|---------------|--------------------------------|-------------------|------|------------------|-------------|--------------|--|--|--|--|
| MODULE-1               |               | UnderstandingBig Data 10 Hours |                   |      |                  |             |              |  |  |  |  |
| Introduction to I      | Big Data      | Platform –                     | Challenges        | of   | Conventional     | System      | , features,  |  |  |  |  |
| Datasets, DataAnalys   | sis,DataAnal  | ytics-Descriptiv               | eAnalysis,        |      | Diagnosti        | icsAnalytic | s,Predictive |  |  |  |  |
| Analytics, Prescriptiv | veAnalytics,  | BigDataCharacte                | eristics          |      |                  |             | _            |  |  |  |  |
| volume, velocity, vari | iety,veracity | value,Different                | ГypesofData-      | -    |                  |             |              |  |  |  |  |
| StructuredData,Unst    | ructuredDat   | a,SemiStructured               | d Data.           |      |                  |             |              |  |  |  |  |
| At the endofthe Mod    | dule 1,studer | tswillbe able to:              |                   |      |                  |             |              |  |  |  |  |
| 1. illustrateDa        | ataAnalytics. | (BL-2)                         |                   |      |                  |             |              |  |  |  |  |
| 2. LearntoDia          | gnosticsAna   | lyticsandAnalyti               | cs. (BL-2)        |      |                  |             |              |  |  |  |  |
| 3. Identifybasi        | icsandBigDa   | taCharacteristic               | s.( <b>BL-3</b> ) |      |                  |             |              |  |  |  |  |
| MODULE-2               |               | Hadoo                          | pBasics           |      |                  | 10 Ho       | ours         |  |  |  |  |
| History of Hadoop-     | The Hadoop    | Distributed File               | e System – Co     | omp  | onents of Hadoor | o – Analyzi | ing the Data |  |  |  |  |
| with Hadoop - Scal     | Ų             | <b>A</b>                       | 0 0               |      |                  |             |              |  |  |  |  |
| Developing a Map H     | Reduce Appl   | ication – How N                | Aap Reduce V      | Vork | as – Anatomy of  | a Map Red   | uce Job run  |  |  |  |  |

- Failures - Job Scheduling - Shuffle and Sort - Task Execution - Map Reduce Types and Formats -

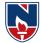

Map Reduce Features.

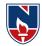

| A the set define Med                                                                                                    | 1.2 studentswillbachlater                                                                                          | ]                |  |  |  |  |  |  |  |  |
|----------------------------------------------------------------------------------------------------|----------------------------------------------------------------------------------------------------|------------------|--|--|--|--|--|--|--|--|
|                                                                                                    | ale2, students will be able to:                                                                                    |                  |  |  |  |  |  |  |  |  |
|                                                                                                    | toryofhadoop. (BL-2)                                                                                               |                  |  |  |  |  |  |  |  |  |
| <ol> <li>Developing the analyzing the data with unix tools. (BL-3)</li> <li>Describe HDFS and Mapreduce Architecture. (BL-2)</li> </ol> |                                                                                                    |                  |  |  |  |  |  |  |  |  |
|                                                                                                    |                                                                                                    |                  |  |  |  |  |  |  |  |  |
| MODULE-3                                                                                                    | WritingHadoopMapReducePrograms                                                                                     | 10 Hours         |  |  |  |  |  |  |  |  |
| Understanding the                                                                                                    | e basics of MapReduce, Introducing Hadoop Map Reduc                                                                | e-Listing Hadoop |  |  |  |  |  |  |  |  |
| mapReduceentities                                                                                                    | s, Understanding theHadoop MapReducescenario, Ur                                                                   | nderstanding the |  |  |  |  |  |  |  |  |
| limitationsofMapRe                                                                                                    | educe,WritingaHadoopMapReduceexample-Understanding                                                                 |                  |  |  |  |  |  |  |  |  |
| thestepstoruna Ma                                                                                                    | pReducejob.                                                                                                    |                  |  |  |  |  |  |  |  |  |
| At theendofthe Mo                                                                                                    | dule3,studentswillbeableto:                                                                                        |                  |  |  |  |  |  |  |  |  |
|                                                                                                    | e thebasicsofMapReduce. ( <b>BL-2</b> )                                                                            |                  |  |  |  |  |  |  |  |  |
|                                                                                                    | coperationsonHadoopMapReduce. ( <b>BL-2</b> )                                                                      |                  |  |  |  |  |  |  |  |  |
|                                                                                                    | estepstorunaMapReducejob. ( <b>BL-2</b> )                                                                          |                  |  |  |  |  |  |  |  |  |
| MODULE-4                                                                                                    | Hadoop Environment                                                                                                 | 9 Hours          |  |  |  |  |  |  |  |  |
| MODULE-4                                                                                                    | Hadoop Environment                                                                                                 | > 110u1 5        |  |  |  |  |  |  |  |  |
| 1. <b>Descrbe</b> Clus                                                                                                    | ule4,studentswillbeableto:<br>ster Setup and Installation. ( <b>BL-2</b> )<br>eSecurity in Hadoop. ( <b>BL-2</b> ) |                  |  |  |  |  |  |  |  |  |
|                                                                                                    | doop Benchmarks. (BL-2)                                                                                            |                  |  |  |  |  |  |  |  |  |
| MODULE-5                                                                                                    | Frame works                                                                                                    | 9 Hours          |  |  |  |  |  |  |  |  |
| HiveQL – Querying<br>Insights and Stream<br>Systems and applicat                                                                        |                                                                                                    | Info Sphere Big  |  |  |  |  |  |  |  |  |
| At theendofthe Modu                                                                                                    | ıle5,studentswillbeableto:                                                                                         |                  |  |  |  |  |  |  |  |  |
| 1. <b>Describe</b> the                                                                                                    | ApplicationsonBigDataUsingPigandHive (BL-2)                                                                        |                  |  |  |  |  |  |  |  |  |
|                                                                                                    | eDataProcessingoperatorsinPig (BL-2)                                                                               |                  |  |  |  |  |  |  |  |  |
| 3. LearntheVis                                                                                                    | sualdataanalysistechniques, interactiontechniques (BL-2)                                                           |                  |  |  |  |  |  |  |  |  |
|                                                                                                    | Totalh                                                                                                    | ours: 48hours    |  |  |  |  |  |  |  |  |
|                                                                                                    |                                                                                                    |                  |  |  |  |  |  |  |  |  |
| Contentbeyondsylla                                                                                                    | bus:                                                                                                    |                  |  |  |  |  |  |  |  |  |
| 1. Advancedtop                                                                                                    | icsrelatedissuesinBigDataAnalytics.                                                                                |                  |  |  |  |  |  |  |  |  |
| 2. Learningexpe                                                                                                    | eriencemeldstheknowledgeofDataAnalytics withhands-ondemosar                                                        | ndprojects.      |  |  |  |  |  |  |  |  |
| Self-Study:                                                                                                    | · · ·                                                                                                    |                  |  |  |  |  |  |  |  |  |
| Contents topromote                                                                                                    | eself-Learning:                                                                                                    |                  |  |  |  |  |  |  |  |  |

| Cont | Contents topromotesen-Learning: |     |                                                 |  |  |  |  |  |  |  |
|------|---------------------------------|-----|-------------------------------------------------|--|--|--|--|--|--|--|
| SNO  | Торіс                           | CO  | Reference                                       |  |  |  |  |  |  |  |
| 1    | UnderstandingBig                | CO1 | https://www.redhat.com/en/topics/big-data       |  |  |  |  |  |  |  |
|      | DataRequirements                |     |                                                 |  |  |  |  |  |  |  |
| 2    | HadoopBasics                    | CO2 | https://www.tutorialspoint.com/hadoop/index.htm |  |  |  |  |  |  |  |

## NECR MCA 21

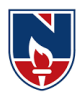

| 3 | WritingHadoop      | CO3 | https://hadoop.apache.org/docs/current/hadoop-       |
|---|--------------------|-----|------------------------------------------------------|
|   | MapReducePrograms  |     | mapreduce                                            |
| 4 | Hadoop Environment | CO4 | https://www.tutorialspoint.com/hadoop/hadoop_enviorn |
|   |                    |     | ment_setup.htm                                       |
| 5 | Frame works        | CO5 | https://www.tutorialspoint.com/hive/index.htm        |

## TextBook(s):

- 1. "BigDataFundamentals:Concepts,Drivers&Techniques",1/e,2016,ThomasErl,WajidKhattak,Paul Buhler,PrenticeHall.
- 2. "BigDataAnalyticswithRandHadoop",1e,2013,VigneshPrajapati,PacktPublishingLtd,UK.

#### **ReferenceBook(s):**

- 1. MichaelBerthold, DavidJ. Hand, "IntelligentDataAnalysis", Springer, 2007.
- 2. JayLiebowitz, "BigDataandBusinessAnalytics" AuerbachPublications, CRCpress(2013).
- 3. TomPlunkett, MarkHornick, "UsingRtoUnlocktheValueofBigData:BigData
- 4. Analytics with Oracle R Enterprise and Oracle R Connector for Hadoop", McGraw-Hill/Osborne Media(2013), Oraclepress.

## **OnlineResources:**

1. https://www.analyticsvidhya.com/resources-big-data/

## WebReferences:

- 1. www.jigsawacademy.com
- 2. www.allindiaexams.in
- 3. www.upgrad.com
- 4. www.datamation.com

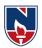

| NARAYANA ENGINEERING COLLEGE:NELLORE |                                                   |              |              |              |               |               |                    |        |  |  |  |
|--------------------------------------|---------------------------------------------------|--------------|--------------|--------------|---------------|---------------|--------------------|--------|--|--|--|
| 21MC311                              | SOFTWARE ARCHITECTURE R21                         |              |              |              |               |               |                    |        |  |  |  |
| Semester                             | Н                                                 | rks          |              |              |               |               |                    |        |  |  |  |
|                                      | L                                                 | Т            | Р            | hrs          | С             | CIE           | SEE                | TOTAL  |  |  |  |
| III                                  | 3                                                 | 0            | 0            | 48           | 3             | 40            | 60                 | 100    |  |  |  |
| Course Objectives:                   |                                                   |              |              |              |               |               |                    |        |  |  |  |
| • Under                              | • Understand software architectural requirements. |              |              |              |               |               |                    |        |  |  |  |
| • To an                              | • To analyze the architecture styles.             |              |              |              |               |               |                    |        |  |  |  |
| • Be ex                              | posed to va                                       | rious qualit | y attributes | 5.           |               |               |                    |        |  |  |  |
| • To an                              | alyze the ac                                      | hieving are  | chitecture g | goals        |               |               |                    |        |  |  |  |
| • To an                              | alyze the ar                                      | chitecture ( | of cloud en  | vironment.   |               |               |                    |        |  |  |  |
|                                      |                                                   |              |              |              |               |               |                    |        |  |  |  |
| Course Ou                            | itcomes: A                                        | fter succes  | sful comp    | letion of t  | he course, t  | the student   | will be abl        | le to: |  |  |  |
| CO 1                                 | Discuss th                                        | e importan   | ce and role  | of softwar   | e architectu  | ire in large- | scale softw        | vare   |  |  |  |
|                                      | systems.(I                                        | BL-2)        |              |              |               |               |                    |        |  |  |  |
| CO 2                                 | Analyze t                                         | he archited  | ture styles  | (BL-3)       |               |               |                    |        |  |  |  |
| CO 3                                 | Illustrate t                                      | he quality a | attributes o | f a system   | at the archit | tectural lev  | el.(BL-2)          |        |  |  |  |
| CO 4                                 | Implemen                                          | t the major  | software a   | rchitecture  | e models.(E   | BL-3)         |                    |        |  |  |  |
| CO 5                                 | Analyze tł                                        | ne software  | architectu   | re qualities | , attributes  | and solution  | ns.( <b>BL-3</b> ) |        |  |  |  |

|     | CO-PO Mapping |        |    |    |       |        |        |         |     |    |    |    |     |     |
|-----|---------------|--------|----|----|-------|--------|--------|---------|-----|----|----|----|-----|-----|
| СО  |               | PO PSO |    |    |       |        |        |         |     |    |    |    |     |     |
|     | PO            | PO     | PO | PO | PO    | PO     | PO     | PO      | PO  | PO | PO | PO | PSO | PSO |
|     | 1             | 2      | 3  | 4  | 5     | 6      | 7      | 8       | 9   | 10 | 11 | 12 | 1   | 2   |
| CO1 | 3             | 2      | 1  | 1  |       |        |        |         |     |    |    |    |     | 2   |
| CO2 | 3             | 2      | 2  | 1  |       |        |        |         |     |    |    |    | 1   | 2   |
| CO3 |               | 2      | 1  |    | 1     |        |        |         |     |    |    |    | 1   | 1   |
| CO4 | 3             | 2      | 2  | 2  |       |        |        |         |     |    |    |    | 2   | 1   |
| CO5 | 3             | 2      | 1  | 1  |       |        |        |         |     |    |    |    | 1   | 2   |
|     |               |        |    |    | 1: Lo | w, 2-M | ledium | , 3- Hi | igh |    |    |    |     |     |

# **COURSE CONTENT**

10 H

**Introduction** – What is software Architecture-What is Software Architecture, Other Points of View, Architectural Patterns, Reference Models, and Reference Architectures, Importance of Software Architecture, Architectural Structures and views. Architecture Business Cycle- Architectures influences, Software Processes and the Architecture, Business Cycle, Making of "Good" Architecture.

At the end of the Module 1, students will be able to:

5. Understand the software architectural requirements.(**BL-1**)

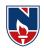

| 6. Describe                                                                                                    | influence of software architecture on business(BL-2)                                                                                                    |                                                                                                |
|----------------------------------------------------------------------------------------------------|----------------------------------------------------------------------------------------------------|------------------------------------------------------------------------------------------------|
|                                                                                                    |                                                                                                    |                                                                                                |
| MODULE -2                                                                                                    | DESIGNING THE ARCHITECTURE WITH STYLES                                                                                                    | 9 H                                                                                            |
| Designing the A<br>Team Structure,<br>Architecture St<br>OrientedOrganiz<br>At the end of the<br>1. Ability to<br>2. Describe<br>MODULE-3<br>Creating Arch<br>Architecture and<br>Practice, Other<br>Qualities: Introd<br>Security Tactics, | rchitecture: Architecture in the Life Cycle, Designing the ArchitectureCreating a Skeletal System.yles: Architectural Styles, Pipes and Filters, Data Abstraction, Event-Based, Implicit Invocation, Layered Systems, RepositorieModule 2, students will be able to:understand the architecture life cycle.(BL-2)the use of architecture styles .(BL-2)CREATING AN ARCHITECTURE-1itecture: Understanding Quality Attributes – Functionality andI Quality Attributes, System Quality Attributes, Quality Attribute.System Quality Attributes, Business Qualities, Architecture Qualitiesucing Tactics, Availability Tactics, Modifiability Tactics, PerformaTestability Tactics, Usability Tactics. | ion and Object-<br>es, Interpreters.<br>10 H<br>Architecture,<br>Scenarios in<br>es. Achieving |
|                                                                                                    | Module 3, students will be able to:                                                                                                    |                                                                                                |
| 1. Ability to                                                                                                    | understand, to use the quality attributes .(BL-2)                                                                                                    |                                                                                                |
|                                                                                                    | ne tactics of software architecture.(BL-3)                                                                                                    |                                                                                                |
| MODULE-4                                                                                                    | <b>CREATING AN ARCHITECTURE-II</b>                                                                                                    | 9 H                                                                                            |
| Architecture: In<br>Reconstruction.<br>At the end of the<br>17. Ability to                                                                                                    | , Documenting a view, Documentation across Views. Reconst<br>attroduction, Information Extraction, Database Construction, View<br>Module 4, students will be able to:<br>use architecture documentation(BL-2)<br>he relevant views in software architecture.(BL-2)                                                                                                    | e                                                                                              |
| MODULE-5                                                                                                    | ANALYZING ARCHITECTURES                                                                                                    | 10 H                                                                                           |
|                                                                                                    | ticipants in the ATAM, Outputs of The ATAM, Phases Of the ATA                                                                                                    |                                                                                                |
| Decision-Makin<br>A Case study in<br>Qualities, Archit<br>At the end of the<br>14. Ability to                                                                                                    | g Context, The Basis for the CBAM, Implementing the CBAM. The V<br>Interoperability- Relationship to the Architecture Business Cycle, R<br>ecture Solution, Achieving Quality Goals.<br>Module 5, students will be able to:<br>analyze the architecture qualities, attributes and solutions(BL-3)<br>select the best architecture.(BL-3)                                                                                                    | Vorld Wide Web:                                                                                |
|                                                                                                    | TOTAL HOURS                                                                                                    | S: 48 H                                                                                        |
| Content beyond<br>Object Oriented F                                                                                                    | syllabus:<br>rameworks, Software Product Line Architecture                                                                                                    |                                                                                                |
| Self-Study:                                                                                                    |                                                                                                    |                                                                                                |
| -                                                                                                    | mote self-Learning:                                                                                                    |                                                                                                |

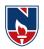

| SNO | Торіс                     | CO  | Reference                                                                                |            |
|-----|---------------------------|-----|------------------------------------------------------------------------------------------|------------|
| 1   | Software Architecture     | CO1 | https://www.geeksforgeeks.org/fundamentals-of-<br>software-architecture/                 |            |
| 2   | Architecture Styles       | CO2 | https://www.geeksforgeeks.org/software-engineerin<br>architectural-design/               | <u>ig-</u> |
| 3   | System Quality Attributes | CO3 | https://www.softwaretestingmaterial.com/quality-<br>attributes-in-software-architecture/ |            |
| 4   | Database Construction     | CO4 | https://www.geeksforgeeks.org/data-architecture-<br>design-and-data-management/          |            |
| 5   | АТАМ                      | CO5 | https://www.geeksforgeeks.org/architecture-tradeoff-<br>analysis-method-atam/            |            |

## Text Book(s):

- 1. Software Architectures in Practice, Len Bass, Paul Clements, Rick Kazman, 2nd Edition, Pearson Publication.
- 2. Software Architecture , Mary Shaw and David Garlan, First Edition, PHI Publication, 1996

## **Reference Book(s):**

- 1. Software Design: From Programming to Architecture, Eric Braude, Wiley, 2004.
- 2. N. Domains of Concern in Software Architectures and Architecture Description Languages. Medvidovic and D. S. Rosenblum. USENIX.

## **Online Resources:**

1. https://cosmolearning.org/courses/software-architecture-design/video-lectures/

## Web Resources:

- 1. https://www.tutorialspoint.com/software\_architecture\_design/index.htm
- 2. https://index-of.es/Varios2/Software%20Architecture%20and%20Design%20Tutorial.pdf

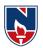

|                   |                                             | NAF                            | RAYA          | NA E   | NGIN           | IEER          | ING     | COLI    | LEGE           | : NEI   | LOR    | E         |                                          |               |
|-------------------|---------------------------------------------|--------------------------------|---------------|--------|----------------|---------------|---------|---------|----------------|---------|--------|-----------|------------------------------------------|---------------|
| 21MC312           |                                             | DATAWAREHOUSE & DATAMINING R21 |               |        |                |               |         |         |                |         |        |           |                                          |               |
| Semester          | Hours / Week                                |                                |               |        |                |               |         |         |                |         | М      | Max Marks |                                          |               |
|                   | L T P                                       |                                | h             | nrs    | C              |               | CIE     |         | SEE            | ТО      | TAL    |           |                                          |               |
| III               | 2                                           | 2                              | 0             |        | 2              | (             | 54      | 3       |                | 40      |        | 60        | 1                                        | 00            |
| Pre-requi         | Pre-requisite: Data Base Management Systems |                                |               |        |                |               |         |         |                |         |        |           |                                          |               |
| Course O          | bjecti                                      | ives:                          |               |        |                |               |         |         |                |         |        |           |                                          |               |
| • To              | facilit                                     | tate w                         | ith the       | conce  | ept of         | Data v        | wareh   | ouse a  | nd Da          | ta mir  | ning   |           |                                          |               |
|                   |                                             |                                | ne con        |        | -              |               |         |         |                |         | •      | on de     | esign                                    |               |
|                   |                                             |                                | the co        | -      |                |               |         | -       | -              |         | L      |           | 0                                        |               |
|                   |                                             |                                | the co        | -      |                |               |         |         |                |         |        |           |                                          |               |
|                   |                                             |                                | the co        | -      |                |               |         |         |                |         |        |           |                                          |               |
| Course O          |                                             |                                |               |        |                |               |         | of the  | cour           | ee the  | s etud | ont wi    | ll he at                                 | le to:        |
| CO 1              |                                             |                                | er the        |        |                | -             |         |         |                |         |        |           |                                          | <i>ne to.</i> |
| CO 2              | App                                         | lyDat                          | ta Pre        | -proc  | essing         | techi         | nique   | s in de | tail(B         | L-3)    |        |           |                                          |               |
| CO 3              | Illus                                       | strate                         | the co        | oncept | s of A         | ssocia        | ation a | and C   | orrela         | ation ( | techni | ques(     | BL-2)                                    |               |
| <b>CO 4</b>       | Den                                         | nonsti                         | rate th       | e con  | cepts o        | of <b>Cla</b> | ssific  | ation ] | Meth           | ods(B)  | L-2)   |           |                                          |               |
| CO 5              | Den                                         | nonsti                         | rate th       | e con  | cepts o        | of Clu        | sterir  | ng Me   | thods          | (BL-2   | )      |           |                                          |               |
|                   |                                             |                                |               |        | C              |               | ) Map   | ping    |                |         |        |           | _                                        |               |
| CO                | <b>D</b> 0                                  |                                |               |        |                | P             | -       |         |                |         |        |           | PS PS PS PS PS PS PS PS PS PS PS PS PS P |               |
|                   | PO                                          | PO                             | PO            | PO     | <b>PO</b><br>5 | PO            | PO      | PO<br>8 | <b>PO</b><br>9 | PO      | PO     | PO<br>12  | PSO                                      | PSO           |
| CO1               | 1                                           | <b>2</b><br>2                  | 3             | 4      | 3              | 6             | 7       | ð       | 9              | 10      | 11     | 12        | 1                                        | 2             |
| $\frac{CO1}{CO2}$ | $\frac{1}{2}$                               | $\frac{2}{1}$                  | $\frac{1}{2}$ | 1      | 2              |               |         |         |                |         |        |           | $\frac{1}{2}$                            | 2             |
| $\frac{CO2}{CO3}$ | $\frac{2}{1}$                               | 1                              | $\frac{2}{1}$ | 1      |                |               |         |         |                |         |        |           |                                          | 1             |
| $\frac{CO3}{CO4}$ | 2                                           | 1                              | 1             |        | 1              | 1             |         |         |                |         |        |           | 2                                        | 1             |
| <u>CO4</u>        | 1                                           | 2                              | 2             |        | -              | -             |         |         |                |         |        |           | 1                                        | 2             |
|                   | -                                           | . –                            | . –           | 1      | 1              |               | 1       | 1       | 1              | 1       | 1      | 1         | -                                        |               |

|                                                                                          | COURSE CONTENT                                                                            |                     |                 |                  |            |  |  |  |  |  |
|------------------------------------------------------------------------------------------|-------------------------------------------------------------------------------------------|---------------------|-----------------|------------------|------------|--|--|--|--|--|
| MODULE - 1Introduction to Data Mining7H                                                  |                                                                                           |                     |                 |                  |            |  |  |  |  |  |
| Introduction: F                                                                          | Introduction: Fundamentals of data mining, Data Mining Functionalities, Classification of |                     |                 |                  |            |  |  |  |  |  |
| Data Mining s                                                                            | Data Mining systems, Data Mining Task Primitives, Integration of a Data Mining System     |                     |                 |                  |            |  |  |  |  |  |
| with a Databas                                                                           | e or a Data W                                                                             | Varehouse System, I | Major issues in | n Data Mining    |            |  |  |  |  |  |
| At the end of the                                                                        | Module 1, st                                                                              | tudents will be abl | e to:           |                  |            |  |  |  |  |  |
| 1. Discuss a                                                                             | out Datamii                                                                               | ning.(BL-2)         |                 |                  |            |  |  |  |  |  |
| 2. Demonstr                                                                              | ate about the                                                                             | e Datawarehouse B   | asics.(BL-2)    |                  |            |  |  |  |  |  |
| 3. Student al                                                                            | le to learn a                                                                             | bout the need of da | ata mining an   | d Datawarehouse. | (BL-1)     |  |  |  |  |  |
| MODULE -2                                                                                | D                                                                                         | ata Preprocessing   | & OLAP Tee      | chnology         | 7 H        |  |  |  |  |  |
| Data Preprocessing: Need for Preprocessing the Data, Data Cleaning, Data Integration and |                                                                                           |                     |                 |                  |            |  |  |  |  |  |
| Transformation, Data Reduction.                                                          |                                                                                           |                     |                 |                  |            |  |  |  |  |  |
| Data Warehou                                                                             | se and O                                                                                  | DLAP Technology     | for Data        | Mining: Data     | Warehouse, |  |  |  |  |  |

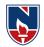

| Multidimension                                                                                                    | al Data Model, Data Warehouse Architecture.                                   |             |  |  |  |  |  |  |  |  |
|----------------------------------------------------------------------------------------------------|-------------------------------------------------------------------------------|-------------|--|--|--|--|--|--|--|--|
| At the end of the                                                                                                    | Module 1, students will be able to:                                           |             |  |  |  |  |  |  |  |  |
| 1. Demonstrate about the Data Pre-processing(BL-2)                                                                                                    |                                                                               |             |  |  |  |  |  |  |  |  |
|                                                                                                    |                                                                               |             |  |  |  |  |  |  |  |  |
| <ol> <li>Illustrate about the stages of Data Pre-processing.(BL-2)</li> <li>Analyze the stages and OLAP Technology in Data mining &amp; Datawarehouse(BL-3)</li> </ol> |                                                                               |             |  |  |  |  |  |  |  |  |
|                                                                                                    |                                                                               |             |  |  |  |  |  |  |  |  |
| MODULE-3                                                                                                    | Mining Frequent Patterns, Associations and Correlations                       | 6H          |  |  |  |  |  |  |  |  |
|                                                                                                    | t Patterns, Associations and Correlations: Basic Concepts, H                  |             |  |  |  |  |  |  |  |  |
| -                                                                                                    | t Itemset Mining Methods, Mining various kinds of Association                 | Rules, From |  |  |  |  |  |  |  |  |
| Association Minii                                                                                                    | ng to Correlation Analysis, Constraint-Based Association Mining.              |             |  |  |  |  |  |  |  |  |
| At the end of the                                                                                                    | Module 1, students will be able to:                                           |             |  |  |  |  |  |  |  |  |
| 1. Illustrate                                                                                                    | about the Mining Frequent Patterns.(BL-2)                                     |             |  |  |  |  |  |  |  |  |
| 2. Demonstr                                                                                                    | ate about the Association rules in Data mining (BL-2)                         |             |  |  |  |  |  |  |  |  |
| 3. Importance                                                                                                    | e of association in Datamining.(BL-2)                                         |             |  |  |  |  |  |  |  |  |
| MODULE-4                                                                                                    | Classification Analysis                                                       | 6H          |  |  |  |  |  |  |  |  |
| Classification a                                                                                                    | and Prediction Issues Regarding Classification and Prediction, Classification | ssification |  |  |  |  |  |  |  |  |
| by Decision                                                                                                    | Tree Induction, Bayesian Classification, Rule-Based Clas                      | sification, |  |  |  |  |  |  |  |  |
|                                                                                                    | by Back propagation, Support Vector Machines, Prediction                      |             |  |  |  |  |  |  |  |  |
| At the end of the                                                                                                    | Module 1, students will be able to:                                           |             |  |  |  |  |  |  |  |  |
| 1. Demonstra                                                                                                    | ate of Classification analysis in Data Mining(BL-2)                           |             |  |  |  |  |  |  |  |  |
| 2. Illustrate o                                                                                                    | of different Classification Algorithms in Datamining(BL-2)                    |             |  |  |  |  |  |  |  |  |
|                                                                                                    | ble to analyze the classification methods in Datamining.(BL-3)                |             |  |  |  |  |  |  |  |  |
| MODULE-5                                                                                                    | Cluster Analysis                                                              | 6H          |  |  |  |  |  |  |  |  |
| Cluster Analys                                                                                                    | is: Types of Data in Cluster Analysis, A Categorization of Major C            | lustering   |  |  |  |  |  |  |  |  |
| Methods, Parti                                                                                                    | tioning Methods, Hierarchical Methods., Density-Based Methods,                | Outlier     |  |  |  |  |  |  |  |  |
| Analysis                                                                                                    |                                                                               |             |  |  |  |  |  |  |  |  |
| At the end of the                                                                                                    | Module 1, students will be able to:                                           |             |  |  |  |  |  |  |  |  |
| 1. Demonstr                                                                                                    | ate of Cluster Analysis in Data mining(BL-2)                                  |             |  |  |  |  |  |  |  |  |
| 2. Analyze of various clustering algorithms used in Data mining(BL-2)                                                                                                  |                                                                               |             |  |  |  |  |  |  |  |  |
| 3. Implemen                                                                                                    | tation of Clustering algorithms in Data mining Problems(BL-2)                 |             |  |  |  |  |  |  |  |  |
|                                                                                                    | Total Hours:                                                                  |             |  |  |  |  |  |  |  |  |
| L                                                                                                    |                                                                               |             |  |  |  |  |  |  |  |  |

| Co  | Content beyond syllabus: Quality Assurance , Selenium Testing Tool ,Bugzilla Testing Tool |                     |           |            |  |  |  |  |  |  |
|-----|-------------------------------------------------------------------------------------------|---------------------|-----------|------------|--|--|--|--|--|--|
| Sel | f-Stud                                                                                    | y: Contents to pron | note self | -Learning: |  |  |  |  |  |  |
|     | SN     Topic     CO     Reference                                                         |                     |           |            |  |  |  |  |  |  |
|     | 0                                                                                         |                     |           |            |  |  |  |  |  |  |

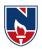

| 1 | KDD Process       | CO1 | https://www.geeksforgeeks.org/kdd-process-in-       |
|---|-------------------|-----|-----------------------------------------------------|
|   |                   |     | data-mining/                                        |
| 2 | Data ware House   | CO2 | https://www.javatpoint.com/data-warehouse-          |
|   | Architecture      |     | architecture                                        |
| 3 | Apriori Algorithm | CO3 | https://www.geeksforgeeks.org/apriori-algorithm/    |
| 4 | Naïve Bayesian    | CO4 | https://www.geeksforgeeks.org/naive-bayes-          |
|   | Method            |     | classifiers/                                        |
| 5 | Outlier Analysis  | CO5 | https://www.geeksforgeeks.org/types-of-outliers-in- |
|   |                   |     | data-mining/                                        |

# Text Book(s):

- 1. Data Mining Concepts and Techniques Jiawei Han & Micheline Kamber, Morgan Kaufmann Publishers, Elsevier, 2nd Edition, 2006.
- 2. Introduction to Data Mining Pang-Ning Tan, Michael Steinbach and Vipin Kumar, Pearson education.

## **Reference Book(s):**

- 1. Data Mining Techniques Arun K Pujari, 2nd edition, Universities Press.
- 2. Data Warehousing in the Real World Sam Aanhory& Dennis Murray Pearson Edn Asia.
- 3. Insight into Data Mining, K.P.Soman, S.Diwakar, V.Ajay, PHI, 2008.
- 4. Data Warehousing Fundamentals PaulrajPonnaiah Wiley student Edition

# **Online Resources:**

- 6. <u>https://www.geeksforgeeks.org/data-warehousing/</u>
- 7. <u>https://www.tutorialspoint.com/dwh/index.htm</u>
- 8. https://www.javatpoint.com/data-warehouse
- 9. https://www.guru99.com/data-mining-tutorial.html

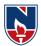

# DATA WAREHOUSING & DATA MINING LAB

| Task - 1                                                      | Listing of categorical attributes and the real-valued attributes separately.                                                                                                    | <b>CO1</b> |  |  |  |  |
|---------------------------------------------------------------|----------------------------------------------------------------------------------------------------|------------|--|--|--|--|
|                                                               | categorical (or nominal) attributes and the real-valued attributes separately.                                                                                                    | C01        |  |  |  |  |
| Task - 2     Rules for identifying attributes                 |                                                                                                    |            |  |  |  |  |
|                                                               | butes do you think might be crucial in making the credit assessment? Come                                                                                                    |            |  |  |  |  |
|                                                               | me simple rules in plain English using your selected attributes.                                                                                                    |            |  |  |  |  |
| Task - 3                                                      | Training a decision tree                                                                                                    | CO2        |  |  |  |  |
| • 1                                                           | of model that you can create is a Decision Tree - train a Decision Tree using<br>ete dataset as the training data. Report the model obtained after training.                                                                                                    |            |  |  |  |  |
| Task - 4                                                      | Test on classification of decision tree.                                                                                                    | CO2        |  |  |  |  |
| good/bad f<br>correctly?                                      | ou use your above model trained on the complete dataset, and classify credit<br>for each of the examples in the dataset. What % of examples can you classify<br>(This is also called testing on the training set) Why do you think you cannot<br>training accuracy?                                                                                                    |            |  |  |  |  |
| Task -5                                                       | Using Cross Validation Training data set                                                                                                    | CO3        |  |  |  |  |
| Create a D                                                    | ecision tree by cross validation training data set using Weka mining tool.                                                                                                    |            |  |  |  |  |
| Task -6                                                       | Testing on the training set                                                                                                    | CO3        |  |  |  |  |
| Is testing of                                                 | on the training set as you did above a good idea? Why? Why not?                                                                                                    |            |  |  |  |  |
|                                                               | Find out differences in results using decision tree and cross-validation                                                                                                    | CO4        |  |  |  |  |
| Task - 7                                                      | on a data set.                                                                                                    |            |  |  |  |  |
| cross-valid                                                   | bach for solving the problem encountered in the previous question is using<br>lation? Describe what cross-validation is briefly. Train a Decision Tree again<br>s-validation and report your results. Does your accuracy increase/decrease?                                                                                                    |            |  |  |  |  |
| Task -8                                                       | Significance of attributes in decision tree.                                                                                                    | CO4        |  |  |  |  |
| "personal remove th<br>cases is sig<br>To remove              | see if the data shows a bias against "foreign workers" (attribute 20), OR<br>status" (attribute 9). One way to do this (perhaps rather simple method) is to<br>ese attributes from the dataset and see if the decision tree created in those<br>gnificantly different from the full dataset case which you have already done.<br>e an attribute you can use the preprocess tab in weka's GUI Explorer. Did<br>these attributes have any significant effect? Discuss |            |  |  |  |  |
| Task -9                                                       | Trying generation of decision tree with various number of decision tree.                                                                                                    | <b>CO4</b> |  |  |  |  |
| results? M<br>2, 3, 5, 7,<br>(You had                         | uestion might be, do you really need to input so many attributes to get good<br>aybe only a few would do. For example, you could try just having attributes<br>10, 17 (and 21, the class attribute (naturally)). Try out some combinations.<br>removed two attributes in previous problem Remember to reload the ARFF<br>get all the attributes initially before you start selecting the ones you want.)                                                            |            |  |  |  |  |
| Task -10                                                      | Decision trees.                                                                                                    | CO5        |  |  |  |  |
| <ol> <li>Might b</li> <li>Instead<br/>the first ca</li> </ol> | s, the cost of rejecting an applicant who actually has a good credit Case<br>e higher than accepting an applicant who has bad credit Case<br>of counting the misclassifications equally in both cases, give a higher cost to<br>se (say cost 5) and lower cost to the second case.<br>o this by using a cost matrix in WEKA. Train your Decision Tree again and                                                                                                    |            |  |  |  |  |

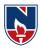

report the Decision Tree and cross-validation results. Are they significantly different from results obtained in problem 9 (using equal cost)?

| Total Hours: 32 J                                                                 |                                                                                                    |  |  |  |  |  |
|-----------------------------------------------------------------------------------|----------------------------------------------------------------------------------------------------|--|--|--|--|--|
| ADDITIONAL TASKS:                                                                 |                                                                                                    |  |  |  |  |  |
| Convert a Decision Trees into ''if-then-else rules''.                             |                                                                                                    |  |  |  |  |  |
| is a good idea to prefer simple decision trees instead of having long             |                                                                                                    |  |  |  |  |  |
| on trees? How does the complexity of a Decision Tree relate to the bias           |                                                                                                    |  |  |  |  |  |
|                                                                                   |                                                                                                    |  |  |  |  |  |
| Reduced error pruning for training Decision Trees using cross-                    |                                                                                                    |  |  |  |  |  |
| validation                                                                        |                                                                                                    |  |  |  |  |  |
| our Decision Trees simpler by pruning the nodes. One approach is to               |                                                                                                    |  |  |  |  |  |
| ror Pruning - Explain this idea briefly. Try reduced error pruning for            |                                                                                                    |  |  |  |  |  |
| training your Decision Trees using cross-validation (you can do this in WEKA) and |                                                                                                    |  |  |  |  |  |
| report the Decision Tree you obtain? Also, report your accuracy using the pruned  |                                                                                                    |  |  |  |  |  |
| ur accuracy increase?                                                             |                                                                                                    |  |  |  |  |  |
|                                                                                   | TASKS:         Convert a Decision Trees into ''if-then-else rules''.         is a good idea to prefer simple decision trees instead of having long         n trees? How does the complexity of a Decision Tree relate to the bias         Reduced error pruning for training Decision Trees using cross-validation         our Decision Trees simpler by pruning the nodes. One approach is to ror Pruning - Explain this idea briefly. Try reduced error pruning for trees using cross-validation (you can do this in WEKA) and ion Tree you obtain? Also, report your accuracy using the pruned |  |  |  |  |  |

# **Textbooks:**

- 1. Data Mining Concepts and Techniques Jiawei Han & MichelineKamber, Morgan Kaufmann Publishers, Elsevier, 2nd Edition, 2006.
- 2. Introduction to Data Mining Pang-Ning Tan, Michael Steinbach and Vipin Kumar, Pearson education.

# **Reference Book**

- 1. Data Mining Techniques Arun K Pujari, 2nd edition, Universities Press.
- 2. Data Warehousing in the Real World Sam Aanhory& Dennis Murray Pearson Edn Asia.

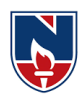

| 21MC313          |                       |               |               |             | DEVELO       | NELLOR        |              | R 21        |
|------------------|-----------------------|---------------|---------------|-------------|--------------|---------------|--------------|-------------|
| Semester         | Н                     | ours / We     |               | Total       | Credit       |               |              |             |
| Semester         | L                     |               |               |             | Credit       | CIE           | Max Mark     | TOTAL       |
|                  |                       | T             | P             | hrs         | -            | -             |              | -           |
|                  | 3                     | 0             | 0             | 48          | 3            | 40            | 60           | 100         |
| Pre-requis       | s <b>ite:</b> Java pr | ogrammi       | ng and Obj    | ject-orien  | ted program  | nming, Ba     | sics of an   | У           |
| Scripting L      | anguage.              |               |               |             |              |               |              |             |
| <b>Course Ob</b> | jectives:             |               |               |             |              |               |              |             |
| 1. Tou           | understand f          | undament      | als of andro  | oid operati | ng systems   |               |              |             |
|                  | understand            |               |               | -           |              |               | r developi   | ing mobile  |
|                  | lications.            | 1             |               |             |              |               | 1            | U           |
| 3. To c          | demonstrate           | the operation | tion of the a | application | n, configura | tion files, i | intents and  | activities. |
| 4. To a          | develop and           | deploy A      | ndroid appl   | ications.   |              |               |              |             |
| 5. To i          | llustrate the         | various c     | omponents     | , layouts a | nd views in  | creating a    | ndroid app   | lications.  |
| Course Ou        | itcomes: A            | fter succe    | ssful com     | pletion of  | the course   | , student w   | vill be able | e to:       |
| CO 1             | Identify a            | significar    | nt programr   | ning comp   | onent, invo  | olving the s  | sensors and  | l hardware  |
|                  | features o            | f mobile d    | levice. (BL   | -2)         |              |               |              |             |
| CO 2             | -                     |               |               |             | re develop   | ment cont     | rols. (BL-   | 2)          |
| CO 3             | Construct             | mobile ap     | oplications   | on the An   | droid Platfo | orm using d   | lifferent la | youts for   |
|                  | playing v             | ideo and a    | udio. (BL-:   | 3)          |              |               |              |             |
| CO 4             | Acquire t             | he Inform     | ation Using   | Dialogs a   | nd Fragme    | nts by the i  | mobile app   | olications  |
|                  | for the Ar            | ndroid ope    | rating syste  | em. (BL-3)  | )            |               |              |             |
| CO 5             | Prepare m             |               |               |             |              |               |              |             |

|            | CO-PO Mapping |     |    |    |       |        |       |       |      |    |    |    |     |       |
|------------|---------------|-----|----|----|-------|--------|-------|-------|------|----|----|----|-----|-------|
|            |               | PSO |    |    |       |        |       |       |      |    |    |    |     |       |
| СО         | РО            | PO  | PO | PO | PO    | PO     | PO    | PO    | PO   | PO | PO | PO | PSO | PSO 2 |
|            | 1             | 2   | 3  | 4  | 5     | 6      | 7     | 8     | 9    | 10 | 11 | 12 | 1   |       |
| CO1        | 3             | 1   | 1  |    |       |        |       |       |      |    |    |    | 1   | 1     |
| CO2        | 2             | 1   | 2  | 1  |       |        |       |       |      |    |    |    | 2   | 2     |
| CO3        | 2             | 2   | 2  | 2  | 2     |        |       |       |      |    |    |    | 2   | 1     |
| <b>CO4</b> | 1             | 1   | 2  | 2  |       |        |       |       |      |    |    | 1  | 1   | 2     |
| CO5        | 2             | 3   | 3  | 1  |       |        |       |       |      |    |    | 1  | 2   | 1     |
|            | •             |     | •  | •  | 1: Lo | w, 2-] | Mediu | m, 3- | High | •  | •  | •  | •   |       |

|            | COURSE CONTENT          |     |
|------------|-------------------------|-----|
| MODULE – 1 | Introduction to Android | 12H |

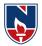

|                                                                                          |                                                                                      | . 111 .1     |  |  |  |  |  |  |  |  |
|------------------------------------------------------------------------------------------|--------------------------------------------------------------------------------------|--------------|--|--|--|--|--|--|--|--|
| The Android 4.1 jelly Bean SDK, Understanding the Android Software Stack, installing the |                                                                                      |              |  |  |  |  |  |  |  |  |
| Android SDK, Creating Android Virtual Devices, Creating the First Android Project, Using |                                                                                      |              |  |  |  |  |  |  |  |  |
|                                                                                          | the Text view Control, Using the Android Emulator, The Android Debug Bridge(ADB),    |              |  |  |  |  |  |  |  |  |
| Launching Android Applications on a Handset.                                             |                                                                                      |              |  |  |  |  |  |  |  |  |
| At the end of the M                                                                      | At the end of the Module 1, students will be able to:                                |              |  |  |  |  |  |  |  |  |
| 7. Observ                                                                                | e the features of android software. (BL-2)                                           |              |  |  |  |  |  |  |  |  |
| 8. Unders                                                                                | tand the order of Android software stack. (BL-2)                                     |              |  |  |  |  |  |  |  |  |
| 9. Discov                                                                                | er and Launch an android application on a handset. (BL-2)                            |              |  |  |  |  |  |  |  |  |
| MODULE -2                                                                                | Basic Widgets                                                                        | <b>10H</b>   |  |  |  |  |  |  |  |  |
| The Role of Andr                                                                         | oid Application Components, Utility of Android API, Overview of                      | the Android  |  |  |  |  |  |  |  |  |
| Project Files, Une                                                                       | derstanding Activities, Role of the Android Manifest File, Creati                    | ing the User |  |  |  |  |  |  |  |  |
| Interface, Comm                                                                          | only Used Layouts and Controls, Event Handling, Displayin                            | g Messages   |  |  |  |  |  |  |  |  |
| Through Toast,                                                                           | Creating and Starting an Activity, Using the Edit Text Control                       | ol, Choosing |  |  |  |  |  |  |  |  |
| Options with Che                                                                         | ckbox, Choosing Mutually Exclusive Items Using Radio Buttons.                        |              |  |  |  |  |  |  |  |  |
| At the end of the N                                                                      | Iodule 2, students will be able to:                                                  |              |  |  |  |  |  |  |  |  |
| 7. Differen                                                                              | ntiate the hierarchy of files and sub files. (BL-2)                                  |              |  |  |  |  |  |  |  |  |
| 8. Underst                                                                               | and the importance of Manifest file. (BL-2)                                          |              |  |  |  |  |  |  |  |  |
| 9. Select t                                                                              | he widgets and group different controls for event handling. (BL-2)                   |              |  |  |  |  |  |  |  |  |
| MODULE-3                                                                                 | <b>Building Blocks for Android Application Design</b>                                | 9H           |  |  |  |  |  |  |  |  |
| Introduction to La                                                                       | ayouts, Linear Layout, Relative Layout, Absolute Layout, Using                       | Image View,  |  |  |  |  |  |  |  |  |
| Frame Layout, Ta                                                                         | ble Layout, Grid Layout, Adapting to Screen orientation.                             |              |  |  |  |  |  |  |  |  |
| Utilizing Resour                                                                         | ces and Media Resources, Creating Values Resources, Usin                             | g Drawable   |  |  |  |  |  |  |  |  |
| Resources, Switc                                                                         | hing States with Toggle Buttons, Creating an Images Switcher                         | Application, |  |  |  |  |  |  |  |  |
| Scrolling Through                                                                        | n Scroll View, playing Audio, Playing Video                                          |              |  |  |  |  |  |  |  |  |
| At the end of the N                                                                      | Iodule 3, students will be able to:                                                  |              |  |  |  |  |  |  |  |  |
| 4. Constru                                                                               | tet an android application using layouts. (BL-3)                                     |              |  |  |  |  |  |  |  |  |
| 5. Operate                                                                               | e audio and video on hand set. (BL-3)                                                |              |  |  |  |  |  |  |  |  |
| 6. Apply c                                                                               | lisplaying progress with Scrolling Through Scroll View.(BL-3)                        |              |  |  |  |  |  |  |  |  |
| MODULE-4                                                                                 | Selection widgets And Fetching Information Using Dialogs                             | 9H           |  |  |  |  |  |  |  |  |
| WIODULE-4                                                                                | and Fragments                                                                        | 711          |  |  |  |  |  |  |  |  |
| Using List View,                                                                         | Using the Spinner control, Using the GridView Control, Creating                      | ig an Image  |  |  |  |  |  |  |  |  |
| Gallery Using the                                                                        | ViewPager Control.                                                                   |              |  |  |  |  |  |  |  |  |
| Dialogs, Selectin                                                                        | Dialogs, Selecting the Date and Time in One Application, Fragments, Creating Special |              |  |  |  |  |  |  |  |  |
| Fragments.                                                                               |                                                                                      |              |  |  |  |  |  |  |  |  |
| At the end of the Module 4, students will be able to:                                    |                                                                                      |              |  |  |  |  |  |  |  |  |
| 19. Choose and select which one is the best view of list. (BL-3)                         |                                                                                      |              |  |  |  |  |  |  |  |  |
| 20. Develop                                                                              | p customized dialogs. (BL-3)                                                         |              |  |  |  |  |  |  |  |  |
| 21. Selectir                                                                             | ng the Date and Time in an Application.(BL-3)                                        |              |  |  |  |  |  |  |  |  |
| MODULE-5                                                                                 | Building Menus                                                                       | 8H           |  |  |  |  |  |  |  |  |
|                                                                                          |                                                                                      |              |  |  |  |  |  |  |  |  |

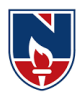

Creating Interface Menus and Action Bars, Menus and Their Types, Creating Menus Through XML, Creating Menus Through Coding, Applying a Context Menu to a List View, Using the Action Bar, Replacing a Menu with the Action Bar, Creating a Tabbed Action Bar, Creating a Drop-Down List Action Bar.

At the end of the Module 5, students will be able to:

16. Prepare and produce information through menus. (BL-3)

17. Visualize the Action Bar. (BL-3)

18. Manipulate a Menu with the Action Bar. (BL-3)

Total hours: **48** hours

**Content beyond syllabus:** Advanced Android Programming: Gaming engines like Unity, Unreal EngineEtc..

**Self-Study:** Contents to promote self-Learning:

| SNO | Module                                                                       | Reference                                                              |
|-----|------------------------------------------------------------------------------|------------------------------------------------------------------------|
| 1   | Introduction to Android                                                      | https://www.youtube.com/watch?v=ZLNO2c7nqjw<br>(Edureka)               |
| 2   | Basic Widgets                                                                | https://www.youtube.com/user/androiddevelopers<br>(android developers) |
| 3   | Building Blocks for Android<br>Application Design                            | https://www.youtube.com/watch?v=PJ3RdfJ4Np8<br>(Edureka)               |
| 4   | Selection widgets And<br>Fetching Information Using<br>Dialogs and Fragments | https://codinginflow.com/tutorials/android/custom-<br>dialog-interface |
| 5   | Building Menus                                                               | https://www.edureka.co/android-development-<br>certification-course    |

# Text Book(s):

- 1. B.M Harwani, Android Programming, Pearson Education.
- 2. Lauren Darcey and Shane Conder, "Android Wireless Application Development", 2<sup>nd</sup> edition, Pearson Education.

# **Reference Book(s):**

- 1. Professional Android Application Development, Wiley India Private Limited.
- 2. Dawn Griffiths, David Griffiths, "Head First Android Development: A Brain-Friendly Guide", Second Edition, O'Reilly Media, 2017.
- 3. James C Sheusi, Android application Development for Java Programmers, Cengage Learning.
- 4. w.FrankAbleson, RobiSen, Chris King, C.Enrique Ortiz., Android In Action,Dreamtech.

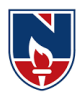

- 5. RetoMeier, Professional Android 4 applications development, Wiley India.
- 6. Wei- Meng Lee, Beginning Android 4 applications development, Wiley India.

**Online Resources / Web Resources:** 

- 1. <u>https://developer.android.com/guide</u>
- 2. https://nptel.ac.in/courses/106/106/106106147/
- 3. <u>https://source.android.com/devices</u>
- 4. <u>https://android-app-development-documentation.readthedocs.io/en/latest/</u>
- 5. https://www.udemy.com/course/the-complete-android-oreo-developer-course/
- 6. https://www.classcentral.com/course/java4android-5446
- 7. <u>https://www.simplilearn.com/android-app-development-fundamentals-article</u>
- 8. https://www.edureka.co/blog/android-tutorial/
- 9. https://android-developers.googleblog.com/2019/04/android-studio-34.html
- 10. https://www.tutorialspoint.com/android/android\_advanced\_tutorial.pdf

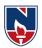

| NARAYANA ENGINEERING COLLEGE:NELLORE |                    |                                 |             |             |              |             |               |               |  |  |  |  |  |  |
|--------------------------------------|--------------------|---------------------------------|-------------|-------------|--------------|-------------|---------------|---------------|--|--|--|--|--|--|
| 21MC314                              |                    | SOFTWARE PROJECT MANAGEMENT R21 |             |             |              |             |               |               |  |  |  |  |  |  |
| Semester                             | Н                  | ours / Wee                      | ek          | Total       | Credit       | Max Marks   |               |               |  |  |  |  |  |  |
|                                      | L                  | Т                               | Р           | hrs         | С            | CIE         | SEE           | TOTAL         |  |  |  |  |  |  |
| III                                  | 3                  | 0                               | 0           | 48          | 3            | 40          | 60            | 100           |  |  |  |  |  |  |
| Pre-requis                           | Pre-requisite: Nil |                                 |             |             |              |             |               |               |  |  |  |  |  |  |
| Course Ob                            | jectives:          |                                 |             |             |              |             |               |               |  |  |  |  |  |  |
| 1. To                                | o understar        | nd the soft                     | ware mana   | agement a   | nd softwar   | e econom    | ics.          |               |  |  |  |  |  |  |
| 2. To                                | o understa         | nd how to                       | improve     | the softw   | are econor   | mics and    | its princip   | les.          |  |  |  |  |  |  |
| 3. To                                | o understar        | nd the life                     | cycle phas  | ses of proj | ect develop  | pment and   | l its artefac | ets.          |  |  |  |  |  |  |
| 4. To                                | o understar        | nd the proc                     | cess work   | flow, che   | ckpoints a   | nd project  | organizati    | on            |  |  |  |  |  |  |
| res                                  | sponsibilit        | ies.                            |             |             |              |             |               |               |  |  |  |  |  |  |
| 5. To                                | o understar        | nd the proc                     | cess metric | es and pro  | cess instru  | mentation   | •             |               |  |  |  |  |  |  |
| Course Ou                            | itcomes: A         | After succ                      | essful co   | ompletion   | of the cou   | rse, the s  | tudent wil    | l be able to: |  |  |  |  |  |  |
| CO 1                                 | Analyze            | the concep                      | ot of softw | are manag   | gement eco   | nomics.(H   | 3L-4)         |               |  |  |  |  |  |  |
| CO 2                                 | Determin           | he how to                       | improve s   | oftware ec  | conomics.(   | BL-3)       |               |               |  |  |  |  |  |  |
| <b>CO 3</b>                          | Analyze            | life cycle                      | phases in   | project de  | velopment    | and artifa  | act sets.(Bl  | L-4)          |  |  |  |  |  |  |
| <b>CO 4</b>                          | Define th          | ne workflo                      | w of the p  | process and | l project of | rganizatio  | n responsi    | bilities.(BL- |  |  |  |  |  |  |
|                                      | 1)                 |                                 |             |             |              |             |               |               |  |  |  |  |  |  |
| CO 5                                 | Illustrate         | the project                     | t metrics a | and proces  | s instrume   | ntation. (1 | BL-1)         |               |  |  |  |  |  |  |

|     | CO-PO Mapping |    |    |    |       |        |        |         |      |    |    |    |           |     |
|-----|---------------|----|----|----|-------|--------|--------|---------|------|----|----|----|-----------|-----|
| CO  | PO PS         |    |    |    |       |        |        |         |      |    |    |    | <b>50</b> |     |
|     | PO            | PO | PO | PO | PO    | PO     | PO     | PO      | PO   | PO | PO | PO | PSO       | PSO |
|     | 1             | 2  | 3  | 4  | 5     | 6      | 7      | 8       | 9    | 10 | 11 | 12 | 1         | 2   |
| CO1 | 3             | 2  | 1  |    |       |        |        | 2       |      |    |    |    | 2         | 1   |
| CO2 | 2             | 3  | 1  |    | 1     |        |        |         |      |    |    | 1  | 1         | 2   |
| CO3 | 3             | 2  | 1  |    |       |        |        |         |      |    |    |    | 1         | 2   |
| CO4 | 3             | 1  | 2  |    | 1     |        |        |         | 2    |    |    |    | 2         | 1   |
| CO5 | 1             | 3  | 2  |    |       |        |        |         |      |    |    |    | 1         | 2   |
|     |               |    |    | 1  | l:Lov | v, 2-M | lediun | 1, 3- H | ligh |    |    |    |           |     |

## COURSE CONTENT

| MODULE 1   | CONVENTIONAL SOFTWARE MANAGEMENT AND | 10 H |
|------------|--------------------------------------|------|
| MODULE – 1 | SOFTWARE ECONOMICS                   |      |

**Conventional software management:**The Waterfall Model, Conventional software Management Performance.

**Evolution of Software Economics:** Software Economics, Pragmatic Software Cost Estimation.

At the end of the Module 1, students will be able to:

- 1. Describe the steps in Water fall Model. (BL-1)
- 2. Understand the conventional principles in software management performance and software metrics. (BL-2)
- 3. Determine the software economics and cost estimation. (BL-1)

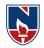

| MODULE -2 IMPROVING SOFTWARE                        | E ECONOMICS                       | 10H            |
|-----------------------------------------------------|-----------------------------------|----------------|
| Improving Software Economics: Reducing S            | Software Product Size, Improv     | ing software   |
| Processes, Improving Team Effectiveness, Improv     | ving Automation, Achieving Requ   | uired Quality, |
| Peer Inspections.                                   |                                   | -              |
| 1                                                   |                                   |                |
| The Old way and the NEW way: Principles of          | Conventional Software Engineering | ng, Principles |
| of Modern Software Management, Transitioning t      | o an Iterative Process.           |                |
|                                                     |                                   |                |
| At the end of the Module 2, students will be able t |                                   |                |
| 1. Explain the steps included in improving so       |                                   |                |
| 2. Define the concept of achieving required q       |                                   |                |
| 3. Distinguish between the principles               | of conventional and mode          | ern software   |
| management(BL-2)                                    |                                   |                |
| MODULE-3 LIFE CYCLE PHASE                           | S AND ARTIFACTS                   | 10 H           |
| Life Cycle Phases: Engineering and Production       | Stages, Inception. Elaboration,   | Construction,  |
| Transition Phases.                                  |                                   |                |
| Artifacts of the Drocess. The Artifact Sets         | Annagement Artifacta Engineer     | ing Antifacto  |
| Artifacts of the Process: The Artifact Sets. N      |                                   | -              |
| Programmatic Artifacts. Model Based Software        | Architectures: A Management Pe    | erspective and |
| Technical Perspective.                              |                                   |                |
| At the end of the Module 3, students will be able t | 0:                                |                |
| 1. Explain the classification of Lifecycle          |                                   |                |
| 2. Identify the different Artifact sets in li       |                                   |                |
| 3. Analyze the model based software arch            |                                   |                |
| MODULE-4 WORKFLOWS OF THE PRO                       |                                   | 9 H            |
| RESPONS                                             |                                   |                |
| Flows of the Process: Software Process Wo           | rkflows. Inter Trans Workflows.   | Checkpoints    |
| of the Process: Major Mile Stones, Minor Milesto    |                                   | -              |
| Process Planning: Work Breakdown Structure          |                                   |                |
| Estimating. Interaction Planning Process, Pragma    | atic Planning.                    |                |
| Project Organizations and Responsibilities: Lin     | e-of-Business Organizations, Pro- | ject           |
| Organizations, and Evolution of Organizations. Pr   | ocess Automation: Automation B    | uilding        |
| Blocks, the Project Environment.                    |                                   |                |
| At the end of the Module 4, students will be able t | 0:                                |                |
| 1. Determine the process workflow in project de     | evelopment and planning guideline | es. (BL-3)     |
| 2. Explain Project Organization Responsibilities    | s and Activities (BL-2)           |                |
| 3. Identify the Building blocks in process Autor    | nation (BL-2)                     |                |
| MODULE-5 PROJECT CONTRO                             | OL AND PROCESS                    | 9 H            |
| INSTRUME                                            | ENTATION                          |                |
| Project Control and Process Instrumention:          |                                   |                |
| Quality Indicators, Life Cycle Expectations Pragm   |                                   |                |
| TAILORING THE PROCESS: Process discrim              |                                   | nent: Modern   |
| Project Profiles Next generation software econom    | ics, modern process transitions.  |                |

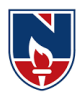

At the end of the Module 5, students will be able to:

- 1. Distinguish between Mangement Indicators and Quality Indicators. . (BL-2)
- 2. Analyze the Pragmatic Software Metrics and process discrimination. . (BL-3)
- 3. Describe Modern project profiles and software economics next generations. . (BL-2)

Total hours: 48 hours

| Self-S | tudy:                              |     |                                                                 |  |  |  |  |
|--------|------------------------------------|-----|-----------------------------------------------------------------|--|--|--|--|
| Con    | Contents to promote self-Learning: |     |                                                                 |  |  |  |  |
| S      | Торіс                              | CO  | Reference                                                       |  |  |  |  |
| NO     |                                    |     |                                                                 |  |  |  |  |
| 1      | Waterfall Model                    | CO1 | https://www.google.com/search?q=waterfall+model+in-             |  |  |  |  |
|        |                                    |     | <pre>spm&amp;rlz=1C1CHBD_enIN855IN855&amp;oq=waterfall+me</pre> |  |  |  |  |
|        |                                    |     | del+in+spm&aqs=chrome69i57j0l2.13538j0j15&sourc                 |  |  |  |  |
|        |                                    |     | eid=chrome&ie=UTF-8                                             |  |  |  |  |
| 2      | Improving Software                 | CO2 | https://www.slideshare.net/deepkumar814/improving-              |  |  |  |  |
|        | Economics                          |     | software-economics                                              |  |  |  |  |
| 3      | Life Cycle Phases                  | CO3 | https://www.geeksforgeeks.org/life-cycle-phases-of-             |  |  |  |  |
|        |                                    |     | project-management/                                             |  |  |  |  |
| 4      | Workflows of the                   | CO4 | https://www.geeksforgeeks.org/process-workflows-in-             |  |  |  |  |
|        | Process and Project                |     | software-project-management/                                    |  |  |  |  |
|        | Organization                       |     | https://www.geeksforgeeks.org/project-organizations-            |  |  |  |  |
|        | Responsibilities                   |     | and-their-responsibilities/                                     |  |  |  |  |
|        |                                    |     |                                                                 |  |  |  |  |
| 5      | Process Control and                | CO5 | http://www.pvpsiddhartha.ac.in/dep_it/lecture%20notes.          |  |  |  |  |
|        | Instrumentation                    |     | <u>SPM/unit5.pdf</u>                                            |  |  |  |  |
|        | And Tailoring the                  |     | http://citeseerx.ist.psu.edu/viewdoc/download?doi=10.1          |  |  |  |  |
|        | process and Future                 |     | 1.203.4476&rep=rep1&type=pdf                                    |  |  |  |  |
|        | Software project                   |     | https://project-management-                                     |  |  |  |  |
|        | Management                         |     | software.financesonline.com/future-project-                     |  |  |  |  |
|        |                                    |     | management/                                                     |  |  |  |  |

## Text Book(s):

- 1. Software Project Management, Walker Royce: Pearson Education, 2005.
- 2. Software Project Management, Joel Henry, Pearson Education.

# **Reference Book(s):**

- 1. Software Project Management, Bob Hughes and Mike Cotterell: Tata McGrawHill Edition.
- 2. Software Project Management in practice, Pankaj Jalote, Pearson Education.2005.

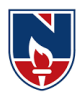

# **Online Resources:**

- 1. https://www.tutorialspoint.com/software\_engineering/software\_project\_management.ht ml
- 2. https://www.slideshare.net/sheetal\_singh/software-project-management-by-walker-royce

## Web References:

- 1. https://docs.google.com/presentation/d/1hYtTO5nJ1yTlOXPWPZTTGtCbYqPEMbB5GVnxYjuoe0/htmlpresent
- 2. https://www.slideshare.net/sheetal\_singh/software-project-management-by-walker-royce
- 3. http://archive.mu.ac.in/myweb\_test/MCA%20study%20material/M.C.A%20(Sem%20-%20IV)%20Paper%20-%20Software%20Project%20Management.pdf
- 4. https://london.ac.uk/sites/default/files/study-guides/software-engineering-projectmanagement.pdf

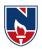

|            | NARAYANAENGINEERINGCOLLEGE::NELLORE                             |             |             |             |              |            |         |       |  |
|------------|-----------------------------------------------------------------|-------------|-------------|-------------|--------------|------------|---------|-------|--|
| 21MC315    | R1MC315MACHINELEARNINGR21                                       |             |             |             |              |            |         |       |  |
| Semester   | He                                                              | ours /Week  | ī.          | Total       | Credit       |            | MaxMa   | rks   |  |
|            | L                                                               | Т           | Р           | hrs         | С            | CIE        | SEE     | TOTAL |  |
| III        | 3                                                               | 0           | 0           | 48          | 3            | 40         | 60      | 100   |  |
| Pre-requis | Pre-requisite:Basicsofalgorithmdesign, ProbabilityandStatistics |             |             |             |              |            |         |       |  |
| CourseObj  | jectives:                                                       |             |             |             |              |            |         |       |  |
| 1. Tou     | nderstandth                                                     | ebasicprin  | ciplesof m  | achinelea   | rning.       |            |         |       |  |
| 2. Tou     | nderstandva                                                     | riousclass  | ification n | nethods.    |              |            |         |       |  |
| 3. Tou     | nderstandth                                                     | econcepts   | ofdimensio  | onalityred  | uctionandc   | lustering. |         |       |  |
| 4. Tou     | nderstandth                                                     | efundame    | ntalsofarti | ficialneura | lnetworks.   |            |         |       |  |
| 5. Tou     | nderstanddi                                                     | fferentker  | nelfunction | nsandRein   | forcement    | earning.   |         |       |  |
| CourseOut  | t <b>comes</b> :Afte                                            | rsuccessfu  | lcompletio  | onofthecou  | irse,thestu  | dentwillbe | ableto: |       |  |
| CO1        | Understand                                                      | thetypes of | fmachinele  | arningand   | itsapplicati | ons.(BL-2) | )       |       |  |
| CO2        | Analyzevar                                                      | iousclassif | icationmet  | hodstoclas  | sifythetrain | eddata.(BI | L-4)    |       |  |
| CO3        | Applyprinciples of clustering to classify untrained data.(BL-3) |             |             |             |              |            |         |       |  |
| CO4        | Understand                                                      | therole of  | neuralnetw  | orksinclas  | sificationof | data.(BL-2 | 2)      |       |  |
| CO 5       | Identifythe                                                     | usageofker  | nelfunctior | nsandvario  | uslearningt  | echniques. | (BL-1)  |       |  |

|         | CO-POMapping |         |         |         |         |         |                |         |         |          |          |          |      |      |
|---------|--------------|---------|---------|---------|---------|---------|----------------|---------|---------|----------|----------|----------|------|------|
| СО      |              | PO      |         |         |         |         |                |         | PS<br>O |          |          |          |      |      |
|         | PO<br>1      | PO<br>2 | PO<br>3 | PO<br>4 | PO<br>5 | PO<br>6 | <b>PO</b><br>7 | PO<br>8 | PO<br>9 | PO1<br>0 | PO1<br>1 | PO1<br>2 | PSO1 | PSO2 |
| CO<br>1 | 2            | 2       |         |         |         |         |                |         |         |          |          |          | 2    | 2    |
| CO<br>2 | 1            | 2       | 2       | 1       |         |         |                |         |         |          |          |          | 1    |      |
| CO<br>3 | 3            | 1       | 1       | 2       |         |         |                |         |         |          |          |          | 1    | 2    |
| CO<br>4 | 2            | 2       | 2       | 1       | 1       |         |                |         |         |          |          |          | 2    |      |
| CO<br>5 | 3            | 2       | 1       |         |         |         |                |         |         |          |          |          | 1    |      |
|         |              |         |         | •       | 1:      | Low,    | 2-Med          | ium,3·  | -High   | •        | •        |          |      |      |

| COURSECONTEN<br>T |              |          |  |  |  |  |  |
|-------------------|--------------|----------|--|--|--|--|--|
| MODULE – 1        | INTRODUCTION | 10 HOURS |  |  |  |  |  |

Introduction: MachineLearning, Types of MachineLearning, Examples.

**SupervisedLearning:**Learningclassfromexamples, VCDimension, PACLearning, Noise, LearningMultiple Classes, regression, Model Selection and generalization, dimensions of a supervised learningalgorithm.

AttheendoftheModule1, students will beableto:

- 1. Typesofmachinelearning.(**BL 2**)
- 2. Examplesofmachinelearninginrealtime.(BL 2)
- 3. Fundamentalsofclassification.(BL 4)

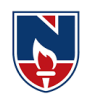

| MODULE -2                                 | CLASSIFICATION                                                                                                    | 10 HOURS       |
|-------------------------------------------|----------------------------------------------------------------------------------------------------|----------------|
| ParametricMo<br>ParametricCla             | thods:Introduction,MaximumLikelihoodEstimation,EvaluatingEstimator,Ba                                                                                                    | yes'Estimator  |
| ,                                         |                                                                                                    | Multinguisto C |
|                                           | <b>lethods:</b> MultivariateData,ParameterEstimation,EstimationofMissingValues,I<br>ltivariateRegression.                                                                                                    | viultivarialeC |
| Attheendofthel                            | Aodule2, students will be able to:                                                                                                    |                |
| 1.                                        | Variousparametricmethodsforclassification(BL - 4)                                                                                                    |                |
| 2.                                        | Estimatorsforevaluation.(BL - 5)                                                                                                    |                |
| 3.                                        | Multivariateclassification.(BL - 4)                                                                                                    |                |
| MODULE-3                                  | Clustering                                                                                                    | 10 HOURS       |
| Analys<br>Clustering:In                   | Subset Selection,PrincipalComponent<br>is,FactorAnalysis,LinearDiscriminantAnalysis.<br>troduction,K-meansclustering,HierarchicalClustering,Choosingthenumberofor<br>ricMethods:Introduction,non-parametricdensityestimation,non-parametriccl     |                |
| Attheendofthe                             | Aodule3, students will be able to:                                                                                                    |                |
| 1. Princi                                 | plesofdimensionalityreductioninnormalizingthedatasize(BL - 2)                                                                                                    |                |
| 2. Variou                                 | sclusteringapproachesforgroupinguntraineddata.(BL - 4)                                                                                                    |                |
| 3. various                                | non-parametricmethodsusedinclusteringofdata(BL - 4)                                                                                                    |                |
| MODULE-4                                  | Decision Trees & ANN                                                                                                    | 9 HOURS        |
| MultilayerPer                             | Introduction, UnivariateTrees, Pruning, RuleExtractionfromTrees, LearningRu<br>ceptron: Introduction, training aperceptron, LearningBooleanFunctions, Multila                                                                                     |                |
|                                           | tionAlgorithm.                                                                                                    |                |
|                                           | Module4, students will be able to:                                                                                                    |                |
|                                           | ngtheprinciplesofhowtoidentifyclasslabels.(BL - 2)                                                                                                    |                |
|                                           | nentalsofartificialneuralnetworks.(BL - 4)                                                                                                    |                |
|                                           | tand the Back propagation procedues.(BL - 4)                                                                                                    |                |
| MODULE-5                                  | KERNEL MACHINES & REINFORCEMENT LEARNING                                                                                                    | 9 HOURS        |
| machines,one-o                            | <b>nes:</b> Introduction,SVM, Kerneltricks,verticalkernel,definingkernel,multiclass<br>classkernel machines.<br>tLearning:Introduction,singlestate cases,elements of<br>earning,temporaldifferencelearning,generalization,partiallyobservedstate. | skernel        |
| reinforcementle                           |                                                                                                    |                |
|                                           | Aodule5, students will be able to:                                                                                                    |                |
| Attheendofthel                            | Aodule5, students will be able to:<br>stypes of kernel functions and their role. (BL - 4)                                                                                                    |                |
| Attheendofthel<br>1. various              |                                                                                                    |                |
| Attheendofthel<br>1. various<br>2. Therol | typesofkernelfunctionsandtheir role.(BL - 4)                                                                                                    |                |

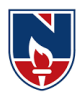

# Term work:

- 1. Machine Learning: When you are about to tag someone on Facebook, before even mentioning the name of the person in the image, Facebook gives you a suggestion and 99.99% it gives the right name. How does Facebook know the name of the person you are about to tag in the image?
- 2. Multivariate Regression : A researcher has collected data on three psychological variables, four academic variables (standardized test scores), and the type of educational program the student is in for 600 high school students. She is interested in how the set of psychological variables is related to the academic variables and the type of program the student is in.
- 3. Multidimensional Scaling: Vendor Evaluations: Industrial purchasing agents must choose among vendors who differ – for example, in price, delivery, reliability, technical service and credit. How purchasing agents summarize the various characteristics to determine a specific vendor from whom to purchase would be information that would help vendors design sales strategies.
- 4. Training Procedures: Employee training is one of the most critical parts of the employee experience. When a new employee starts, they're a sponge, ready to absorb information about your company, your policies and procedures, and their role and responsibilities. Existing employees also need ongoing training to learn new skills, improve existing ones and continue to grow over time. But what's the best way to facilitate the training process?
- 5. Reinforcement Learning : Turns out a walk in the park is not so simple after all. In fact, itis a complex process done by controlling multiple muscles and coordinating who knows how many motions. If carbon-based lifeforms have been developing these aspectsof walking for millions of years, can AI recreate it?

## **Content beyond syllabus: 1. Inaccessible data and data security**

|         | tents to promote self-L           | earning:                                                                                                    |
|---------|-----------------------------------|----------------------------------------------------------------------------------------------------|
| SN<br>O | Topic                             | Reference                                                                                                    |
| 1       | Introduction<br>toMachineLearning | https://www.edureka.co/blog/introduction-to-machine-learning/,<br>https://www.geeksforgeeks.org/ml-types-learning-<br>supervised-learning/                                           |
| 2       | Methods<br>forclassification      | https://medium.com/@jorgesleonel/classification-methods-in-<br>machine-learning-<br>58ce63173db8,https://machinelearningmastery.com/types-of-<br>classification-in-machine-learning/ |

Self\_Study•

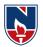

| 3    | ClusteringTec<br>hniques                                                                        | https://www.geeksforgeeks.org/clustering-in-machine-<br>learning/https://www.analyticsvidhya.com/blog/2016/11/an-<br>introduction-to-clustering-and-different-methods-of-clustering/                                                                                                    |  |  |  |  |  |  |  |
|------|-------------------------------------------------------------------------------------------------|----------------------------------------------------------------------------------------------------|--|--|--|--|--|--|--|
|      |                                                                                                 |                                                                                                    |  |  |  |  |  |  |  |
| 4    | Artificial                                                                                      | https://www.tutorialspoint.com/artificial_intelligence/artificial_intelligenc<br>e_neural_networks.htm                                                                                                    |  |  |  |  |  |  |  |
|      | NeuralNetworks                                                                                  | https://www.geeksforgeeks.org/introduction-artificial-neural-network-<br>set-2/                                                                                                    |  |  |  |  |  |  |  |
| 5    | ReinforcementLe<br>arning                                                                       | https://www.geeksforgeeks.org/what-is-reinforcement-learning/<br>https://medium.com/@violante.andre/simple-reinforcement-learning-<br>temporal-difference-learning-<br>e883ea0d65b0                                                                                                    |  |  |  |  |  |  |  |
| 2    | <ol> <li>An Introduction to M<br/>Ravi, Sanjay Churiwa</li> <li>A Brief Introduction</li> </ol> | on to Machine Learning, Anitha C. Faul, CRC Press, 2020<br>achine Learning Springer International Publishing Gopinath Rebala, Ajay<br>ala, 2019.<br>to Machine Learning for Engineers Now Publishers Osvaldo Simeone,2018<br>ction to Machine Learning", third Edition, MIT Press, 2014 |  |  |  |  |  |  |  |
| Refe | erenceBook(s):                                                                                  |                                                                                                    |  |  |  |  |  |  |  |
|      | . AnIntroductiontoMac                                                                           | chineLearning SpringerInternationalPublishing MiroslavKubat(auth.),2017<br>hinelearningInterpretability,O'Reilly,PatrickHallandNavadeepGill,2018                                                                                                    |  |  |  |  |  |  |  |
|      |                                                                                                 | nachinelearningforengineers,kingscollegeLondon,OsvaldoSimeone,2018<br>hinelearning,Springer,Kubat,Miroslav,2015                                                                                                    |  |  |  |  |  |  |  |
|      | neResources:                                                                                    |                                                                                                    |  |  |  |  |  |  |  |
|      |                                                                                                 | uk/staff/D.Barber/textbook/091117.pdf                                                                                                    |  |  |  |  |  |  |  |
|      | -                                                                                               | https://www.cs.huji.ac.il/~shais/UnderstandingMachineLearning/index.html                                                                                                    |  |  |  |  |  |  |  |
|      |                                                                                                 | https://alex.smola.org/drafts/thebook.pdf                                                                                                    |  |  |  |  |  |  |  |
|      |                                                                                                 | .nz/personal/s.r.marsland/MLBook.html                                                                                                    |  |  |  |  |  |  |  |
|      | <b>References:</b><br>. https://www.guru99.c                                                    | com/machine-learning-tutorial.html                                                                                                    |  |  |  |  |  |  |  |
|      |                                                                                                 | m/machine-learning/machine-learning-theory-an-introductory-primer                                                                                                    |  |  |  |  |  |  |  |
|      | · ·                                                                                             | rses/106/106/106106198/                                                                                                    |  |  |  |  |  |  |  |

https://nptei.ac.in/courses/100/100/100100190/
 https://www.youtube.com/watch?v=T3PsRW6wZSY

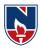

# **SEMESTER-IV**

| Subject<br>Code | Course Title                  |         |                            |  |  |  |  |  |
|-----------------|-------------------------------|---------|----------------------------|--|--|--|--|--|
|                 |                               | 21MC403 | Cloud Computing            |  |  |  |  |  |
| -               | Professional<br>Elective – IV | 21MC404 | Software Quality Assurance |  |  |  |  |  |
|                 |                               | 21MC405 | Deep Learning              |  |  |  |  |  |
|                 |                               | 21MC406 | R-Programming              |  |  |  |  |  |
| -               | Professional<br>Elective - V  | 21MC407 | Software Testing           |  |  |  |  |  |
|                 |                               | 21MC408 | Cyber Security             |  |  |  |  |  |
| 21MC401         | Project                       |         |                            |  |  |  |  |  |
| 21MC402         | Comprehensive Viva Voce       |         |                            |  |  |  |  |  |

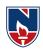

|                            |                                                                                                    | I                   | NARA    | YANA    | ENG     | INEE     | RING       | COLL    | EGE:           | NELL       | ORE        |               |          |             |  |
|----------------------------|----------------------------------------------------------------------------------------------------|---------------------|---------|---------|---------|----------|------------|---------|----------------|------------|------------|---------------|----------|-------------|--|
| 21MC403                    |                                                                                                    | CLOUDCOMPUTING R 21 |         |         |         |          |            |         |                | 21         |            |               |          |             |  |
| Comparton                  |                                                                                                    | Н                   | ours/V  | Veek    |         | Т        | `otal      | Cre     | dit            |            | Ν          | <b>A</b> axMa | ırks     | :ks         |  |
| Semester                   | l                                                                                                    | L T P               |         |         |         |          | hrs        | C       | 2              | CIE        |            | SEE           | TC       | TAL         |  |
| IV                         | 3                                                                                                    | 3                   | 0       |         | 0       |          | 48         | 3       | ;              | 40         |            | 60            | 1        | .00         |  |
| Pre-requisi                | Pre-requisite:Nil                                                                                                    |                     |         |         |         |          |            |         |                |            |            |               |          |             |  |
| CourseObj                  | ective                                                                                                    | s:                  |         |         |         |          |            |         |                |            |            |               |          |             |  |
| • Thestu                   | dentwi                                                                                                    | ill lear            | nabout  | theclo  | udenv   | ironme   | ent.       |         |                |            |            |               |          |             |  |
| <ul> <li>Applie</li> </ul> | s the v                                                                                                    | various             | cloud   | servic  | e mode  | els incl | uding      | Iaas, P | aas, Sa        | aas,       |            |               |          |             |  |
| • To und                   | lerstan                                                                                                    | d the te            | echniqu | ues of  | Cloud   | Progra   | ammin      | g and   | Softwa         | are En     | vironn     | nents.        |          |             |  |
| <ul> <li>Tostud</li> </ul> | ytheco                                                                                                    | oncepts             | of Clo  | oudRes  | sourcel | Manag    | ement      | andScl  | nedulir        | ıg.        |            |               |          |             |  |
| • Tound                    | lerstan                                                                                                    | dthe ba             | asiccor | nceptso | ofStora | igeSyst  | tems.      |         |                |            |            |               |          |             |  |
| CourseOut                  | comes                                                                                                    | :After              | succes  | sfulco  | npletio | onofthe  | e cours    | e,thest | udentv         | villbea    | bleto:     |               |          |             |  |
| CO1                        | Rem                                                                                                    | ember               | thekey  | dimer   | sions   | ofthech  | nalleng    | eofClo  | oudCor         | nputin     | g(BL-2     | 2)            |          |             |  |
| coa                        |                                                                                                    |                     | -       |         |         |          |            |         |                | -          | -          |               | oudcom   | putingf     |  |
| CO2                        | Applyoftheeconomics, financial, and technological implications for selecting cloud computing f or ownorganization (BL-2) |                     |         |         |         |          |            |         |                |            |            |               |          |             |  |
| CON                        | <b>Illustrate</b> thefinancial,technological,andorganizational capacityofemployer's                                      |                     |         |         |         |          |            |         |                |            |            |               |          |             |  |
| CO3                        | forac                                                                                                    | tivelyi             | nitiati | ngand   | install | lingclo  | ud-ba      | sedap   | plicati        | ons.(B     | L-2)       |               |          |             |  |
| COA                        | Dem                                                                                                    | onstra              | teofov  | vnorga  | nizatio | ons'nee  | edsfor     | capacit | y <b>build</b> | lingan     | dtrain     | inginc        | loudcon  | nputing     |  |
| CO4                        | -rela                                                                                                    | tedAr               | eas(BI  | L-3)    |         |          |            |         |                |            |            |               |          |             |  |
| CO5                        | Asse                                                                                                    | ssmen               | tofClo  | ud reso | ources  | manag    | ementa     | andsch  | edulin         | goftheo    | cloudre    | esource       | es and S | torage      |  |
| 05                         | syste                                                                                                    | ems in              | Cloud   | (BL-2   | )       |          |            |         |                |            |            |               |          |             |  |
|                            |                                                                                                    |                     |         |         |         | CO-P     | OMap       | ping    |                |            |            |               |          |             |  |
|                            |                                                                                                    |                     |         |         |         | F        | <b>90</b>  |         |                |            |            |               | P        | <b>SO</b>   |  |
| СО                         | PO1                                                                                                    | DOJ                 | PO3     |         | DO5     | DO6      | <b>DO7</b> | DUS     | PO9            | <b>PO1</b> | <b>PO1</b> | <b>PO1</b>    | PSO1     | <b>DSUJ</b> |  |
|                            | 101                                                                                                    | 102                 | 105     | 104     | 105     | 100      | 10/        | 100     | 109            | 0          | 1          | 2             | 1501     | 1502        |  |
| CO1                        | 1                                                                                                    | 1                   | 2       |         |         |          |            |         |                |            |            |               | 1        |             |  |
| CO2                        | 1                                                                                                    | 2                   | 1       |         |         |          |            |         |                |            |            |               |          | 1           |  |
| CO3                        | 1                                                                                                    |                     | 2       | 1       |         |          |            |         |                |            |            |               |          | 2           |  |
| CO4                        | 1                                                                                                    | 2                   |         | 3       |         |          |            |         |                |            |            |               | 1        |             |  |
| CO5                        |                                                                                                    | 1                   | 2       |         |         |          |            |         |                |            |            |               |          | 2           |  |
|                            |                                                                                                    |                     |         |         | 1:L0    | ow,2-N   | Aediur     | n,3-Hig | gh             |            |            | •             |          |             |  |

| COURSECONTENT                                                                                                    |  |  |  |  |  |  |
|----------------------------------------------------------------------------------------------------|--|--|--|--|--|--|
| MODULE-1Fundamental Cloud Computing9 H                                                                            |  |  |  |  |  |  |
| Fundamental Cloud Computing-Understanding Cloud Computing, Origins influences, Basic Concepts and                 |  |  |  |  |  |  |
| Terminology,                                                                                                    |  |  |  |  |  |  |
| Goals, Benefits, risks, Challenges, Rolls and boundaries, Cloud characteristics, Cloud Delivery models, Cloud dep |  |  |  |  |  |  |
| loymentmodels.                                                                                                    |  |  |  |  |  |  |

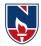

| Attheend of the Module 1, students will be able to:                                    |                                                                                                    |                      |  |  |  |  |  |  |
|----------------------------------------------------------------------------------------|----------------------------------------------------------------------------------------------------|----------------------|--|--|--|--|--|--|
| 1. Analyze the components of cloud computing and its business perspective.(BL-2)       |                                                                                                    |                      |  |  |  |  |  |  |
| 2. Evaluate the various cloud development tools(BL-2)                                  |                                                                                                    |                      |  |  |  |  |  |  |
| <b>3</b> . Utilizethe                                                                  | 3. Utilizetheresourcemanagementinthecloud(BL-2)                                                                                                    |                      |  |  |  |  |  |  |
|                                                                                        |                                                                                                    |                      |  |  |  |  |  |  |
| MODULE-2                                                                               | Systemsmodeling, Clustering and virtualization:                                                                                                    | 10H                  |  |  |  |  |  |  |
| Systemsmodeling,                                                                       | 5                                                                                                    |                      |  |  |  |  |  |  |
|                                                                                        | calable Computing over the Internet, Technologies for Network based symptotic symplectic symplect | •                    |  |  |  |  |  |  |
|                                                                                        | CloudComputing,SoftwareenvironmentsfordistributedsystemsandC                                                                                                    | louds,               |  |  |  |  |  |  |
|                                                                                        | tyAndEnergyEfficiency.                                                                                                    |                      |  |  |  |  |  |  |
| AttheendoftheModu                                                                      | le2,studentswillbeableto:                                                                                                    |                      |  |  |  |  |  |  |
|                                                                                        | he use of Internet and Network systems(BL-2)                                                                                                    |                      |  |  |  |  |  |  |
| <b>2</b> . Identify t                                                                  | he use of System models for Distributed and Cloud Computing(BI                                                                                                    | L-1)                 |  |  |  |  |  |  |
| <b>3.</b> Understa                                                                     | ndtheuseofClouddatainreal-timeworld(BL-2)                                                                                                    |                      |  |  |  |  |  |  |
|                                                                                        |                                                                                                    |                      |  |  |  |  |  |  |
| MODULE-3                                                                               | Virtual Machines and Virtualization                                                                                                    | 9H                   |  |  |  |  |  |  |
|                                                                                        | and Virtualization of Clusters and Data Centers: Impleme                                                                                                    | ntation Levels of    |  |  |  |  |  |  |
| Virtualization,                                                                        |                                                                                                    |                      |  |  |  |  |  |  |
| VirtualizationStruct                                                                   | ures/Toolsandmechanisms, VirtualizationofCPU, MemoryandI/ODev                                                                                                    | rices, VirtualCluste |  |  |  |  |  |  |
|                                                                                        | gement, Virtualization for DataCenter Automation. (10Hrs)                                                                                                    |                      |  |  |  |  |  |  |
| AttheendoftheModu                                                                      | le3,studentswillbeableto:                                                                                                    |                      |  |  |  |  |  |  |
| -                                                                                      | nt the Levels of Virtualization in cloud(BL-3)                                                                                                    |                      |  |  |  |  |  |  |
| 2. Understa                                                                            | nd the use of Virtualization Structures/ Tools and mechanisms.(BL-3                                                                                                    | 3)                   |  |  |  |  |  |  |
| 3. Virtualiz                                                                           | e the CPU, Memory and I/O Deviceusingdatacentres(BL-2)                                                                                                    |                      |  |  |  |  |  |  |
| <b>MODULE-4</b>                                                                        | Cloud Platform Architecture                                                                                                    | 10 H                 |  |  |  |  |  |  |
|                                                                                        | chitecture: Cloud Computing and service Models, Architectural De                                                                                                    |                      |  |  |  |  |  |  |
| and Storage Clouds,                                                                    | Public Cloud Platforms, Inter Cloud Resource Management, Cloud                                                                                                    | Security and Trust   |  |  |  |  |  |  |
| Management. Service                                                                    | e OrientedArchitecture,MessageOrientedMiddleware.                                                                                                    |                      |  |  |  |  |  |  |
| AttheendoftheModu                                                                      | le4,studentswillbeableto:                                                                                                    |                      |  |  |  |  |  |  |
|                                                                                        | nd the Cloud service models. <b>(BL-2)</b>                                                                                                    |                      |  |  |  |  |  |  |
|                                                                                        | the Cloud Resource, Cloud Security and Trust Management(BL-3)                                                                                                    |                      |  |  |  |  |  |  |
| •                                                                                      | ndtheuseofServiceOriented ArchitectureinCloud(BL-2)                                                                                                    |                      |  |  |  |  |  |  |
|                                                                                        |                                                                                                    |                      |  |  |  |  |  |  |
| MODULE-5                                                                               | CloudProgrammingandSoftwareEnvironments                                                                                                    | 10H                  |  |  |  |  |  |  |
| CloudProgrammin                                                                        | gandSoftwareEnvironments:Features ofCloudandGrid Platforms,I                                                                                                    | Programming          |  |  |  |  |  |  |
| SupportofGoogleAp                                                                      | pEngine,AmazonAWSandMicrosoftAzure.                                                                                                    |                      |  |  |  |  |  |  |
| StorageSystems:Ev                                                                      | StorageSystems: Evolution of storagetechnology, storage models, filesystems and database, distributed filesyste                                                                                                    |                      |  |  |  |  |  |  |
| ms,general parallelfilesystems.Googlefilesystem                                        |                                                                                                    |                      |  |  |  |  |  |  |
| AttheendoftheModule5,studentswillbeableto:                                             |                                                                                                    |                      |  |  |  |  |  |  |
| 1. Understand the cloud programming and software environment. <b>.</b> ( <b>BL-2</b> ) |                                                                                                    |                      |  |  |  |  |  |  |
| <b>2.</b> Analyze                                                                      | the different cloud platforms used for data storage(BL-3)                                                                                                    |                      |  |  |  |  |  |  |
| <b>3.</b> Identify t                                                                   | he EmergingCloudSoftwareEnvironments(BL-1)                                                                                                    |                      |  |  |  |  |  |  |
|                                                                                        |                                                                                                    |                      |  |  |  |  |  |  |

## NECR MCA 21

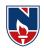

TotalHours: 48H

| Cont   | Contentbeyondsyllabus:                            |           |                                             |  |  |  |  |  |
|--------|---------------------------------------------------|-----------|---------------------------------------------|--|--|--|--|--|
| 1.     | 1. CloudDatasecurityusingcryptographictechniques. |           |                                             |  |  |  |  |  |
| Self-S | Study: Contentstopromotese                        | elf-Learn | ing:                                        |  |  |  |  |  |
| SN     | Торіс                                             | CO        | Reference                                   |  |  |  |  |  |
| 0      |                                                   |           |                                             |  |  |  |  |  |
| 1.     | Systemmodelsfor                                   | CO1       | https://www.youtube.com/watch?v=VNRmsACNSaY |  |  |  |  |  |
|        | Distributed and                                   |           |                                             |  |  |  |  |  |
|        | CloudComputing                                    |           |                                             |  |  |  |  |  |
| 2.     | Virtualization of                                 | CO2       | https://www.youtube.com/watch?v=1CsC5aa0Zek |  |  |  |  |  |
|        | CPU,Memoryand                                     |           |                                             |  |  |  |  |  |
|        | I/ODevices                                        |           |                                             |  |  |  |  |  |
| 3.     | Cloud Computing                                   | CO3       | https://www.youtube.com/watch?v=d7EI8B7jTrI |  |  |  |  |  |
|        | andserviceModels                                  |           |                                             |  |  |  |  |  |
| 4.     | Programming onAmazon                              | CO4       | https://www.youtube.com/watch?v=KWxTx7JIWLo |  |  |  |  |  |
|        | AWS and Microsoft                                 |           |                                             |  |  |  |  |  |
|        | Azure                                             |           |                                             |  |  |  |  |  |
| 5.     | Scheduling                                        | CO5       | https://www.youtube.com/watch?v=WEqY5kRk-g0 |  |  |  |  |  |
|        | AlgorithmsforComputing                            |           |                                             |  |  |  |  |  |
|        | Clouds                                            |           |                                             |  |  |  |  |  |

## TextBook(s):

1. Distributed and Cloud Computing, KaiHwang, Geoffry C. Fox, Jack J. Dongarra MKElsevier.

2. CloudComputing, Theory and Practice, DanCMarinescu, MKElsevier.

## **ReferenceBook(s):**

- ${\tt 1. Cloud Computing, APractical Approach, Anthony TVelte, Toby JVelte, Robert Elsenpeter, TMH.}$
- 2. MasteringCloudComputing,FoundationsandApplicationProgramming,RajKumarBuyya,Christenvecctio la,STammaraiselvi,TMH.

3. CLOUDCOMPUTINGPrinciplesandParadigms,RajkumarBuyya,JamesBroberg,AndrzejGoscinski

## **Online/Web Resources:**

- 1. https://www.tutorialspoint.com/cloud\_computing/index.htm
- 2. https://www.tutorialspoint.com/cloud\_computing/index.htm
- 3. https://www.tutorialspoint.com/cloud\_computing/index.htm
- 4. <u>https://www.tutorialspoint.com/cloud\_computing/index.htm</u>
- 5. https://www.tutorialspoint.com/cloud\_computing/index.htm
- 6. <u>https://www.tutorialspoint.com/cloud\_computing/index.htm</u>
- 7. https://www.tutorialspoint.com/cloud\_computing/index.htm

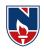

|                                                                                                    | NARAYANA ENGINEERING COLLEGE::NELLORE                                                                                                    |                              |                                               |             |             |             |              |                                |  |
|----------------------------------------------------------------------------------------------------|----------------------------------------------------------------------------------------------------|------------------------------|-----------------------------------------------|-------------|-------------|-------------|--------------|--------------------------------|--|
| <b>21MC404</b>                                                                                                    |                                                                                                    | SO                           | FTWARE (                                      | QUALITY     | ASSURA      | NCE         |              | R2021                          |  |
| Semester                                                                                                    | Н                                                                                                    | lours / Wee                  | ek                                            | Total       | Credit      |             | Max Mar      | ks                             |  |
| Semester                                                                                                    | L                                                                                                    | Т                            | Р                                             | hrs         | С           | CIE         | SEE          | TOTAL                          |  |
| III                                                                                                    | 3                                                                                                    | 0                            | 0                                             | 48          | 3           | 40          | 60           | 100                            |  |
| Pre-requis                                                                                                    |                                                                                                    | rse on "So                   | ftware Engi                                   | neering".   |             |             |              |                                |  |
| <ul> <li>Course Objectives:         <ul> <li>To understand the basic principles of software quality and quality factors.</li> <li>To be exposed to the Software Quality Assurance (SQA) architecture and the details of SQA components.</li> <li>To understand how the SQA components can be integrated into the project life cycle.</li> <li>To be familiar with the software quality infrastructure.</li> <li>To be exposed to the management components of software quality.</li> </ul> </li> <li>Course Outcomes: After successful completion of the course, the student will be able to:         <ul> <li>CO1</li> <li>Demonstrate knowledge on quality, architecture, metrics of software</li> </ul> </li> </ul> |                                                                                                    |                              |                                               |             |             |             |              |                                |  |
| CO 2                                                                                                    | Demonstra<br>manageme<br>and measu                                                                                                    | ent, config<br>irement.      | re quality p<br>juration ma<br>[ <b>BL:2]</b> | nagement,   | defect elim | ination, va | alidation an | ns on change<br>d verification |  |
| CO 3                                                                                                    | •                                                                                                    | ftware quandards. [ <b>B</b> | • •                                           | for a softw | are project | and asses   | their capab  | oility to adopt                |  |
| CO 4                                                                                                    | Summarize the quality of software product using software quality metrics. And adapt procedures and work instructions, Templates, checklists development for Software quality infrastructure[ <b>BL:2</b> ] |                              |                                               |             |             |             |              |                                |  |
| CO 5                                                                                                    | Commit t<br>documents                                                                                                    |                              | o apply ISC                                   | ) and IEEI  | E standards | in prepari  | ng the qua   | lity plan and                  |  |

|     | CO-PO Mapping |    |    |    |        |        |        |         |     |    |    |    |     |           |
|-----|---------------|----|----|----|--------|--------|--------|---------|-----|----|----|----|-----|-----------|
| CO  |               |    |    |    |        | P      | 0      |         |     |    |    |    | PS  | <b>50</b> |
|     | PO            | PO | PO | PO | PO     | PO     | PO     | PO      | PO  | PO | PO | PO | PSO | PSO       |
|     | 1             | 2  | 3  | 4  | 5      | 6      | 7      | 8       | 9   | 10 | 11 | 12 | 1   | 2         |
| CO1 | 1             |    | 3  | 2  | 3      |        |        |         |     |    |    |    | 2   |           |
| CO2 | 2             | 2  | 3  | 2  | 3      |        |        |         |     |    |    |    | 1   |           |
| CO3 | 2             | 1  | 2  | 2  | 2      |        |        |         |     |    |    |    | 2   | 2         |
| CO4 | 2             | 2  | 2  | 2  | 1      |        |        |         |     |    |    |    | 2   |           |
| CO5 | 2             | 2  | 2  | 1  | 1      |        |        | 3       |     |    |    |    | 1   |           |
|     |               |    |    |    | 1: Lov | w, 2-M | ledium | , 3- Hi | igh |    |    |    |     |           |

|                | COURSE CONTENT                                                                                                    |                 |  |  |  |  |  |
|----------------|----------------------------------------------------------------------------------------------------|-----------------|--|--|--|--|--|
| MODULE – 1     | Introduction to Quality                                                                                                    | 10 HOURS        |  |  |  |  |  |
| •              | ctive of Quality, What is Quality? Definitions of Quality, Core Comp<br>Financial Aspect of Quality, Customers, Suppliers and Processe                                                          |                 |  |  |  |  |  |
| Management (TC | Management (TQM), Quality Principles of Total Quality Management, Quality Management Through<br>Statistical Process Control, Quality Management Through Cultural Changes, Continual (Continuous |                 |  |  |  |  |  |
|                | ycle, Quality in Different Areas, Benchmarking and Metrics,<br>lem Solving Software Tools.                                                                                                    | Problem Solving |  |  |  |  |  |

At the end of the Module 1, students will be able to:

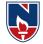

1. Define Quality. [BL:1] 2. Extend core components of quality. [BL:2] 3. Discuss problem solving software tools. [BL:2] **MODULE -2 Introduction to Software Quality & Architecture 10 HOURS** Need for Software quality – Quality challenges – Software quality assurance (SQA) – Definition and objectives – Software quality factors- McCall's quality model – SQA system and architecture – Software Project life cycle Components – Pre project quality components – Development and quality plans. At the end of the Module 2, students will be able to: 1. Classify need for software quality. [BL:2] 2. Extend McCall"s quality model. [BL:2] 3. Interpret Software Project life cycle Components. [BL:2] **MODULE-3** SQA Components and Project Life Cycle **10 HOURS** Software Development methodologies – Quality assurance activities in the development process-Verification & Validation – Reviews – Software Testing – Software Testing implementations – Quality of software maintenance – Pre-Maintenance of software quality components – Quality assurance tools -CASE tools for software quality – Software maintenance quality – Project Management. At the end of the Module 3, students will be able to: 22. Define verification and validation. [BL:1] 23. Illustrate quality assurance tools. [BL:2] **MODULE-4 Software Quality Infrastructure** 9 HOURS Procedures and work instructions – Templates – Checklists – 3S developmenting – Staff training and certification Corrective and preventive actions – Configuration management – Software change control – Configuration management audit -Documentation control – Storage and retrieval. Software Quality Management & Metrics Project control Software Objectives process quality metrics of quality measurement – Process metrics – Product metrics – Cost of software quality – Classical quality cost model – Extended model – Application of Cost model. At the end of the Module 4, students will be able to: 19. Classify procedures and work instructions. [BL:2] 20. Extend configuration management audit. [BL:2] 21. Illustrate software quality metrics. [BL:2] **MODULE-5** Standards, Certifications & Assessments 9 HOURS Quality management standards – ISO 9001 and ISO 9000-3 – capability Maturity Models – CMM and CMMI assessment methodologies - Bootstrap methodology - SPICE Project - SQA project process standards – IEEE st 1012 & 1028 – Organization of Quality Assurance – Department management responsibilities – Project management responsibilities At the end of the Module 6, students will be able to: 5. Demonstrate quality management standards. [BL:2] 6. Explain project management responsibilities. [BL:2] **Total hours: 48 HOURS** 

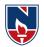

## Content beyond syllabus:

1. Application Life-Cycle Management - Secure Application Development.

# Self-Study:

Contents to promote self-Learning:

|     | Contents to promote self-Learning:                            |     |                                                                                                    |  |  |  |  |  |  |  |  |
|-----|---------------------------------------------------------------|-----|----------------------------------------------------------------------------------------------------|--|--|--|--|--|--|--|--|
| SNO | Торіс                                                         | CO  | Reference                                                                                                    |  |  |  |  |  |  |  |  |
| 1   | SQA Components                                                | CO1 | https://www.tutorialspoint.com/software_quality_mana<br>ent/software_quality_management_sqa_components.htu<br>~:text=Advertisements,defined%20or%20standardized%<br>quality%20specifications. |  |  |  |  |  |  |  |  |
| 2   | Software quality challenges                                   | CO2 | https://www.slideshare.net/HelmySatria/lecture-1-<br>31203638                                                                                                    |  |  |  |  |  |  |  |  |
| 3   | Software development<br>methodologies                         | CO3 | https://youtu.be/aX4_s5_Hroc                                                                                                    |  |  |  |  |  |  |  |  |
| 4   | Storage and retrieval and<br>Management aspects of<br>Quality | CO4 | https://www.researchgate.net/publication/3837365_Stor<br>_and_retrieval_of_software_components_using_aspects<br>https://nptel.ac.in/courses/110/104/110104080/                                |  |  |  |  |  |  |  |  |
| 5   | Quality management standards                                  | CO5 | https://www.tutorialspoint.com/software_testing_dictionar<br>uality_management.htm                                                                                                    |  |  |  |  |  |  |  |  |

## Text Book(s):

1. "Software Quality Assurance", Daniel Galin, Pearson Publication, 2009.

## **Reference Book(s):**

- 1. Alan C. Gillies, "Software Quality: Theory and Management", International Thomson Computer Press, 1997.
- Mordechai Ben-Menachem "Software Quality: Producing Practical Consistent Software", International Thompson Computer Press, 1997.
- 3. Software Quality Assurance Principles & Practices, 2016, Nina S & Godbole, Alpha Science International Ltd.

## **Online Resources:**

- 1. www.inf.ed.ac.uk/teaching/.../notes/LectureNote20\_SoftwareQuality.pdf
- 2. www.cs.toronto.edu/~yijun/csc408h/handouts/lecture5.pdf
- 3. web.uettaxila.edu.pk/CMS/SP2012/.../notes%5CSQA%20Lec\_2.pdf
- 4. www.facweb.iitkgp.ernet.in/~spp/lect14.ppt
- 5. www.etsmtl.ca/Professeurs/.../Teaching-Software-Quality-Assurance.pdf

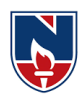

|                                                                                              | NARAYANA ENGINEERING COLLEGE:NELLORE |            |              |             |             |              |               |             |  |  |
|----------------------------------------------------------------------------------------------|--------------------------------------|------------|--------------|-------------|-------------|--------------|---------------|-------------|--|--|
| 21MC406                                                                                      |                                      |            | R PR         | OGRAM       | MING        |              |               | R 21        |  |  |
| Semester                                                                                     | Hours / Week                         |            | ek           | Total       | Credit      |              | Max Mar       | rks         |  |  |
|                                                                                              | L                                    | Т          | Р            | hrs         | С           | CIE          | SEE           | TOTAL       |  |  |
| IV                                                                                           | 3                                    | 0          | 0            | 48          | 3           | 40           | 60            | 100         |  |  |
| Pre-requis                                                                                   | site: Basic                          | c knowled  | ge of prog   | ramming.    |             |              |               |             |  |  |
| Course O                                                                                     | bjectives:                           |            |              |             |             |              |               |             |  |  |
| 1. Under                                                                                     | stand the fi                         | undamenta  | als of 'R' p | orogrammi   | ing.        |              |               |             |  |  |
| 2. Learn how to carry out a range of commonly used statistical methods including analysis of |                                      |            |              |             |             |              |               |             |  |  |
| varian                                                                                       | ce and line                          | ar regress | ion.         |             |             |              |               |             |  |  |
| -                                                                                            | re data-sets                         |            | •            | potheses a  | and identif | y appropria  | ate statistic | al tests.   |  |  |
|                                                                                              | different P                          | 0          |              |             |             |              |               |             |  |  |
|                                                                                              | ce data visi                         |            |              |             |             |              |               |             |  |  |
| Course O                                                                                     | utcomes: A                           | After succ | cessful co   | mpletion    | of the cour | rse, the stu | udent will    | be able to: |  |  |
| CO1                                                                                          | Be able to                           | use and j  | program in   | the progr   | amming la   | nguage R.    | (BL-3)        |             |  |  |
| CO2                                                                                          | Be able to                           | o use R to | solve stati  | stical prob | olems. (BL- | -2)          |               |             |  |  |
| CO3                                                                                          | Be able to                           | o impleme  | nt and des   | cribe Mon   | te Carlo th | e technolo   | gy. (BL-3)    |             |  |  |
| CO4                                                                                          | Develop a                            | and use di | fferent pac  | kages.(BI   | L-3)        |              |               |             |  |  |
| CO5                                                                                          | Be able to                           | o minimizo | e and maxi   | imize func  | tions using | R. (BL-3)    | )             |             |  |  |

|     | CO-PO Mapping |    |    |    |        |        |        |         |      |    |    |    |     |     |
|-----|---------------|----|----|----|--------|--------|--------|---------|------|----|----|----|-----|-----|
|     | PO PSO        |    |    |    |        |        |        |         | 50   |    |    |    |     |     |
| CO  | PO            | PO | PO | PO | PO     | PO     | PO     | PO      | PO   | PO | PO | PO | PSO | PSO |
|     | 1             | 2  | 3  | 4  | 5      | 6      | 7      | 8       | 9    | 10 | 11 | 12 | 1   | 2   |
| CO1 | 3             | 1  |    | 1  |        |        |        |         |      |    |    |    | 1   |     |
| CO2 | 2             | 2  | 3  |    | 2      |        |        |         |      |    |    |    | 1   | 1   |
| CO3 | 3             | 1  | 2  | 2  | 1      |        |        |         |      |    |    |    | 3   | 1   |
| CO4 | 1             | 1  | 2  | 1  |        |        |        |         |      |    |    |    | 2   | 3   |
| CO5 | 3             | 1  |    |    |        |        |        |         |      |    |    |    |     | 2   |
|     |               |    |    |    | 1: Lov | v, 2-M | lediun | n, 3- H | ligh |    |    |    |     |     |

| COURSE CONTENT      |                                                                |         |  |  |  |  |  |
|---------------------|----------------------------------------------------------------|---------|--|--|--|--|--|
| MODULE – 1          | INTRODUCTION TO R                                              | 10H     |  |  |  |  |  |
| Getting the Hand of | R, Running the R Program, Finding Your Way with R, Command Pac | ckages. |  |  |  |  |  |

Getting the Hand of R, Running the R Program, Finding Your Way with R, Command Packages. BECOMING FAMILIAR WITH R: Reading and Getting Data into R, Viewing Named Objects, Types of Data Items, The Structure of Data Items, Examining Data Structure Working with History Commands, Saving your Work in R. WORKING WITH OBJECTS: Manipulating, Viewing, Constructing Data Objects, Forms of Data Objects: Testing and onverting.

At the end of the Module 1, students will be able to:

- 4. Describe the Purpose of R Programming.(BL-2)
- 5. Explain the importance of R Packages. (BL-2)

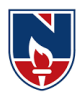

| 6. Identify various Objects and packages of R. (BL-2)                                                                                                 |        |
|----------------------------------------------------------------------------------------------------|--------|
| MODULE -2 DATA DISTRIBUTION                                                                                                    | 9H     |
| Data: Descriptive statistics and tabulation. DISTRIBUTION: Looking at the Distribution of D                                                           | Data   |
| SIMPLE HYPOTHESIS TESTING: Using the Student's t-test, The Wilcoxon U-Test (Mann-                                                                     | -      |
| Whitney), Paired t- and U-Tests, Correlation and Covariance, Tests for Association.                                                                   |        |
| At the end of the Module 2, students will be able to:                                                                                                 |        |
| 4. Understand Hypothesis Testing.( <b>BL-2</b> )                                                                                                    |        |
| 5. DemonstrateDistributions.( <b>BL-2</b> )                                                                                                    |        |
| 6. Explain the Correlation and Covariance.( <b>BL-2</b> )                                                                                             | 1077   |
|                                                                                                    | 10H    |
| Box-whisker Plots, Scatter Plots, Pairs Plots(Multiple Correlation Plots) Line Charts, Pie C                                                          |        |
| Cleveland Dot Charts, Bar Charts, Copy Graphics to Other Applications. FORM                                                                           |        |
| NOTATION AND COMPLEX STATISTICS: Examples of Using Formula Syntax for Basic                                                                           | tests  |
| Formula Notation in Graphics, Analysis of Variance (ANOVA).                                                                                           |        |
| At the end of the Module 3, students will be able to:                                                                                                 |        |
| 5. Understand the different Plots.( <b>BL-2</b> )                                                                                                    |        |
| 6. Discuss the Complex Statistics.( <b>BL-2</b> )                                                                                                    |        |
| 7. Describe Anova concepts. (BL-3)                                                                                                    |        |
| MODULE-4 MANIPULATING DATA AND EXTRACTING COMPONENTS                                                                                                  | 9H     |
| Creating Data for Complex Analysis, Summarizing Data. REGRESSION (LIN<br>MODELING): Simple Linear Regression, Multiple Regression, Curvilinear Regres |        |
| Plotting Linear Models and Curve Fitting, Summarizing Regression Models.                                                                              | 001011 |
| At the end of the Module 4, students will be able to:                                                                                                 |        |
| 22. Explain the concept of Regression.( <b>BL-2</b> )                                                                                                 |        |
| 23. Discuss Linear models.( <b>BL-3</b> )                                                                                                    |        |
| 24. Understand the concept of Curve fitting.( <b>BL-2</b> )                                                                                           |        |
|                                                                                                    | 10H    |
| Adding elements to existing plots, Matrix plots, multiple plots in one window, exporting g                                                            |        |
| WRITING YOUR OWN SCRIPTS: BEGINNING TO PROGRAM: Copy and Paste Sc                                                                                     | -      |
| Creating Simple Functions, Making Source Code.                                                                                                    | enpes  |
| Creating biniple i diletions, Making bouree Code.                                                                                                    |        |
|                                                                                                    |        |
| At the end of the Module 5, students will be able to:                                                                                                 |        |
|                                                                                                    |        |
| At the end of the Module 5, students will be able to:                                                                                                 |        |

# Term work:

1. Mini Project on Library Management.

Write a case study on RStudio Integrated Development Environment (IDE)

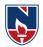

- 3. Write a case study on R Studio.
- 4. Write a case study on R-Packages.
- 5. Write a case study on Data Visualization Techniques.
- 6. Write a case study on R Data Structures.
- 7. Write case study Data importation methods.
- 8. Write a Case study on Basic R Data Types.

# Content beyond syllabus:

- 1. Machine Learning Algorithms SVM and XGB explanation.
- 2. Data Preprocessing Using R.

## Text Book(s):

- 1. R Programming for Data Science by Roger D. Peng.
- 2. The Art of R Programming by Prashanth singh, Vivek Mourya, Cengage Learning India.

## **Reference Book(s):**

1. Hands-On Programming with R Paperback by Grolemund (Author), Garrett (Author), SPD,2014.

2. The R Book, Michael J. Crawley, WILEY, 2012.

## **Online Resources:**

- 1. https://www.youtube.com/watch?v=7076ZuAwUn8&list=PLWPirh4EWFpEvN4ktS8LE 0cvLCSfhD55t&index=1
- 2. https://www.youtube.com/watch?v=rGfuLF0QJ2M&list=PLWPirh4EWFpEvN4ktS8LE 0cvLCSfhD55t&index=2
- https://www.youtube.com/watch?v=Al-pTT-YMEA&list=PLWPirh4EWFpEvN4ktS8LE0cvLCSfhD55t&index=3
- https://www.youtube.com/watch?v=Njw0FHe0jow&list=PLWPirh4EWFpEvN4ktS8LE0 cvLCSfhD55t&index=4.

# Web References:

- 1. https://www.youtube.com/watch?v=i8naytvS5G8&list=PLWPirh4EWFpEvN4ktS8LE0c vLCSfhD55t&index=5
- 2. https://www.youtube.com/watch?v=gKWIM5MN6Go&list=PLWPirh4EWFpEvN4ktS8 LE0cvLCSfhD55t&index=6

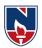

|             | NARAYANA ENGINEERING COLLEGE: NELLORE                                                                                    |         |                 |         |                |               |         |        |        |          |                 |       |          |        |  |  |
|-------------|----------------------------------------------------------------------------------------------------|---------|-----------------|---------|----------------|---------------|---------|--------|--------|----------|-----------------|-------|----------|--------|--|--|
| 21MC407     |                                                                                                    |         |                 | 5       | SOFT           | WAR           | E TE    | STIN   | G      |          |                 |       | R        | .21    |  |  |
| Semester    |                                                                                                    | Но      | urs / V         | Week    |                | To            | otal    | Crea   | lit    |          | Max Mar         |       |          | :ks    |  |  |
|             | L                                                                                                    |         | Т               |         | Р              | h             | nrs     | С      |        | CIE      |                 | SEE   | TO       | TAL    |  |  |
| IV          | 3                                                                                                    |         | 0               |         | 0              | 4             | 48      | 3      |        | 40       |                 | 60    | 1        | 00     |  |  |
| Pre-requi   | site:                                                                                                    | Softv   | vare I          | Engin   | eering         | 5             |         |        |        |          |                 |       | •        |        |  |  |
| Course O    | bjecti                                                                                                    | ives:   |                 |         |                |               |         |        |        |          |                 |       |          |        |  |  |
| • Fur       | ndame                                                                                                    | entals  | for va          | rious t | esting         | meth          | odolo   | gies.  |        |          |                 |       |          |        |  |  |
| • Des       | scribe                                                                                                    | the p   | rincipl         | es and  | l proce        | edures        | s for d | esigni | ng tes | st cases | S.              |       |          |        |  |  |
|             |                                                                                                    | -       | -               |         | ging m         |               |         | 0      | υ      |          |                 |       |          |        |  |  |
|             |                                                                                                    |         |                 |         |                |               |         | hniau  | es and | d strate | egies.          |       |          |        |  |  |
|             |                                                                                                    |         |                 |         |                |               |         |        |        |          | 8-0-5           |       |          |        |  |  |
|             | • Understand of Logic Design<br>Course Outcomes: After successful completion of the course, the student will be able to: |         |                 |         |                |               |         |        |        |          |                 |       |          |        |  |  |
| CO 1        | 1                                                                                                    |         |                 |         | c testi        | -             |         |        |        |          | biud            |       | <u> </u> | 10 10. |  |  |
| CO 2        | Stud                                                                                                    | lent ab | ole to v        | write a | and ge         | nerate        | etest c | ases a | nd te  | est suit | tes. (B         | SL-2) |          |        |  |  |
| CO 3        |                                                                                                    |         | the a<br>on too |         |                | manua         | ally b  | y appl | ying   | differe  | ent <b>te</b> s | sting | method   | ls and |  |  |
| <b>CO 4</b> | App                                                                                                    | ly too  | ols to r        | esolve  | e the <b>p</b> | roble         | ms in   | Real   | time   | enviro   | nmen            | t.(BL | -3)      |        |  |  |
| CO 5        | Den                                                                                                    | ionsti  | rate th         | e basi  | c testi        | ng St         | ate gr  | aphs   | and (  | Charts   | . (BL           | -2)   |          |        |  |  |
|             |                                                                                                    |         |                 |         | C              | 0 <b>-</b> P0 | ) Map   | ping   |        |          |                 |       |          |        |  |  |
| CO          |                                                                                                    |         |                 |         |                | P             |         |        |        |          | 1               | 1     |          | 50     |  |  |
|             | PO                                                                                                    | PO      | PO              | PO      | PO             |               | PO      | PO     | PO     | PO       | PO              | PO    | PSO      | PSO    |  |  |
| 001         | 1                                                                                                    | 2       | 3               | 4       | 5              | 6             | 7       | 8      | 9      | 10       | 11              | 12    | 1        | 2      |  |  |
| CO1<br>CO2  | $\frac{1}{2}$                                                                                                    | 2       | $\frac{1}{2}$   | 1       | 2              |               |         |        |        |          |                 |       | 1 2      | 2      |  |  |
|             |                                                                                                    | 1       |                 | 1       | 2              |               |         |        |        |          |                 |       |          | 2      |  |  |
|             | 1                                                                                                    |         |                 |         |                |               |         |        |        |          |                 |       |          |        |  |  |
| CO3         | $\frac{1}{2}$                                                                                                    | 1       | 1               |         | 1              |               |         |        |        |          |                 |       | 2        | 1      |  |  |
|             | $\frac{1}{2}$                                                                                                    | 1 2     | 1               |         | 1              |               |         |        |        |          |                 |       | 2        | 1      |  |  |

| COURSE CONTENT                                                                             |                                                                                      |     |  |  |  |  |  |  |
|--------------------------------------------------------------------------------------------|--------------------------------------------------------------------------------------|-----|--|--|--|--|--|--|
| MODULE – 1                                                                                 | Flow graphs and Path testing                                                         | 10H |  |  |  |  |  |  |
| Introduction: Purpose of Testing, Dichotomies, Model for Testing, Consequences of          |                                                                                      |     |  |  |  |  |  |  |
| Bugs, Taxonom                                                                              | Bugs, Taxonomy of Bugs. Basics Concepts of Path Testing, Predicates, Path Predicates |     |  |  |  |  |  |  |
| and Achievable Paths, Path Sensitizing, Path Instrumentation, Application of Path Testing. |                                                                                      |     |  |  |  |  |  |  |
| At the end of the Module 1, students will be able to:                                      |                                                                                      |     |  |  |  |  |  |  |
| 4. Discuss n                                                                               | nodel for testing.(BL-2)                                                             |     |  |  |  |  |  |  |
| 5. Explain th                                                                              | ne different types of bugs.(BL-2)                                                    |     |  |  |  |  |  |  |
| 6. Discuss a                                                                               | bout path predicates & path sensitizes methods.(BL-2)                                |     |  |  |  |  |  |  |
| MODULE -2                                                                                  | <b>Transaction Flow Testing &amp; Dataflow Testing</b>                               | 10H |  |  |  |  |  |  |
| Transaction Flo                                                                            | Transaction Flow Testing: Transaction Flow Testing Introduction, Transaction Flows,  |     |  |  |  |  |  |  |
| Transaction Flov                                                                           | v Testing Techniques.                                                                |     |  |  |  |  |  |  |

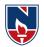

| <b>Dataflow Testin</b><br>ofDataflow Testi | <b>g:</b> Basics of Dataflow Testing, Strategies in Dataflow Testing, Ang. | pplication |
|--------------------------------------------|----------------------------------------------------------------------------|------------|
| At the end of the                          | Module 1, students will be able to:                                        |            |
| 4. Understan                               | d transaction flow testing(BL-2)                                           |            |
| 5. Explain di                              | ifferent testing techniques.(BL-2)                                         |            |
| 6. Define da                               | ta flow testing strategies.(BL-2)                                          |            |
| MODULE-3                                   | Domain Testing                                                             | 9H         |
| Domain Test                                | ing: Domains and Paths, Nice & Ugly Domains, Domain testing,               | Domains    |
| andInterfaces                              | Testing, Domain and Interface Testing, Domains and Testability.            |            |
| At the end of the                          | Module 1, students will be able to:                                        |            |
| 4. Explain de                              | omain testing.(BL-2)                                                       |            |
| 5. Understan                               | d domain and interface testing (BL-2)                                      |            |
| 6. Identify b                              | ugs are nice/ugly domain bugs.(BL-2)                                       |            |
| MODULE-4                                   | Paths, Path products and Regular expressions                               | 10H        |
| Paths, Path                                | products and Regular expressions: Path Products & Path Exp                 | ression,   |
| ReductionProc                              | edure, Applications, Regular Expressions & Flow Anomaly Detection          | 1.         |
| Logic Based T                              | esting: Overview of logic based testing, Decision Tables, Path Expression  | essions,   |
| KV Charts, Spe                             | ecifications.                                                              |            |
| At the end of the                          | Module 1, students will be able to:                                        |            |
| 4. Understan                               | d about path, path expressions(BL-2)                                       |            |
| 5. Explain ab                              | out reduction procedure.(BL-2)                                             |            |
| 6. Explain di                              | fferent types of applications in reduction procedure.(BL-2)                |            |
| MODULE-5                                   | State Graphs and Transition Testing                                        | 9H         |
| State, State G                             | raphs and Transition Testing: State Graphs, Good & Bad State               | e Graphs,  |
| StateTesting, T                            | estability Tips. Motivational Overview, Matrix of Graph, Relations,        | Power of   |
| aMatrix, Node                              | Reduction Algorithm, Building Tools.                                       |            |
| At the end of the                          | Module 1, students will be able to:                                        |            |
| 4. Explain K                               | V Charts.(BL-2)                                                            |            |
| 5. Explain st                              | ate graphs.(BL-2)                                                          |            |
| 6. Discuss al                              | pout decision tables.(BL-2)                                                |            |
|                                            | Total Hours:                                                               | 48Hours    |
|                                            |                                                                            |            |

| Co  | Content beyond syllabus: Quality Assurance , Selenium Testing Tool ,Bugzilla Testing Tool |                 |     |                                             |  |  |  |  |  |  |  |
|-----|-------------------------------------------------------------------------------------------|-----------------|-----|---------------------------------------------|--|--|--|--|--|--|--|
| Sel | Self-Study: Contents to promote self-Learning:                                            |                 |     |                                             |  |  |  |  |  |  |  |
|     | S.<br>NO                                                                                  | Торіс           | СО  | Reference                                   |  |  |  |  |  |  |  |
|     | 1                                                                                         | Flow graphs and | CO1 | https://www.youtube.com/watch?v=t-C3Bt7f1M8 |  |  |  |  |  |  |  |
|     |                                                                                           | Path testing    |     |                                             |  |  |  |  |  |  |  |

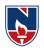

| 2 | Transaction Flow              | CO2 | https://www.youtube.com/watch?v=581VLmAb3   |
|---|-------------------------------|-----|---------------------------------------------|
|   | <b>Testing &amp; Dataflow</b> |     | GE                                          |
|   | Testing                       |     |                                             |
| 3 | Domain Testing                | CO3 | https://www.youtube.com/watch?v=TEzF7pk0rIY |
| 4 | Paths, Path                   | CO4 | https://www.youtube.com/watch?v=H_zkA0korR  |
|   | products and                  |     | А                                           |
|   | Regular                       |     |                                             |
|   | expressions                   |     |                                             |
| 5 | Logic Based                   | CO5 | https://www.youtube.com/watch?v=hWbwpTNyftk |
|   | Testing                       |     |                                             |

# Text Book(s):

- 1. Software testing techniques Boris Beizer, Dreamtech, second edition
- 2. Software Testing- Yogesh Singh, Camebridge

# **Reference Book(s):**

- 1. The craft of software testing Brian Marick, Pearson Education.
- 2. Software Testing, 3<sup>rd</sup> edition, P.C. Jorgensen, Aurbach Publications (Dist.by SPD).
- 3. Software Testing, N.Chauhan, Oxford University Press.
- 4. Introduction to Software Testing, P.Ammann&J.Offutt, Cambridge Univ. Press.

## **Online Resources:**

- 10. http://www.softwaretestinghelp.com/practical-software-testing-new-free-ebook-download/
- 11. http://www.guru99.com/software-testing.html
- 12. http://www.fromdev.com/2012/04/8-best-software-testing-books-every-qa.html
- 13. <u>https://onlinecourses.nptel.ac.in/noc16\_cs16/preview</u>

## Web Resources:

- 1. http://www.qatutorial.com/?q=Software\_Test\_Metrics
- 2. http://softwaretestingfundamentals.com/MODULE-testing/
- 3. http://qainsights.com/challenges-in-test-automation/
- 4. http://www.softwaretestinghelp.com/manual-and-automation-testing-challenges/

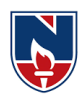

| NARAYANAENGINEERINGCOLLEGE:NELLORE       |                                                                                                    |            |      |          |        |     |               |       |
|------------------------------------------|----------------------------------------------------------------------------------------------------|------------|------|----------|--------|-----|---------------|-------|
| 21MC408                                  |                                                                                                    |            | CY   | BER SECU | R 21   |     |               |       |
| Semester                                 | Н                                                                                                    | lours/Week |      | Totalhrs | Credit |     | MaxMarks      |       |
|                                          | L                                                                                                    | Т          | Р    |          | С      | CIE | SEE           | TOTAL |
| IV                                       |                                                                                                    |            | 48   | 3        | 40     | 60  | 100           |       |
| Pre-requis<br>CourseOb                   | =                                                                                                    | uterNetwo  | orks |          |        |     |               |       |
| ento<br>• Eva<br>• Too<br>• Too<br>• Uno |                                                                                                    |            |      |          |        |     |               | ense) |
| CO1                                      | Illustrate         Blue         Blue |            |      |          |        |     |               |       |
| CO2                                      | CO2 DesignofnewsecurityapproachesandSecurityToolsinCyberCrimes(BL-6)                                                                                                    |            |      |          |        |     |               |       |
| CO3                                      | O3 ApplyingComputerForensics and practices to the environment (BL-4)                                                                                                    |            |      |          |        |     |               |       |
| CO4                                      | AbilitytoimplementComputer forensicstoprotectDevicesfromattacks(BL-3)                                                                                                    |            |      |          |        |     |               |       |
| CO 5                                     | CO 5 Abilityhowto implementProtectthenetworkfrombothinternalandexternalattacks(BL                                                                                                    |            |      |          |        |     | attacks(BL-1) |       |

|     | <b>CO-POMapping</b>   |       |    |    |    |    |    |    |    |            |     |     |     |   |
|-----|-----------------------|-------|----|----|----|----|----|----|----|------------|-----|-----|-----|---|
| С   |                       | PO PS |    |    |    |    |    |    |    |            |     |     |     |   |
| 0   |                       | 0     |    |    |    |    |    |    |    |            |     |     |     |   |
|     | PO                    | PO    | PO | PO | PO | PO | PO | PO | PO | <b>PO1</b> | PO1 | PO1 | PSO | - |
|     | I                     | 2     | 3  | 4  | 5  | 6  | 7  | 8  | 9  | 0          | I   | 2   | I   | 2 |
| CO1 | 1                     |       |    |    |    |    |    |    |    |            |     |     | 1   |   |
| CO2 | 2                     | 2     | 2  |    |    |    |    |    |    |            |     |     | 2   |   |
| CO3 | 2                     | 3     |    |    |    |    |    |    |    |            |     |     | 1   |   |
| CO4 | 2                     | 2     | 2  | 3  |    |    |    |    |    |            |     |     | 2   | 2 |
| CO5 | 1                     | 1     | 3  |    |    |    |    |    |    |            |     |     |     | 2 |
|     | 1:Low,2-Medium,3-High |       |    |    |    |    |    |    |    |            |     |     |     |   |

| COURSECONTENT                                                                                      |                                                                                |  |  |  |  |  |
|----------------------------------------------------------------------------------------------------|--------------------------------------------------------------------------------|--|--|--|--|--|
| MODULE – 1 Cyber Crime 9 H                                                                         |                                                                                |  |  |  |  |  |
| Cybercrime: Mobile and Wireless devices-Trend mobility-authentication service security-Attacks on  |                                                                                |  |  |  |  |  |
| mobile phones-mobile phone security Implications for organizations, Organizational measurement for |                                                                                |  |  |  |  |  |
| Handling mobi                                                                                      | Handling mobile-Security policies and measures in mobile computing era. Cases. |  |  |  |  |  |

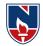

AttheendoftheModule1,studentswillbeableto:

- 1. Importance and Need of security(**BL 2**)
- 2. Organizational security importance(**BL 2**)
- 3. Security for Hand-Held devices at the time of access internet(**BL 2**)

|           | <b>Tools and Methods – Cyber Crime</b> |     |
|-----------|----------------------------------------|-----|
| MODULE -2 |                                        | 9 H |
|           |                                        |     |

**Tools and methods -** Cyber Crime-Proxy servers and Anonymizers- Phishing Password cracking-Keyloggers and Spy wares-Virus and worms-Trojan Horse and Backdoors-Steganography-SQLInjection-Buffer overflow-Attacks onwireless network. Cases.

AttheendoftheModule2, students will be able to:

- 1. DifferentmethodsofcrackingData(BL 4)
- 2. Awarenessofdifferenttypesofattacks(BL 4)
- 3. Methodstohandledifferentattacks(**BL 2**)

| MODULE-3 | Computer Forensics | 10 H |
|----------|--------------------|------|
|          |                    |      |

**Understanding ComputerForensics**-Historical background of cyber forensic, Forensic analysisof e-mail-Digital forensic life cycle-Network forensic-Setting up a computer forensic Laboratory-RelevanceoftheOSI7LayermodeltocomputerForensicfromcomplianceperspectives.Cases.

AttheendoftheModule3, students will be able to:

- 1. Forensicinnovationtoprotectdata(**BL 4**)
- 2. Highendofcomputerforensic for secure communication(**BL 2**)
- 3. Networkinterpretationforsecuredprocessinginnetworks(**BL 4**)

| <b>Forensic of Hand –Held Devices</b> -Understanding cell phone working characteristics Hand-Helddevices and digital forensic- Toolkits for Hand-Held device-Forensic of i-pod and digital musicdevices-Techno legalChallengeswithevidencefromhand-heldDevices. |  |  |  |  |  |  |
|----------------------------------------------------------------------------------------------------|--|--|--|--|--|--|
| AttheendoftheModule4, students will be able to:                                                                                                    |  |  |  |  |  |  |
| 1. ImplementationofForensiconhandhelddevices(BL - 3)                                                                                                    |  |  |  |  |  |  |
| 2. Differentdevicesusingforensics(BL - 4)                                                                                                    |  |  |  |  |  |  |
| 3. Legalchallengestoovercomeformattacksusingforensics(BL - 4)                                                                                                    |  |  |  |  |  |  |
| MODULE-5Cyber Security-Applications10 H                                                                                                    |  |  |  |  |  |  |
| CyberSecurity–Applications-Organizationalimplications-costofcybercrimesandIPRissues                                                                                                    |  |  |  |  |  |  |
| Webthreatsfororganizations: the evils and Perils-Social media marketing Security and privacy Implications-                                                                                                    |  |  |  |  |  |  |
| Protecting peopleprivacyinthe organizationsForensicbestpractices for organizations Cases                                                                                                    |  |  |  |  |  |  |

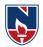

AttheendoftheModule5,studentswillbeableto:

- 1. Socialmedia impact onorganizations(BL 3)
- 2. Protectingthemselvesformsocialmedia(BL 4)
- 3. Different Application where cyber security requirement is needed(BL 4)

Totalhours: 48H

| Cont     | entbeyondsyllabus:           |           |                                                                                                    |  |  |  |  |  |
|----------|------------------------------|-----------|----------------------------------------------------------------------------------------------------|--|--|--|--|--|
| Cont     | 1.Digital Signature          |           |                                                                                                    |  |  |  |  |  |
|          | 2. Kerberos                  |           |                                                                                                    |  |  |  |  |  |
|          | 3.Digitalcertificates        |           |                                                                                                    |  |  |  |  |  |
| Self-9   | Study:                       |           |                                                                                                    |  |  |  |  |  |
|          | ntentstopromoteself-Learning | <b>;:</b> |                                                                                                    |  |  |  |  |  |
| S.<br>NO | Торіс                        | со        | Reference                                                                                                    |  |  |  |  |  |
| 1        | Cybersecurity&cybercri<br>me | CO1       | https://www.tutorialspoint.com/fundamentals_of_scie<br>nce and technology/cyber crime and cyber security.htm |  |  |  |  |  |
| 2        | Computer<br>Forensics        | CO2       | https://www.geeksforgeeks.org/information-security-<br>and-computer-forensics/                               |  |  |  |  |  |
| 3        | Cybersecurity<br>Strategies  | CO3       | https://www.tutorialspoint.com/information_security_cyber<br>_law/cyber_security_strategies.htm              |  |  |  |  |  |
| 4        | DigitalSignatures            | CO4       | https://www.tutorialspoint.com/information_security_cyber<br>_law/digital_and_electronic_signatures.htm      |  |  |  |  |  |
| 5        | CyberSecurity<br>Polices     | CO6       | https://www.tutorialspoint.com/information_security_cyber<br>_law/policies_to_mitigate_cyber_risk.htm        |  |  |  |  |  |

#### TextBook(s):

- 1. Cryptography & Network Security by Behrouz A. Forouzan, TMH 2007.
- 2. Cyber Security: Understanding Cyber Crimes, Computer Forensics and Legal Perspectives, Nina Godbole and Sunil Belapure, Wiley INDIA

## **ReferenceBook(s):**

- 1. Introduction to Cyber Security, Chwan-Hwa(john) Wu,J.DavidIrwin.CRC Press T&F Group
- 2. Network Security Essentials (Applications and Standards) by William Stallings Pearson Education, 2008.
- 3. Information Systems Security, Godbole, Wiley Student Edition.
- 4. Cryptography and Network Security by William Stallings, Fourth Edition, Pearson Education 2007.
- 5. Fundamentals of Computer Security, Springer.
- 6. Network Security: The complete reference, Robert Bragg, Mark Rhodes, TMH

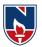

- 7. Computer Security Basics by Rick Lehtinen, Deborah Russell &G.T.Gangemi Sr., SPD O'REILLY 2006.
- 8. Cyber Security Essentials, James Graham, Richard Howard and Ryan Otson, CRC Press.

## **Online/WebResources:**

- 1. http://index-of.es/Hack/Network%20Security%20Essentials%204th%20Edition.pdf
- 2. https://www.academia.edu/31141817/Introduction\_to\_Computer\_Networks\_and\_Cybersecurity
- 3. www.tutorialpoint.com 4.www.geeksforgeeks.com